Task Force on National Greenhouse Gas Inventories

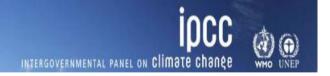

**Version 1.2** as of 6 April 2024

# LAND REPRESENTATION USERS' GUIDEBOOK

IPCC Inventory Software, version 2.91

Compiled by:

Technical Support Unit IPCC Task Force on National Greenhouse Gas Inventories

This Guidebook is prepared by IPCC TFI TSU It has not been a subject to the formal IPCC review process Please use it and submit your feedback to <a href="mailto:ippc-software@iges.or.ip">ippc-software@iges.or.ip</a>

# Contents

| Introduction                                           | 5  |
|--------------------------------------------------------|----|
| Land Use Manager (LUM)                                 |    |
| Land use subdivision mask, top section                 | 11 |
| Land use subdivision name                              | 12 |
| Soil Type                                              | 13 |
| Soil Status                                            | 14 |
| Climate Region                                         | 19 |
| Land use subdivision mask, bottom section              |    |
| Common parameter across Land use subcategories:        | 21 |
| Forest land                                            | 22 |
| Unmanaged Forest land                                  | 23 |
| Managed Forest land                                    | 24 |
| Cropland                                               | 26 |
| Annual Cropland                                        | 27 |
| Perennial Cropland                                     | 28 |
| Grassland                                              | 29 |
| Unmanaged Grassland                                    | 30 |
| Managed Grassland                                      | 31 |
| Wetlands                                               | 32 |
| Unmanaged Wetlands                                     | 33 |
| Managed Wetlands                                       |    |
| Settlements                                            | 37 |
| Settlements (Treed)                                    | 38 |
| Settlements (Other)                                    |    |
| Other land                                             | 40 |
| Unmanaged Other land                                   | 40 |
| Managed Other land                                     | 40 |
| Reporting requirement for C pools at Tier 1 and Tier 2 |    |
| Land Representation Manager (LRM)                      | 42 |
| Regions Tab                                            | 43 |
| Land representation table Tab                          | 44 |
| 1 <sup>st</sup> level                                  | 46 |
| 2 <sup>nd</sup> level                                  | 47 |
| 3 <sup>rd</sup> level                                  | 48 |
| 4 <sup>th</sup> level                                  | 49 |
| Data input guidance to create a new unit of land       | 50 |
| First step                                             | 51 |
| Second step                                            | 53 |
| Third step                                             |    |
| Automatic unit of land codes                           |    |
| Fourth step                                            | 57 |
| Fifth step                                             | 58 |

| Sixth step                                                                                    | 59  |
|-----------------------------------------------------------------------------------------------|-----|
| Seventh step                                                                                  | 60  |
| Eighth step                                                                                   | 61  |
| Ninth step                                                                                    | 62  |
| Data input guidance to add/modify information of a unit of land                               | 63  |
| 5 <sup>th</sup> level                                                                         | 67  |
| Annual land representation matrix Tab                                                         | 69  |
| Area Data Transfer to Calculation Worksheets                                                  | 70  |
| Calculation Worksheets for C stock changes in, and CO <sub>2</sub> -C fluxes from/to, C pools | 71  |
| Calculation Worksheets for other emissions from land                                          | 84  |
| Examples                                                                                      | 87  |
| Step 1                                                                                        | 88  |
| Example 1 – Approach 1 for Land Representation                                                | 93  |
| Step 2                                                                                        | 94  |
| Step 3                                                                                        | 95  |
| Step 3a                                                                                       | 96  |
| Step 3b                                                                                       | 97  |
| Step 3b                                                                                       | 98  |
| Step 4                                                                                        | 99  |
| Step 4a                                                                                       | 100 |
| Step 4b                                                                                       | 101 |
| Step 4c                                                                                       |     |
| Step 4d                                                                                       | 104 |
| Example 2 – Approach 2 for Land Representation                                                | 105 |
| Step 2                                                                                        | 106 |
| Step 3                                                                                        | 108 |
| Step 3a                                                                                       | 109 |
| Step 3b                                                                                       | 111 |
| Step 3c                                                                                       | 112 |
| Step 3d                                                                                       | 113 |
| Step 4                                                                                        | 114 |
| Step 4a                                                                                       | 115 |
| Step 4b                                                                                       | 116 |
| Step 4c                                                                                       | 118 |
| Step 4d                                                                                       | 119 |
| Conclusion                                                                                    | 121 |
| Glossary                                                                                      | 124 |

# **Tables**

| Table 1                          | Soil Status options of different soil types                                                                                       | .15 |
|----------------------------------|----------------------------------------------------------------------------------------------------|-----|
| Table 2                          | Occurrence and Soil Status options for Organic soils                                                                              | .16 |
| Table 3                          | Occurrence and Soil Status options for Mineral soils                                                                              | .16 |
| Table 4                          | Occurrence and Soil Status options for Inland Wetland soil                                                                        | .17 |
| Table 5                          | Occurrence and Soil Status for Coastal Wetlands soils                                                                             | .17 |
| Table 6                          | possible soil types and soil statuses under managed Wetlands subdivisions                                                         | .32 |
| Table 7                          | possible soil types and soil statuses under unmanaged Wetlands subdivisions                                                       | .32 |
| Table 8                          | Mandatory C pools as per Tier 1 or Tier 2 of the 2006 IPCC Guidelines                                                             | .41 |
| Table 9                          | IPCC Default methods to estimate C stock changes/CO <sub>2</sub> -C fluxes in C pools                                             | .73 |
| Table 10                         | Processes causing CSCs in, and CO <sub>2</sub> -C fluxes from/to, C pools                                                         | .73 |
| Table 11                         | Mapping units of land to calculation TABs for Biomass C pools in Forest Land, Cropland, Grassland                                 | .75 |
| Table 12                         | Mapping units of land to calculation TABs for Biomass C pools in Wetlands, Settlements, Other land                                | .76 |
| Table 13                         | Mapping units of land to calculation TABs for DOM C pools in all land categories                                                  | .77 |
| Table 14<br><i>Grassland, We</i> | Mapping units of land to calculation TABs for SOM mineral soils C pool in Forest land, Cropland, etlands, Settlements             | .78 |
| Table 15                         | Mapping units of land to calculation TABs for SOM mineral soils C pool in Other land                                              |     |
| Table 16<br><i>Grassland, We</i> | Mapping units of land to calculation TABs for SOM organic soils C pool in Forest Land, Cropland, etlands, Settlements             |     |
| Table 17                         | Mapping units of land to calculation TABs for SOM organic soils C pool in Other land                                              | .81 |
| Table 18<br><i>Cropland, Gra</i> | Mapping units of land to calculation TABs for SOM C pool of Coastal Wetlands soils in Forest Land, sysland, Wetlands, Settlements | .82 |
| Table 19                         | Mapping units of land to calculation TABs for SOM C pool of Coastal Wetlands soils in Other land                                  | .83 |
| Table 20                         | Mapping units of land to the calculation TABs for other emissions [categories 3.C.1 – 3.C.5]                                      | .85 |
| Table 21                         | Mapping units of land to the calculation TABs for other emissions [categories 3.C.7 – 3.C.14]                                     | .86 |
|                                  |                                                                                                    |     |

# Introduction

Data Input in the IPCC Inventory Software -hereafter *Software*- to estimate GHG emissions and removals from Land (3.B) categories in a National Greenhouse Gas Inventory (NGHGI)<sup>1</sup> follows these steps:

- Step 1. Enter in the Land Use Manager all land-use subdivisions
- Step 2. Enter in the <u>Land Representation Manager</u> all <u>Regions</u> that compose the territory to which the GHG inventory applies
- Step 3. For each Region, enter a land representation<sup>2</sup> i.e. a consistent and independent time-series of activity data<sup>3</sup> in the <u>Land Representation Manager</u>
- Step 4. For each C pool, enter C stock gains and losses or C stocks at different points in time (depending on methods selected) in the relevant calculation worksheets of 3.B land use categories).

In this **Guide** to **Land Representation**, guidance to implement Steps 1 to 3 is provided by the Technical Support Unit of the IPCC Task Force on National Greenhouse Gas Inventories (IPCC TFI TSU). Guidance on Step 4 are instead provided in the Guidebook for 3.B Land Categories.

Software users must be familiar with the 2006 IPCC Guidelines for National Greenhouse Gas Inventories (2006 IPCC Guidelines) methods and read the Software manual (downloadable from the Help menu) before going through this guide. This guide does not replace guidance provided in the 2006 IPCC Guidelines.

Throughout this guide, text entered in lilac color represents category information taken from the 2013 Supplement to the 2006 IPCC Guidelines for National Greenhouse Gas Inventories: Wetlands - (Wetlands Supplement)

Note the Software allows users to apply each of the three<sup>4</sup> methodological approaches to Land Representation.

<sup>&</sup>lt;sup>1</sup> Same guidance applies to the use of the *Software* for sub-national entities.

<sup>&</sup>lt;sup>2</sup> In a national GHG Inventory, estimates of land-related GHG emissions and removals are based on the consistent representation of land -i.e. land representation- across the inventory time series. Thus, the **Land Representation** deals with: **A. Classification of land** [Land use categories/subcategories/subdivisions] according to bio-physical -climate, soil, vegetation- and socio-economic -use, management (e.g. age-class)-variables, with the aim to delineate units of land more homogenous for C stocks levels and dynamics; **B. Identification and tracking** across the inventory time series **of units of land** [Area data to estimate C stock changes and other GHG emissions] -i.e. land area with same current and historical classification. Consistency of A. and B. across the inventory time series is key to ensure unbiasedness of estimates.

<sup>&</sup>lt;sup>3</sup> A consistent **land representation is a time series of annual area estimates of units of land**, as disaggregated according to variables of stratification, where: **A**. The land classification methodology is consistent across the entire time series *-no artifact land conversions caused by changes in the classification method/background-data-*; **B**. The total area of the territory is constant across the entire time series.

For Approaches 2 & 3: In each year Y, all units of land under conversion are reported within the *Land under conversion* relevant categories until the end of the transition period (D); In each year Y, all units of land that did not undergo a conversion in the last Y-D years are reported within the *Land remaining* relevant categories.

<sup>&</sup>lt;sup>4</sup> **Approach 1**: use/management of land is identified, and the area of land use/management categories is quantified; although, land use/management changes are neither identified nor quantified since data are not spatially-explicit.

Approach 2: use/management of land is identified, and the area of land use/management categories is quantified; land use/management changes are identified (data spatially explicit) and the area of changes (between 2 points in time) is quantified, although not tracked over time.

Approach 3: use/management of land is identified, and the area of land use/management categories is quantified; land use/management changes are identified (data spatially explicit) and the area of changes (between 2 points in time) is quantified and tracked over time; so that Approach 3 identifies subsequent changes in areas under conversion, while Approach 2 does not.

# Land Use Manager (LUM)

Land Use Manager is a tabbed dialog window.

Users can open it from Administrate main menu, AFOLU sub-menu

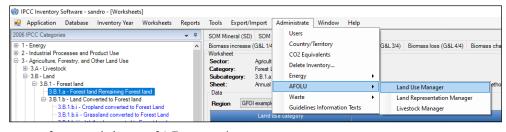

or from the bottom of any worksheets of 3.B categories

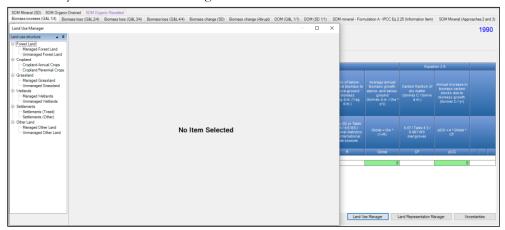

On the left-hand side, the Land Use Manager shows the 6 IPCC land use categories

- Forest land
- > Cropland
- ► Grassland
- ➤ Wetlands
- > <u>Settlements</u>
- > Other land

and 12 subcategories (2 for each Land use category)

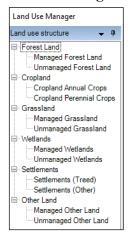

#### Guide to Land Representation

While Forest land, Grassland, Wetlands and Other land categories are disaggregated in subcategories depending on whether those are managed<sup>5</sup> or unmanaged lands, Cropland and Settlements are disaggregated depending on the presence of perennial<sup>6</sup> biomass stocks.

To add a land subdivision, select the relevant subcategory and click button **Add** at the bottom of the window.

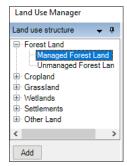

Doing so a window mask opens where to enter those data in the relevant fields that the *Software* requires, at minimum, to estimate C stock changes in relevant C pools at selected Tier level. As for instance:

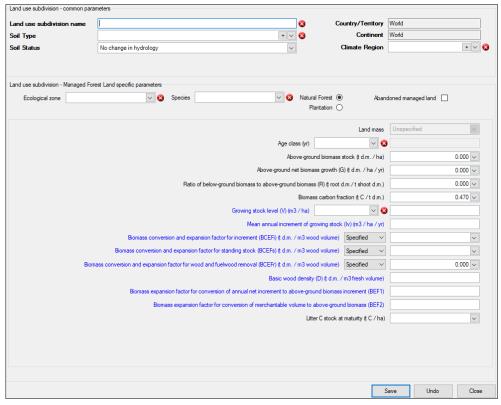

**Note**: most of the parameters may otherwise be entered in the relevant calculation worksheets with the exception of those marked with a white X in red field . Where information is not entered in those parameters marked, the software gives an error message when users attempt to save the subdivision.

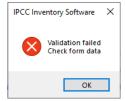

<sup>&</sup>lt;sup>5</sup> Managed land is land where human interventions and practices have been applied to perform production, ecological or social functions, while unmanaged land is a land not qualified as managed. GHG emissions and removals from unmanaged land are excluded from the NGHGI.

<sup>&</sup>lt;sup>6</sup> IPCC methodological approaches to estimate C stock changes from perennial biomass significantly differ from that applied to annual biomass.

The **Land use subdivision** mask is composed of 2 parts:

✓ the Top, which contains parameters common to any subcategory [with labels in **bold**]:

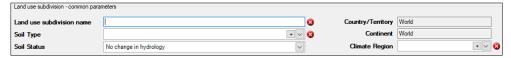

✓ the Bottom, which contains subcategory specific information:

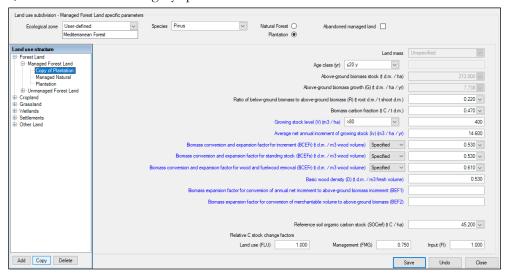

Labels in blue ink are applied to information relevant for the implementation of IPCC Tier 2 methods,

Note: <u>BCEFr</u> and <u>Growing stock level</u> in <u>Managed Forest land</u>, although in blue inkz, are needed to estimate biomass C stock losses with Tier 1 Gain&Loss method.

Where the subdivision to add is a variation of a subdivision already entered (e.g. a different age class) a speedy way, which also minimizes potential errors, is to make a copy of the selected subdivision and then change the information according to the new subdivision that is to be entered. This is done by clicking the *Copy* button at the bottom of the *Land use structure* window, as shown below:

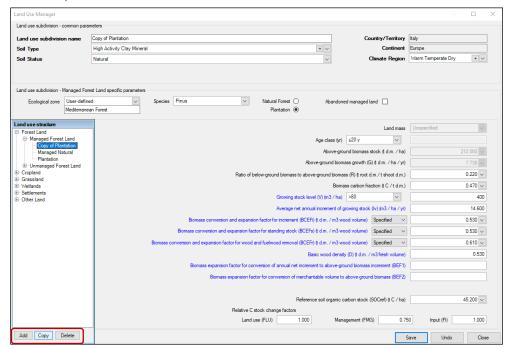

Subdivisions are generally used to distinguish different types of vegetation, as well as different management systems and/or age classes; although those are a stratification that can be applied to any other users' need.

Note: You must press the button Save to record in the DataBase (DB) every info entered.

Tip: Once the subdivision is applied to one or more units of land in the Land Representation Manager, the following fields: *Soil type, Soil Status, Climate Region*, cannot be changed anymore.

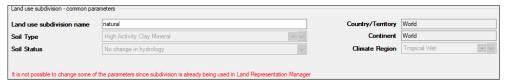

Where an error is identified in any of those fields, the Land subdivision (and its data) is to be deleted -to do so users can:

1. first create a copy of the subdivision (to minimize the time to be spent to re-enter data), to do select the subdivision and click on button **Copy** at the bottom of the window:

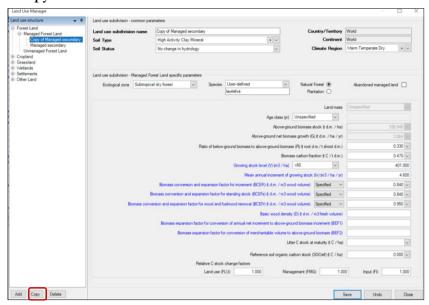

2. then Delete the original subdivision, to do select the subdivision and click on button **Delete** at the bottom of the window:

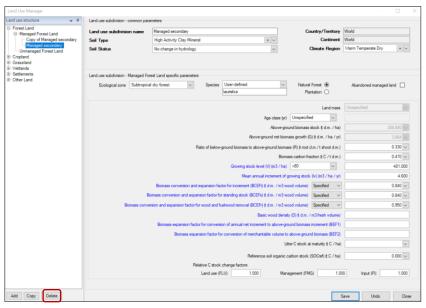

Note that all units of land that had this original subdivision are also deleted from the Land representation Manager and thus need to be re-entered with the new subdivision.

3. then information to be changed is to be re-entered:

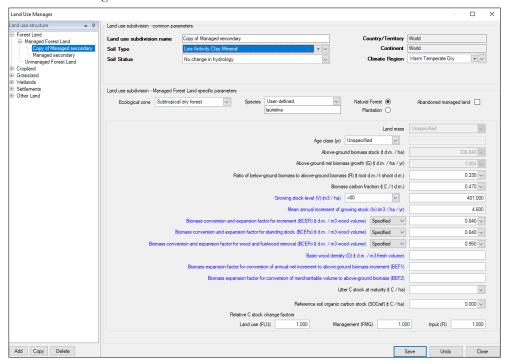

4. the subdivision name can be modified as needed (in this case the old subdivision name is used again)

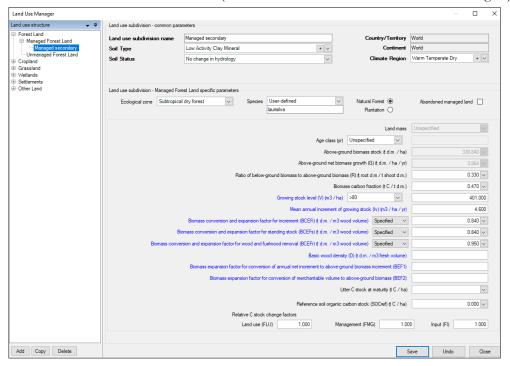

# Land use subdivision mask, top section

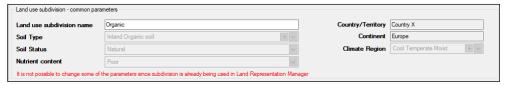

The top section contains up to 7 fields. 5 fields are present in each and every subdivision -<u>Land use subdivision</u> name, <u>Soil Type</u>, <u>Country/Territory</u>, <u>Continent</u>, <u>Climate Region</u>- while other 2 are provided for some of the subdivisions -<u>Soil Status</u>, <u>Nutrient content</u>.

# Land use subdivision name

This is a field where unique information is to be entered -i.e. 2 subdivisions cannot have the same alphanumerical combination in the name. Given that in the land representation manager subdivisions are listed by the name, it is suggested to provide in the name information that can easily recall the characteristics specific of that subdivision.

# Soil Type

The *Software* provides in a dropdown menu the complete list of IPCC soil types listed in Chapter 2 of the AFOLU Volume, plus Coastal Wetlands soil (Chapter 4, *Wetlands Supplement*).

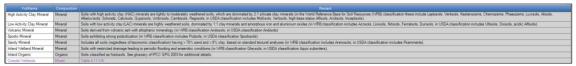

## Namely:

## ➤ Mineral soils:

- ✓ High Activity Clay (HAC)
- ✓ Low Activity Clay (LAC)
- ✓ Volcanic
- ✓ Spodic
- ✓ Sandy
- ✓ Inland Wetland mineral

# > Organic soils:

✓ Inland Organic

# ➤ Mixed soils:

✓ Coastal Wetlands

In addition, by clicking on the symbol users open a dialog tab where user-specific soil types of either *Mineral* or *Organic* composition<sup>7</sup> can be entered:

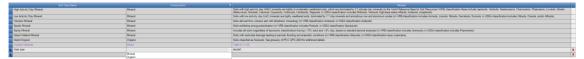

Where a **Subdivision** has a *user-specific* soil type, the *Software* does not provide IPCC default values in the dropdown menu of the *SOCref* parameter.8

<sup>&</sup>lt;sup>7</sup> Users cannot have user-specific mixed soils.

#### **Soil Status**

The Software provides in a dropdown menu 4 options:

- ➤ No change in hydrology -this is the default option applied by the Software-,
- > Drained -it applies to organic and mixed soils as well as to inland wetland mineral soils-,
- Rewetted -it applies to organic and mixed soils as well as to inland wetland mineral soils previously drained-,
- Extracted<sup>8</sup> -it applies to soils that have been removed to build infrastructures -e.g. port, harbor and marina construction, aquaculture ponds, salt production ponds. An extracted soil has 0 SOC-.

Extraction implies that all C stocks are removed in the year in which excavation occurs. Thus, to estimate C stock losses associated with extraction users will:

- 1. **first** generate a dedicated land use subdivision -e.g. shrimp pond in *Coastal Wetlands* in the **Land Use Manager** with C stocks set to zero in each C pool,
- 2. **second** report the conversion of the unit of land -e.g. from mangrove to shrimp pond<sup>9</sup>- in the *Land representation table* of the *Land Representation Manager*, and assign the Stock-Difference method to each C pool,
- 3. calculate C stock losses in Biomass (G&L -Abrupt), in DOM (SD Approaches 2&3) and in SOM (SD Approaches 2&3).

**Note**: Given *Extraction* determines total loss of C stocks:

- A. the C stock at time t2 in each of the C pools is to be set to 0
- B. the C stock loss shall be counted in the year of conversion only, even if the unit of land may be reported by the software in the calculation worksheets in the following years<sup>10</sup>

**Recall**: Given Extraction is a conversion of a land to a new use and/or management it **SHALL NOT** be applied to **Approach 1 Land representation**.

<sup>&</sup>lt;sup>8</sup> This status does not apply to peat extraction activities. A soil subject to peat extraction activities has a soil status *Drained*; while a soil that has been subject to peat extraction activities and it is currently abandoned has soil status either *Drained*, if the drainage system is still working, or *Rewetted* if it is not anymore working or it has been purposely reverted.

Although it has been introduced by the Wetlands Supplement for Coastal Wetlands, it is applicable in the Software to all soil types to report the complete excavation of SOM from the land (first 30 cm of depth of soils as per IPCC default). The Software thus applies the Stock Difference approach to calculate the SOC change by setting to zero (0) the value of SOC at time 2, SOC<sub>12</sub>.

<sup>&</sup>lt;sup>9</sup> Either as a Settlement (Other) or as a Wetlands Managed (Other Wetlands – Coastal wetlands user-specific shrimp pond)

<sup>&</sup>lt;sup>10</sup> Units of land with soil status Extracted not undergoing a conversion are reported by the Software in the relevant calculation worksheets. Although, given that an *Extracted* unit of land has 0 C stocks, no further C stock changes shall be estimated, unless a new conversion occur to a land use category with significant C stocks.

Soil status options do not apply evenly to all soil types under all land use sub-categories. Tables 1 to 5 show occurrence of soil types and possible soil statuses of those as available in the Land Use Manager.

**Table 1** shows *Soil status* options available for different *Soil Types* 

**Table 2** shows the occurrence of soils of *Organic* composition -with the exception of *Coastal Wetlands* soil- in each land use sub-category as well as which soil statuses those *Soil Types* can have under each land-use subcategory

**Table 3** shows the occurrence of soils of *Mineral* composition -with the exception of *Inland Wetland* and *Coastal Wetlands* soil- in each land use sub-category as well as which soil statuses those *Soil Types* can have under each land-use subcategory

**Table 4** shows the occurrence of *Inland Wetland* soil in each land use sub-category as well as which soil statuses *Inland Wetland* soils can have under each land-use subcategory:

**Table 5** shows the occurrence of *Coastal Wetlands* soils in each land use sub-category as well as which soil statuses *Coastal Wetlands* soils can have under each land-use subcategory:

|                        |                       |                      | Table 1  | Soil Status | options of di      | ifferent soil t   | types                 |        |                       |                     |  |  |  |  |
|------------------------|-----------------------|----------------------|----------|-------------|--------------------|-------------------|-----------------------|--------|-----------------------|---------------------|--|--|--|--|
|                        |                       | Soil composition     |          |             |                    |                   |                       |        |                       |                     |  |  |  |  |
| Soil                   |                       |                      |          | Orga        | anic <sup>12</sup> | Mixed             |                       |        |                       |                     |  |  |  |  |
| Status                 |                       | Soil type            |          |             |                    |                   |                       |        |                       |                     |  |  |  |  |
|                        | High Activity<br>Clay | Low Activity<br>Clay | Volcanic | Spodic      | Sandy              | Inland<br>Wetland | any user-<br>specific | Inland | any user-<br>specific | Coastal<br>Wetlands |  |  |  |  |
| No change in hydrology | NR                    | NR                   | NR       | NR          | NR                 | Y                 | NR                    | Y      | Y                     | Y                   |  |  |  |  |
| Drained                | NA                    | NA                   | NA       | NA          | NA                 | X                 | NA                    | Y      | Y                     | Y                   |  |  |  |  |
| Rewetted               | NA                    | NA                   | NA       | NA          | NA                 | X                 | NA                    | Y      | Y                     | Y                   |  |  |  |  |
| Extracted              | 1                     | 1                    | 1        | 1           | 1                  | 1                 | 1                     | 1      | 1                     | Y                   |  |  |  |  |

Table 1 Soil Status options of different soil types

NR - Although the option is available, it is Not Relevant for all soils of mineral composition, with the exception of *Inland Wetland* mineral soil.

**NA** - The option is Not Applicable.

1 - Any soil type can have Extracted status which simply means that the entire volume of SOM has been removed; associated SOC total loss is estimated in the relevant calculation worksheet SOM (SD – Approaches 2&3), given the Software always applies the Stock-Difference method.

**Y** - The option is Applicable.

<sup>11</sup> All soils with Mineral composition have no soil status by default, or Extracted if selected from dropdown menu

<sup>12</sup> All soils with Organic or Mixed composition have soil status by default Drained, or Extracted if selected from dropdown menu.

Table 2 Occurrence and Soil Status options for Organic soils<sup>13</sup>

|                        |         | Land use category |        |           |         |           |                         |         |         |             |       |            |         |           |
|------------------------|---------|-------------------|--------|-----------|---------|-----------|-------------------------|---------|---------|-------------|-------|------------|---------|-----------|
|                        | Fores   | t land            | Crop   | land      | Gras    | ssland    | Wetlands                |         |         | Settlements |       | Other land |         |           |
|                        | Managed | Unmanaged         | Annual | Perennial | Managed | Unmanaged | Peatlands<br>extraction | Flooded | Managed | Unmanaged   | Treed | Other      | Managed | Unmanaged |
| Occurrence             | Y       | Y                 | Y      | Y         | Y       | Y         | Y                       | Y       | Y       | Y           | Y     | Y          | YA      | NO        |
|                        |         |                   |        |           |         | Soil      | Status                  |         |         |             |       |            |         |           |
| No change in hydrology | Y       | Y                 | NA     | NA        | Y       | Y         | NA                      | Y       | Y       | Y           | NA    | NA         | NA      |           |
| Drained                | Y       | NA                | Y      | Y         | Y       | NA        | Y                       | NA      | NA      | NA          | Y     | Y          | Y       | NO        |
| Rewetted               | Y       | NA                | NA     | NA        | NA      | NA        | Y                       | NA      | Y       | NA          | NA    | NA         | NA      | -,0       |
| Extracted              | NA      | NA                | NA     | NA        | NA      | NA        | NA                      | NA      | Y       | NA          | NA    | Y          | Y       |           |

A limited to units of land in conversion

Table 3 Occurrence and Soil Status options for Mineral soils14

|                                     |         | Land use category |        |           |                    |           |                         |         |             |           |            |       |         |           |
|-------------------------------------|---------|-------------------|--------|-----------|--------------------|-----------|-------------------------|---------|-------------|-----------|------------|-------|---------|-----------|
|                                     | Fores   | t land            | Crop   | land      | Grassland Wetlands |           |                         |         | Settlements |           | Other land |       |         |           |
|                                     | Managed | Unmanaged         | Annual | Perennial | Managed            | Unmanaged | Peatlands<br>extraction | Flooded | Managed     | Unmanaged | Treed      | Other | Managed | Unmanaged |
| Occurrence                          | Y       | Y                 | Y      | Y         | Y                  | Y         | NO                      | Y       | NO          | NO        | Y          | Y     | Y       | NO        |
|                                     |         |                   |        |           |                    | Soil      | Status                  |         |             |           |            |       |         |           |
| No change in hydrology <sup>B</sup> | NR      | NR                | NR     | NR        | NR                 | NR        |                         | NA      |             |           | NR         | NR    | NR      |           |
| Drained                             | NA      | NA                | NA     | NA        | NA                 | NA        | NO                      | NA      | NO          | NO        | NA         | NA    | NA      | NO        |
| Rewetted                            | NA      | NA                | NA     | NA        | NA                 | NA        | 0                       | NA      |             |           | NA         | NA    | NA      | 0         |
| Extracted                           | NA      | NA                | NA     | NA        | NA                 | NA        |                         | Y       |             |           | NA         | Y     | Y       |           |

B With the exception of *Inland Wetland* soil type, this option is not informative for mineral soils although it is retained by the *Software* as a default option.

Y - Soil type occurring, and Soil status option is Applicable;

NA - Soil type occurring but Soil status option is NOT Applicable

NO - Soil type NOT occurring so NO Soil status

NR - Although the option is available, it is Not Relevant for all soils of mineral composition, with the exception of Inland Wetland mineral soil.

Y - Soil type occurring, and Soil status option is Applicable;

NA - Soil type occurring but Soil status option is NOT Applicable

NO - Soil type NOT occurring, so NO Soil status

<sup>&</sup>lt;sup>13</sup> excluding Coastal Wetlands soils

<sup>&</sup>lt;sup>14</sup> excluding Inland Wetland & Coastal Wetlands

Table 4 Occurrence and Soil Status options for Inland Wetland soil

|                                     |         | Land use category |        |           |         |           |                         |         |         |             |       |            |         |           |
|-------------------------------------|---------|-------------------|--------|-----------|---------|-----------|-------------------------|---------|---------|-------------|-------|------------|---------|-----------|
|                                     | Fores   | t land            | Crop   | land      | Gras    | ssland    | Wetlands                |         |         | Settlements |       | Other land |         |           |
|                                     | Managed | Unmanaged         | Annual | Perennial | Managed | Unmanaged | Peatlands<br>extraction | Flooded | Managed | Unmanaged   | Treed | Other      | Managed | Unmanaged |
| Occurrence                          | Y       | Y                 | Y      | Y         | Y       | Y         | NO                      | Y       | Y       | Y           | Y     | Y          | Y       | NO        |
|                                     |         |                   |        |           |         | Soil      | Status                  |         |         |             |       |            |         |           |
| No change in hydrology <sup>c</sup> | Y       | Y                 | NA     | NA        | Y       | Y         |                         | NA      | Y       | Y           | NA    | NA         | NA      |           |
| Drained                             | Y       | Y                 | Y      | Y         | Y       | NA        | NO                      | NA      | NA      | NA          | Y     | Y          | Y       | NO        |
| Rewetted                            | Y       | Y                 | Y      | NA        | NA      | NA        |                         | NA      | Y       | NA          | NA    | NA         | NA      | 0         |
| Extracted                           | NA      | NA                | NA     | NA        | NA      | NA        |                         | Y       | Y       | NA          | NA    | Y          | Y       |           |

Y - Soil type occurring, and Soil status option is Applicable;

Table 5 Occurrence and Soil Status for Coastal Wetlands soils

|                        | lr -    |                   |        |           |           |                   |                         |                              |          |                 |      |        |            |           |  |
|------------------------|---------|-------------------|--------|-----------|-----------|-------------------|-------------------------|------------------------------|----------|-----------------|------|--------|------------|-----------|--|
|                        |         | Land use category |        |           |           |                   |                         |                              |          |                 |      |        |            |           |  |
|                        | Fores   | t land            | Crop   | land      | Grassland |                   |                         | We                           | Wetlands |                 |      | ements | Other land |           |  |
|                        | Managed | $\Omega$ nmanaged | Annual | Perennial | Managed   | $\Omega$ nmanaged | Peatlands<br>extraction | $p$ a $p$ o $\eta_{	ext{.}}$ | Managedc | $U^{nmanaged}G$ | pəaL | лэд1О  | Managed    | Unmanaged |  |
| Occurrence             | Y       | Y                 | Y      | Y         | Y         | NO                | NO                      | NO                           | Y        | Y               | Y    | Y      | Y          | NO        |  |
|                        |         |                   |        |           |           | Soil              | Status                  |                              |          |                 |      |        |            |           |  |
| No change in hydrology | Y       | Y                 | NA     | NA        | NA        |                   |                         |                              | Y        | Y               | NA   | NA     | NA         |           |  |
| Drained                | Y       | NA                | Y      | Y         | Y         | NO                | NO                      | NO                           | NA       | NA              | Y    | Y      | Y          | NO        |  |
| Rewetted               | Y       | NA                | NA     | NA        | NA        | 110               |                         | 0                            | Y        | NA              | NA   | NA     | NA         |           |  |
| Extracted              | NA      | NA                | NA     | NA        | NA        |                   |                         |                              |          | Y               | NA   | NA     | Y          | Y         |  |

<sup>&</sup>lt;sup>C</sup> Limited to Other Wetlands that are Coastal Wetlands.

Note: IPCC default values for GHG emissions/removals from *Coastal Wetlands* soils, provided for the aggregation of mineral and organic soils, are offered by the *Software* to *Coastal Wetlands* soils of mineral or organic composition.

NA - Soil type occurring but Soil status option is NOT Applicable

NO - Soil type NOT occurring, so NO Soil status

According to the *soil status*, the *Software* populates units of land of the relevant subdivisions in the calculation worksheets of AFOLU categories for **Drainage** and **Rewetting** and **Extraction**, to calculate the relevant GHG as:

#### For CO<sub>2</sub>:

# **➤ 3.B Land Use Categories**:

- ✓ SOM Organic Drained
- ✓ SOM Organic Rewetted
- ✓ SOM (SD Approaches 2&3) → Extraction

#### For $N_2O$ :

# ➤ 3.C.4 Managed soils:

- ✓ Drainage of managed organic soils
- ✓ Rewetting of managed organic soils

## For CH<sub>4</sub>:

- > 3.C.8 Drained Organic Soils
- > 3.C.9 Drainage Ditches
- > 3.C.10 Rewetting of Organic Soils
- ➤ 3.C.11 Rewetting of Mangroves and Tidal marshes
- > 3.C.11 Rewetted and Created Wetlands in Inland Wetland Mineral Soils

For more information see Area Data Transfer to Calculation Worksheets.

# Climate Region

The *Software* provides in a dropdown menu the list of IPCC Climate Regions listed in Table 4.1 (AFOLU Volume, 2006 IPCC Guidelines. A partial snapshot is shown below:

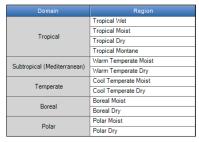

The selection of the *Climate Region* determines the IPCC default values that the *Software* populates in the dropdown menus of the parameters.

By clicking on the symbol \*\* users open a dialog tab where user-specific climate regions can be entered:

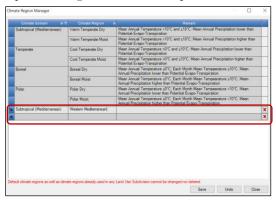

In subdivisions with a user-specific climate region the *Software* does not provide IPCC default values in the dropdown menu of relevant parameters.

# Land use subdivision mask, bottom section

Hereafter the bottom section of the mask for each land use subcategory is shown with guidance for the data compilation. As a general rule, where applicable, the *Software* provides in a dropdown menu the IPCC default values applicable to the subdivision, while users can always enter their own user-specific values regardless the provision by the *Software* of the IPCC default value.

Parameters populating the mask are limited to those needed to estimate C stock change. Although, not necessarily all parameters needed to estimate C stock changes are populated in the mask, instead data on additional parameters are to be entered directly into the calculation worksheets; this also allow more flexibility to deal with rapidly changing parameters of units of land.

Parameters to estimate non-CO<sub>2</sub> emissions are generally entered directly in the calculation worksheets.

Finally, parameters in black ink are needed for Tier 1, although can be used at higher tiers too, while parameters in blue ink are needed for Tier 2, either in substitution of Tier 1 parameters or additionally to those.

Note that in <u>Managed Forest land</u>, the parameters <u>Growing stock level</u> and <u>BCEFr</u> although in blue ink applies to Tier 1 Gaine's Loss method and therefore values shall be always entered.

# Common parameter across Land use subcategories:

Given conversion of land use and/or management occurs between land subdivisions with same combination of *Soil Type* and *Climate Region*, and given that the **Reference soil organic carbon stock (SOCref)**, depends on the combination of *Soil Type* and *Climate Region*, users shall enter in every subdivision of a determined combination of *Soil Type* and *Climate Region* the same identical value of *SOCref*.

Value to be entered in the **Reference soil organic carbon stock (SOCref)** can be:

- ✓ either selected in the dropdown menu -i.e. IPCC default value- for the combination of mineral *Soil Type* and *Climate Region* selected
- ✓ or entered in the relevant field.

#### Notes:

- ✓ In unmanaged land, SOC<sub>REF</sub> is not further adjusted through stock-change factors since no management occurs/occurred.
- ✓ Given *SOC*<sub>REF</sub> is soil-type-specific, the value selected/entered for a land-use type is automatically applied by the *Software* to all other land-use types with the same soil type.
- ✓ This parameter is not provided for subdivisions that have instead soils of Organic composition.

Further Note: Although a data entry for all parameters is not needed to allow the *Software* to compile the relevant Calculation worksheets in category 3.B, those needed as minimum are presented by the *Software* already precompiled.

<u>Age Class</u> and <u>Growing stock level</u> parameters in <u>Managed Forest land</u> do <u>exception to this rule</u>. Indeed, those are presented blank by the <u>Software</u> although require a value, at Tier 1, to allow the <u>Software</u> to populate the relevant IPCC default values in the dropdown menu of other parameters; in particular, the selection of:

- ✓ the *Age Class* value determines the IPCC default values present in the dropdown menu of parameters *Aboveground* biomass stock and *Aboveground biomass growth* (see *Managed Forest land* for further information on *Age Class*).
- ✓ the <u>Growing stock level</u> value determines the IPCC default values present in the dropdown menu of parameters <u>Biomass expansion factor of annual net increment to above-ground biomass increment</u> and <u>Biomass conversion and expansion factor for standing stock</u> and <u>Biomass conversion and expansion factor for wood and fuelwood removal</u>. (see <u>Managed Forest land</u> for further information on <u>Age Class</u>)

#### Forest land

| Land use subdivision - common  | parameters                                         |                                     |                        |                    |         |                  |         |
|--------------------------------|----------------------------------------------------|-------------------------------------|------------------------|--------------------|---------|------------------|---------|
| Land use subdivision name      | •                                                  | 8                                   | Coun                   | try/Territory      | World   |                  |         |
| Soil Type                      | High Activity Clay Mineral                         | + ~                                 |                        | Continent          | World   |                  |         |
| Soil Status                    | No change in hydrology                             | <u> </u>                            | Clin                   | mate Region        |         |                  | + ~ 🔞   |
|                                |                                                    |                                     |                        |                    |         |                  |         |
| Land use subdivision - Manageo | d Forest Land specific parameters                  |                                     |                        |                    |         |                  |         |
| Ecological zone                | ✓ <b>②</b> Species                                 | ~                                   | Natural Fo             | rest               | Aban    | doned managed la | ind 🗌   |
|                                |                                                    |                                     | Planta                 | tion (             |         |                  |         |
|                                |                                                    |                                     |                        | Land mass          | Unspeci | ified            | ~       |
|                                |                                                    | Age class (yr)                      |                        | ✓                  |         |                  |         |
|                                |                                                    | Above-grou                          | und biomass sto        | ck (t d.m. / ha)   |         |                  | 0.000 🗸 |
|                                |                                                    | Above-ground net biom               | ass growth (G) (       | t d.m. / ha / yr)  |         |                  | 0.000 🗸 |
|                                | Ratio of below-groun                               | d biomass to above-ground biomas    | ss (R) (t root d.m     | ./t shoot d.m.)    |         |                  | 0.000 🗸 |
|                                |                                                    | Bioma                               | ss carbon fracti       | on (t C / t d.m.)  |         |                  | 0.470 ~ |
|                                |                                                    | Growing stock level (V) (m3 / ha)   |                        | ~ <b>(3</b>        |         |                  |         |
|                                |                                                    | Mean annual increment of g          | rowing stock (lv       | r) (m3 / ha / yr)  |         |                  |         |
|                                | Biomass conversion and expansion factor fo         | r increment (BCEFi) (t.d.m. / m3 wo | ood volume) S          | pecified ∨         |         |                  | ~       |
|                                | Biomass conversion and expansion factor for stan   | ding stock (BCEFs) (t d.m. / m3 wo  | ood volume) S          | pecified ∨         |         |                  | ~       |
| Biomass co                     | onversion and expansion factor for wood and fuelwo | od removal (BCEFr) (t. d.m. / m3 wo | ood volume) S          | pecified ∨         |         |                  | 0.000 ~ |
|                                |                                                    | Basic wood density                  | <br>y (D) (t.d.m. / m: | 3 fresh volume)    |         |                  |         |
|                                | Biomass expansion factor for conversion of         | annual net increment to above-gro   | ound biomass inc       | crement (BEF1)     |         |                  |         |
|                                | Biomass expansion factor for con-                  | version of merchantable volume to   | above-ground b         | piomass (BEF2)     |         |                  |         |
|                                |                                                    | Litt                                | ter C stock at ma      | aturity (t C / ha) |         |                  | ~       |
|                                |                                                    | Reference soil organic c            | -4 4I. (CC             | )CE) & C (L-)      |         |                  | 0.000 🗸 |
|                                | Relative C stock chan                              | -                                   | aibon stock (SC        | ocier) (LC / na)   |         |                  | 0.000   |
|                                | Land use (FLU)                                     |                                     | agement (FMG)          | 1.00               | 0       | Input (FI)       | 1.000   |
|                                | 23.3 450 (120)                                     |                                     |                        | 1.00               |         |                  |         |
|                                |                                                    |                                     |                        |                    |         |                  |         |
|                                |                                                    |                                     |                        | S                  | ave     | Undo             | Close   |

Forest land subdivisions have 3 specific parameters to be entered:

**Ecological zone**, the dropdown menu presents the IPCC default zones, as shown in the 2006 IPCC Guidelines figure 4.1, relevant for the climate region selected. Users can enter a user-specific species by selecting User-defined, see below.

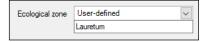

**Species**, the dropdown menu presents the list of species for which IPCC provides default values for parameters to be entered in the mask. Users can enter a user-specific species by selecting *User-defined*, see below.

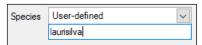

This parameter does not necessarily require entering a tree species, it can more likely be used to enter forest types e.g. *Laurisilva*.

Land mass is active only for Asian countries since the 2006 IPCC Guidelines tables 4.7 and 4.9 provides different default values for Asia (Continental) vs Asia (Insular); thus, accordingly to the territory to be inventoried users shall select among Insular or Continental or Unspecified. The selection of Insular or Continental determines that the Software provides associated IPCC default values in the dropdown of parameters Aboveground biomass stock and Aboveground biomass growth. While selecting Unspecified both sets of IPCC default values are present in the dropdown menu of those parameters.

#### **Unmanaged Forest land**

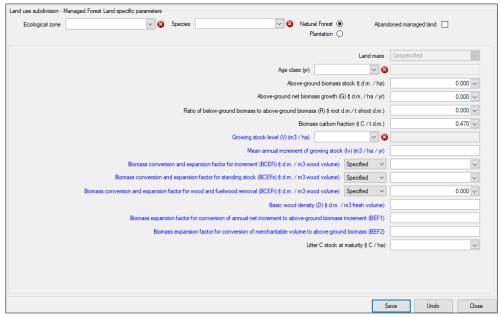

Since C stock changes in unmanaged land are considered not anthropogenic, parameters to be entered in the bottom portion of the land use subdivision mask defines the biomass C stock that, in case of conversion to other land uses can be lost. In particular:

- Aboveground biomass stock, the dropdown menu provides IPCC default value, if available, although users can enter their own data. It applies to Tier 1 only. In case a value is entered in *Growing stock level* [i.e. entered in the field without the dropdown menu] then this parameter is greyed out, and data enter is not allowed; although the *Software* calculates the *Aboveground biomass stock* as the product of the *Growing stock level* by the *Biomass conversion and expansion factor for standing stock* or by *BEF2\*D*.
- Ratio of below-ground biomass to above-ground biomass, the dropdown menu provides IPCC default value, if available, although users can enter their own data. It applies to all tiers.
- ➤ <u>Biomass carbon fraction</u>, the dropdown menu provides IPCC default value, although users can enter their own data. It applies to all tiers.
- ➤ <u>Growing stock level</u>, the dropdown menu provides IPCC default value, although users can enter their own data in the field next to it. The *Growing stock level* is also used by the *Software* to select the relevant BCEF value to present in the dropdown menu, if available.
  - This means that it is a needed parameter at Tier 1 too, although presented in blue ink.
- ➤ <u>Biomass conversion and expansion factor for standing stock</u>, the dropdown menu provides IPCC default value, if available, although users can enter their own data. It can be either *Specified*, and in such a case the value is entered in the field, or *Calculated* as *BEF2\*D* and consequently values of *Basic wood density* and of *Biomass expansion factor of merchantable volume to above-ground biomass* are to be entered.
- ➤ <u>Basic wood density</u>, if *BEF2\*D* is selected for *Biomass conversion and expansion factor for standing stock*, then a value is to be entered by users; otherwise is left blank.
- ➤ <u>Biomass expansion factor of merchantable volume to above-ground biomass</u>, if *BEF2\*D* is selected for *Biomass conversion and expansion factor for standing stock*, then a value is to be entered by users; otherwise is left blank.

Tier 3, depending on data used, is to be accommodated in the above listed variables.

#### Managed Forest land

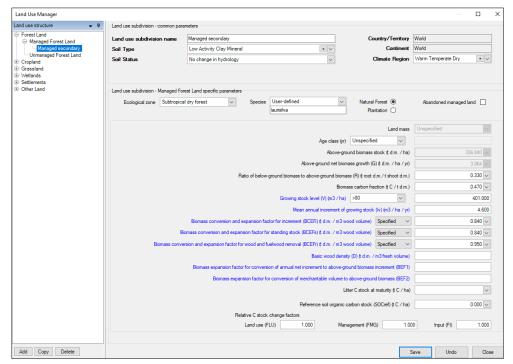

**Natural Forest** vs **Plantation** given that the 2006 IPCC Guidelines provide different default values for Plantations for the following parameters: Above-ground biomass, Above-ground net biomass growth, Mean Annual Increment; selecting the forest typology allows the Software to populate the dropdowns of those parameters with relevant IPCC default values.

**Abandoned managed land**, is relevant for reporting under the UNFCCC with non-Annex I Reporting Tables 1 and 2 (<u>Decision 17/CP.8</u>). Thus, it is to be checked if the subdivision is a formerly managed land and only if users wish to use such reporting tables; otherwise, leave it unchecked.

**Note**: Do not check this box if you are using the *Software* to generate a JSON file to upload data into the UNFCCC ETF reporting tool.

Additionally to parameters described for <u>Unmanaged Forest land</u>, <u>Managed Forest land</u> requires the following parameters:

Age class, the dropdown menu provides IPCC default age classification in *older than 20-year* and *from 0 to 20 years*, which selection determines the IPCC default values that the *Software* populates in the dropdown menus of the biomass stand and biomass growth parameters.

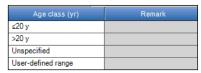

Otherwise, users can select *Unspecified* or *User-defined range*. For the latter, users enter, in the next field the user-defined range, e.g.:

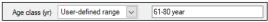

The selection of a non-IPCC age class -i.e. *Unspecified* or *User-defined*- prevents IPCC default values from being present in the dropdown menu of parameters *Aboveground biomass stock* and *Aboveground biomass growth*.

Age Class applies to all tiers.

Aboveground biomass growth, the dropdown menu provides IPCC default value, if available, although users can enter their own data. It applies to Tier 1 only, thus in case a value is entered in *Mean Annual Increment* then this parameter is greyed out, and no data enter is allowed; although the *Software* calculates the *Aboveground biomass growth* as the product of the *Mean Annual Increment* by the *Biomass conversion and expansion factor for increment* or by *BEF1\*D*.

- ➤ Mean Annual Increment, the value to enter is the increment<sup>15</sup>, either the current increment, the average current increment, or the mean increment, where all correspond to the gross increment minus the natural background mortality<sup>16</sup>.
- ➤ <u>Biomass conversion and expansion factor for increment</u>, the dropdown menu provides IPCC default value, if available, although users can enter their own data. It can be either *Specified*, and in such a case users enter the value in the field next to it, or *Calculated* as BEF1\*D and consequently users enter values of *Basic wood density* and of *Biomass expansion factor of annual net increment to above-ground biomass increment*.
- ➤ <u>Biomass expansion factor of annual net increment to above-ground biomass increment</u>, if BEF1\*D is selected for Biomass conversion and expansion factor for standing stock, then users enter the value otherwise is left blank.
- Biomass conversion and expansion factor for wood and fuelwood removal, the dropdown menu provides IPCC default value, if available, although users can enter their own data. It can be either Specified, and in such a case the value is entered in the field next to it, or Calculated as BEF2\*D and consequently values of Basic wood density and of Biomass expansion factor of merchantable volume to above-ground biomass are to be entered.

  This means that it is a needed parameter at Tier 1 too (Gain& Loss method), although presented in blue ink. Note that users can instead enter data for BEF2 and D.
- ➤ Relative C stock change factors, at Tier 1 are by IPCC default all equal to 1, given that forest SOC is considered to be the reference for all other land use categories. Users can enter a user-specific value according to data collected. Note: In Forest land the F<sub>LU</sub> stock-change factor is used to adjust SOC by the natural disturbance regime<sup>17</sup> i.e. F<sub>D</sub>. Tier 3, depending on data used, is to be accommodated in the above listed variables.

<sup>&</sup>lt;sup>15</sup> The type of increment likely depends on the breadth of age class

<sup>&</sup>lt;sup>16</sup> This does not include mortality/losses caused by disturbances

<sup>&</sup>lt;sup>17</sup> See page Tier 2 for SOC mineral at page 4.24, Volume 4 of 2006 IPCC Guidelines

# Cropland

Cropland methods provided by IPCC significantly differ depending on the type of biomass present in the land. Thus, Cropland is subdivided into 2 subcategories, one dealing with that land with annual biomass only the other one dealing with land with perennial biomass, although the latter subcategory may also include an annual biomass component.

# **Annual Cropland**

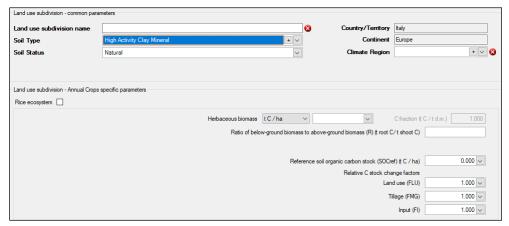

**Rice ecosystem** is to be checked in order to instruct the *Software* to report units of land with the rice ecosystem subdivision in relevant worksheets for 3.C.7 (*Rice Cultivation*).

Herbaceous biomass can be entered either in *tonne of C* per hectare, and in such a case the IPCC default value can be selected from the drop-down menu -although a user-specific value can either be entered-, or in *tonne of dry matter* per hectare.

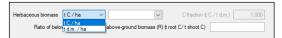

In the latter case, there is not an IPCC default value and the C fraction of dry matter is to be enter, see below:

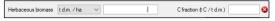

For all other parametes see Managed Forest land.

Tier 3, depending on data used, is to be accommodated in the above listed variables.

#### **Perennial Cropland**

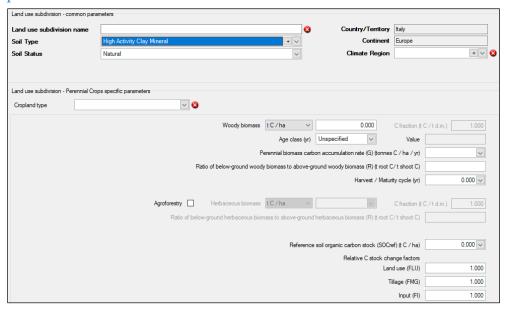

**Cropland type** provides IPCC default types of perennial crop systems. Users can enter a user-specific species by selecting *User-defined*, see below.

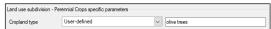

Woody biomass can be entered either in *tonne of C* per hectare or in *tonne of dry matter* per hectare.

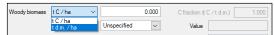

In the latter case, the C fraction of dry matter is to be entered as well, see below:

Woody biomass t d.m. / ha V 0.000 C fraction (t C / t d.m.)

The value to be entered as *Woody biomass* is the total biomass at maturity (i.e. before the final harvest). If a value is entered in *Woody biomass*, then no values shall be entered in: *Age class*.

Alternatively, instead of entering the value of *Woody biomass*, users enter values for *Age class*, and for the parameters *Perennial biomass carbon accumulation rate* and the *Harvest/Maturity cycle* following parameters:

- Age class, users first select "User defined", then enter a single value in the field.
- Perennial biomass carbon accumulation rate, to ensure mass conservation, it is to be calculated as  $\frac{Woody\ biomass\ (t\ C\ ha^{-1})}{Harvest/Maturity\ cycle\ (yrs)}, \text{ and its unit is thus t}\ C\ ha^{-1}\ yr^{-1}).$
- Harvest/Maturity cycle, the dropdown menu provides IPCC default value, if available, although users can enter their own value.

**Note**: if a value is entered for the *Age class*, then the *Software* grays out the field of *Woody biomass*, although it calculates its value, which is shown in grey in the field, as the *Perennial biomass carbon accumulation rate* multiplied by the *Age class*.

**Agroforestry** is to be checked if an annual biomass component is to be added to the estimates. For parameters of annual biomass component see <u>Annual Cropland</u>.

For all other parametes see <u>Managed Forest land</u>.

Tier 3, depending on data used, is to be accommodated in the above listed variables.

# **Grassland**

Different types of vegetation can be classified under Grassland, ranging from land covered by grass only and managed, e.g. pastures, to land with significant woody vegetation that, although does not meet the forest thresholds, largely determines the C dynamic of the land.

# **Unmanaged Grassland**

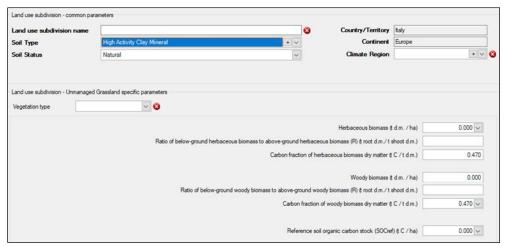

**Vegetation type** is to be selected from a dropdown menu containing IPCC default types corresponding to the climate region selected.

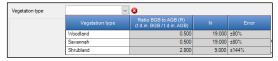

The selection of the vegetation type determines the value of the *root-to-shoot ratio* the *Software* shows in the relevant fields (either for *annual biomass* or for *perennial biomass*), although users can overwrite that default value with their own data.

For all other parametes for annual biomass see <u>Annual Cropland</u>, while for those of woody biomass see <u>Perennial Cropland</u>. Tier 3, depending on data used, is to be accommodated in the above listed variables.

**Note**: As with <u>Unmanaged Forest land</u>, the Reference soil organic carbon stock (SOC<sub>REF</sub>) is not further adjusted through stock-change factors since no management occurs.

#### Managed Grassland

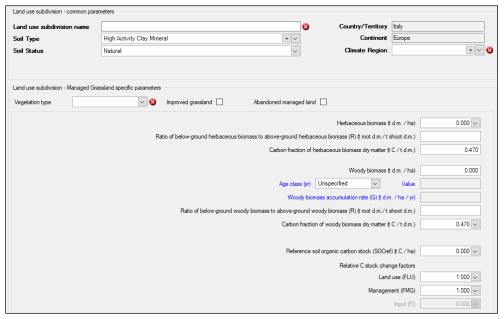

Improved grassland is to be checked if the subdivision is subject to additional input of organic matter, e.g. manure and/or sludge application. Otherwise, FI is greyed out and any data entry from users is not allowed.

**Abandoned managed land**, is relevant for reporting under the UNFCCC with non-Annex I Reporting Tables 1 and 2 (<u>Decision 17/CP.8</u>). Thus, it is to be checked if the subdivision is a formerly managed land and only if users wish to use such reporting tables; otherwise, leave it unchecked.

**Note**: Do not check this box if you are using the *Software* to generate a JSON file to upload data into the UNFCCC ETF reporting tool.

Differently<sup>18</sup> than in <u>Unmanaged Grassland</u>, in <u>Managed Grassland</u> users can enter data for the parameters *Age class* and *Woody biomass accumulation rate* instead of for *Woody biomass*. While if *Woody biomass* is entered the *Age class* and *Woody biomass accumulation rate* fields will remain greyed.

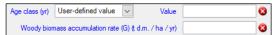

- Age class, users first select "User defined", then enter a single value in the next field;
- ➤ Woody biomass accumulation rate, is the average net accumulation of carbon during the time period determined by the Age class value entered. Accordingly, if a value is entered for Age class then the Software grays out the field of Woody biomass, although it calculates a value, which is shown in grey in the field, as the Woody biomass accumulation rate multiplied by the Age class.

**Note**: Given that unlimited accumulation of biomass is not possible, this parameter is an active parameter only if the *Age-class* is entered. Further, if a *Woody biomass accumulation rate* is entered then biomass losses shall also be estimated in the relevant calculation worksheet **Biomass change** (G&L).

For all other parametes for annual biomass and SOC see <u>Annual Cropland</u>, while for those of perennial biomass see <u>Perennial Cropland</u>.

Tier 3, depending on data used, is to be accommodated in the above listed variables.

<sup>&</sup>lt;sup>18</sup> This corresponds to a Tier 2 IPCC methodological approach

<sup>&</sup>lt;sup>19</sup> Gross increment minus mortality

#### Wetlands

IPCC disaggregates Wetlands in four types:

- > Peatlands under peat extraction
- > Peatlands abandoned (former extraction)
- > Flooded land
- ➤ Other Wetlands, including Coastal Wetlands

For *Costal Wetlands* types, users first check **Other Wetlands** box and then check **Coastal Wetlands** box, and select the vegetation type. For *Managed Wetlands* only users can enter a user-specific vegetation type:

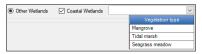

While Peatlands under peat extraction, Peatlands abandoned (former extraction), Flooded land are always managed systems, Other Wetlands may include unmanaged and managed land.

Soil types can be applied to subdivisions of Wetlands as shown in Tables 6 and 7 below.

Table 6 possible soil types and soil statuses under managed Wetlands subdivisions

|                                         |                                                 |                   | Soil composition                                | ı                                               |                                                 |
|-----------------------------------------|-------------------------------------------------|-------------------|-------------------------------------------------|-------------------------------------------------|-------------------------------------------------|
|                                         | Miner                                           | ral               | Org                                             | anic                                            | Mixed                                           |
| Soil Status                             |                                                 |                   | Soil type                                       |                                                 |                                                 |
|                                         | Inland Wetland <sup>20</sup>                    | any user-specific | Inland                                          | Coastal Wetlands                                |                                                 |
|                                         |                                                 |                   | Soil Status                                     |                                                 |                                                 |
| Peatlands under peat extraction         | NA                                              | NA                | Dra                                             | NA                                              |                                                 |
| Peatlands abandoned (former extraction) | NA                                              | NA                | Drained o                                       | NA                                              |                                                 |
| Flooded land                            | NA or Extra                                     | cted20,21         | NA or E                                         | NA or Extracted <sup>21</sup>                   |                                                 |
| Other Wetlands                          | No change in hydrology<br>Rewetted<br>Extracted | NA                | No change in hydrology<br>Rewetted<br>Extracted | No change in hydrology<br>Rewetted<br>Extracted | NA                                              |
| Other Wetlands: Coastal Wetlands        | NA                                              | NA                | NA                                              | NA                                              | No change in hydrology<br>Rewetted<br>Extracted |

Table 7 possible soil types and soil statuses under unmanaged Wetlands subdivisions

|                 | -                | Soil composition       |                   |                        |                        |                        |  |  |  |  |
|-----------------|------------------|------------------------|-------------------|------------------------|------------------------|------------------------|--|--|--|--|
| Soil Status     |                  | Miner                  | al                | Org                    | Mixed                  |                        |  |  |  |  |
|                 |                  | Soil type              |                   |                        |                        |                        |  |  |  |  |
|                 |                  | Inland Wetland         | any user-specific | Inland                 | Coastal Wetlands       |                        |  |  |  |  |
|                 |                  |                        |                   | Soil Status            |                        |                        |  |  |  |  |
| Other Wetlands: | Other Wetlands   | No change in hydrology | NA                | No change in hydrology | No change in hydrology | NA                     |  |  |  |  |
| Other wetlands: | Coastal Wetlands | NA                     | NA                | NA                     | NA                     | No change in hydrology |  |  |  |  |

<sup>&</sup>lt;sup>20</sup> For Flooded land any mineral soil type can be applied

<sup>&</sup>lt;sup>21</sup> Where the land is converted to flooded land, SOM may first be removed

# **Unmanaged Wetlands**

Unmanaged Wetlands can occur under only one of the land subdivision types: **Other Wetlands**, although *soil composition* can be *mineral*, *organic* or *mixed*. Parameters differ according to the soil composition:

✓ Mineral composition, for which *SOCref* is needed:

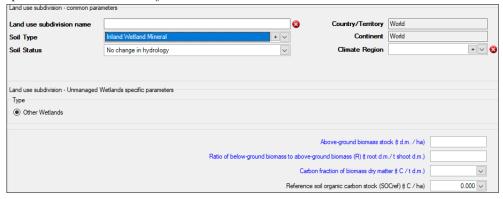

✓ Organic composition, for which *SOCref* is not needed:

| Land use subdivision - common para                      | meters                       |                               |          |                                 |                    |   |                   |
|---------------------------------------------------------|------------------------------|-------------------------------|----------|---------------------------------|--------------------|---|-------------------|
| Land use subdivision name                               |                              |                               | <b>3</b> | Country/Territory               | World              |   |                   |
| Soil Type                                               | Inland Organic               | [+]                           |          | Continent                       | World              |   |                   |
| Soil Status                                             | No change in hydrology       |                               |          | Climate Region                  |                    | + | / <mark>(3</mark> |
| Nutrient content                                        | Unspecified                  |                               |          |                                 |                    |   |                   |
| Land use subdivision - Unmanaged \ Type  Other Wetlands | Wetlands specific parameters |                               |          |                                 |                    |   |                   |
|                                                         |                              | Ratio of below-ground biomass | to above | Above-ground biomass sto        |                    |   |                   |
|                                                         |                              |                               | Carb     | oon fraction of biomass dry mat | ter (t C / t d.m.) |   | ,                 |

For parametes for biomass see *Unmanaged Forest land*.

Depending on the soil type selected the mask shows a different parameter.

For Inland Organic soils no Reference SOC is needed.

For Wetland Mineral soils the Reference SOC that, likewise <u>Unmanaged Forest land</u>, is not further adjusted through stock-change factors since no management occurs.

Type is not to be selected since there is only one Wetlands type in <u>Unmanaged Wetlands</u>.

Tier 3, depending on data used, is to be accommodated in the above listed variables.

#### **Managed Wetlands**

Depending on the Wetlands type selected the mask shows a different set of parameters.

Type is to be selected from the dropdown menu among 4 IPCC types. Type selection determines what type of activities is reported and thus what relevant parameter

s are provided in the mask.

Peatlands under extraction where the 2 parameters are mutually exclusive (users have to compile one of the two):

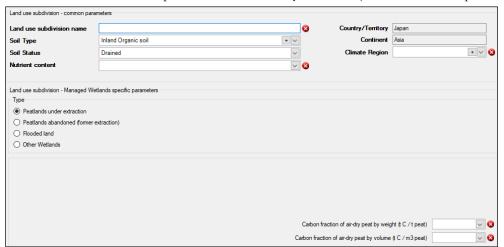

- ✓ <u>Carbon fraction of air-dry peat by weight</u>, the dropdown menu provides IPCC default values, if available, although users can enter their own data.
- ✓ <u>Carbon fraction of air-dry peat by volume</u>, the dropdown menu provides IPCC default values, if available, although users can enter their own data.
- ➤ <u>Peatlands abandoned (former extraction)</u> where 5 relevant parameters are provided to be compiled only if users wish to estimate vegetation re-installment after abandonment:

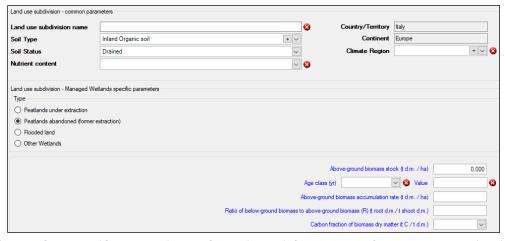

The first three: Above-ground biomass stock, Age class and Woody biomass accumulation rate are correlated to each other. Indeed, users can either enter the Above-ground biomass stock or the Age class and Above-ground biomass accumulation rate. If Above-ground biomass stock is entered the Age class and Above-ground biomass accumulation rate field s will remain greyed.

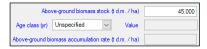

Otherwise,

✓ Age class, users first select "User defined", then enter a single value in the next field;

✓ <u>Above-ground biomass accumulation rate</u>, is the average net accumulation<sup>22</sup> of carbon during the time period determined by the *Age class* value entered. Accordingly, if a value is entered for *Age class* then the *Software* grays out the field of *Above-ground biomass stock*, although it calculates a value, which is shown in grey in the field, as the *Above-ground biomass accumulation rate* multiplied by the *Age class*.

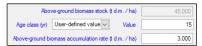

**Note**: Given that unlimited accumulation of biomass is not possible, this parameter is an active parameter only if the *Age-class value* is entered. Further, if an *Above-ground biomass accumulation rate* is entered then biomass losses shall also be estimated in the relevant calculation worksheet **Biomass change (G&L)**.

The final two parameters are the Ratio of below-ground biomass to above-ground biomass, to be entered directly by users, and the carbon fraction of biomass dry matter, where users may select from the dropdown or enter user-specific information.

Note: units of land that are Peatlands abandoned are mapped:

- a. to Peat extraction remaining Peat extraction or to Land converted to Peat extraction (if the land is still undergoing a conversion), if the Soil status is Drained
- b. to Other Wetlands remaining Other Wetlands or to Land converted to Other Wetlands (if the land is still undergoing a conversion), if the Soil status is Rewetted
- > Flooded land does not entail calculation of C stock changes, so no parameters are needed:

| Land use subdivision - common parameters                                                                                                    |       |                   |       |
|----------------------------------------------------------------------------------------------------|-------|-------------------|-------|
| Land use subdivision name                                                                                                    | 8     | Country/Territory | World |
| Soil Type                                                                                                    | + ∨ & | Continent         | World |
| Soil Status                                                                                                    | ✓ 🗴   | Climate Region    | + 🗸 🔇 |
| Land use subdivision - Managed Wetlands specific parameters  Type  O Peatlands under extraction Peatlands abandoned (former extraction)  Flooded land Other Wetlands |       |                   |       |

> Other Wetlands:

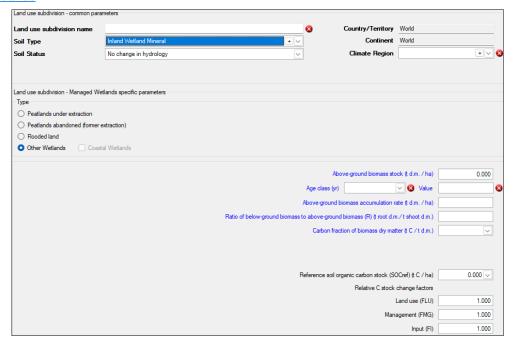

<sup>&</sup>lt;sup>22</sup> Gross increment minus mortality

If *Inland Wetland mineral* soil is selected, the SOC stock change factors have to be entered. IPCC does not provide default values for SOC stock change factors in *Managed Wetlands*, although guidance for land under conversions is provided in Chapter 5 of the *Wetlands Supplement*.

**Note**: Chapter 5 of the *Wetlands Supplement* provides refined SOC<sub>REF</sub> values for *Inland Wetland mineral* soil as well as revised values for Carbon-Stock-Change factors dedicated to *Inland Wetland mineral* soil.

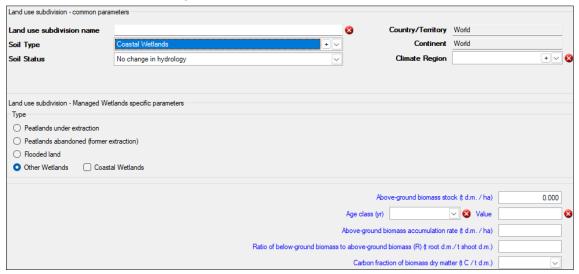

If Coastal Wetlands soil is selected, no values for SOC parameters have to be entered.

**Note**: Table 4.11 of the *Wetlands Supplement* provides SOC values for Coastal Wetlands according to the vegetation type.

For biomass parametes see <u>Peatlands abandoned (former extraction)</u>.

## **Settlements**

IPCC provides methodological guidance to estimate biomass C stock changes at Tier 2 only (<u>Equations 8.2 and 8.3</u>). While SOC change estimates, at Tier 1 and 2, depend on the proportion of land that is:

- > paved
- > covered by turfgrass
- > cultivated
- > treed

Thus, the Software has 2 subcategories for Settlements:

- > Settlements (Treed)
- > Settlements (Other)

<u>Settlements (Treed)</u> encompasses the portion covered by trees only<sup>23</sup>, while <u>Settlements (Other)</u> encompasses the other 3 land cover types.

Thus, users shall share the total area of settlement between the 2 subcategories and for the subcategory <u>Settlements</u> (<u>Other</u>) users shall further estimate the proportion of area covered by each of the non-tree cover types.

<sup>&</sup>lt;sup>23</sup> It does not include other land cover types mixed within trees.

### Settlements (Treed)

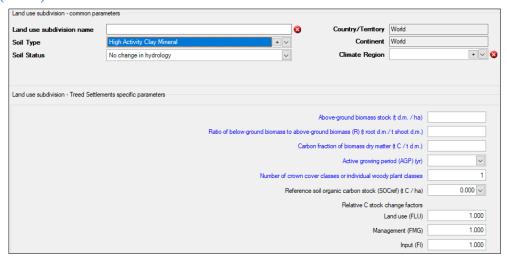

Parameters specific for this subdivision are:

Age class intends to distinguish those treed land where trees are still in an active growing period (AGP), parameter for which IPCC assumes a 20-years default, and those that are not. For those that are in an active growing period -i.e. Age class ≤ AGP- the net growth is to be estimated in the relevant worksheet, for those that are not -i.e. Age class > AGP- no biomass changes are to be estimated.

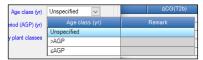

Where *Unspecified* is selected, the *Software* allows an unlimited carbon accumulation in the biomass C pool for the *Gaine's Loss* method, thus *Unspecified* is to be selected only if the *Stock-Difference* method is applied to the biomass C pool to the unit of land under this land subdivision.

- Active growing period, users can select the IPCC default value -i.e. 20 years- from dropdown or enter their user-specific value.
- Number of crown cover or individual woody plant classes both IPCC equations -8.2 and 8.3) calculate biomass C stock changes as the sum of stock changes occurring on a subset of the tree population i.e. the class. The use of classes deals with variability in growth rates among different sub-population (e.g. different age for same tree species) or differences in the tree species or group of species.
  - Users have three variables: land subdivision, age class, number of crown cover or individual woody plant classes to deal with variability in the net accumulation rate, although the Gaine Loss method allows to estimate net C gain only and only until the vegetation achieve its long-term biomass C stock. Thus, where losses are to be estimated the Stock-Difference method is to be applied between C stock estimates at time 1 and a time 2, where C stock at time 2 is to be calculated by users -the Software does not implement such calculation of C stock at time 2- as C stock at time 1 plus C stock gains between time 1 and 2 minus C stock losses between time 1 and 2.
- For <u>Settlements (Treed)</u> the Tier 1 value for all Relative SOC change factors provided in the *Software* is equal to 1 for  $F_{LU}$  and  $F_{MG}$  while for  $F_{I}$  the value of , users can enter any alternative value.

For all other parametes for biomass see <u>Managed Wetlands</u>.

Tier 3, depending on data used, is to be accommodated in the above listed variables.

## Settlements (Other)

| Land use subdivision - common para   | ameters                    |                             |                |                                |                  |              |   |  |
|--------------------------------------|----------------------------|-----------------------------|----------------|--------------------------------|------------------|--------------|---|--|
| Land use subdivision name            |                            |                             | <b>3</b>       | Country/Territory              | World            |              |   |  |
| Soil Type                            | High Activity Clay Mineral | ·   ~                       | Continent      | World                          |                  |              |   |  |
| Soil Status                          | No change in hydrology     |                             | ~              | Climate Region                 |                  | + ~          | 3 |  |
|                                      |                            |                             |                |                                |                  |              |   |  |
|                                      |                            |                             |                |                                |                  |              |   |  |
| Land use subdivision - Other Settler | nents specific parameters  |                             |                |                                |                  |              |   |  |
|                                      |                            |                             |                | Above-ground biomass stoo      | sk (t d.m. / ha) |              | 1 |  |
|                                      |                            | Ratio of below-ground biom  | ass to above-o | round biomass (R) (t root d.m. |                  |              | í |  |
|                                      |                            | riado di bolon giodna bioni | _              | fraction of biomass dry matte  |                  |              | ] |  |
|                                      |                            |                             |                | oil organic carbon stock (SO   |                  | 0.000 ~      | ] |  |
|                                      |                            |                             | Hererence s    | oil organic carbon stock (SU   | crer) (t C / na) | 0.000        |   |  |
| Cultivated                           |                            |                             |                |                                |                  |              |   |  |
|                                      | Dalatio                    | re C stock change factors   | Pro            | portion of the area that is    | cultivated (%)   |              |   |  |
|                                      |                            | nd use (FLU) 1.000 V        | Manac          | ement (FMG) 1.000              | ✓ Input          | (FI) 1.000   | 1 |  |
|                                      | Loi                        | 1.000                       | Maria          | ement (FMG)                    | input            | (1)          |   |  |
| Turfgrass                            |                            |                             |                |                                |                  |              |   |  |
|                                      | Relativ                    | re C stock change factors   | Propo          | rtion of the area covered b    | y turfgrass (%)  |              |   |  |
|                                      |                            | nd use (FLU) 1.000 V        | Manac          | ement (FMG) 1.000              | ∨ Input          | (FI) 1.000 V |   |  |
|                                      | Lui                        | 1.000                       | Mariag         | inche (i Ma)                   | input            | (1)          |   |  |
| Paved                                |                            |                             |                |                                |                  |              |   |  |
|                                      | Palativ                    | re C stock change factors   |                | Proportion of the a            | rea paved (%)    |              |   |  |
|                                      |                            | nd use (FLU) 0.800          | Manag          | ement (FMG) 0.8                | 00 Input         | (FI) 0.800   | 1 |  |
|                                      | Lan                        | 10 USE (FLU) 0.800          | Manag          | ement (FMG) 0.8                | input            | (FI) 0.800   |   |  |

Parameters specific for this subdivision are:

Proportion of the area that is cultivated, Proportion of the area covered by turfgrass, Proportion of the area paved data entered shall sum up to 100%.

Users can instead apportion the area of non-treed settlements among three subdivisions<sup>24</sup> each of one dealing with a single land cover, and thus assign 100% to the proportion of the relevant land cover.

- For <u>Settlements (Other)</u> the IPCC Tier 1 values of the Relative SOC change factors are:
  - ✓ For *Cultivated*, are those for *Cropland*<sup>25</sup>, with no-till  $F_{MG}$  values and  $F_{I}$  equal to 1
  - ✓ For Turfgrass, are those for Improved Grassland, 26 with no-till F<sub>MG</sub> values and F<sub>I</sub> equal to 1
  - ✓ For *Paved*, the product of F<sub>LU</sub>, F<sub>MG</sub> and F<sub>I</sub> is 0.8 times the corresponding product for the previous land use and/or management (i.e., 20% of SOC of previous land use and/or management will be lost as a result of disturbance, removal or relocation of soil).

The current version of the *Software* does not have the capacity to compile the Relative SOC change factors as 0.8 of those of the previous land subdivision. To deal with this, the only option currently available is to create *land-conversion-specific* subdivisions for *Paved* areas in <u>Settlements (Other)</u>, in such a way the  $F_{LU}$ ,  $F_{MG}$  and  $F_{I}$  can be entered as 80% of the value of the previous subdivision. For example, a subdivision named *forest land converted to paved land* has the value of 0.8 for each of the 3 *Relative SOC change factors*.

For all other parametes for biomass see Managed Wetlands.

Tier 3, depending on data used, is to be accommodated in the above listed variables.

<sup>&</sup>lt;sup>24</sup> E.g. "paved", "turfgrass", "cultivated"

 $<sup>^{25}</sup>$  AFOLU Table 5.5 –  $F_{LU}$  value according to climate regions: Temperate/Boreal Dry = 0.80; Temperate/Boreal Moist = 0.69 Tropical Dry = 0.58; Tropical Moist/Wet = 0.48; Tropical montane = 0.64;  $F_{MG}$  = value according to climate regions: Temperate/Boreal Dry = 1.10; Temperate/Boreal Moist = 1.15; Tropical Dry = 1.17; Tropical Moist/Wet = 1.22; Tropical montane = 1.16

<sup>&</sup>lt;sup>26</sup> AFOLU Table 6.2 – F<sub>LU</sub> = 1; F<sub>MG</sub> = value according to climate regions: Temperate/Boreal = 1.14; Tropical = 1.17; Tropical montane = 1.16

#### Other land

It includes all land without significant C stocks. This means that Other land remaining Other land has no significant C stock changes and thus the Software does not provide any calculation worksheets for category 3.B.6.a.; furthermore, every conversion to Other land results in the complete loss of C stocks resident in the land according to its previous use and/or management. Note that for organic soils, such a complete loss can be modelled through Drained soils status (by selecting in Land Unit Parameter the IPCC default method for SOM organic) or more efficiently through a stock-difference loss of the entire SOC (by selecting in Land Unit Parameter the Stock difference method for SOM organic).

Note: Coastal Wetlands soils under Other land are always extracted (no alternative soil status available)

## **Unmanaged Other land**

## Managed Other land

Given that Other land has not significant resident C stocks, no C stock parameters are present in the Unmanaged Other land mask as well as in the Managed Other land mask.

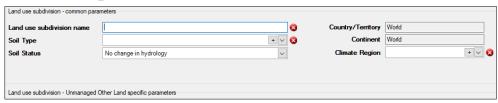

# Reporting requirement for C pools at Tier 1 and Tier 2

|                        | 1                      | Forest land |       | Cropland |                | Grassland |                | Wetlands       |                | Settlements |                | Othe | r land         |
|------------------------|------------------------|-------------|-------|----------|----------------|-----------|----------------|----------------|----------------|-------------|----------------|------|----------------|
| C                      | C pool                 |             | С     | R        | С              | R         | С              | R              | С              | R           | С              | R    | С              |
| Biomass -              | Aboveground            | X           | X     | $X^2$    | X              | X         | X              |                | X              | X           | X              |      | X              |
|                        | Belowground            | X1          | X     | X2       | X              | X         | X              |                | X              | X           | X              |      | X              |
| DOM -                  | Dead Wood              | X           | $X^3$ | X        | X <sup>3</sup> | X         | $X^3$          |                | X <sup>3</sup> | X           | $X^3$          |      | $X^3$          |
|                        | Litter                 | X           | X     | X        | X <sup>4</sup> | X         | X <sup>4</sup> |                | X <sup>4</sup> | X           | X <sup>4</sup> |      | X <sup>4</sup> |
| Soil Organic<br>Matter | mineral                | X           | X     | X        | X              | X         | X              |                |                | X           | X              |      | X              |
|                        | organic <sup>5,6</sup> | X           | X     | X        | X              | X         | X              | X <sup>7</sup> | X7,8           | X           | X              |      | X              |
| Harvested Wood Product |                        |             |       |          |                |           | Σ              | X              |                |             |                |      |                |

A black X indicates that according to Tier 1 C stock changes in the relevant C pool are to be estimated, and a blue X indicates those C stock changes to be additionally estimated according to Tier 2. Tier 3 applied to any C pool in any land use category requires users to estimate annual C stock changes in that C pool (either as net change between times or as a sum of all gains and losses).

R indicates subcategories where land is not undergoing a change in use, while C indicates those where land is undergoing a change.

Notes: 1. although IPCC provides default values of **R** (root:to:shoot ratio) and so users may estimate changes in belowground biomass at Tier 1 too; 2. limited to perennial biomass; 3. Given that the 2006 IPCC Guidelines do not provide default values for Dead Wood users estimate changes in Dead Wood at Tier 2 or 3 only; 4. Limited to conversion from forest land; 5. where organic soils are drained, IPCC default method applies; 6. the Wetlands Supplement extends IPCC default methodology to rewetted soils; 7. including due to peat extraction; 8. the Wetlands Supplement extends to those soils in Coastal Wetlands that are a mix of mineral and organic origin

**Note**: Failing in reporting C stock changes for those C pools for which 2006 IPCC Guidelines provides a Tier 1 method impairs completeness of reporting and is to be noted as "NE" (Not Estimated) in the reporting tables.

# Land Representation Manager (LRM)

Land Use Representation Manager is a tabbed dialog window containing 3 tabs:

- ✓ Regions,
- ✓ Land Representation table,
- ✓ <u>Annual land representation matrix</u> (limited<sup>27</sup> to Approaches 2 & 3 for land representation).

Users can open it from Administrate main menu, AFOLU sub-menu

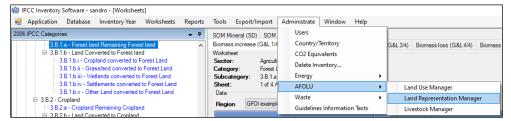

or from the bottom of any worksheets of 3.B categories

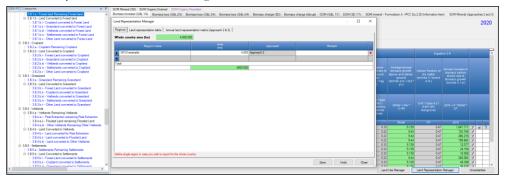

All information shown in the 3 tabs is relative to currently chosen inventory year.

<sup>&</sup>lt;sup>27</sup> Given Approach 1 for Land Representation does not identify land use changes the matrix cannot be built.

## Regions Tab

This tab allows subnational representation of land by stratifying the national territory in subnational units, here defined as **Regions**. It requires entering the total area of the country, although apportioned among Regions, as well as selecting for each Region the approach for the land representation.

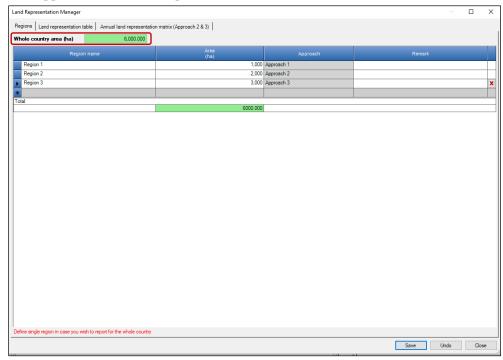

users can either enter a single Region that covers the entire territory, for which the GHG inventory is prepared, or a number of Regions. In the latter case, for each Region an independent and consistent time series of activity data is to be entered by users in the Tab <u>Land representation table</u>.

Whole country area: Users must enter total area of the territory for which the GHG inventory is prepared.

The area value entered is saved automatically (no need to press **Save**) and can be changed through a new data entry. The field has a background color that indicates:

- Green sum of areas across defined regions matches whole country area.
- Orange sum of areas across defined regions is less than whole country area.
- Red sum of areas across defined regions is greater than whole country area.

**Note**: the area value cannot have more than three decimals, given that area values entered in the <u>Land representation table</u> can only have three decimals.

Tip: In case of Orange/Red color, placing mouse pointer over the field shows tooltip with a warning and the area difference between the total and the sum of areas entered in the Regions fields.

<u>Table</u>: Users can define one or more regions with the following attributes:

- ✓ **Region name** to be entered.
- ✓ **Area** area of the region in ha to be entered.
- ✓ **Approach** -1, 2, 3 **for land representation** to be selected.
- ✓ **Remark** users can enter here notes relevant for the row of data (information is neither transferred to reporting tables nor can be printed)

**Note**: the area value cannot have more than three decimals, given that area values entered in the <u>Land representation table</u> can only have three decimals.

Tip: to record info entered in the DataBase (DB) press the button Save. Once saved the information cannot be changed anymore. Where an error is identified in information entered, the Region (and its data) is to be deleted. To do so click the red x on the right hand of the table- and enter again information.

# Land representation table Tab

Allows defining units of land for the selected Region according to Region's defined Approach for land representation.

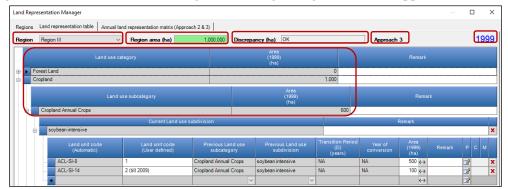

The Land representation table requires users to enter a consistent land representation. Where a consistent land representation is a time series of annual area estimates of units of land, as disaggregated according to stratification, that:

- ✓ reports the total area of the territory constant across the entire time series
- ✓ classifies land using a consistent methodology across the entire time-series (no artifact land conversions caused by changes in the classification method/background-data)
- ✓ in each year **Y**, all units of land under conversion are reported within the *Land converted to* relevant category until the end of the transition period (**D**)
- ✓ in each year **Y**, all units of land that did not undergo a conversion in the last **Y-D** years are reported within the *Land remaining* relevant category.

Being **A** the first year of a time series and **T** the last one, a Time series of activity data consists of annual area (ha), for each of the units of land, for each year of the inventory time period (**A** to **T**, composed by a number of years equal to **T-A**) plus for a number of years, prior to year **A**, equivalent to the transition period (**D**) applied to conversions of land use and/or management i.e. **A-D**; which means that the complete time series of data needed for the land representation is equal to **T-D**. For example, **A** is the year 2005, **T** is the year 2024 and **D** is a 20-year period, then the time series of activity data needed is from the year **A-D** (2005-20=1985) to **T** (2024), which means T-D=2024-1985=39 years.

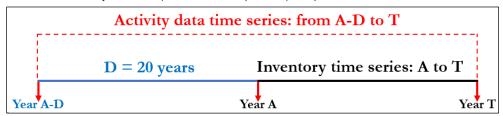

**Region** – dropdown menu for choosing one of the defined regions to work with. By choosing region, region's area is filled in automatically together with information on the Approach defined for that region in the tab *Regions*. Multi-level table below is automatically filled with data on IPCC land use categories and associated area (as the sum of areas entered for the units of land belonging to the category/sub-category).

Region can be any level of stratification of the territory users wish to apply, e.g. administrative regions, ecological zones, parks, land subject to specific project activities, as well as a mix of those. Nevertheless, it is suggested to use the stratification in "Regions" to aggregate all land that has the same soil type and climate region while subject to different land use and/or management. Other levels of disaggregation -e.g. administrative, ownership, management systems- can be managed through the use of land-use subdivisions as well as of units of land<sup>28</sup>. For each Region the Software requires an independent<sup>29</sup> and consistent Land Representation.

Region area – background color meaning:

Green – sum of areas across land use subcategories equals region's total area.

<sup>&</sup>lt;sup>28</sup> A unit of land is an area homogenous per climatic and pedologic characteristic as well as per current and past use/management.

<sup>&</sup>lt;sup>29</sup> No land transfer allowed among different Regions

- Orange sum of areas across land use subcategories is less than region's total area.
- Red sum of areas across land use subcategories is greater than region's total area.

**Discrepancy** – In case of Orange/Red color, shows the area difference between Region's total area and area entered in the <u>Land representation table</u> for that Region. Negative value means that the area entered in the <u>Land representation table</u> is larger than the area entered for the Region in the <u>Regions tab</u>; a positive value vice versa indicates that the area entered in the <u>Land representation table</u> is smaller than the area entered for the Region in the <u>Regions tab</u>. Otherwise, the zero value means no discrepancy.

Current inventory year is indicated on the right-hand side.

## Table levels

The Multi-level table contains all 6 IPCC land use categories as well as all 12 land use subcategories, where users can enter 4 levels of information for each unit of land:

- ➤ 1st level, where to select the current land use category of the unit of land
- ➤ 2<sup>nd</sup> level, where to select the current land use subcategory of the unit of land
- ➤ 3rd level, where to select the current land use subdivision of the unit of land
- ➤ 4th level, where to enter all information that qualifies the unit of land conversion status, the area and the methods applied to estimate C stock changes in each C pool.
- ➤ 5th level, information on historical conversions of the land is stored.

NOTE: Units of land SHALL be entered from the first year of the inventory time series onwards

#### 1st level

Contains the 6 IPCC land use categories:

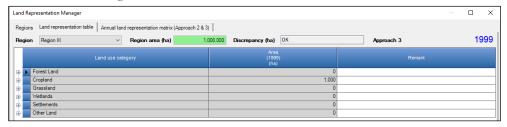

In **Remark**, users can enter notes relevant for the entire category (information is neither transferred to reporting tables nor can be printed)

Clicking on the element , on the right-hand side of the TAB, the lower level of the relevant category opens. So, to enter a unit of land click on the of its current use.

**Tip**: in case of Approach 3, in the first inventory year of the inventory time series i.e. year **A**, the land use category to be selected for a unit of land may not be the actual land use and/or management in the first inventory year; it could instead be the land use and/or management in the time period **A-D** to **A** if any use and/or management change occurred in that time period [section on 5<sup>th</sup> level].

#### 2nd level

Contains 12 land use subcategories, a pair for each IPCC land use category. While for Land-Cover-based categories -i.e. Forest land, Grassland, Wetlands and Other land- the variable determining the split in the pairs is the presence of human activity -i.e., Managed vs Unmanaged land- for those categories that are purely Land-Use-based the variable determining the split in the pairs is on the presence of woody biomass -i.e. for Cropland, annual vs perennial crops; Settlements, treed vs other-:

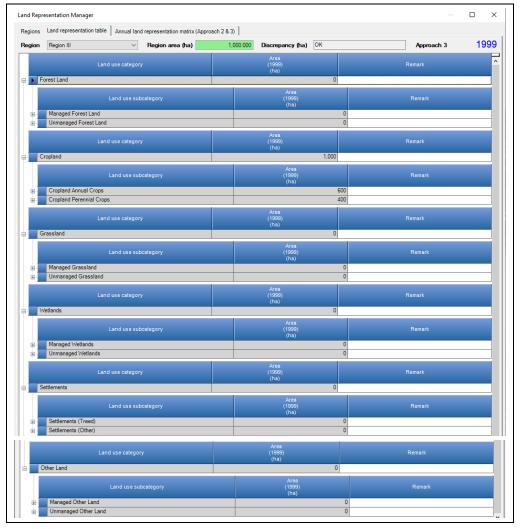

**Area** – specified area of the subcategory for a chosen inventory year.

In **Remark**, users can enter notes relevant for the entire subcategory (information is neither transferred to reporting tables nor can be printed)

Clicking on the lower level of the relevant subcategory opens. So, to enter a unit of land click on the of its current use.

## 3rd level

Contains all land use subdivisions entered by users in the Land Use Manager (LUM) for the relevant subcategory:

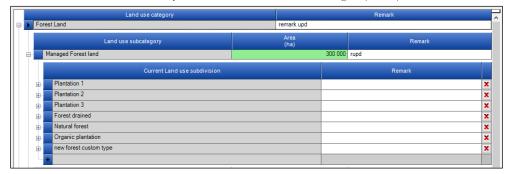

In **Remark**, users can enter notes relevant for the entire subdivision (information is neither transferred to reporting tables nor can be printed)

Clicking on the lower level of table opens where information on previous use and/or management of the unit of land as well as its area is to be entered. So, to enter a unit of land click on the formation of the unit of land click on the formation of the unit of land click on the land click on the land click of the unit of land click on the land click on the land click on the land click on the land click of the unit of land click on the land click of the land click of the l

Tip: placing mouse pointer over any subdivision shows tooltip with information on that subdivision as entered in the Land Use Manager.

## 4th level

Allows entering Units of land, according to the Approach for the Land Representation selected for the Region. The set of guidance to enter information on units of land is subdivided in 2 subsets:

- ✓ Data input guidance to create a new unit of land. Note that some steps do not apply to all Approaches, as indicated
- ✓ Data input guidance to add/modify information of a unit of land

**Note**: although all possible combinations of subdivisions<sup>30</sup> are available in dropdown menu of relevant land use subcategories, users need to add information (areas) for those actually occurring only.

<sup>&</sup>lt;sup>30</sup> as entered by users in the Land Use Manager

## Data input guidance to create a new unit of land

For each unit of land, when first entered in the representation, the following step-by-step procedure applies:

- First step selecting, from dropdown menu, previous land use subcategory. It does not apply to Approach 1
- > second step selecting, from dropdown menu, previous land use subdivision. It does not apply to Approach 1
- > third step adding user-defined land unit code<sup>31</sup>
- Fourth step adding Transition period. It does not apply to Approach 1
- Fifth step adding Year of conversion. It does not apply to Approach 1
- > sixth step adding Area. For Apporach 1 only, the area of the unit of land 20-year before is to be added too
- > seventh step selecting, from Land Unit Parameters table under column "P", method to be applied to estimate C stock changes in each C pool
- **eighth step** adding any notes in *Remark* field
- > ninth step save unit of land by clicking button Save

<sup>&</sup>lt;sup>31</sup> Users can insert an alphanumerical code to track, and so recognize, the unit of land across the entire inventory time series.

*First step*, select, from the dropdown menu, the land use subcategory the unit of land had in the previous inventory year:

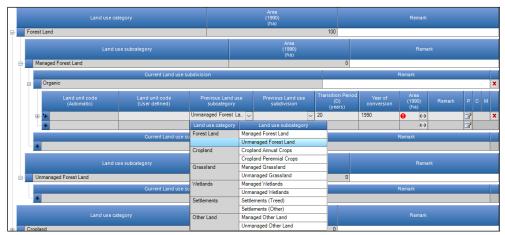

**Note**: In a consistent land representation, the time-series of land activity data needed begins **D** years before the first inventory year, where **D** is the transition period applied to land use and/or management conversions. Nevertheless, units of land are entered in the *Software* from the first inventory year onwards only. Consequently, given the first year of an inventory time series **A**, where users are adding a unit of land:

- When Approach 2 is applied: the information to be entered as previous subcategory is the subcategory to which the unit of land belonged in the year A-D. Where the previous land use subcategory or previous land use subdivision is different than the current one, a conversion occurred and thus users are required to enter the length of the Transition period D [Fourt step] as well as the year of conversion [Fifth step]
- When Approach 3 is applied: the unit of land may have undergone multiple land use and/or management chanages in the period from year A-D to year A, and consequently multiple changes need to be entered for the same unit of land. In such a case, moving from the year A-D onwards, users shall select as current land use category/subcategory and subdivision the category/subcategory and subdivision the land had after the conversion, even if the land in the first inventory year has a different current land use; same applies for subsequent land use and/or management changes that occurred before the first inventory year. Where the previous land use subcategory or previous land use subdivision is different than the current one, a conversion occurred and thus users are required to enter the length of the Transition period D [Fourt step] as well as the year of conversion [Fifth step]. For example:

For an inventory time series from year A to year A+20, a times series of activity data for the period A-D to A+20 is needed. The activity data time series of unit of land X shows a first conversion -managed forest land to annual croplandin the year A-(D/2) and a second conversion -annual cropland to managed grassland- in the year A-(D/4); no conversion in inventory year A and in any following inventory years occurred.

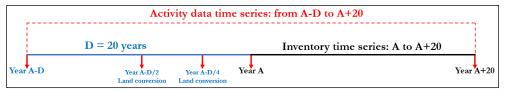

#### Given that:

- ✓ data input shall start from the first inventory year -i.e. year **A** onwards, and
- ✓ data input of land use and/or management changes occurring before the first inventory year shall also be made be made from the first year of that period -i.e. year **A-D** onwards, data input in the inventory year **A** in the land representation manager follows the following steps:
  - 1. <u>first</u>, enter the conversion from <u>managed forest land</u> to <u>annual cropland</u> occurred in the year **A-(D/2)**, where <u>annual cropland</u> is the <u>current land use subcategory</u> and <u>managed forest land</u> is the <u>previous land use subcategory</u>:

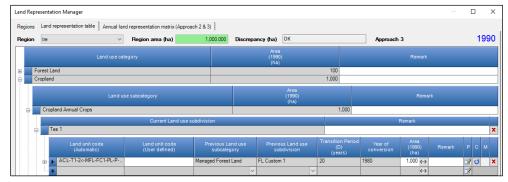

2. <u>second</u>, enter the conversion from <u>annual cropland</u> to <u>managed grassland</u> occurred in the year **A-(D/4)**, where <u>managed grassland</u> is the <u>current land use subcategory</u> and <u>annual cropland</u> is the <u>previous land use subcategory</u>. This is

done by using the functionality for "further conversion" "o" that is available when Approach 3 for land representation is applied [section on "Data input guidance limited to units of land under Approach 3 for land representation"]

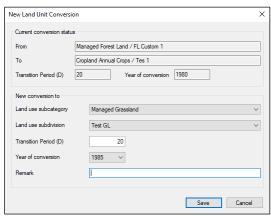

Thus, in the first inventory year **A** the unit of land is shown in the land representation manager as:

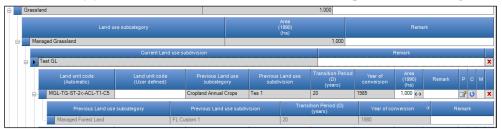

which means that the unit of land was first classified under cropland and finally classified under grassland; although information on first conversion remains associated with the unit of land, but shown in gray to indicate that such dynamic isn't anymore ongoing in the year **A**.

**NOTE**: data entry for conversions of a unit of land is to be done from the first year of the inventory time series forward; trying to enter data in the reverse order -i.e. from the latest inventory year backward- does not work.

In case of **Approach 1** for land representation, this **first step** does not apply since land use and/or management changes are neither identified nor tracked.

**Second step**, select, from the dropdown menu, the land use subdivision the unit of land had in the previous inventory year:

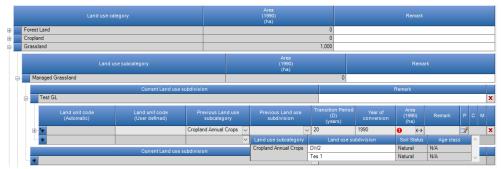

Note: see Note at first step. Same applies here.

In case of **Approach 1** for land representation, this **second step** does not apply since land use and/or management changes are neither identified nor tracked.

Tip: Within each region, conversions from one subdivision to another subdivision is restricted by the following rules:

- cannot convert any subdivisions of managed subcategories -<u>Managed Forest land [MFL], Cropland</u> (both subcategories) [CL], <u>Managed Grassland [MGL], Managed Wetlands [MWL], Settlements</u> (both subcategories) [SL], <u>Managed Other land [MOL]</u>- to any subdivisions of unmanaged subcategories -<u>Unmanaged Forest land [UFL], Unmanaged Grassland [UGL], Unmanaged Wetlands [UWL], <u>Unmanaged Other land [UOL]</u>-</u>
- ✓ soil type in previous and current land subdivision shall be the same [Land Use Manager]
- ✓ climate region in previous and current land subdivision shall be the same [Land Use Manager]
- ✓ for Forest land only, ecological zone in previous and current land subdivision shall be the same [Land Use Manager]

*Third step*, enter the **user-defined land unit code**, while the *Software* compiles the **automatic land unit code** [section on "Automatic unit of land codes"].

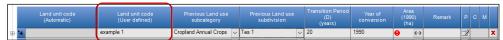

Although this is not a mandatory information to enter, it is recommended to do so in order to facilitate users in data entry in the calculation Worksheets for C stock changes and associated GHG emissions and removals. Indeed, in those worksheets a number of units of land are visualized together and the **land unit code** allows to distinguish among those

#### Automatic unit of land codes

In any given point of time, the automatic code is generated from Current land use subdivision under which the unit of land is classified. In case there is an ongoing transition, automatic code also contains a code of the subdivision from which the unit of land is being converted together with indication of the age of conversion (using "Cx" suffix, which means  $x^{th}$  year in conversion (relative to current inventory year, see picture below):

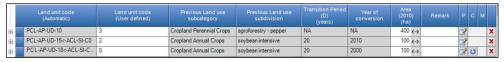

Coding elements according to land use categories are shown hereafter:

#### Forest land

M,U|FL-NAMEabbr-|PL,NF|-FTabbr-LUID

[M,U] = either Managed or Unmanaged

NAMEabbr = Subdivision name abbreviation (automatically generated from Subdivision name)

[PL,NF] = either Plantation or Natural forest

FTabbr = Forest type name abbreviation (automatically generated from Forest type name)

LUID = unit of land database ID

### Example:

MFL-OP-PF-TG-48 = Managed Forest land - Organic plantation - planted forest - Tectona grandis - 48 DB ID

## Cropland

[P,A]CL-NAMEabbr-[CTp,RE]-LUID

[P,A] = either Perennial or Annual

NAMEabbr = Subdivision name abbreviation (automatically generated from Subdivision name)

[CTp,RE] = CTp – either crop type abbreviation (for perennial) or RE in case of rice ecosystem (for annual)

LUID = unit of land database ID

#### Example:

PCL-BF-OP-62 = Perennial cropland – Belvedere Farm - Oil palm - 62 DB ID

## Grassland

[M,U]GL-NAMEabbr-VegType-[IMP]-LUID

[M,U] = either Managed or Unmanaged

NAMEabbr = Subdivision name abbreviation (automatically generated from Subdivision name)

VegType = vegetation type

IMP – only in case of improved grassland

LUID = land unit database ID

## Example:

MGL-TG-ST-IMP-67 = Managed GL - Test grassland – Steppe – improved - 67 DB ID

#### Wetlands

[M,U]WL-NAMEabbr-[P,F,O]-LUID

[M,U] = either Managed or Unmanaged

NAMEabbr = Subdivision name abbreviation (automatically generated from Subdivision name)

[P,F,O] = either Peatlands (P) or Flooded land (F) or Other land (O)

LUID = unit of land database ID

#### Example:

MWL-P2-P-82 = Managed WL - Peatlands 2 - Peatlands - 82 DB ID

#### Settlements

[T,O]SL-NAMEabbr-LUID

[T,O] – either Treed or Other

NAMEabbr = Subdivision name abbreviation (automatically generated from Subdivision name)

LUID = land unit database ID

## Example:

TSL-S1-59 = Treed SL - Settlements 1 - 59 DB ID

#### Other land

[M,U]OL-NAMEabbr-LUID

[M,U] = either Managed or Unmanaged

NAMEabbr = Subdivision name abbreviation (automatically generated from Subdivision name)

LUID = unit of land database ID

# Example:

MOL-OL1-67 = Managed OL - Other land 1 - 67 DB ID

## Additional Suffix (Approach 2 and 3 only)

Relative to current inventory year: Cx (where x indicates the xth year in which the land is under conversion.

Note: the xth year in which the conversion occurs has number 1

*Fourth step*, enter the **Transition period**, in years. By default the value of **20-year** is used by the *Software*:

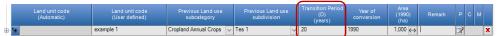

The **Transition period** (D) is the time period according to which the *Software* tracks the previous land use subcategory/subdivision of a unit of land undergoing a land use subcategory/subdivision conversion.

In case of **Approach 1** for land representation, this **fourth step** does not apply since land use and/or management changes are neither identified nor tracked.

*Fifth step*, select the **Year of conversion** from a dropdown menu populated by the *Software* with all years of the time period **Y-D**:

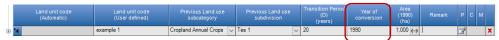

The **Year of conversion** precompiled by the *Sofwtare* is the current inventory year **Y**.

In case of **Approach 1** for land representation, this **fifth step** does not apply since land use and/or management changes are neither identified nor tracked.

Sixth step, enter the Area, in hectares (ha), of the unit of land in the relevant inventory year.

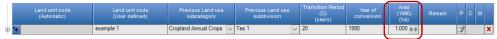

**Note**: the area value cannot have more than three decimals.

Once the **area** is entered, users select to which time period of the inventory time series the area value entered applies. To do so, users open a dialog window by clicking on element next to the Area column, and then select the desired option:

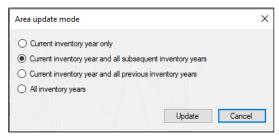

The Dialog Window contains 4 options. By default the option **Current inventory year and all subsequent inventory years** applies, which means that if this is the option users wish to apply, no action will be needed.

## Approach 1 specific rule

In case of **Approach 1** for land representation, this **sixth step** requires to add the area for a year equal to **Y-20**, where **Y** is the inventory year for which information is being entered. For example data entry for a unit of land in the year 1990 for an Approach 1 Land representation requires to enter the area that that same unit had in 1970:

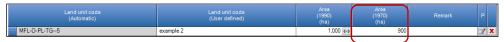

This information is critical to allow the *Software* to implement Formulation A of Equation 2.25 for the calculation of SOC changes

Note: even if the area of the unit of land area in a given year Y is 0 (zero) the area of 20 years before must be entered

**Seventh step**, select the methodology to be applied to each C pool to calculate the C stock changes. IPCC provides 2 methodological approaches to estimate C stock changes in C pools (*Section 2.2.1 - Overview of carbon stock change estimation*): the Gain & Loss method and the Stock-Difference method.

To do so, users open a dialog window by clicking on element symbol under letter (Pools):

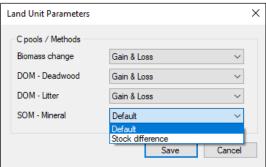

The Dialog Window contains 4 Carbon pools: **Biomass, Dead Organic Matter – Deadwood, Dead Organic Matter – Litter, Soil Organic Matter – Mineral.** For each C Pool the methodology is to be selected between the IPCC default methodology<sup>32</sup>, which is the **Gain & Loss**, and the IPCC alternative methodology, which is the **Stock-Difference**. For each C pool, by default the option **Gain & Loss** applies, which means that if this is the option users wish to apply, no action will be needed.

 $<sup>^{32}</sup>$  To calculate SOC changes in mineral soils, IPCC default method applies equation 2.25, in Formulation A or B according to the Approach applied to the Land representation

*Eighth step*, enter any information on the unit of land users wish to recall or just to show to future users:

|   | Land unit code<br>(Automatic) | Land unit code<br>(User defined) | Previous Land use<br>subcategory | Previous Land use subdivision | Transition Period<br>(D)<br>(years) | Year of conversion | Area<br>(1990)<br>(ha) | Remark         | Р | С | М |   |
|---|-------------------------------|----------------------------------|----------------------------------|-------------------------------|-------------------------------------|--------------------|------------------------|----------------|---|---|---|---|
| H | €                             | example 4                        | Managed Grassland 🗸              | Test GL ~                     | 20                                  | 1990               | 1,000 ()               | abandoned land | 3 |   | ) | C |

In **Remark**, users can enter notes relevant for the entire subdivision (information is neither transferred to reporting tables nor can be printed)

*Ninth step*, save the information entered by clicking on the **Save** button (bottom of the window). When saving, the *Software* record all information on the unit of land in the database and assign an **automatic land unit code**.

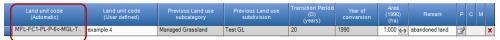

Once saved, information cannot be changed anymore with the exception of the following fields:

- ✓ user-defined land unit code
- ✓ area
- ✓ remark

In case an error is spotted in any of the other fields, to correct it the entire row of information needs to be deleted -to do so click on the symbol "X" at the right hand side-, then all information on the unit of land is to be entered again.

# Data input guidance to add/modify information of a unit of land

Two additional functionalities are available to modify information entered for a unit of land:

- button M, to merge it with another unit of land. This does not apply to Approach 1
- button C, to add a new conversion to a unit of land that is still undergoing a conversion. This applies to Approach 3 only

As noted: information entered in the following fields:

- √ user-defined land unit code
- ✓ area
- √ remark

can be changed at any time. However, note that a new information entered in the field **user-defined land unit code** or in the field **remark** in any of the inventory years is automatically propagated by the *Software* to the entire time series, while for the area users shall select the time period within the inventory time series to which the new value applies; where no selection is made by default the option **Current inventory year and all subsequent inventory years** will apply.

In case an error is spotted in any of the other fields, to correct it the entire row of information needs to be deleted -to do so click on the element at the right-hand side-, then all information on the unit of land is to be entered again.

Button "M" is to be clicked in case users wish to merge the unit of land with another unit of land -this makes the *Software* stop tracking the unit of land any further. This functionality applies only to units of land that have undergone completely the transition period of a conversion from one land use category/subdivision to another one, and are therefore shown in blue ink by the *Software*.

In the example below, the unit of land MFL-PP-PL-P-25 has completed its conversion to Managed Forest land – Pine plantation. Accordingly, the Software has changed the associated Transition period and Year of conversion as NO.

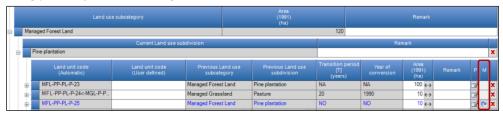

Thus, given that same values for parameters and emission factors apply to unit of land MFL-PP-PL-P-25 and unit of land MFL-PP-PL-P-25 users may decide to merge the 2 units. In such a case, by clicking button "M" in the row of the unit of land MFL-PP-PL-P-25 the following dialog window opens

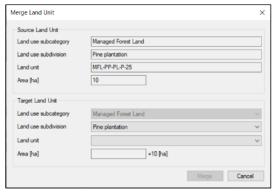

Then, users select the unit of land to which the unit of land is to be merged (in this example, unit of land MFL-PP-PL-P-23)

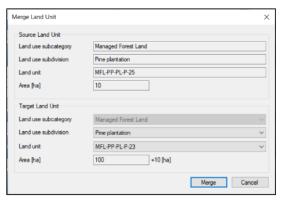

Once merged, the unit of land MFL-PP-PL-P-25 disappears and its area is added by the Software to the area of the unit of land MFL-PP-PL-P-23 from the year in which the merging is made onward.

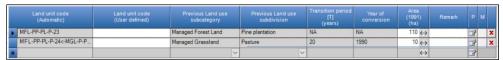

That means that the merging does not occur backward. The following picture is taken from the land representation of the previous year:

| Land unit code<br>(Automatic) | Land unit code<br>(User defined) | Previous Land use subcategory | Previous Land use subdivision | Transition period<br>[T]<br>(years) | Year of conversion | Area<br>(1990)<br>(ha) | Р | М |   |
|-------------------------------|----------------------------------|-------------------------------|-------------------------------|-------------------------------------|--------------------|------------------------|---|---|---|
| MFL-PP-PL-P-23                |                                  | Managed Forest Land           | Pine plantation               | NA                                  | NA                 | 100 (>                 | 3 |   | × |
| MFL-PP-PL-P-24<-MGL-P-P_      |                                  | Managed Grassland             | Pasture                       | 20                                  | 1990               | 10 ()                  | 3 |   | x |
| MFL-PP-PL-P-25<-MGL-P-P_      |                                  | Managed Grassland             | Pasture                       | 30                                  | 1961               | 10 🙌                   | 3 |   | × |

In any case, merging is just an option; users may wish to keep reporting the two units of land separated beyond the conversion period (e.g. since belonging to two different administrations). In such a case the previous subcategory/subdivision can still be examined after expanding the next level (conversion history), and it is shown in grey, as in the example below:

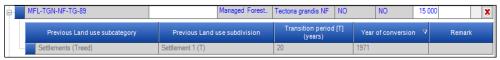

Button "C" is to be clicked in case users wish to enter a new conversion for a land that is still under conversion, and thus it applies under Approach 3 for land representation only.

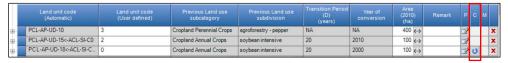

**NOTE**: data entry for conversions of a unit of land is to be done from the first year of the inventory time series forward; trying to enter data in the reverse order -i.e. from the latest inventory year backward- does not work.

By pressing the button C a new dialog window opens:

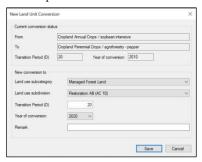

The dialog window is composed of 2 sections:

- The upper section with information, on the *Current conversion status* of the unit of land, as compiled by the *Software*:
  - ✓ Previous land subdivision,
  - ✓ Current land use subdivision
  - ✓ Transition Period
  - ✓ Year of conversion
- The lower section with information, on the *New conversion to* of the unit of land, to be entered by users:
  - ✓ New Land subcategory,
  - ✓ New Land subdivision,
  - ✓ Transition Period
  - ✓ Year of conversion<sup>33</sup>
  - ✓ Remark (if any)

After pressing Save, the unit of land is automatically relocated under the subdivision entered in the *New Conversion to* section and the previous subdivision assigned to the unit by the *Software* is the one that was in the *Current conversion status*. The *Software* navigates to the relocated unit of land automatically.

In this example a land under conversion to cropland is further converted to forest land; consequently, the *Software* relocate the subdivision under forest land:

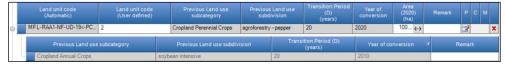

The previous land conversion is shown at a lower lever (5th) in grey.

<sup>&</sup>lt;sup>33</sup> Year of conversion dropdown contains the list of years from: 'the year of conversion reported under the *Current conversion status* + 1 year' up to the *current inventory year*. In this example, being 2020 the inventory year, the dropdown menu includes the years 2011-2020

#### 5th level

It shows the complete history of transitions of the unit of land relative to the current inventory year, ordered by year of transition descending and shown in grey (picture below).

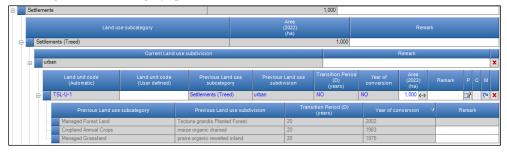

Indeed, the Land unit conversion in a given point of time -i.e. the chosen inventory year- is automatically presented considering current status of land unit together with its history of transitions. For example, a unit of land experiences multiple conversions within the time period analyzed for inventory purposes. Note that although the inventory period is 1990-2022, the inventory compiler has analyzed a time series of data starting in 1971 -i.e. 1971-2022- because of the transition period applied is of 20 years. Then,

in 1975, the unit of land transition from MGL/prairie organic rewetted inland to ACL/maize organic drained

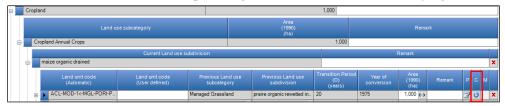

**Note**: this conversion occurred before the initial year of the inventory time series -i.e. 1990-2020; thus it is entered in the year 1990

in 1983, the unit of land transition from ACL/maize organic drained to MFL/Tectona grandis Planted Forest

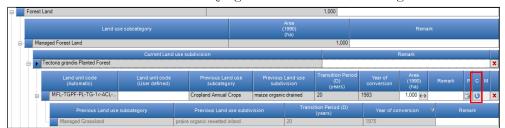

**Note**: this conversion occurred before the initial year of the inventory time series -i.e. 1990-2020; thus it is entered in the year 1990

in 2002, the unit of land transition from MFL/Tectona grandis Planted Forest to TSL/urban

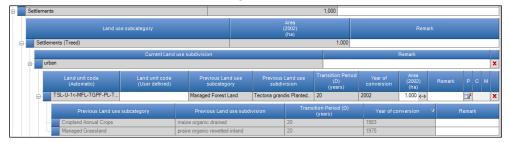

**Note**: this is the latest conversion of this unit of land and occurred in the inventory year visualized -i.e. Year of conversion = Inventory year = 2002-, thus the button "C" for intervening new conversion is NOT available.

in **2022**, the land unit has gone through the entire transition period (i.e. 20-year) since the last conversion; thus it has been reclassified by the *Software* as a remaining land -i.e. *NO* is applied by the *Software* for the *Transition period* [D] and for the *Year of Conversion*<sup>34</sup>- and colored in blue. History layer shows all the previous conversions:

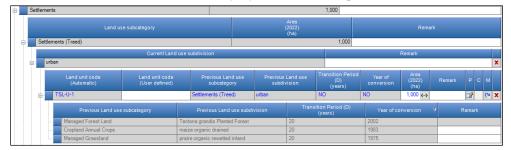

Because in 2022 the unit of land is in a remaining category, it cannot intervene in any further conversion.

**Note**: Data entered are recorded in the DB when pressing the **Save** button. Thus, the *Undo* button can be used to discard all changes made since the last save, it does not cancel information that was entered before saving. In case of a data entry saved that is to be corrected, the only way to achieve it is to delete the wrong data entry (by clicking the red X on the extreme right end of the row) and to re-enter the correct one.

 $<sup>^{34}</sup>$  Note that for a unit of land that did not intervene any conversion across the entire time series of the inventory the notation key NA is used by the Software.

# Annual land representation matrix Tab

For land representation approaches 2 and 3, a land matrix Tab provides for the total area of the land representation to be classified either as a land that has not undergone a change between the initial (rows) and final (columns) year of the land-use conversion matrix or as a land that has undergone a change between 2 different subcategories.

**Note**: that such classification does not correspond to the IPCC categorization in *land remaining under one use/management* and *land under conversion from one use and/or management to another one*. Although a land reported in a matrix as converted from the initial year to the final year is part of the IPCC *land under conversion* categories, such categories include also land that have undergone a change in use and/or management in years before the initial year of the land-use conversion matrix.

For instance,

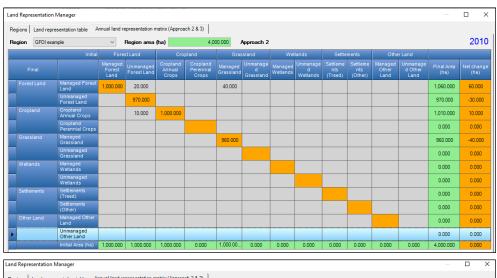

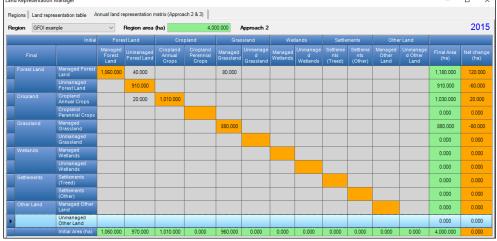

in the year 2015, 80 ha are reported as converted -from the initial year to 2015- from *managed grassland* to managed forest land. In the year 2015, those 80 hectares are reported, in the national GHG inventory, under *Grassland converted to Forest land*. However, in the same year additional land is reported under *Grassland converted to Forest land* -i.e. in any inventory year Y, any category with conversion lands (*Land converted to Land use X*) sums up all lands converted in the period Y to Y-(D-1)<sup>35</sup> to that category (X)-, for instance the 40 ha reported in the land-use conversion matrix of the year 2010.

<sup>35</sup> Where D is the Transition Period entered by users in the Land Representation Manager for the relevant land conversion category

# Area Data Transfer to Calculation Worksheets

The compilation of data in the <u>Land Representation Manager</u> allows the *Software* to populate area data in the relevant calculation worksheets in each of the relevant inventory categories of the AFOLU sector. This also means that area data cannot directly be entered in those calculation worksheets.

The transfer of area data to the relevant worksheets is ruled by the:

- Characterization of the land type, as entered in the Land Use Manager
- Land Representation Approach, as selected in the Land Representation Manager
- Method to calculate C stock changes in each C pool, as selected in the Land Representation Manager

Tables in the section <u>calculation Worksheets for C stock changes in, and CO<sub>2</sub>-C fluxes from/to, C pools</u> below show how for each C pool in each land use category the *Software* maps Area Data entered in the Land Representation Manager to the relevant calculation worksheets.

Tables in the section <u>calculation Worksheets for CH<sub>4</sub> and N<sub>2</sub>O emissions from land</u> below show how the *Software* maps Area Data entered in the Land Representation Manager to the relevant calculation worksheets for N<sub>2</sub>O and CH<sub>4</sub> emissions estimates.

# Calculation Worksheets for C stock changes in, and CO<sub>2</sub>-C fluxes from/to, C pools

The calculation worksheet to which the *Software* maps units of land, as well as the time period over which a unit of land is mapped to a specific calculation worksheet, depends on:

- > Approach for land representation:
  - ✓ Approach 1, the transition period (D) is fixed to 20 years; No conversions are reported, thus units of land are all populated for the entire<sup>36</sup> inventory time series (regardless of its length) in the Land Remaining categories only, -i.e. 3.B.1.a, 3.B.2.a, 3.B.3.a, 3.B.4.a, 3.B.5.a, 3.B.6.a-.
  - ✓ Approaches 2 and 3, users assign the transition period (D) to each unit of land where a use and/or management change occurred (i.e. the current subdivision is different from the previous subdivision). By default the *Software* assigns a 20-year value, and accordingly each unit of land is reported in the relevant calculation worksheets for the entire transition period in a conversion status:
    - either within the relevant Land Conversion category, in case of a land use change (once the conversion period is ended the unit of land is mapped to the relevant Land Remaining category)
    - or within the Land Remaining categories -in case of a management change within the same land use-.

Although, in case of Land Representation Approach 3 only, in case of a subsequent conversion the unit of land is transferred to the new land category/subcategory/subdivision even if the transition period has not achieved its end.

- ➤ The method (see Table 9) selected -in the <u>Land Representation Table</u>- for each C pool to estimate associated C stock changes or CO<sub>2</sub>-C fluxes:
  - ✓ SOM mineral soils IPCC Default method: formulation A of IPCC Equation 2.25 is applied to units of land reported under Approach 1 for Land Representation, accordingly those units of land are populated in the calculation worksheet "SOM mineral Eq. 2.25 Formulation A" (each unit in the category relevant to its subdivision) for the entire<sup>37</sup> inventory time series regardless of its length;
  - ✓ SOM mineral soils IPCC Default method: formulation B of IPCC Equation 2.25 is applied to units of land reported under Approaches 2 or 3 for Land Representation, accordingly those units of land are populated in the relevant calculation worksheet "SOM mineral Eq. 2.25 Formulation B" (each unit in the category relevant to its subdivision and conversion status) for the length of the transition period only, or in case of Approach 3 for a shorter period if a new conversion occurs before the transition period is completed;
  - ✓ Biomass/DOM Gain and Loss method: the units of land are mapped to the relevant calculation worksheets<sup>38</sup> for the entire inventory time series regardless of its length;
  - ✓ SOM/Biomass/DOM Stock-Difference method: the units of land are mapped to the relevant calculation worksheets<sup>39</sup> for the entire inventory time series regardless of its length;
- ➤ The process (see Table 3) for each C pool causing C stock changes/CO<sub>2</sub>-C fluxes:
  - ✓ SOM organic/SOM mixed soils: where the soil status is "Drained" or "Rewetted" the units of land are reported in the relevant calculation worksheet "SOM Organic Drained" or "SOM Organic Rewetted" for the entire<sup>40</sup> inventory time series regardless of its length, unless a conversion to the new activity occur<sup>41</sup> (in such a case the unit of land is transferred to the calculation worksheet corresponding to the new activity);
  - ✓ SOM mineral/organic/mixed soils, status is Extracted the units of land are reported in the relevant calculation worksheet SOM (SD Approach 1) -for the entire period for which an area is associated to the unit of land, although users SHALL calculate C stock losses in the year of the first occurrence only- and SOM (SD Approaches 2₺3), although the Software keep mapping the unit of land in the relevant calculation worksheet in the year of

<sup>&</sup>lt;sup>36</sup> From the first appearance of the unit of land in the inventory

<sup>&</sup>lt;sup>37</sup> From the first appearance of the unit of land in the inventory

<sup>&</sup>lt;sup>38</sup> For each C pool a pair of calculation worksheets is provided to report with stock-difference, one worksheet applies to units of land reported with Approach 1 for Land Representation and the other one to units of land reported with Approaches 2 or 3

<sup>&</sup>lt;sup>39</sup> For each C pool a pair of calculation worksheets is provided to report with stock-difference, one worksheet applies to units of land reported with Approach 1 for Land Representation and the other one to units of land reported with Approaches 2 or 3

<sup>&</sup>lt;sup>40</sup> From the onset of the activity onward

<sup>&</sup>lt;sup>41</sup> e.g. a drained land subsequently rewetted

conversion only (given that thereafter the SOC of extracted soils is 0 and so no emissions/removals will thereafter occur from SOM).

- ➤ The combination of process (see Table 3) and method selected. Where the method selected is the IPCC Default and the C pool is
  - ✓ Biomass; in case of conversion, any conversions, that causes an abrupt loss of biomass, the unit of land is mapped to the calculation worksheet "Biomass change (Abrupt)" in the year of conversion only.
  - ✓ DOM; limited to land of *Peatland under extraction*, the unit of land is mapped to the calculation worksheet "DOM (G&L Abrupt)" in the year of site-clearing only -i.e. the year of the inventory time series in which the unit of land is first reported-.

Table 9 IPCC Default methods to estimate C stock changes/CO2-C fluxes in C pools

| 140                 | ne / II de Beiuu | t methods to estimate  | C stock changes/ CO2-C nuxes in C pools |
|---------------------|------------------|------------------------|-----------------------------------------|
|                     | C Pool           |                        | IPCC default methodology                |
| Biomass             | Above-Ground     |                        | Equation 2.4 - Gain and Loss            |
| Diomass             | Below-Ground     |                        | Equation 2.4 - Gain and Loss            |
| Dead Organic Matter | Dead Wood        |                        | Equation 2.4 - Gain and Loss            |
| Dead Organic Watter | Litter           |                        | Equation 2.4 - Gain and Loss            |
|                     |                  | No change in hydrology |                                         |
|                     | Mineral soils    | Drained                | Equation 2.25                           |
|                     | Willierar solls  | Rewetted               |                                         |
| Soil Organic Matter |                  | Extracted              | Equation 4.6                            |
| Son Organic Watter  |                  | No change in hydrology | NA                                      |
|                     | Organic soils/   | Drained                | Equation 2.26 / Equation 2.3            |
|                     | Mixed soils      | Rewetted               | Equations 3.4/3.5                       |
|                     |                  | Extracted              | Equation 4.6                            |

Table 10 Processes causing CSCs in, and CO<sub>2</sub>-C fluxes from/to, C pools

|           |                                                                      | able to Trocesses causing coes i     |              |                             |                  | pools  |                              |                               |
|-----------|----------------------------------------------------------------------|--------------------------------------|--------------|-----------------------------|------------------|--------|------------------------------|-------------------------------|
|           | Pro                                                                  | ocess                                | Bio          | mass                        | Dead Orga<br>(DC |        | Soil Organic Matter<br>(SOM) |                               |
|           |                                                                      |                                      | above<br>gro | below <sup>42</sup><br>ound | Dead<br>Wood     | Litter | Mineral<br>so                | Organic <sup>43</sup><br>oils |
|           | Biomass growth <sup>44</sup><br>gross growth minus the               | s<br>losses due to natural mortality | X            | X                           |                  |        |                              |                               |
| C inputs  | DOM inputs <sup>45</sup>                                             |                                      |              | 2                           | ζ                |        |                              |                               |
|           | SOM CO <sub>2</sub> -C net i                                         | nflux <sup>46</sup>                  |              |                             |                  |        |                              | X                             |
|           | SOC net input/or                                                     | utput                                |              |                             |                  |        | X                            |                               |
|           | D: 1                                                                 | Harvest/Fuelwood collection          | X            | X                           |                  |        |                              |                               |
| C outputs | Biomass losses  Disturbances <sup>47</sup> DOM outputs <sup>48</sup> |                                      | X            | X                           |                  |        |                              |                               |
| outputs   |                                                                      |                                      |              |                             | 2                | ζ.     |                              |                               |
|           | SOM CO <sub>2</sub> -C net of                                        | outflux <sup>49</sup>                |              |                             |                  |        |                              | X                             |

**X** indicates that the 2006 IPCC Guidelines and its Wetlands Supplement provides guidance to estimate C stock changes or CO<sub>2</sub>-C fluxes from the relevant C pool impacted by the relevant process

Tables 11-19 below illustrate the mapping of AD (i.e. areas of land) sourced from the <u>Land Representation Manager</u> to the applicable calculation worksheets, depending on the C pool, its characteristics (e.g. soil status), the method applied to calculate C stock changes and CO<sub>2</sub>-C fluxes and the land representation approach.

Each table is composed by 2 parts for each land use category present in the table:

<sup>&</sup>lt;sup>42</sup> At Tier 1 inventory compilers may exclude belowground biomass gains/losses

<sup>&</sup>lt;sup>43</sup> this includes mixed -i.e. mineral and organic- soils in *Coastal Wetlands* 

<sup>44</sup> this is the gross growth minus the losses due to natural mortality. In other words the net increment

<sup>&</sup>lt;sup>45</sup> caused by harvest and other disturbances in biomass pool

<sup>&</sup>lt;sup>46</sup> Due to rewetting

<sup>&</sup>lt;sup>47</sup> fires, pests, landslides, floodings, etc.

<sup>&</sup>lt;sup>48</sup> due to decay, fuelwood collection, fires

<sup>49</sup> due to drainage

> Part 1 "units of land not converted to and with no management change", with mapping for every unit of land that has not changed its category/subcategory/subdivision in the last D years, where D is the length, in years, of the transition period.

**Note**: for Approach 1 Land Representation all units of land in the NGHGI are reported for the entire time series as *units of land not converted to and with no management change*.

➤ Part 2 "Units of land converted to, or with only a management change", with mapping for every unit of land that has changed its category/subcategory/subdivision in the last D years, where D is the length, in years, of the transition period, although some of the C stock losses are estimated in the year of category/subcategory/subdivision change only;

A **X** indicates that the unit of land with the relevant combination of C pool, Method<sup>50</sup>, Approach and current and historical land category/subcategory/subdivision is mapped to the calculation worksheet in the table's column.

<u>Tables 11 - 12</u> map units of land to the calculation worksheets for the Biomass C pools;

<u>Table 13</u> maps units of land to the calculation worksheets for the DOM C pools;

Tables 14 - 15 map units of land to the calculation worksheets for the SOM mineral soil C pool

<u>Tables 16 - 17</u> map units of land to the calculation worksheets for the SOM organic and mixed soils C pool

<u>Tables 18 - 19</u> map units of land to the calculation worksheets for the SOM organic and mixed soils C pool

This means that the corresponding activity data -i.e. area- will only appear in the relevant calculation worksheet if all relevant criteria exist (e.g. soil type/soil status/C pool/Method/Approach). Activity data are all sourced from the Land Representation Manager, with the exception of the calculation worksheets to implement the Stock-Difference method with Approach 1 Land Representation (given that the area of the unit of land is not needed there to perform the calculation of the net C stock change).

<sup>&</sup>lt;sup>50</sup> method applied to calculate C stock changes and CO<sub>2</sub>-C fluxes

Table 11 Mapping units of land to calculation TABs for Biomass C pools in Forest Land, Cropland, Grassland

| Land Representat     | ion Manager            |                            | _                         |                           | Calculation TABs          | - BIOMASS C POO         |                                          |                               |                             |
|----------------------|------------------------|----------------------------|---------------------------|---------------------------|---------------------------|-------------------------|------------------------------------------|-------------------------------|-----------------------------|
| Method <sup>51</sup> | Approach <sup>52</sup> | Biomass Gains<br>(G&L 1/4) | Biomass Loss<br>(G&L 2/4) | Biomass Loss<br>(G&L 3/4) | Biomass Loss<br>(G&L 4/4) | Biomass Change<br>(G&L) | Biomass Change<br>(Abrupt) <sup>53</sup> | Biomass<br>SD - Approach<br>1 | Biomass SD - Approaches 2&3 |
|                      | •                      | Units of land              | not converted to          | and with no mana          | gement change []          | Forest land remainir    | ng Forest land]                          | -                             | -                           |
| IPCC Default         | 1                      | X                          | X                         | X                         | X                         |                         |                                          |                               |                             |
|                      | 2 or 3                 |                            |                           |                           |                           |                         |                                          |                               |                             |
| Stock-Difference     | 1                      |                            |                           |                           |                           |                         |                                          | X                             |                             |
|                      | 2 or 3                 |                            |                           |                           |                           |                         |                                          |                               | X                           |
|                      | Units of               | land converted to [I       | Land converted to         | Forest land], or w        | ith only a manage         | ement change [Fores     | st land remaining Fo                     | orest land]                   |                             |
| IPCC Default         | 2 or 3                 | X                          | X                         | X                         | X                         |                         | X                                        |                               |                             |
| Stock-Difference     | 2 or 3                 |                            |                           |                           |                           |                         |                                          |                               | X                           |
|                      |                        | Units of la                | nd not converted t        | o and with no ma          | nagement change           | [Cropland remaining     | ng Cropland]                             |                               |                             |
| IPCC Default         | 1                      |                            |                           |                           |                           | X <sup>54</sup>         |                                          |                               |                             |
| IPCC Default         | 2 or 3                 |                            |                           |                           |                           | A                       |                                          |                               |                             |
| Stock-Difference     | 1                      |                            |                           |                           |                           |                         |                                          | X                             |                             |
| Stock-Difference     | 2 or 3                 |                            |                           |                           |                           |                         |                                          |                               | X                           |
|                      | Units                  | of land converted to       | • [Land converted         | to Cropland], or          | with only a manag         | gement change [Cro      | pland remaining Cro                      | opland]                       |                             |
| IPCC Default         | 2 or 3                 |                            |                           |                           |                           | X <sup>55</sup>         | X                                        |                               |                             |
| Stock-Difference     | 2 or 3                 |                            |                           |                           |                           |                         |                                          |                               | X                           |
|                      | <del>!</del>           | Units of lan               | d not converted to        | and with no man           | agement change            | Grassland remainir      | ng Grassland]                            |                               | -                           |
|                      | 1                      |                            |                           |                           |                           |                         |                                          |                               |                             |
| IPCC Default         | 2 or 3                 |                            |                           |                           |                           | X                       |                                          |                               |                             |
| 0 1 D:00             | 1                      |                            |                           |                           |                           |                         |                                          | X                             |                             |
| Stock-Difference     | 2 or 3                 |                            |                           |                           |                           |                         |                                          |                               | X                           |
|                      | Units                  | of land converted to       | [Land converted           | to Grassland], or v       | vith only a manag         | ement change [Gras      | ssland remaining Gr                      | assland]                      | •                           |
| IPCC Default         | 2 or 3                 |                            |                           |                           |                           | X                       | X                                        |                               |                             |
| Stock-Difference     | 2 or 3                 |                            |                           |                           |                           |                         |                                          |                               | X                           |

<sup>&</sup>lt;sup>51</sup> Methodological approach applied to estimate annual net C stock change in SOM C pool

<sup>52</sup> Approach applied to Land Representation

<sup>53</sup> In the year of conversion only

<sup>54</sup> Limited to Perennial crops

<sup>55</sup> Including annual crops, although in the year of conversion only

Table 12 Mapping units of land to calculation TABs for Biomass C pools in Wetlands, Settlements, Other land

| Land Represent       | tation Manager          |                                                                                                    | Calculation TABs                         | - BIOMASS C POOLS             |                               |  |  |  |  |
|----------------------|-------------------------|----------------------------------------------------------------------------------------------------|------------------------------------------|-------------------------------|-------------------------------|--|--|--|--|
| Method <sup>56</sup> | Approach <sup>57</sup>  | Biomass Change<br>(G&L)                                                                               | Biomass Change<br>(Abrupt) <sup>58</sup> | Biomass<br>(SD - Approach 1)  | Biomass (SD – Approaches 2&3) |  |  |  |  |
|                      | Units                   | ts of land not converted to and with no management change [Wetlands remaining Wetlands] <sup>59</sup> |                                          |                               |                               |  |  |  |  |
| IPCC Default         | 1                       | X                                                                                                    |                                          |                               |                               |  |  |  |  |
| IFCC Default         | 2 or 3                  | Λ                                                                                                    |                                          |                               |                               |  |  |  |  |
| Stock-Difference     | 1                       |                                                                                                    |                                          | X                             |                               |  |  |  |  |
| Stock-Difference     | 2 or 3                  |                                                                                                    |                                          |                               | X                             |  |  |  |  |
|                      | Units of land conve     | rted to [Land converted to Wetland                                                                    | ds], or with only a management           | change [Wetlands remaining V  | Wetlands]                     |  |  |  |  |
| IPCC Default         | 2 or 3                  | X60                                                                                                   | X                                        |                               |                               |  |  |  |  |
| Stock-Difference     | 2 or 3                  |                                                                                                    |                                          |                               | X                             |  |  |  |  |
|                      | Units o                 | f land not converted to and with no                                                                   | management change [Settleme              | ents remaining Settlements]   |                               |  |  |  |  |
| IPCC Default         | 1                       | X <sup>61</sup>                                                                                       |                                          |                               |                               |  |  |  |  |
| IPCC Derault         | 2 or 3                  | $\mathbf{A}^{01}$                                                                                     |                                          |                               |                               |  |  |  |  |
| Stock-Difference     | 1                       |                                                                                                    |                                          | X                             |                               |  |  |  |  |
| Stock-Difference     | 2 or 3                  |                                                                                                    |                                          |                               | X                             |  |  |  |  |
|                      | Units of land converted | l to [Land converted to Settlement                                                                    | s], or with only a management o          | change [Settlements remaining | Settlements]                  |  |  |  |  |
| IPCC Default         | 2 or 3                  | X                                                                                                    | X                                        |                               |                               |  |  |  |  |
| Stock-Difference     | 2 or 3                  |                                                                                                    |                                          |                               | X                             |  |  |  |  |
|                      |                         | Other la                                                                                              | and remaining Other land                 |                               | <del>-</del>                  |  |  |  |  |
| IDCC D. f. l.        | 1                       |                                                                                                    |                                          |                               |                               |  |  |  |  |
| IPCC Default         | 2 or 3                  |                                                                                                    |                                          |                               |                               |  |  |  |  |
| Stock-Difference     | 1                       |                                                                                                    |                                          |                               |                               |  |  |  |  |
| Stock-Difference     | 2 or 3                  |                                                                                                    |                                          |                               |                               |  |  |  |  |
|                      |                         | Units of la                                                                                           | and converted to Other Land              |                               |                               |  |  |  |  |
| IPCC Default         | 2 or 3                  |                                                                                                    | X                                        |                               |                               |  |  |  |  |
| Stock-Difference     | 2 or 3                  |                                                                                                    | X62                                      |                               |                               |  |  |  |  |

<sup>&</sup>lt;sup>56</sup> Methodological approach applied to estimate annual net C stock change in SOM C pool

<sup>&</sup>lt;sup>57</sup> Approach applied to Land Representation

<sup>58</sup> In the year of conversion only

<sup>&</sup>lt;sup>59</sup> Limited to Other Wetlands

<sup>60</sup> Limited to Other Wetlands

<sup>61</sup> Treed Settlements only

<sup>62</sup> Even if the Stock-Difference is selected, the units of land will be mapped in the "Biomass Change (Abrupt)" calculation worksheet; and the Stock after conversion is to be set to zero (0).

#### Table 13 Mapping units of land to calculation TABs for DOM C pools in all land categories

| Land Represen        | ntation Manager           |                                                                                  | Calculation TABs - DOM C POOLS                                                                                       |                                    |
|----------------------|---------------------------|----------------------------------------------------------------------------------|----------------------------------------------------------------------------------------------------|------------------------------------|
| Method <sup>63</sup> | Approach <sup>64</sup>    | DOM (G&L) <sup>65</sup>                                                          | DOM (SD - A 1) <sup>66</sup>                                                                                         | DOM (SD - A 2) <sup>67</sup>       |
| [Forest land r       | emaining Forest land; Cro | Units of land not converted to and opland remaining Cropland; Grassland remainin | l with no management change<br>ng Grassland; Wetlands remaining Wetlands <sup>68</sup> ; \$                          | Settlements remaining Settlements] |
| IPCC Default         | 1<br>2 or 3               | X                                                                                |                                                                                                    |                                    |
| Stock-Difference     | 1<br>2 or 3               |                                                                                  | X                                                                                                    | X                                  |
|                      | 2013                      | Units of land c                                                                  | 1.0                                                                                                    | A                                  |
|                      |                           | Units of land with only a                                                        | to Grassland; Land converted to Wetlands; Land<br>management change<br>ing Grassland; Wetlands remaining Wetlands; S |                                    |
| IPCC Default         | 2 or 3                    | X                                                                                |                                                                                                    |                                    |
| Stock-Difference     | 2 or 3                    |                                                                                  |                                                                                                    | X                                  |
|                      |                           | Other land remain                                                                | ing Other land                                                                                                    |                                    |
| IPCC Default         | 1<br>2 or 3               |                                                                                  |                                                                                                    |                                    |
| Stock-Difference     | 1<br>2 or 3               |                                                                                  |                                                                                                    |                                    |
|                      |                           | Units of land convert                                                            | ed to Other Land                                                                                                    |                                    |
| IPCC Default         | 2 or 3                    |                                                                                  |                                                                                                    | $\mathbf{X}^{69}$                  |
| Stock-Difference     | 2 or 3                    |                                                                                  |                                                                                                    | X                                  |

Note: In the Managed Wetlands subcategory, the land use type *Petland under extraction*, both as Land remaining or Land converted, contains 2 additional calculation worksheets to estimate C stock changes associated with the extraction of peat -i.e. *Extraction: on-site CO<sub>2</sub>-C emissions*- and its use in horticulture -i.e. *Extraction: off-site CO<sub>2</sub>-C emissions*-. Any unit of land in Managed Wetlands subcategory that is part of the subdivision type "Peatland extraction" is mapped to both calculation worksheets in each inventory year from the onset of the activity to its end (if any).

<sup>&</sup>lt;sup>63</sup> Methodological approach applied to estimate annual net C stock change in SOM C pool

<sup>&</sup>lt;sup>64</sup> Approach applied to Land Representation

<sup>65</sup> In Peatland under extraction, the TAB name is DOM (G&L – Abrupt). Unit of land is mapped to this TAB in the year of site-clearing only -i.e. the year of the inventory time series in which the unit of land is first reported-.

<sup>66</sup> DOM (SD - Approach 1)

<sup>67</sup> DOM (SD - Approaches 2&3)

<sup>68</sup> Limited to "Other Wetlands"

<sup>69</sup> Even if the IPCC method is selected, the units of land will be mapped in the "DOM (SD - Approaches 2&3)" calculation worksheet; and the Stock at time t<sub>2</sub> is to be set to zero (0).

Table 14 Mapping units of land to calculation TABs for SOM mineral soils C pool in Forest land, Cropland, Grassland, Wetlands, Settlements

| Land          | l Use Manager                                        | Land Represent           | ation Manager                              |                                          | C                                   | Calculation TAB        | s - SOM C POOL                  |                       |                        |
|---------------|------------------------------------------------------|--------------------------|--------------------------------------------|------------------------------------------|-------------------------------------|------------------------|---------------------------------|-----------------------|------------------------|
|               | Soil                                                 | Method <sup>70</sup>     | Approach <sup>71</sup>                     |                                          |                                     | alculation TAD         | 18 - 30M C 1 00L                |                       |                        |
| Composition   | Status                                               | Without                  | прричен                                    | Eq. 2.25 - A <sup>72</sup>               | Eq. 2.25 - B <sup>73</sup>          | SD - A 1 <sup>74</sup> | SD - A 2&3 <sup>75</sup>        | Drained <sup>76</sup> | Rewetted <sup>77</sup> |
| [Forest       | land remaining Forest land                           | Unit; Cropland remaining | s of land not conver<br>Cropland; Grasslan | rted to and with no<br>d remaining Grass | management cha<br>land; Wetlands re | inge<br>maining Wetlar | nds <sup>78</sup> ; Settlements | remaining Settle      | ements]                |
|               | No change in hydrology                               | IPCC Default             | 1                                          | X                                        |                                     |                        |                                 |                       |                        |
|               | - 10 01111-80 111 11 0110-08)                        |                          | 2 or 3                                     | v                                        |                                     |                        |                                 |                       |                        |
|               | Drained <sup>79</sup>                                | IPCC Default             | 2 or 3                                     | X                                        |                                     |                        |                                 |                       |                        |
|               | 170                                                  | moon to                  | 1                                          | X                                        |                                     |                        |                                 |                       |                        |
|               | Rewetted <sup>79</sup>                               | IPCC Default             | 2 or 3                                     |                                          |                                     |                        |                                 |                       |                        |
| Mineral Soil  | No change in hydrology                               | Stock-Difference         | 1                                          |                                          |                                     | X                      |                                 |                       |                        |
| Williciai Son | 140 change in nydrology                              | Stock Difference         | 2 or 3                                     |                                          |                                     |                        | X                               |                       |                        |
|               | Drained <sup>79</sup>                                | Stock-Difference         | 2 or 3                                     |                                          |                                     | X                      | X                               |                       |                        |
|               |                                                      |                          | 1                                          |                                          |                                     | X                      | Λ                               |                       |                        |
|               | Rewetted <sup>79</sup>                               | Stock-Difference         | 2 or 3                                     |                                          |                                     |                        | X                               |                       |                        |
|               | Extracted                                            | NA80                     | 1                                          |                                          |                                     | 81                     |                                 |                       |                        |
|               | Extracted                                            | INA®                     | 2 or 3                                     |                                          |                                     |                        | X                               |                       |                        |
| [Forest       | [Land converted to Forest land remaining Forest land |                          | to Cropland; Land of Units of land w       | ith only a manage                        | land; Land conver<br>ment change    |                        |                                 |                       | ements]                |
|               | No change in hydrology                               | IPCC Default             | 2 or 3                                     |                                          | X                                   |                        |                                 |                       |                        |
|               | Drained <sup>79</sup>                                | IPCC Default             | 2 or 3                                     |                                          | X                                   |                        |                                 |                       |                        |
|               | Rewetted <sup>79</sup>                               | IPCC Default             | 2 or 3                                     |                                          | X                                   |                        |                                 |                       |                        |
| Mineral Soil  | No change in hydrology                               | Stock-Difference         | 2 or 3                                     |                                          |                                     |                        | X                               |                       |                        |
|               | Drained <sup>79</sup>                                | Stock-Difference         | 2 or 3                                     |                                          |                                     |                        | X                               |                       |                        |
|               | Rewetted <sup>79</sup>                               | Stock-Difference         | 2 or 3                                     |                                          |                                     |                        | X                               |                       |                        |
|               | Extracted                                            | NA80                     | 2 or 3                                     |                                          |                                     | 81                     | X                               |                       |                        |

<sup>&</sup>lt;sup>70</sup> Methodological approach applied to estimate annual net C stock change in SOM C pool

<sup>&</sup>lt;sup>71</sup> Approach applied to Land Representation

<sup>&</sup>lt;sup>72</sup> SOM mineral - Eq. 2.25 Formulation A

<sup>&</sup>lt;sup>73</sup> SOM mineral - Eq. 2.25 Formulation B

<sup>74</sup> SOM (SD - Approach 1)

<sup>75</sup> SOM (SD - Approaches 2&3)

<sup>&</sup>lt;sup>76</sup> SOM Organic Drained

<sup>77</sup> SOM Organic Rewetted

<sup>78</sup> Limited to "Other Wetlands"

<sup>79</sup> Wetland mineral soils only

<sup>80</sup> Units of land with soil status Extracted are mapped to the relevant "SOM (SD - Approach 1)" or "SOM (SD - Approaches 2&3)" TABs regardless of the methodological approach selected in the Land Representation Table. NOTE that for each unit of land with soil status Extracted, users SHALL calculate C stock losses in the year of the first occurrence only, although in the relevant calculation worksheet land remaining under same land use for the entire period for which an area is associated to the unit of land.

<sup>81</sup> Soil Status Extracted SHALL NOT be applied to Approach 1 Land representation.

Table 15 Mapping units of land to calculation TABs for SOM mineral soils C pool in Other land

| Land Use       | Manager   | Land Representa      | tion Manager                    | Calculation TABs - SOM C POOL |                                                                                                    |                   |                                         |      |  |  |  |
|----------------|-----------|----------------------|---------------------------------|-------------------------------|----------------------------------------------------------------------------------------------------|-------------------|-----------------------------------------|------|--|--|--|
| Soi            | 1         | Method <sup>82</sup> | Approach83                      |                               |                                                                                                    | Calculation 1AD   | S - SOM C I OOL                         |      |  |  |  |
| Composition    | Status    | Wichious             | Арргоасп                        | Eq. 2.25 - A <sup>84</sup>    | Eq. 2.25 - A <sup>84</sup> Eq. 2.25 - B <sup>85</sup> SD - A 1 <sup>86</sup> SD - A 2&3 <sup>87</sup> Drained <sup>88</sup> Rewe |                   |                                         |      |  |  |  |
|                |           |                      | Other land remaining Other land |                               |                                                                                                    |                   |                                         |      |  |  |  |
|                |           | IPCC Default         | 1                               |                               |                                                                                                    |                   |                                         |      |  |  |  |
|                | NA        | IPCC Default         | 2 or 3                          |                               |                                                                                                    |                   |                                         |      |  |  |  |
| Mineral Soil   | INA       | Stock-Difference     | 1                               |                               |                                                                                                    | _                 | es are estimated in<br>ining Other land |      |  |  |  |
| Willierar 50ff |           | Stock-Difference     | 2 or 3                          |                               | give                                                                                                    |                   | ntain significant C st                  | ocks |  |  |  |
|                | Extracted | NA <sup>90</sup>     | 1                               |                               | 8                                                                                                    | · F               |                                         |      |  |  |  |
|                | Extracted | 1/11                 | 2 or 3                          |                               |                                                                                                    |                   |                                         |      |  |  |  |
|                |           |                      |                                 | Units of land                 | converted to Other L                                                                                                    | and <sup>91</sup> |                                         |      |  |  |  |
|                | NA        | IPCC Default         | 2 or 3                          |                               | X                                                                                                    |                   |                                         |      |  |  |  |
| Mineral Soil   | INA       | Stock-Difference     | 2 or 3                          | X X                           |                                                                                                    |                   |                                         |      |  |  |  |
|                | Extracted | NA <sup>90</sup>     | 2 or 3                          |                               |                                                                                                    | 92                | X                                       |      |  |  |  |

<sup>82</sup> Methodological approach applied to estimate annual net C stock change in SOM C pool

<sup>83</sup> Approach applied to Land Representation

<sup>84</sup> SOM mineral - Eq. 2.25 Formulation A

<sup>85</sup> SOM mineral - Eq. 2.25 Formulation B

<sup>86</sup> SOM (SD - Approach 1)

<sup>87</sup> SOM (SD - Approaches 2&3)

<sup>88</sup> SOM Organic Drained

<sup>89</sup> SOM Organic Rewetted

<sup>&</sup>lt;sup>90</sup> Units of land with soil status Extracted are mapped to the relevant "SOM (SD - Approach 1)" or "SOM (SD - Approaches 2&3)" TABs regardless of the methodological approach selected in the Land Representation Table. NOTE that for each unit of land with soil status Extracted, users SHALL calculate C stock losses in the year of the first occurrence only, although in the relevant calculation worksheet land remaining under same land use for the entire period for which an area is associated to the unit of land.

<sup>&</sup>lt;sup>91</sup> Although "Other land" soils do not have a status, units of land in mineral soils are either mapped to "SOM mineral - Eq. 2.25 Formulation B" calculation worksheet, in case the IPCC default method is selected, or to "SOM (SD - Approaches 2&3)" calculation worksheet, in case the Stock-Difference method is selected.

<sup>92</sup> Soil Status Extracted SHALL NOT be applied to Approach 1 Land representation.

Table 16 Mapping units of land to calculation TABs for SOM organic soils C pool in Forest Land, Cropland, Grassland, Wetlands, Settlements

| Lanc         | l Use Manager                | Land Represent        | ation Manager        |                                                                                                    | (                          | 'alculation TA | Bs - SOM C POC     | )Ţ                        |                         |
|--------------|------------------------------|-----------------------|----------------------|----------------------------------------------------------------------------------------------------|----------------------------|----------------|--------------------|---------------------------|-------------------------|
|              | Soil                         | Method <sup>93</sup>  | Approach94           | Calculation TABs - SOM C POOL  Fig. 2.25 - A95   Fig. 2.25 - B96   SD - A 197   SD - A 28-398   Drained |                            |                | , L                |                           |                         |
| Composition  | Status                       | Wicthod               | прртоисп             | Eq. 2.25 - A <sup>95</sup>                                                                              | Eq. 2.25 - B <sup>96</sup> | SD - A 197     | SD - A 2&398       | Drained <sup>99,100</sup> | Rewetted <sup>101</sup> |
|              |                              | Unit                  | s of land not conver | ted to and with no                                                                                      | management cha             | ınge           |                    |                           |                         |
| [Forest      | t land remaining Forest land | l; Cropland remaining | Cropland; Grasslar   | nd remaining Gras                                                                                       | sland; Wetlands r          | emaining Wet   | lands; Settlements | s remaining Settle        | ments]                  |
|              | No change in hydrology       | IPCC Default          | 1                    |                                                                                                    |                            |                |                    |                           |                         |
|              | 140 change in nydrology      | II GG Delault         | 2 or 3               |                                                                                                    |                            |                |                    |                           |                         |
|              | Drained                      | IPCC Default          | 2 or 3               |                                                                                                    |                            |                |                    | $\mathbf{X}$              |                         |
|              |                              |                       | 2 01 3               |                                                                                                    |                            |                |                    |                           |                         |
|              | Rewetted                     | IPCC Default          | 2 or 3               |                                                                                                    |                            |                |                    |                           | X                       |
| 0            | No change in hydrology       | Stock-Difference      | 1                    |                                                                                                    |                            | X              |                    |                           |                         |
| Organic Soil | No change in nydrology       | Stock-Difference      | 2 or 3               |                                                                                                    |                            |                | X                  |                           |                         |
|              | Drained                      | Stock-Difference      | 1                    |                                                                                                    |                            | X              | 77                 |                           |                         |
|              |                              |                       | 2 or 3               |                                                                                                    |                            | X              | X                  |                           |                         |
|              | Rewetted                     | Stock-Difference      | 2 or 3               |                                                                                                    |                            | Λ              | X                  |                           |                         |
|              |                              |                       | 1                    |                                                                                                    |                            | 103            | 71                 |                           |                         |
|              | Extracted                    | NA <sup>102</sup>     | 2 or 3               |                                                                                                    |                            |                | X                  |                           |                         |
|              |                              |                       | Units                | s of land converted                                                                                     | l to                       |                |                    |                           |                         |
|              | [Land converted to Forest]   | land; Land converted  |                      |                                                                                                    |                            | ted to Wetlan  | ds; Land converte  | d to Settlements]         |                         |
|              |                              |                       |                      | rith only a manage                                                                                      |                            |                |                    |                           |                         |
| [Forest      | land remaining Forest land   | r                     |                      | nd remaining Gras                                                                                       | sland; Wetlands r          | emaining Wet   | lands; Settlements | s remaining Settle        | ments]                  |
|              | No change in hydrology       | IPCC Default          | 2 or 3               |                                                                                                    |                            |                |                    |                           |                         |
|              | Drained                      | IPCC Default          | 2 or 3               |                                                                                                    |                            |                |                    | X                         |                         |
|              | Rewetted                     | IPCC Default          | 2 or 3               |                                                                                                    |                            |                |                    |                           | X                       |
| Organic Soil | No change in hydrology       | Stock-Difference      | 2 or 3               |                                                                                                    |                            |                | X                  |                           |                         |
|              | Drained                      | Stock-Difference      | 2 or 3               |                                                                                                    |                            |                | X                  |                           |                         |
|              | Rewetted                     | Stock-Difference      | 2 or 3               |                                                                                                    |                            |                | X                  |                           |                         |
|              | Extracted                    | NA <sup>102</sup>     | 2 or 3               |                                                                                                    |                            | 103            | X                  |                           | _                       |

<sup>93</sup> Methodological approach applied to estimate annual net C stock change in SOM C pool

<sup>94</sup> Approach applied to Land Representation

<sup>95</sup> SOM mineral - Eq. 2.25 Formulation A

<sup>&</sup>lt;sup>96</sup> SOM mineral - Eq. 2.25 Formulation B

<sup>97</sup> SOM (SD - Approach 1)

<sup>98</sup> SOM (SD - Approaches 2&3)

<sup>99</sup> SOM Organic Drained

<sup>100</sup> For Wetlands, this is limited to peat extraction sites, either active or abandoned for which the drainage system is still active.

<sup>101</sup> SOM Organic Rewetted

<sup>102</sup> Units of land with soil status Extracted are mapped to the relevant SOM (SD - Approach 1) or SOM (SD - Approaches 2&3) TABs regardless of the methodological approach selected in the Land Representation Table. NOTE that for each unit of land with soil status Extracted, users SHALL calculate C stock losses in the year of the first occurrence only, although in the relevant calculation worksheet land remaining under same land use for the entire period for which an area is associated to the unit of land.

<sup>&</sup>lt;sup>103</sup> Soil Status Extracted SHALL NOT be applied to Approach 1 Land representation.

Table 1 Mapping units of land to calculation TABs for SOM organic soils<sup>104</sup> C pool in Other land

| Land         | Use Manager | Land Representa       | tion Manager            |                                                                      | C                           | loulation TAP           | a SOM C DOOL              |                        |                         |
|--------------|-------------|-----------------------|-------------------------|----------------------------------------------------------------------|-----------------------------|-------------------------|---------------------------|------------------------|-------------------------|
|              | Soil        | Method <sup>105</sup> | Approach <sup>106</sup> | Calculation TABs - SOM (                                             |                             | s - SOM C POOL          | •                         |                        |                         |
| Composition  | Status      | Wethodres             | Approach                | Eq. 2.25 - A <sup>107</sup>                                          | Eq. 2.25 - B <sup>108</sup> | SD - A 1 <sup>109</sup> | SD - A 2&3 <sup>110</sup> | Drained <sup>111</sup> | Rewetted <sup>112</sup> |
|              |             |                       | Other                   | er land remaining Other land                                         |                             |                         |                           |                        |                         |
|              | Drained     | IPCC Default          | 1<br>2 or 3             |                                                                      | No                          | Cataalzahana            | ros ara estimated i       | <b>.</b>               |                         |
| Organic Soil | Drained     | Stock-Difference      | 1<br>2 or 3             | No C stock changes are estimated in  Other land remaining Other land |                             |                         |                           |                        |                         |
|              | Extracted   | NA <sup>113</sup>     | 1<br>2 or 3             |                                                                      | given C p                   | ools do not co          | ntain significant C       | stocks                 |                         |
|              |             |                       | Units of la             | and converted to Ot                                                  | her Land <sup>114</sup>     |                         |                           |                        |                         |
|              | Drained     | IPCC Default          | 2 or 3                  |                                                                      |                             |                         |                           | X                      |                         |
| Organic Soil | Diamed      | Stock-Difference      | 2 or 3                  |                                                                      |                             |                         | X                         |                        |                         |
|              | Extracted   | NA <sup>113</sup>     | 2 or 3                  |                                                                      |                             | 115                     | X                         |                        |                         |

<sup>104</sup> Excluding Coastal Wetlands soils

<sup>105</sup> Methodological approach applied to estimate annual net C stock change in SOM C pool

<sup>&</sup>lt;sup>106</sup> Approach applied to Land Representation

<sup>&</sup>lt;sup>107</sup> SOM mineral - Eq. 2.25 Formulation A

<sup>&</sup>lt;sup>108</sup> SOM mineral - Eq. 2.25 Formulation B

<sup>109</sup> SOM (SD - Approach 1)

<sup>&</sup>lt;sup>110</sup> SOM (SD - Approaches 2&3)

<sup>111</sup> SOM Organic Drained

<sup>112</sup> SOM Organic Rewetted

<sup>113</sup> Units of land with soil status Extracted are mapped to the relevant SOM (SD - Approach 1) or SOM (SD - Approaches 2593) TABs regardless of the methodological approach selected in the Land Representation Table. NOTE that for each unit of land with soil status Extracted, users SHALL calculate C stock losses in the year of the first occurrence only, although in the relevant calculation worksheet land remaining under same land use for the entire period for which an area is associated to the unit of land.

<sup>114</sup> Although "Other land" soils do not have a status, units of land in organic or mixed soils are either mapped to "SOM organic Drained" calculation worksheet, in case the IPCC default method is selected, or to "SOM (SD - Approaches 2&3)" calculation worksheet, in case the Stock-Difference method is selected

<sup>&</sup>lt;sup>115</sup> Soil Status Extracted SHALL NOT be applied to Approach 1 Land representation.

Table 18 Mapping units of land to calculation TABs for SOM C pool of Coastal Wetlands soils 116 in Forest Land, Cropland, Grassland, Wetlands, Settlements

| Land                     | Use Manager                 | Land Representa        | tion Manager            |                             |                             | Calculation TA          | Bs - SOM C POO            | r                          |                         |
|--------------------------|-----------------------------|------------------------|-------------------------|-----------------------------|-----------------------------|-------------------------|---------------------------|----------------------------|-------------------------|
|                          | Soil                        | Method <sup>117</sup>  | Approach <sup>118</sup> |                             | `                           | Carculation 17          | IDS - SOM C POO           | L                          |                         |
| Type                     | Status                      | Method                 | Approach                | Eq. 2.25 - A <sup>119</sup> | Eq. 2.25 - B <sup>120</sup> | SD - A 1 <sup>121</sup> | SD - A 2&3 <sup>122</sup> | Drained <sup>123,124</sup> | Rewetted <sup>125</sup> |
|                          |                             |                        |                         | verted to and with          |                             |                         |                           |                            |                         |
| [Forest                  | land remaining Forest land  | d; Cropland remaining  | g Cropland; Grassl      | land remaining Gr           | assland; Wetlands           | remaining Wo            | etlands; Settlement       | s remaining Settle         | ments]                  |
|                          | No change in hydrology      | IPCC Default           | 1                       |                             |                             |                         |                           |                            |                         |
|                          | 8 7 87                      |                        | 2 or 3                  | -                           |                             |                         |                           |                            |                         |
|                          | Drained                     | IPCC Default           | 2 or 3                  |                             |                             |                         |                           | X                          |                         |
|                          |                             |                        | 1                       |                             |                             |                         |                           |                            |                         |
|                          | Rewetted                    | IPCC Default           | 2 or 3                  |                             |                             |                         |                           |                            | X                       |
| Coastal                  | No change in hydrology      | Stock-Difference       | 1                       |                             |                             | X                       |                           |                            |                         |
| Wetlands Soil            | 140 change in nydrology     | Stock-Difference       | 2 or 3                  |                             |                             |                         | X                         |                            |                         |
|                          | Drained                     | Stock-Difference       | 1                       |                             |                             | X                       |                           |                            |                         |
|                          |                             |                        | 2 or 3                  |                             |                             |                         | X                         |                            |                         |
|                          | Rewetted                    | Stock-Difference       | 2 2                     |                             |                             | X                       | v                         |                            |                         |
|                          |                             |                        | 2 or 3                  |                             |                             | 127                     | X                         |                            |                         |
|                          | Extracted                   | NA <sup>126</sup>      | 2 or 3                  |                             |                             | 127                     | X                         |                            |                         |
|                          |                             |                        |                         | its of land convert         | ed to                       | <u> </u>                |                           |                            |                         |
|                          | [Land converted to Forest ] | land: Land converted   |                         |                             |                             | verted to Wetla         | nds: Land converte        | ed to Settlements          |                         |
|                          | Land converted to 1 ofcot.  | iuria, Luria convertea |                         | with only a mana            |                             | cited to well           | indo, Edina converte      | to octaements]             |                         |
| [Forest                  | land remaining Forest land  | d; Cropland remaining  |                         |                             |                             | remaining Wo            | etlands; Settlement       | s remaining Settle         | ments]                  |
|                          | No change in hydrology      | IPCC Default           | 2 or 3                  |                             |                             |                         |                           |                            |                         |
|                          | Drained                     | IPCC Default           | 2 or 3                  |                             |                             |                         |                           | X                          |                         |
|                          | Rewetted                    | IPCC Default           | 2 or 3                  |                             |                             |                         |                           |                            | X                       |
| Coastal<br>Wetlands Soil | No change in hydrology      | Stock-Difference       | 2 or 3                  |                             |                             |                         | X                         |                            |                         |
| w chanus 3011            | Drained                     | Stock-Difference       | 2 or 3                  |                             |                             |                         | X                         |                            |                         |
|                          | Rewetted                    | Stock-Difference       | 2 or 3                  |                             |                             |                         | X                         |                            |                         |
|                          | Extracted                   | NA <sup>126</sup>      | 2 or 3                  |                             |                             | 127                     | X                         |                            |                         |

<sup>116</sup> This applies to Coastal Wetlands soils.

<sup>117</sup> Methodological approach applied to estimate annual net C stock change in SOM C pool

<sup>&</sup>lt;sup>118</sup> Approach applied to Land Representation

<sup>&</sup>lt;sup>119</sup> SOM mineral - Eq. 2.25 Formulation A

<sup>120</sup> SOM mineral - Eq. 2.25 Formulation B

<sup>121</sup> SOM (SD - Approach 1)

<sup>122</sup> SOM (SD - Approaches 2&3)

<sup>123</sup> SOM Organic Drained

<sup>124</sup> For Wetlands, this is limited to peat extraction sites, either active or abandoned for which the drainage system is still active.

<sup>125</sup> SOM Organic Rewetted

<sup>126</sup> Units of land with soil status Extracted are mapped to the relevant SOM (SD - Approach 1) or SOM (SD - Approaches 2&3) TABs regardless of the methodological approach selected in the Land Representation Table. NOTE that for each unit of land with soil status Extracted, users SHALL calculate C stock losses in the year of the first occurrence only, although in the relevant calculation worksheet land remaining under same land use for the entire period for which an area is associated to the unit of land.

<sup>&</sup>lt;sup>127</sup> Soil Status Extracted SHALL NOT be applied to Approach 1 Land representation.

Table 2 Mapping units of land to calculation TABs for SOM C pool of Coastal Wetlands soils 128 in Other land

| Land                     | Use Manager | Land Represent         | ation Manager           |                                                                      | Cal                         | oulation TAD            | SOM C BOOL                |                        |                         |
|--------------------------|-------------|------------------------|-------------------------|----------------------------------------------------------------------|-----------------------------|-------------------------|---------------------------|------------------------|-------------------------|
|                          | Soil        | Method <sup>129</sup>  | Approach <sup>130</sup> | Calculation TABs - SOM C POOL                                        |                             |                         |                           |                        |                         |
| Type                     | Status      | Wiethod <sup>125</sup> | Approach                | Eq. 2.25 - A <sup>131</sup>                                          | Eq. 2.25 - B <sup>132</sup> | SD - A 1 <sup>133</sup> | SD - A 2&3 <sup>134</sup> | Drained <sup>135</sup> | Rewetted <sup>136</sup> |
|                          |             |                        | Other lan               | d remaining Other                                                    | land                        |                         |                           |                        |                         |
|                          |             | IPCC Default           | 1                       |                                                                      |                             |                         |                           |                        |                         |
|                          | Drained     | IFCC Detaunt           | 2 or 3                  |                                                                      | No                          | C stock chang           | es are estimated in       | 2                      |                         |
| Coastal                  | Dianicu     | Stock-Difference       | 1                       | No C stock changes are estimated in  Other land remaining Other land |                             |                         |                           |                        |                         |
| Wetlands Soil            |             | Stock-Difference       | 2 or 3                  |                                                                      |                             |                         |                           |                        |                         |
|                          | Extracted   | NA137                  | 1                       |                                                                      | given C po                  | ools do not cor         | tain significant C        | stocks                 |                         |
|                          | Extracted   | 1 1/2 1                | 2 or 3                  |                                                                      |                             |                         |                           |                        |                         |
|                          |             |                        | Units of land           | converted to Other                                                   | r Land <sup>138</sup>       |                         |                           |                        |                         |
|                          | Drained     | IPCC Default           | 2 or 3                  |                                                                      |                             |                         |                           | X                      |                         |
| Coastal<br>Wetlands Soil | Diamed      | Stock-Difference       | 2 or 3                  |                                                                      |                             |                         | X                         |                        |                         |
|                          | Extracted   | NA <sup>137</sup>      | 2 or 3                  |                                                                      |                             |                         | X                         |                        |                         |

<sup>128</sup> This applies to Coastal Wetlands soils of any soil composition i.e. mineral, organic, mixed.

<sup>129</sup> Methodological approach applied to estimate annual net C stock change in SOM C pool

<sup>&</sup>lt;sup>130</sup> Approach applied to Land Representation

<sup>&</sup>lt;sup>131</sup> SOM mineral - Eq. 2.25 Formulation A

<sup>&</sup>lt;sup>132</sup> SOM mineral - Eq. 2.25 Formulation B

<sup>133</sup> SOM (SD - Approach 1)

<sup>134</sup> SOM (SD - Approaches 2&3)

<sup>135</sup> SOM Organic Drained

<sup>136</sup> SOM Organic Rewetted

<sup>137</sup> Units of land with soil status Extracted are mapped to the relevant SOM (SD - Approach 1) or SOM (SD - Approaches 2&3) TABs regardless of the methodological approach selected in the Land Representation Table. NOTE that for each unit of land with soil status Extracted, users SHALL calculate C stock losses in the year of the first occurrence only, although in the relevant calculation worksheet land remaining under same land use for the entire period for which an area is associated to the unit of land.

<sup>138</sup> Although "Other land" soils do not have a status, units of land in organic or mixed soils are either mapped to "SOM organic Drained" calculation worksheet, in case the IPCC default method is selected, or to "SOM (SD - Approaches 2&3)" calculation worksheet, in case the Stock-Difference method is selected

### Calculation Worksheets for other emissions from land

The calculation worksheet to which the *Software* maps units of land, as well as the time period over which a unit of land is mapped to a specific calculation worksheet, depends on:

- ➤ land use category; given 3.C. categories can be land-use-specific;
- > activity whose emissions are to be estimated; given 3.C. categories are activity-specific.

The time period over which a unit of land is mapped to a specific calculation worksheet, depends on the activity; given that some activities emits in the year those occur only, while others are assumed to emit from their onset across the entire inventory time series regardless of its length, unless a conversion occur<sup>139</sup> (in such a case the unit of land is transferred to the category corresponding to the new activity).

Tables 11 and 12 map units of land to the calculation worksheets. The corresponding activity data -e.g. area- will only appear in the relevant calculation worksheet if all relevant criteria exist (e.g. soil type/soil status/activity/). Activity data are sourced from the <u>Land Representation Manager</u> unless otherwise specified.

-

<sup>&</sup>lt;sup>139</sup> This only occurs in case of Approach 3 Land representation

### IPCC Inventory Software (TSU IPCC TFI)

Table 20 Mapping units of land to the calculation TABs for other emissions [categories 3.C.1 – 3.C.5]

| I                    | PCC Category                                    | GHG                                               | Calculation Worksheet                 | Time period                        | Units of land mapped from                                                                                                    |
|----------------------|-------------------------------------------------|---------------------------------------------------|---------------------------------------|------------------------------------|----------------------------------------------------------------------------------------------------|
|                      | a. Forest land                                  |                                                   | Emissions from burning (1/2)          |                                    | Forest land Remaining Forest land                                                                                                    |
|                      | a. Potest land                                  |                                                   | Emissions from burning (2/2)          |                                    | Land converted to Forest land                                                                                                    |
|                      | b. Cropland                                     |                                                   | Emissions from burning (1/2)          |                                    | Cropland Remaining Cropland                                                                                                    |
| 3.C.1 <sup>140</sup> | b. Cropiand                                     | CO <sub>2</sub> <sup>141</sup><br>CH <sub>4</sub> | Emissions from burning (2/2)          | Inventory Year only                | Land converted to Cropland                                                                                                    |
| 3.C.1                | c. Grassland                                    | N <sub>2</sub> O                                  | Emissions from burning (1/2)          | inventory rear only                | Grassland Remaining Grassland                                                                                                    |
|                      | c. Grassiand                                    |                                                   | Emissions from burning (2/2)          |                                    | Land converted to Grassland                                                                                                    |
|                      | d. All other land uses                          |                                                   | Emissions from burning (1/2)          |                                    | All other land uses Remaining                                                                                                    |
|                      | d. 7111 Other failed uses                       |                                                   | Emissions from burning (2/2)          |                                    | Land converted to All other land uses                                                                                                   |
| 3.C.2                | Liming                                          | CO <sub>2</sub>                                   | CO <sub>2</sub> emissions from liming | Inventory Year only                | The Software does not map units of land to this category; although users can select the land use category in which the activity occurs  |
| 3.C.3                | Urea application                                | CO <sub>2</sub>                                   | CO <sub>2</sub> emissions from urea   | Inventory Year only                | The Software does not map units of land to this category; although users can select the land use category in which the activity occurs  |
|                      |                                                 |                                                   | Synthetic N applied to managed soils  |                                    |                                                                                                    |
|                      |                                                 |                                                   | Organic N applied to managed soils    | Inventory Year only                | The Software does not map units of land to this category;                                                                               |
|                      |                                                 |                                                   | N in crop residues                    | inventory rear only                | although users can select the land use category in which the activity occurs                                                            |
|                      | D. MO                                           |                                                   | Urine and Dung input in grazed soils  |                                    |                                                                                                    |
| 3.C.4                | Direct N <sub>2</sub> O emissions<br>from soils | N <sub>2</sub> O                                  | N in SOM mineralized                  | Inventory Year only <sup>142</sup> | The Software maps units of land for which a negative SOC change has been estimated in the inventory year in the relevant 3.B worksheets |
|                      |                                                 | _                                                 | Drainage of organic soils             | Entire inventory time              | The Software maps here units of land with organic soil composition and Coastal Wetlands type and soil status Drained                    |
|                      |                                                 |                                                   | Rewetting of organic soils            | series from activity's onset       | The Software maps here units of land with organic soil composition and Coastal Wetlands type and soil status Revetted                   |
| 3.C.5                | Indirect N <sub>2</sub> O emissions             |                                                   | Emissions from N volatilized          | Larronto av Voca o s-1             | The Software maps activity data from 3.C.4, although the user can select the land category                                              |
| 3.0.3                | from soils                                      |                                                   | Emissions from N leached/runoff       | Inventory Year only                | and subdivision to which to apply it                                                                                                    |

<sup>140</sup> Units of land where burning occurred in the inventory year are however selected by users from a drop-down menu containing all units of land of the relevant land use category

<sup>141</sup> CO<sub>2</sub> emissions can be estimated here and then reported within 3.B estimates for the relevant C pool, or directly estimated in the relevant worksheets of 3.B categories

<sup>&</sup>lt;sup>142</sup> Although the actual period depends on the methods applied to estimate SOC changes in mineral soils and the land representation approach i.e. a single year for Approach 1 and for the Stock-Difference, the transition period for Equation 2.25

### Table 3

|        | IPCC Category                                   | GHG                                                    | Calculation Worksheet                                              | Time period                                        | Units of land mapped from                                                                                                    |  |  |  |  |  |
|--------|-------------------------------------------------|--------------------------------------------------------|--------------------------------------------------------------------|----------------------------------------------------|----------------------------------------------------------------------------------------------------|--|--|--|--|--|
| 3.C.7  | Rice Cultivation                                |                                                        | CH <sub>4</sub> Emissions from Rice                                | Inventory Year only                                | The <i>Software</i> does not map units of land for this category; although users can select the land subdivision in which the activity occurs |  |  |  |  |  |
| 3.C.8  | Drainage of organic soils                       |                                                        | CH <sub>4</sub> Emissions from drainage of organic soils           |                                                    | The $Software$ maps here units of land with organic soil composition $^{143}$ and soil status $Drained$                                       |  |  |  |  |  |
| 3.C.9  | Ditches in drained organic soils                | CH <sub>4</sub>                                        | CH <sub>4</sub> Emissions from ditches in drained organic soils    | Entire inventory time                              | The Software maps here units of land with organic soil composition <sup>143</sup> and soil state.  Drained                                    |  |  |  |  |  |
| 3.C.10 | Rewetting of drained inland organic soils       |                                                        | CH <sub>4</sub> Emissions from rewetted inland organic soils       | series from activity's onset                       | The Software maps here units of land with organic soil composition 143 and soil status<br>Rewetted                                            |  |  |  |  |  |
| 3.C.11 | Rewetting of drained<br>Mangrove or Tidal marsh |                                                        | CH <sub>4</sub> Emissions from rewetted<br>Mangrove or Tidal marsh |                                                    | The Software maps here units of land in Other Wetlands land subdivisions with vegetation either "Mangrove" or "Tidal Marsh"                   |  |  |  |  |  |
| 3.C.13 | Rewetting of drained inland mineral soils       | CH <sub>4</sub>                                        | CH <sub>4</sub> Emissions from rewetted inland mineral soils       | Entire inventory time series from activity's onset | The Software maps here units of land that have Inland Wetland Mineral soil and have soil status Revetted                                      |  |  |  |  |  |
| 3.D.2  | Other                                           | CO <sub>2</sub><br>CH <sub>4</sub><br>N <sub>2</sub> O |                                                                    | Inventory Year only                                | The <i>Software</i> does not map units of land for this category; although users can select the land subdivision in which the activity occurs |  |  |  |  |  |

<sup>&</sup>lt;sup>143</sup> Excluding *Coastal Wetlands* soils Page **86** of **124** 

# Examples

Three examples will be provided, one for each IPCC Approach on land representation. In this version of the Guide only two examples are provided:

- ✓ Example 1, Region 1, Approach 1
- ✓ Example 2, Region 2, Approach 2

All examples are based on a simplified case of a country X that collects land use data every 5 years -namely for the following years: 1990, 1995, 2000, 2005, 2010, 2015, 2020, 2025-.

All country land is managed, with a single<sup>144</sup> soil type (mineral) and climate zone (subtropical). The country has the following land-use categories:

- ✓ **Forest land**, with the *managed* subcategory only, and 4 forest subdivisions (broadleaves natural, conifers natural, broadleaves planted, conifers planted),
- ✓ Cropland, with 2 subcategories (annual vs perennial) and 3 subdivisions (annual crops, rice, perennial crops),
- ✓ Grassland, with the *managed* subcategory only, and one single subdivision,
- ✓ **Settlements**, with the *other* subcategory only, and one single subdivision,
- ✓ **Other land**, with the *managed* subcategory only, and one single subdivision.

Note: IPCC *good practice* requires that a land representation time series is not affected by trends not associated with changes in activities. This brings the need, having the year **S** as the first year of your inventory, to have a land representation time series from the year **S-D**<sup>145</sup>, where **D** is the transition period<sup>146</sup>. This means that with data available in this example the first year of the NGHGI is to be 2015; we nevertheless compile data for the entire time period before the year 2015 for which we have data, i.e. from 1990 to 2015.

<u>Recall</u>: Given that a unit of land cannot change its soil type and climate zone across the time series, it is advisable when using the *Software* to set a Region in the Land Representation Manager (LRM) for each combination of soil type and climate zone. This largely facilitate the data handling and data input.

### Data for Examples are accessible by clicking the ATTACH icon (paper-clip) in the Navigation Panel

The Navigation Panel is usually shown on the left-hand side of the screen; where you have it not displayed, you can access it from the View menu, as shown below:

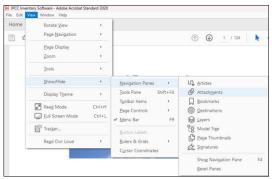

From the same **ATTACH** icon you can download a database compiled with data for Examples.

Login: Land representation; Password: Guidebook

Page 87 of 124

<sup>&</sup>lt;sup>144</sup> These are very simplified examples given that countries have many more land use types under a number of combinations of soil types and climate zones.

<sup>&</sup>lt;sup>145</sup> Which means to have annual land-use conversion matrices from the year S-(D-1); e.g. being 1990 the first year of an NGHGI, the first annual land-use conversion matrix is to be 1970/1971.

<sup>&</sup>lt;sup>146</sup> Where D is equal to 20 years (IPCC default)

### Step 1

The first step is common to all examples, and it requires to enter land use types in the Land Use Manager (LUM)

. We minimize data entry in this example, so compiling only those mandatory fields (those with an in the right-hand side) and just with a 0-value, although to calculate C stock changes values shall be entered.

### Forest land - Managed:

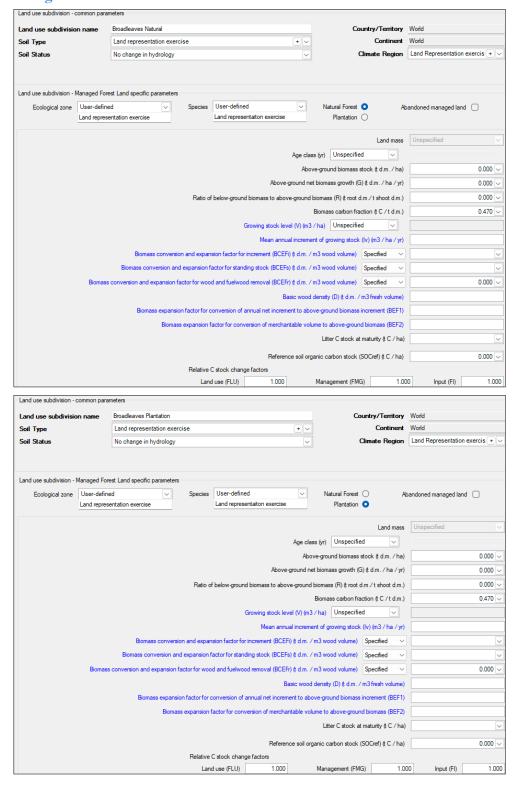

# **Guide to Land Representation**

| Land on a district                                              |                                    | Conifers Natural                                                                                                    |                                                                                         |                 |                                                                                                    |                                                                                                    |                                                                                                    | C                                                                                                    | day/Tamitam                                                                                                    | World                                         |                                                                                                |
|-----------------------------------------------------------------|------------------------------------|----------------------------------------------------------------------------------------------------|-----------------------------------------------------------------------------------------|-----------------|----------------------------------------------------------------------------------------------------|----------------------------------------------------------------------------------------------------|----------------------------------------------------------------------------------------------------|----------------------------------------------------------------------------------------------------|----------------------------------------------------------------------------------------------------|-----------------------------------------------|------------------------------------------------------------------------------------------------|
| Land use subdivision Soil Type                                  | on name                            | Land representation e                                                                                                    | vercise                                                                                 |                 |                                                                                                    | +                                                                                                    | ]                                                                                                    | Cour                                                                                                    | try/Territory<br>Continent                                                                                                    | World                                         |                                                                                                |
| Soil Status                                                     |                                    | No change in hydrolog                                                                                                    |                                                                                         |                 |                                                                                                    | V                                                                                                    |                                                                                                    | Cli                                                                                                    | mate Region                                                                                                    | Land Representation                           | on exercis + V                                                                                 |
| oon ordina                                                      |                                    | no onange in nyaroto                                                                                                    | ,,                                                                                      |                 |                                                                                                    |                                                                                                    |                                                                                                    |                                                                                                    |                                                                                                    | ,                                             |                                                                                                |
|                                                                 |                                    | est Land specific parame                                                                                                    |                                                                                         |                 |                                                                                                    |                                                                                                    |                                                                                                    |                                                                                                    |                                                                                                    |                                               |                                                                                                |
| Ecological zone                                                 |                                    | ed  ventation exercise                                                                                                    | Species                                                                                 |                 | ed<br>entaiton exercise                                                                                                    | ~                                                                                                    |                                                                                                    | ral Forest C                                                                                                    |                                                                                                    | andoned managed la                            | and 🗌                                                                                          |
|                                                                 |                                    |                                                                                                    |                                                                                         |                 |                                                                                                    |                                                                                                    |                                                                                                    |                                                                                                    | Land mass                                                                                                    | Unspecified                                   | V                                                                                              |
|                                                                 |                                    |                                                                                                    |                                                                                         |                 |                                                                                                    | Age cla                                                                                                    | iss (yr)                                                                                                    | Unspecified                                                                                                    | ~                                                                                                    |                                               |                                                                                                |
|                                                                 |                                    |                                                                                                    |                                                                                         |                 |                                                                                                    |                                                                                                    | -                                                                                                    |                                                                                                    | ck (t d.m. / ha)                                                                                                    |                                               | 0.000 ~                                                                                        |
|                                                                 |                                    |                                                                                                    |                                                                                         |                 |                                                                                                    |                                                                                                    |                                                                                                    |                                                                                                    | t d.m. / ha / yr)                                                                                                    |                                               | 0.000 ~                                                                                        |
|                                                                 |                                    |                                                                                                    | Ratio o                                                                                 | of below-groun  | d biomass to abo                                                                                                    | ve-ground                                                                                                    |                                                                                                    |                                                                                                    |                                                                                                    |                                               | 0.000 ~                                                                                        |
|                                                                 |                                    |                                                                                                    |                                                                                         |                 | Growing stock le                                                                                                    | vel (\/) (m3                                                                                                    |                                                                                                    | Unspecified                                                                                                    | on (t C / t d.m.)                                                                                                    |                                               | 0.470 🗸                                                                                        |
|                                                                 |                                    |                                                                                                    |                                                                                         |                 |                                                                                                    |                                                                                                    |                                                                                                    |                                                                                                    | /) (m3 / ha / yr)                                                                                                    |                                               |                                                                                                |
|                                                                 |                                    | Biomass conv                                                                                                    | ersion and expar                                                                        | nsion factor fo | increment (BCE)                                                                                                    |                                                                                                    |                                                                                                    |                                                                                                    | Specified V                                                                                                    |                                               | ~                                                                                              |
|                                                                 |                                    | Biomass conversion                                                                                                    |                                                                                         |                 |                                                                                                    |                                                                                                    |                                                                                                    |                                                                                                    | pecified ∨                                                                                                    |                                               | ~                                                                                              |
|                                                                 | Biomass                            | s conversion and expansi                                                                                                    | on factor for woo                                                                       | od and fuelwo   | od removal (BCEF                                                                                                    | Fr) (t d.m. /                                                                                                    | m3 wood                                                                                                    | l volume)                                                                                                    | ipecified ∨                                                                                                    |                                               | 0.000 ~                                                                                        |
|                                                                 |                                    |                                                                                                    |                                                                                         |                 | В                                                                                                    | asic wood                                                                                                    | density (E                                                                                                    | D) (t d.m. / m                                                                                                    | 3 fresh volume)                                                                                                    |                                               |                                                                                                |
|                                                                 |                                    | Biomass expa                                                                                                    | nsion factor for                                                                        | conversion of   | annual net incren                                                                                                    | nent to abo                                                                                                    | ove-ground                                                                                                    | d biomass in                                                                                                    | crement (BEF1)                                                                                                    |                                               |                                                                                                |
|                                                                 |                                    | Bio                                                                                                    | mass expansion                                                                          | factor for con- | version of mercha                                                                                                    | intable vol                                                                                                    | lume to ab                                                                                                    | ove-ground l                                                                                                    | oiomass (BEF2)                                                                                                    |                                               |                                                                                                |
|                                                                 |                                    |                                                                                                    |                                                                                         |                 |                                                                                                    |                                                                                                    | Litter                                                                                                    | C stock at m                                                                                                    | aturity (t C / ha)                                                                                                    |                                               | ~                                                                                              |
|                                                                 |                                    |                                                                                                    |                                                                                         |                 | Referer                                                                                                    | nce soil org                                                                                                    | ganic carb                                                                                                    | on stock (SC                                                                                                    | OCref) (t C / ha)                                                                                                    |                                               | 0.000 ~                                                                                        |
|                                                                 |                                    |                                                                                                    | Relative                                                                                | C stock chan    | ge factors                                                                                                    |                                                                                                    |                                                                                                    |                                                                                                    |                                                                                                    |                                               |                                                                                                |
|                                                                 |                                    |                                                                                                    | Lan                                                                                     | d use (FLU)     | 1.000                                                                                                    |                                                                                                    | Manage                                                                                                    | ement (FMG)                                                                                                    | 1.00                                                                                                    | 0 Input (FI)                                  | 1.000                                                                                          |
| Land use subdivision -                                          | common para                        | ameters                                                                                                    |                                                                                         |                 |                                                                                                    |                                                                                                    |                                                                                                    |                                                                                                    |                                                                                                    |                                               |                                                                                                |
|                                                                 |                                    | ameters                                                                                                    |                                                                                         |                 |                                                                                                    |                                                                                                    |                                                                                                    |                                                                                                    |                                                                                                    |                                               |                                                                                                |
| Land use subdivisi                                              |                                    | Conifers Plantation                                                                                                    |                                                                                         |                 |                                                                                                    |                                                                                                    |                                                                                                    | Cour                                                                                                    | ntry/Territory                                                                                                    | World                                         |                                                                                                |
| Land use subdivisi<br>Soil Type                                 |                                    |                                                                                                    | xercise                                                                                 |                 |                                                                                                    | +~                                                                                                    |                                                                                                    |                                                                                                    | Continent                                                                                                    | World                                         |                                                                                                |
| Land use subdivisi                                              |                                    | Conifers Plantation                                                                                                    |                                                                                         |                 |                                                                                                    | + ∨                                                                                                    |                                                                                                    |                                                                                                    |                                                                                                    |                                               | on exercis + V                                                                                 |
| Land use subdivisi<br>Soil Type                                 |                                    | Conifers Plantation  Land representation e                                                                                                    |                                                                                         |                 |                                                                                                    | + ∨                                                                                                    |                                                                                                    |                                                                                                    | Continent                                                                                                    | World                                         | on exercis +                                                                                   |
| Land use subdivisi<br>Soil Type<br>Soil Status                  | ion name                           | Conifers Plantation  Land representation e  No change in hydrolo                                                                                                    | 9 <b>y</b>                                                                              |                 |                                                                                                    | + ∨                                                                                                    |                                                                                                    |                                                                                                    | Continent                                                                                                    | World                                         | on exercis + V                                                                                 |
| Land use subdivisi<br>Soil Type<br>Soil Status                  | Managed For                        | Conifers Plantation  Land representation e  No change in hydrolo                                                                                                    | 9 <b>y</b>                                                                              | User-define     | ed .                                                                                                    | + ∨ ∨                                                                                                    | Natur                                                                                                    |                                                                                                    | Continent<br>mate Region                                                                                                    | World                                         |                                                                                                |
| Land use subdivision Soil Status  Land use subdivision          | Managed For                        | Conifers Plantation  Land representation e  No change in hydrolo                                                                                                    | gy<br>ters                                                                              |                 | ed<br>entaiton exercise                                                                                                    | V                                                                                                    |                                                                                                    | Cli                                                                                                    | Continent mate Region                                                                                                    | World  Land Representation                    |                                                                                                |
| Land use subdivision Soil Status Land use subdivision           | Managed For                        | Confers Plantation  Land representation e  No change in hydrolo  rest Land specific parame  led                                                                       | gy<br>ters                                                                              |                 |                                                                                                    | V                                                                                                    |                                                                                                    | Cli                                                                                                    | Continent mate Region                                                                                                    | World  Land Representation andoned managed la |                                                                                                |
| Land use subdivision Soil Status Land use subdivision           | Managed For                        | Confers Plantation  Land representation e  No change in hydrolo  rest Land specific parame  led                                                                       | gy<br>ters                                                                              |                 |                                                                                                    | \<br>\<br>\                                                                                                    | P                                                                                                    | Clinical Forest Called Plantation                                                                                                    | Continent mate Region  At                                                                                                    | World  Land Representation                    |                                                                                                |
| Land use subdivision Soil Status  Land use subdivision          | Managed For                        | Confers Plantation  Land representation e  No change in hydrolo  rest Land specific parame  led                                                                       | gy<br>ters                                                                              |                 |                                                                                                    | ✓ ✓ ✓ ✓ ✓ ✓ ✓ ✓ ✓ ✓ ✓ ✓ ✓ ✓ ✓ ✓ ✓ ✓ ✓                                                                                                    | Poss (yr)                                                                                                    | Cli ral Forest C Plantation  Jnspecified                                                                                                    | Continent mate Region  At Land mass                                                                                                    | World  Land Representation andoned managed la |                                                                                                |
| Land use subdivision Soil Status Land use subdivision           | Managed For                        | Confers Plantation  Land representation e  No change in hydrolo  rest Land specific parame  led                                                                       | gy<br>ters                                                                              |                 | entaiton exercise                                                                                                    | Age cla                                                                                                    | ess (yr) U                                                                                                    | Cli ral Forest C Plantation  Unspecified Unspecified                                                                                                    | Continent mate Region  At                                                                                                    | World  Land Representation andoned managed la | and                                                                                            |
| Land use subdivision Soil Status Land use subdivision           | Managed For                        | Confers Plantation  Land representation e  No change in hydrolo  rest Land specific parame  led                                                                       | ters Species                                                                            | Land repres     | entaiton exercise                                                                                                    | Age cla Abo                                                                                                    | ss (yr)                                                                                                    | Cli ral Forest Plantation Unspecified dibiomass sto                                                                                                    | Continent mate Region  Ab  Land mass  Land mass  k d.m. / ha / yr)                                                                                                    | World  Land Representation andoned managed la | o.000 ∨                                                                                        |
| Land use subdivision Soil Status Land use subdivision           | Managed For                        | Confers Plantation  Land representation e  No change in hydrolo  rest Land specific parame  led                                                                       | ters Species                                                                            | Land repres     | entaiton exercise  Above                                                                                                    | Age cla Abo                                                                                                    | Pove-ground et biomass (                                                                                                    | Cli ral Forest Plantation Unspecified Dispecified Dispecified Dispecified Dispecified Dispecified Clipical Clipical Clip | Continent mate Region  Ab  Land mass  Land mass  k d.m. / ha / yr)                                                                                                    | World  Land Representation andoned managed la | 0.000 v                                                                                        |
| Land use subdivision Soil Status Land use subdivision           | Managed For                        | Confers Plantation  Land representation e  No change in hydrolo  rest Land specific parame  led                                                                       | ters Species                                                                            | Land repres     | entaiton exercise  Above                                                                                                    | Age cla Abo e-ground neve-ground                                                                                                    | et biomass (biomass (biomass)                                                                                                    | Cli ral Forest Plantation Unspecified dibiomass sto growth (G) ((R) (root d.m. carbon fracti                                                                                                    | Continent mate Region  Ab  Land mass  ck (t dm. / ha) t dm. / ha / yr) t/t shoot dm.) on (t C / t dm.)                                                                                                    | World  Land Representation andoned managed la | 0.000 \rightarrow 0.000 \rightarrow 0.000 \rightarrow                                          |
| Land use subdivision Soil Status Land use subdivision           | Managed For                        | Confers Plantation  Land representation e  No change in hydrolo  rest Land specific parame  led                                                                       | ters Species                                                                            | Land repres     | Above d biomass to abo                                                                                                    | Age cla<br>Abor-ground neve-ground                                                                                                    | personal development of the personal development of the pe | Cli ral Forest C Plantation  Jnspecified d biomass sto s growth (G) ( R) (t root d.m carbon fracti Jnspecified                                                                                                    | Continent mate Region  Ab  Land mass  ck (t dm. / ha) t dm. / ha / yr) t/t shoot dm.) on (t C / t dm.)                                                                                                    | World  Land Representation andoned managed la | 0.000 \rightarrow 0.000 \rightarrow 0.000 \rightarrow                                          |
| Land use subdivision Soil Status Land use subdivision           | Managed For                        | Confers Plantation  Land representation e  No change in hydrolo  rest Land specific parame and  sentation exercise                                                    | Species Ratio o                                                                         | Land repres     | Above d biomass to abo                                                                                                    | Age cla Abo -ground ne ve-ground vel (V) (m3                                                                                                    | P P Uses (yr) Uses (yr) Us | Clinical Forest Calculation Calculation Calculation Calculation Calculation Calculation (G) ((R) (t root d.m. carbon fractic) Jnspecified wing stock (in                                                                                                    | Continent mate Region  Ab  Land mass  ck (t d.m. / ha)  it d.m. / ha / yr)  it shoot d.m.  on (t C / t d.m.)  y) (m3 / ha / yr)                                                                                                    | World  Land Representation andoned managed la | 0.000 \rightarrow 0.000 \rightarrow 0.000 \rightarrow                                          |
| Land use subdivision Soil Status Land use subdivision           | Managed For                        | Confers Plantation  Land representation e  No change in hydrolo  rest Land specific parame and  sentation exercise                                                    | Species  Ratio of                                                                       | Land repres     | Above d biomass to abo  Growing stock le  Mean anni                                                                                | Age cla Abo e-ground ne ve-ground vel (V) (m3                                                                                                    | P P Uses (yr) Uses (yr) Us | Clinical Forest Claratation Claratation Claratation Claratation Claratation Claratation Claratation (G) ((R) (t root d.m. carbon fracti Junspecified wing stock ((N volume))                                                                                                    | Continent mate Region  Ab  Land mass  ck (t d.m. / ha)  it d.m. / ha / yr)  it shoot d.m.)  on (t C / t d.m.)  (y) (m3 / ha / yr)  ppecfied                                                                                                    | World  Land Representation andoned managed la | 0.000 \rightarrow 0.000 \rightarrow 0.000 \rightarrow 0.000 \rightarrow 0.470 \rightarrow      |
| Land use subdivision Soil Status Land use subdivision           | Managed For User-defin Land repres | Confers Plantation  Land representation e  No change in hydrolo  rest Land specific parame and  sentation exercise  Biomass conv                                      | Species  Ratio of errsion and expansion and expansion                                   | Land repres     | Above d biomass to abo Growing stock le Mean anno increment (BCE) ding stock (BCEF)                                                | Age cla<br>Abo Abo Abo Abo Abo Abo Abo Abo Abo Abo                                                                                                    | ess (yr) U  ove-ground tet biomass (i  biomass (i  Biomass (i  3 / ha) U  ent of grow / m3 wood                                                                                                    | Clinical Control Control Contr | Continent mate Region  Ab  Land mass  Land mass  At dm. /ha / yr)  Lot k t dm. /ha / yr)  Lot k t dm. /ha / yr)  Lot k t dm. /ha / yr)  Lot k t dm. /ha / yr)  Lot k t dm. /ha / yr)  Lot k t dm. /ha / yr)  Lot k t dm. /ha / yr)  Lot k t dm. /ha / yr)  Lot k t dm. /ha / yr)  Lot k t dm. /ha / yr)  Lot k t dm. /ha / yr)  Lot k t dm. /ha / yr)  Lot k t dm. /ha / yr)                                                                                                    | World  Land Representation andoned managed la | 0.000 \( \sigma \) 0.000 \( \sigma \) 0.000 \( \sigma \) 0.000 \( \sigma \) 0.470 \( \sigma \) |
| Land use subdivision Soil Status Land use subdivision           | Managed For User-defin Land repres | Confers Plantation  Land representation e  No change in hydrolo  rest Land specific parame ted  sentation exercise  Biomass conv  Biomass conversion                  | Species  Ratio of errsion and expansion and expansion                                   | Land repres     | Above d biomass to abo Growing stock le Mean anno increment (BCE) ding stock (BCEF od removal (BCE)                                | Age cla Abo Abo Aground ne Abo Abo Abo Abo Abo Abo Abo Abo Abo Abo                                                                                                    | ess (yr) U  ove-ground et biomass (i  Biomass (i  Biom | Clinical Control Control Contr | Continent mate Region  Ab  Land mass  Land mass  At dm. /ha / yr)  Lot k t dm. /ha / yr)  Lot k t dm. /ha / yr)  Lot k t dm. /ha / yr)  Lot k t dm. /ha / yr)  Lot k t dm. /ha / yr)  Lot k t dm. /ha / yr)  Lot k t dm. /ha / yr)  Lot k t dm. /ha / yr)  Lot k t dm. /ha / yr)  Lot k t dm. /ha / yr)  Lot k t dm. /ha / yr)  Lot k t dm. /ha / yr)  Lot k t dm. /ha / yr)                                                                                                    | World  Land Representation andoned managed la | 0.000 \( \sigma \) 0.000 \( \sigma \) 0.000 \( \sigma \) 0.000 \( \sigma \) 0.470 \( \sigma \) |
| Land use subdivision Soil Status Land use subdivision           | Managed For User-defin Land repres | Confers Plantation  Land representation e  No change in hydrolo  rest Land specific parame sed  pentation exercise  Biomass conversion Biomass conversion and expansi | Species  Ratio of and expansion on factor for wood                                      | Land repres     | Above d biomass to abo Growing stock le Mean anno increment (BCE) ding stock (BCEF od removal (BCE)                                | Age cla Aboo Aground ne Age ve-ground Age Age Age Age Age Age Age Age Age Age                                                                                                    | P P vive-ground et biomass (if biomass (if Biomass (if Biomass (if | Clinical Control Control Contr | Continent mate Region  Ab  Land mass  Land mass  Land m | World  Land Representation andoned managed la | 0.000 \( \sigma \) 0.000 \( \sigma \) 0.000 \( \sigma \) 0.000 \( \sigma \) 0.470 \( \sigma \) |
| Land use subdivision Soil Status Land use subdivision           | Managed For User-defin Land repres | Confers Plantation  Land representation e  No change in hydrolo  rest Land specific parame red  Biomass conversion  Biomass conversion s conversion and expansi       | Ratio of expansion on factor for wor                                                    | Land repres     | Above d biomass to abo Growing stock le Mean annu increment (BCE) ding stock (BCEF ed removal (BCE) E                              | Age cla Aboo Age cla Aboo Age cla Aboo Age cla Aboo Age cla Aboo Age cla Age and Age age and Age age age age age age age age age age a                                                                                                    | p P ve-ground et biomass (i biomass (i biomass (i biomass (i biomass (i a biomass (i a biomass ( | Clinical Forest  Plantation  Unspecified d biomass sto e growth (G) ((R) (t root d.m. carbon fracti Unspecified wing stock ((N) volume) (Volume) (V | Continent mate Region  Ab  Land mass  Land mass  Land m | World  Land Representation andoned managed la | 0.000 \( \sigma \) 0.000 \( \sigma \) 0.000 \( \sigma \) 0.000 \( \sigma \) 0.470 \( \sigma \) |
| Land use subdivision Soil Type Soil Status Land use subdivision | Managed For User-defin Land repres | Confers Plantation  Land representation e  No change in hydrolo  rest Land specific parame red  Biomass conversion  Biomass conversion s conversion and expansi       | Ratio of expansion on factor for wor                                                    | Land repres     | Above d biomass to abo Growing stock le Mean anni increment (BCE) ding stock (BCEF) annual net increment                           | Age cla Aboo Age cla Aboo Age cla Aboo Age cla Aboo Age cla Aboo Age cla Age and Age age and Age age age age age age age age age age a                                                                                                    | Personal Personal Per | Clinical Forest  Plantation  Unspecified  d biomass sto a growth (G) ((R) (t root d.m. carbon fracti Unspecified wing stock (() volume)  solvelume)  solvelume)                                                                                                    | Continent mate Region  Ab  Land mass  Land mass  Land m | World  Land Representation andoned managed la | 0.000 \( \sigma \) 0.000 \( \sigma \) 0.000 \( \sigma \) 0.000 \( \sigma \) 0.470 \( \sigma \) |
| Land use subdivision Soil Type Soil Status Land use subdivision | Managed For User-defin Land repres | Confers Plantation  Land representation e  No change in hydrolo  rest Land specific parame red  Biomass conversion  Biomass conversion s conversion and expansi       | Ratio of expansion on factor for wor                                                    | Land repres     | Above d biomass to abo Growing stock le Mean anni increment (BCE) ding stock (BCEF) annual net incremental of the common of merche | Age cla<br>Aboo<br>Aboo<br>ve-ground nv<br>ve-ground in<br>vel (V) (m3<br>H) & d.m. / A<br>siasic wood anasic wood anasic w | P P P P P P P P P P P P P P P P P P P                                                                                                    | Cli  In a Forest Clantation Cli  Juspecified dibiomass stote growth (G) (R) (troot dure carbon fracti)  Juspecified dibiomass stote growth (G) (V) (V) (V) (V) (V) (V) (V) (V) (V) (V                                                                                                    | Continent mate Region  Ab  Land mass  Land mass  Land mass  Ab  Ab  Land mass  Land mass | World  Land Representation andoned managed la | 0.000 \( \sigma \) 0.000 \( \sigma \) 0.000 \( \sigma \) 0.470 \( \sigma \)                    |
| Land use subdivision Soil Status  Land use subdivision          | Managed For User-defin Land repres | Confers Plantation  Land representation e  No change in hydrolo  rest Land specific parame red  Biomass conversion  Biomass conversion s conversion and expansi       | Ratio of expansion and expansion on factor for working ansien factor for mass expansion | Land repres     | Above d biomass to abo Growing stock le Mean anni increment (BCE) ding stock (BCEF) annual net increments receion of mercha        | Age cla<br>Aboo<br>Aboo<br>ve-ground nv<br>ve-ground in<br>vel (V) (m3<br>H) & d.m. / A<br>siasic wood anasic wood anasic w | P P P P P P P P P P P P P P P P P P P                                                                                                    | Cli  In a Forest Clantation Cli  Juspecified dibiomass stote growth (G) (R) (troot dure carbon fracti)  Juspecified dibiomass stote growth (G) (V) (V) (V) (V) (V) (V) (V) (V) (V) (V                                                                                                    | Continent mate Region  Ab  Land mass  Land mass  Land m | World  Land Representation andoned managed la | 0.000 \rightarrow 0.000 \rightarrow 0.000 \rightarrow 0.470 \rightarrow 0.000 \rightarrow      |

### Guide to Land Representation

### Cropland - Annual:

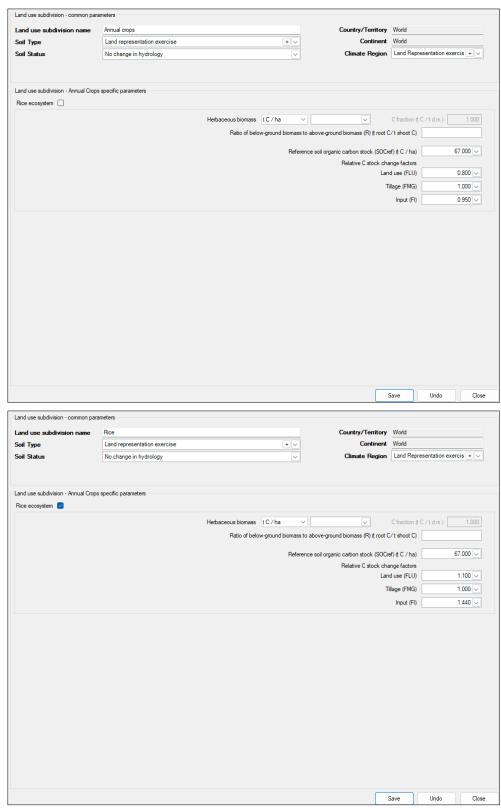

### Cropland - Perennial:

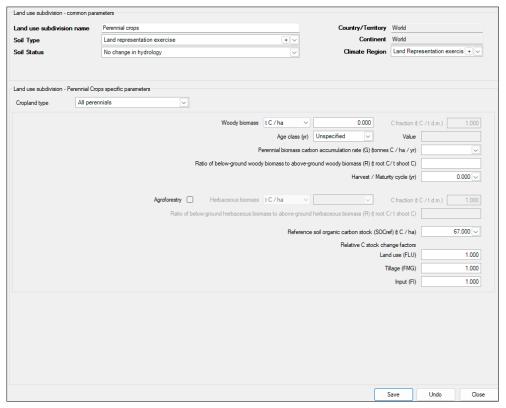

#### Grassland - Managed:

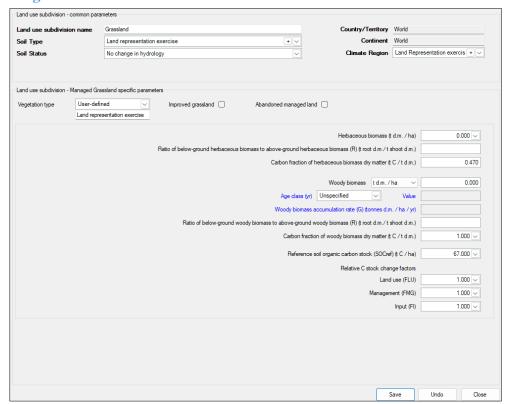

#### Settlements - (Other):

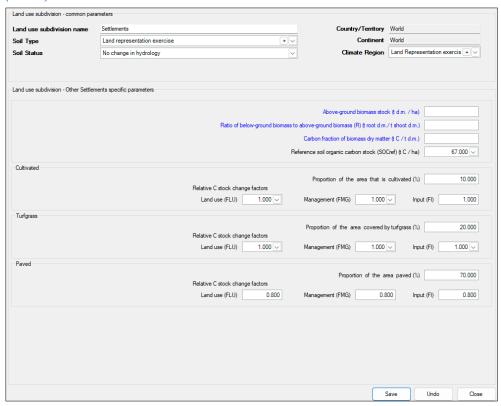

## Other land - Managed:

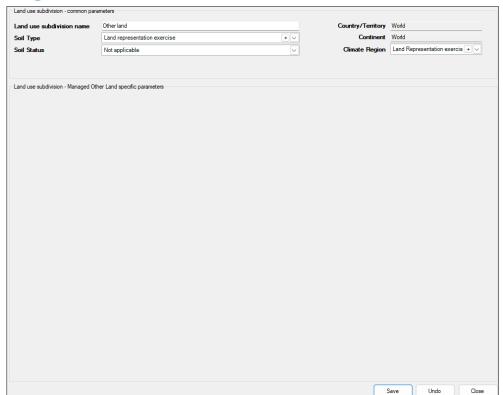

# Example 1 – Approach 1 for Land Representation

Let's do then a Step-by-Step example on preparing with Approach 1 a time series of units of land for a Land representation.

Thus, after having completed Step 1 we proceed as follows.

#### Recall:

- ✓ Approach 1 does not identify changes in the use/management land, which means that:
  - ➤ all units of land are Remaining<sup>147</sup> in the relevant<sup>148</sup> land use subdivision:
  - ➤ a land conversion matrix cannot be built, and so the software does not compile data in the Land representation table Tab
- ✓ to correctly operationalize formulation A<sup>149</sup> of IPCC Equation 2.25<sup>150</sup> (SOC changes in mineral soils)<sup>151</sup>, in each inventory year **Y** the Land Representation for Approach 1 requires also the area data of each unit of land in the year **Y-D**. The Software applies the IPCC default value -i.e. 20 years- of the transition period **D**.

<sup>&</sup>lt;sup>147</sup> This indicates a unit of land of a land category that did not have any conversion in the last **D** years (where **D** is the transition period applied to land use conversions, by default 20 years) e.g. Managed forest land, Broadleaves natural Remaining Managed forest land, Broadleaves natural.

<sup>&</sup>lt;sup>148</sup> i.e. the land use subdivision from which the unit of land has been converted.

<sup>&</sup>lt;sup>149</sup> Formulation A is to be applied when Approach 1 for Land representation is applied.

<sup>&</sup>lt;sup>150</sup> See pages 2.36 to 2.38 (boxes 2.1 and 2.2) of Chapter 2 (Generic Methodologies Applicable to Multiple Land-Use Categories) Volume 4 of the 2019 Refinement (https://nww.ipcc-nggip.iges.or.jp/public/2019rf/pdf/4\_Volume4/19R\_V4\_Ch02\_Generic%20Methods.pdf)

<sup>&</sup>lt;sup>151</sup> For guidance on preparing estimates of SOC changes refer to the Land Categories 3.B Users' Guidebook.

## Step 2

We compile raw data available in the country in the following land-use tables below. Each table covers a five-year period given the land use survey is conducted every 5 years. An inventory compiler can derive<sup>152</sup> a set of 5 annual land-use table from each of the tables below (data are all in hectares).

| 1990 Subcategory Subdivision Braadleave; Natura                                                                                                    |                                                                                                    |                                                                                                    | Area (ha)                                                                                                    |                                                                                                   | 1995                                                                                                    |                                                                                                    |                                                                                                    | Area (ha)                                                                                                    |                                                                                                    |
|----------------------------------------------------------------------------------------------------|----------------------------------------------------------------------------------------------------|----------------------------------------------------------------------------------------------------|----------------------------------------------------------------------------------------------------|---------------------------------------------------------------------------------------------------|----------------------------------------------------------------------------------------------------|----------------------------------------------------------------------------------------------------|----------------------------------------------------------------------------------------------------|----------------------------------------------------------------------------------------------------|----------------------------------------------------------------------------------------------------|
| Subcategory                                                                                                    | Subdivision                                                                                                    | Subdivision                                                                                                    | Subcategory                                                                                                    | Category                                                                                          | Subcategory                                                                                                    | Subdivision                                                                                                    | Subdivision                                                                                                    | Subcategory                                                                                                    | Category                                                                                                    |
| Managed Forest Land                                                                                                    | Broadleaves Natural<br>Conifers Natural<br>Broadleaves Plantation<br>Conifers Plantation                                                                                                    | 91,285<br>30,260<br>3,030<br>9,000                                                                                                    | 133,575                                                                                                    | 133,575                                                                                           | Managed Forest Land                                                                                                    | Broadleaves Natural<br>Conifers Natural<br>Broadleaves Plantation<br>Conifers Plantation                                                                                                    | 90,005<br>30,000<br>3,000<br>9,650                                                                                                    | 132,655                                                                                                    | 132,655                                                                                                    |
| Annual Cropland                                                                                                    | Annual crops<br>Rice                                                                                                    | 80,065<br>800                                                                                                    | 80,865                                                                                                    | 88,885                                                                                            | Annual Cropland                                                                                                    | Annual crops<br>Rice                                                                                                    | 80,320<br>850                                                                                                    | 81,170                                                                                                    | 90,180                                                                                                    |
| Perennial Cropland                                                                                                    | Perennial crops                                                                                                    | 8,020                                                                                                    | 8,020                                                                                                    |                                                                                                   | Perennial Cropland                                                                                                    | Perennial crops                                                                                                    | 9,010                                                                                                    | 9,010                                                                                                    |                                                                                                    |
| Managed Grassland                                                                                                    | Grassland                                                                                                    | 70,525                                                                                                    | 70,525                                                                                                    | 70,525                                                                                            | Managed Grassland                                                                                                    | Grassland                                                                                                    | 70,040                                                                                                    | 70,040                                                                                                    | 70,040                                                                                                    |
| Settlements (Other land)                                                                                                    | Settlements                                                                                                    | 6,000                                                                                                    | 6,000                                                                                                    | 6,000                                                                                             | Settlements (Other land)                                                                                                    | Settlements                                                                                                    | 6,125                                                                                                    | 6,125                                                                                                    | 6,125                                                                                                    |
| Managed Other Land                                                                                                    | Other land                                                                                                    | 1,015                                                                                                    | 1,015                                                                                                    | 1,015                                                                                             | Managed Other Land                                                                                                    | Other land                                                                                                    | 1,000                                                                                                    | 1,000                                                                                                    | 1,000                                                                                                    |
| Total final                                                                                                    | Subdivision Subcategory Category                                                                                                    | 300,000                                                                                                    | 300,000                                                                                                    | 300,000                                                                                           | Total final                                                                                                    | Subdivision Subcategory Category                                                                                                    | 300,000                                                                                                    | 300,000                                                                                                    | 300,000                                                                                                    |
| 2000                                                                                                    |                                                                                                    |                                                                                                    | Area (ha)                                                                                                    |                                                                                                   | 2005                                                                                                    |                                                                                                    |                                                                                                    | Area (ha)                                                                                                    |                                                                                                    |
| Subcategory                                                                                                    | Subdivision                                                                                                    | Subdivision                                                                                                    | Subcategory                                                                                                    | Category                                                                                          | Subcategory                                                                                                    | Subdivision                                                                                                    | Subdivision                                                                                                    | Subcategory                                                                                                    | Category                                                                                                    |
| Managed Forest Land                                                                                                    | Broadleaves Natural Conifers Natural Broadleaves Plantation Conifers Plantation                                                                                                    | 89,767<br>29,928<br>2,880<br>9,880                                                                                                    | 132,455                                                                                                    | 132,455                                                                                           | Managed Forest Land                                                                                                    | Broadleaves Natural Conifers Natural Broadleaves Plantation Conifers Plantation                                                                                                    | 89,732<br>29,898<br>2,900<br>9,875                                                                                                    | 132,405                                                                                                    | 132,405                                                                                                    |
| Annual Cropland                                                                                                    | Annual crops<br>Rice                                                                                                    | 80,310<br>870                                                                                                    | 81,180                                                                                                    | 90,290                                                                                            | Annual Cropland                                                                                                    | Annual crops<br>Rice                                                                                                    | 80,305<br>875                                                                                                    | 81,180                                                                                                    | 90,310                                                                                                    |
| Perennial Cropland                                                                                                    | Perennial crops                                                                                                    | 9,110                                                                                                    | 9,110                                                                                                    |                                                                                                   | Perennial Cropland                                                                                                    | Perennial crops                                                                                                    | 9,130                                                                                                    | 9,130                                                                                                    |                                                                                                    |
| Managed Grassland                                                                                                    | Grassland                                                                                                    | 70,038                                                                                                    | 70,038                                                                                                    | 70,038                                                                                            | Managed Grassland                                                                                                    | Grassland                                                                                                    | 70,028                                                                                                    | 70,028                                                                                                    | 70,028                                                                                                    |
| Settlements (Other land)                                                                                                    | Settlements                                                                                                    | 6,197                                                                                                    | 6,197                                                                                                    | 6,197                                                                                             | Settlements (Other land)                                                                                                    | Settlements                                                                                                    | 6,237                                                                                                    | 6,237                                                                                                    | 6,237                                                                                                    |
| Managed Other Land                                                                                                    | Other land                                                                                                    | 1,020                                                                                                    | 1,020                                                                                                    | 1,020                                                                                             | Managed Other Land                                                                                                    | Other land                                                                                                    | 1,020                                                                                                    | 1,020                                                                                                    | 1,020                                                                                                    |
| Total final                                                                                                    | Subdivision Subcategory Category                                                                                                    | 300,000                                                                                                    | 300,000                                                                                                    | 300,000                                                                                           | Total final                                                                                                    | Subdivision Subcategory Category                                                                                                    | 300,000                                                                                                    | 300,000                                                                                                    | 300,000                                                                                                    |
| 2010                                                                                                    |                                                                                                    |                                                                                                    | Area (ha)                                                                                                    |                                                                                                   | 2015                                                                                                    |                                                                                                    |                                                                                                    | Area (ha)                                                                                                    |                                                                                                    |
| Subcategory                                                                                                    | Subdivision                                                                                                    | Subdivision                                                                                                    | Subcategory                                                                                                    | Category                                                                                          | Subcategory                                                                                                    | Subdivision                                                                                                    | Subdivision                                                                                                    |                                                                                                    |                                                                                                    |
|                                                                                                    |                                                                                                    |                                                                                                    |                                                                                                    |                                                                                                   |                                                                                                    |                                                                                                    | Suburvision                                                                                                    | Subcategory                                                                                                    | Category                                                                                                    |
| Managed Forest Land                                                                                                    | Broadleaves Natural  Conifers Natural  Broadleaves Plantation  Conifers Plantation                                                                                                    | 89,742<br>29,898<br>2,910<br>9,865                                                                                                    | 132,415                                                                                                    | 132,415                                                                                           | Managed Forest Land                                                                                                    | Broadleaves Natural Conifers Natural Broadleaves Plantation Conifers Plantation                                                                                                    | 89,742<br>29,798<br>2,970<br>9,875                                                                                                    | Subcategory<br>132,385                                                                                           | Category<br>132,385                                                                                          |
| Annual Cropland                                                                                                    | Conifers Natural Broadleaves Plantation Conifers Plantation Annual crops Rice                                                                                                    | 29,898<br>2,910<br>9,865<br>80,345<br>875                                                                                                    | 81,220                                                                                                    | 132,415<br>90,365                                                                                 | Managed Forest Land  Annual Cropland                                                                                                    | Broadleaves Natural Conifers Natural Broadleaves Plantation Conifers Plantation Annual crops Rice                                                                                                    | 89,742<br>29,798<br>2,970<br>9,875<br>80,285<br>835                                                                                        | 132,385<br>81,120                                                                                                |                                                                                                    |
| Annual Cropland                                                                                                    | Consfers Natural Broadleaves Plantation Consfers Plantation Annual crops Rice Perennial crops                                                                                                    | 29,898<br>2,910<br>9,865<br>80,345<br>875<br>9,145                                                                                                    | 81,220<br>9,145                                                                                                    | 90,365                                                                                            | Managed Forest Land  Annual Cropland  Perennial Cropland                                                                                                    | Broadleaves Natural Conifers Natural Broadleaves Plantation Conifers Plantation Annual crops Rice Perennial crops                                                                                                    | 89,742<br>29,798<br>2,970<br>9,875<br>80,285<br>835<br>9,155                                                                               | 132,385<br>81,120<br>9,155                                                                                       | 132,385<br>90,275                                                                                            |
| Annual Cropland Perennial Cropland Managed Grassland                                                                                                    | Consfers Natural Broadleaves Plantation Consfers Plantation Annual crops Rice Perennial crops Grassland                                                                                                    | 29,898<br>2,910<br>9,865<br>80,345<br>875<br>9,145<br>70,008                                                                                                    | 81,220<br>9,145<br>70,008                                                                                                  | 90,365                                                                                            | Managed Forest Land  Annual Cropland  Perennial Cropland  Managed Grassland                                                                                                    | Broadleaves Natural Conifers Natural Broadleaves Plantanion Conifers Plantanion Annual crops Rice Perennial crops Grassland                                                                                                    | 89,742<br>29,798<br>2,970<br>9,875<br>80,285<br>835<br>9,155<br>70,058                                                                     | 132,385<br>81,120<br>9,155<br>70,058                                                                             | 132,385<br>90,275<br>70,058                                                                                  |
| Annual Cropland Perennial Cropland Managed Grassland Settlements (Other land)                                                                                                    | Consfers Natural Brusalleaves Plantation Consfers Plantation Annual crops Rice Perennial crops Grassland Settlements                                                                                                    | 29,898<br>2,910<br>9,865<br>80,345<br>875<br>9,145<br>70,008<br>6,192                                                                                                    | 81,220<br>9,145<br>70,008<br>6,192                                                                                         | 90,365<br>70,008<br>6,192                                                                         | Managed Forest Land  Annual Cropland  Perennial Cropland  Managed Grassland  Settlements (Other land)                                                                                                    | Broadleaves Natural Conifers Natural Broadleaves Plantation Conifers Plantation Annual crops Rice Perennial crops Grassland Settlements                                                                                                    | 89,742<br>29,798<br>2,970<br>9,875<br>80,285<br>835<br>9,155<br>70,058<br>6,262                                                            | 132,385<br>81,120<br>9,155<br>70,058<br>6,262                                                                    | 132,385<br>90,275<br>70,058<br>6,262                                                                         |
| Annual Cropland Perennial Cropland Managed Grassland                                                                                                    | Consfers Natural Broadleaves Plantation Consfers Plantation Annual crops Rice Perennial crops Grassland                                                                                                    | 29,898<br>2,910<br>9,865<br>80,345<br>875<br>9,145<br>70,008                                                                                                    | 81,220<br>9,145<br>70,008                                                                                                  | 90,365                                                                                            | Managed Forest Land  Annual Cropland  Perennial Cropland  Managed Grassland                                                                                                    | Broadleaves Natural Conifers Natural Broadleaves Plantation Conifers Plantation Annual crops Rice Perennial crops Grassland Sentlements Other land Subdivision Subcategoty                                                                                                    | 89,742<br>29,798<br>2,970<br>9,875<br>80,285<br>835<br>9,155<br>70,058                                                                     | 132,385<br>81,120<br>9,155<br>70,058                                                                             | 132,385<br>90,275<br>70,058                                                                                  |
| Annual Cropland Perennial Cropland Managed Grassland Settlements (Other land) Managed Other Land Total final                                                                                                    | Comfers Natural Broadleaves Plantation Confers Plantation Annual crops Rice Perennial crops Grassland Settlements Other land Subdivision Subcategory Category                                                                                                    | 29,898<br>2,910<br>9,865<br>80,345<br>875<br>9,145<br>70,008<br>6,192<br>1,020                                                                                            | 81,220<br>9,145<br>70,008<br>6,192<br>1,020<br>300,000                                                                     | 90,365<br>70,008<br>6,192<br>1,020                                                                | Managed Forest Land  Annual Cropland  Perennial Cropland  Managed Grassland  Settlements (Other land)  Managed Other Land  Total final                                                                                                    | Broadleaves Natural Conifers Natural Broadleaves Plantation Conifers Plantation Annual crops Rice Perennial crops Grassland Settlements Other land Subdivision                                                                                                    | 89,742<br>29,798<br>2,970<br>9,875<br>80,285<br>835<br>9,155<br>70,058<br>6,262<br>1,020                                                   | 132,385<br>81,120<br>9,155<br>70,058<br>6,262<br>1,020<br>300,000                                                | 70,058<br>6,262<br>1,020                                                                                     |
| Annual Cropland Perennial Cropland Managed Grassland Settlements (Other land) Managed Other Land Total final                                                                                                    | Consfers Natural Broadleaves Plantation Consfers Plantation Annual crops Rice Perennial crops Grassland Settlements Other land Subdivision Subcategory Category                                                                                                    | 29,898<br>2,910<br>9,865<br>80,345<br>875<br>9,145<br>70,008<br>6,192<br>1,020<br>300,000                                                                                 | 81,220<br>9,145<br>70,008<br>6,192<br>1,020<br>300,000<br>Area (ha)                                                        | 90,365<br>70,008<br>6,192<br>1,020<br>300,000                                                     | Managed Forest Land  Annual Cropland  Perennial Cropland  Managed Grassland  Settlements (Other land)  Managed Other Land  Total final                                                                                                    | Broadleaves Natural Conifers Natural Broadleaves Plantation Conifers Plantation Annual crops Rice Perennial crops Grassland Settlements Other land Subdivision Subcategory Category                                                                                                    | 89,742<br>29,798<br>2,970<br>9,875<br>80,285<br>835<br>9,155<br>70,058<br>6,262<br>1,020<br>300,000                                        | 132,385<br>81,120<br>9,155<br>70,058<br>6,262<br>1,020<br>300,000<br>Area (ha)                                   | 90,275<br>70,058<br>6,262<br>1,020<br>300,000                                                                |
| Annual Cropland Perennial Cropland Managed Grassland Settlements (Other land) Managed Other Land Total final                                                                                                    | Confers Natural Broadleaves Plantation Confers Plantation Annual crops Rice Perennial crops Grassland Settlements Other land Subdivision Subcategory Category  Subdivision Broadleaves Natural Confers Plantation Confers Plantation                                                            | 29,898<br>2,910<br>9,865<br>80,345<br>875<br>9,145<br>70,008<br>6,192<br>1,020<br>300,000<br>Subdivision<br>89,742<br>29,788<br>2,980<br>9,785                            | 81,220<br>9,145<br>70,008<br>6,192<br>1,020<br>300,000                                                                     | 90,365<br>70,008<br>6,192<br>1,020<br>300,000                                                     | Managed Forest Land  Annual Cropland  Perennial Cropland  Managed Grassland  Settlements (Other land)  Managed Other Land  Total final                                                                                                    | Broadleaves Natural Conifers Natural Broadleaves Plantanion Conifers Plantanion Annual crops Rice Perennial crops Grassland Sentiements Other land Subdivision Subcategory Category  Subdivision Broadleaves Natural Conifers Natural Broadleaves Plantanion Conifers Plantanion                                                                     | 89,742<br>29,798<br>2,970<br>9,875<br>80,285<br>835<br>9,155<br>70,058<br>6,262<br>1,020<br>300,000                                        | 132,385<br>81,120<br>9,155<br>70,058<br>6,262<br>1,020<br>300,000                                                | 90,275<br>90,275<br>70,058<br>6,262<br>1,020                                                                 |
| Annual Cropland Perennial Cropland Managed Grassland Settlements (Other land) Managed Other Land Total final  2020 Subcategory  Managed Forest Land Annual Cropland                                                               | Comfers Natural Broadleaves Plantanion Confers Plantanion Annual crops Rice Perennial crops Grassland Seniements Other land Subdivision Subcategory Category  Subdivision Broadleaves Natural Confers Natural Broadleaves Plantanion Confers Plantanion Annual crops Rice                       | 29,898<br>2,910<br>9,865<br>80,345<br>875<br>9,145<br>70,008<br>6,192<br>1,020<br>300,000<br>Subdivision<br>89,742<br>29,788<br>2,980<br>9,785<br>80,255<br>825           | 81,220<br>9,145<br>70,008<br>6,192<br>1,020<br>300,000<br>Area (ha)<br>Subcategory<br>132,295                              | 90,365<br>70,008<br>6,192<br>1,020<br>300,000                                                     | Managed Forest Land  Annual Cropland  Perennial Cropland  Managed Grassland  Settlements (Other land)  Managed Other Land  Total final  2025  Subcategory  Managed Forest Land  Annual Cropland                                                         | Broadleaves Natural Conifers Natural Broadleaves Plannation Conifers Plannation Annual crops Rice Perennial crops Grassland Settlements Other land Subdivision Subcategory Category Subdivision Broadleaves Natural Conifers Natural Erroadleaves Plannation Annual crops Rice                                                                       | 89,742 29,798 2,970 9,875 80,285 835 9,155 70,058 6,262 1,020 300,000  Subdivision 89,782 29,788 2,970 9,745 80,115 825                    | 132,385<br>81,120<br>9,155<br>70,058<br>6,262<br>1,020<br>300,000<br>Area (ha)<br>Subcategory<br>132,285         | 132,385<br>90,275<br>70,058<br>6,262<br>1,020<br>300,000                                                     |
| Annual Cropland Perennial Cropland Managed Grassland Settlements (Other land) Managed Other Land Total final  2020 Subcategory  Managed Forest Land Annual Cropland Perennial Cropland                                            | Comfers Natural Broadleaves Plantation Confers Plantation Annual crops Rice Perennial crops Grassland Sentements Other land Subdivision Subcategory Category  Subdivision Broadleaves Natural Confers Natural Broadleaves Plantation Annual crops Rice Perennial crops                          | 29,898<br>2,910<br>9,865<br>80,345<br>875<br>9,145<br>70,008<br>6,192<br>1,020<br>300,000<br>Subdivision<br>89,742<br>29,788<br>2,980<br>9,785<br>80,255<br>825<br>9,285  | 81,220<br>9,145<br>70,008<br>6,192<br>1,020<br>300,000<br>Area (ha)<br>Subcategory<br>132,295<br>81,080<br>9,285           | 90,365<br>70,008<br>6,192<br>1,020<br>300,000<br>Category<br>132,295                              | Managed Forest Land  Annual Cropland Perennial Cropland Managed Grassland Settlements (Other land) Managed Other Land Total final  2025 Subcategory  Managed Forest Land Annual Cropland Perennial Cropland                                             | Broadleaves Natural Conifers Natural Conifers Natural Broadleaves Plantation Conifers Plantation Annual crops Rice Perennial crops Grassland Settlements Other land Subdivision Subcategory Category  Subdivision Broadleaves Natural Conifers Natural Broadleaves Plantation Conifers Plantation Annual crops Rice Perennial crops                  | 89,742 29,798 2,970 9,875 80,285 835 9,155 70,058 6,262 1,020 300,000  Subdivision 89,782 29,788 2,970 9,745 80,115 825 9,335              | 132,385  81,120  9,155  70,058 6,262 1,020  300,000  Area (ha)  Subcategory  132,285  80,940  9,335              | 132,385  90,275  70,058 6,202 1,020  300,000  Category 132,285                                               |
| Annual Cropland Perennial Cropland Managed Grassland Settlements (Other land) Managed Other Land Total final  2020 Subcategory  Managed Forest Land Annual Cropland Perennial Cropland Managed Grassland                          | Consfers Natural Broadleaves Plantation Consfers Plantation Annual crops Rice Perennial crops Grassland Seniements Other land Subdivision Subdivision Subdategory Category  Subdivision Broadleaves Natural Consfers Natural Broadleaves Plantation Annual crops Rice Perennial crops Grassland | 29,898<br>2,910<br>9,865<br>80,345<br>875<br>9,145<br>70,008<br>6,192<br>1,020<br>300,000<br>89,742<br>29,788<br>2,980<br>9,785<br>80,255<br>82,55<br>9,285<br>70,028     | 81,220<br>9,145<br>70,008<br>6,192<br>1,020<br>300,000<br>Area (ha)<br>Subcategory<br>132,295<br>81,080<br>9,285<br>70,028 | 90,365<br>70,008<br>6,192<br>1,020<br>300,000<br>Category<br>132,295<br>90,365<br>70,028          | Managed Forest Land  Annual Cropland Perennial Cropland Managed Grassland Settlements (Other land) Managed Other Land  Total final  2025 Subcategory  Managed Forest Land Annual Cropland Perennial Cropland Managed Grassland                          | Broadleaves Natural Conifers Natural Conifers Natural Broadleaves Plantation Annual crops Rice Perennial crops Grassland Sentlements Other land Subdivision Subcategory Category Subdivision Broadleaves Natural Conifers Natural Broadleaves Plantation Annual crops Rice Perennial crops Grassland                                                 | 89,742 29,798 2,970 9,875 80,285 835 9,155 70,058 6,262 1,020 300,000  Subdivision 89,782 29,788 2,970 9,745 80,115 825 9,335 69,978       | 132,385  81,120  9,155  70,058 6,262 1,020  300,000  Area (ha)  Subcategory  132,285  80,940  9,335 69,978       | 132,385  90,275  70,058 6,202 1,020  300,000  Categosy 132,285  90,275  69,978                               |
| Annual Cropland Perennial Cropland Managed Grassland Settlements (Other land) Managed Other Land Total final  2020 Subcategory  Managed Forest Land Annual Cropland Perennial Cropland Managed Grassland Settlements (Other land) | Confers Natural Broadleaves Plantation Confers Plantation Annual crops Rice Perennial crops Grassland Sentiements Other land Subdivision Subdivision Subdivision Broadleaves Natural Confers Natural Droadleaves Plantation Annual crops Rice Perennial crops Grassland Sentiements             | 29,898<br>2,910<br>9,865<br>80,345<br>80,345<br>70,008<br>6,192<br>1,020<br>300,000<br>89,742<br>29,788<br>2,980<br>9,785<br>80,255<br>80,255<br>9,285<br>70,028<br>6,302 | 81,220  9,145  70,008 6,192 1,020  300,000  Area (ha) Subcategory  132,295  81,080  9,285  70,028 6,302                    | 90,365<br>70,008<br>6,192<br>1,020<br>300,000<br>Category<br>132,295<br>90,365<br>70,028<br>6,302 | Managed Forest Land  Annual Cropland Perennial Cropland Managed Grassland Settlements (Other land) Managed Other Land  Total final  2025 Subcategory  Managed Forest Land Annual Cropland Perennial Cropland Managed Grassland Settlements (Other land) | Broadleaves Natural Conifers Natural Conifers Natural Broadleaves Plantation Conifers Plantation Annual crops Rice Perennial crops Grassland Sentements Other land Subdivision Subcategory Category Subdivision Broadleaves Natural Conifers Natural Conifers Natural Broadleaves Plantation Annual crops Rice Perennial crops Grassland Sentlements | 89,742 29,798 2,970 9,875 80,285 835 9,155 70,058 6,262 1,020 300,000  Subdivision 89,782 29,788 2,970 9,745 80,115 825 9,335 69,978 6,452 | 132,385  81,120  9,155  70,058 6,262 1,020  300,000  Area (ha)  Subcategory  132,285  80,940  9,335 69,978 6,452 | 132,385<br>90,275<br>70,058<br>6,262<br>1,020<br>300,000<br>Category<br>132,285<br>90,275<br>69,978<br>6,452 |
| Annual Cropland Perennial Cropland Managed Grassland Settlements (Other land) Managed Other Land Total final  2020 Subcategory  Managed Forest Land Annual Cropland Perennial Cropland Managed Grassland                          | Consfers Natural Broadleaves Plantation Consfers Plantation Annual crops Rice Perennial crops Grassland Seniements Other land Subdivision Subdivision Subdategory Category  Subdivision Broadleaves Natural Consfers Natural Broadleaves Plantation Annual crops Rice Perennial crops Grassland | 29,898<br>2,910<br>9,865<br>80,345<br>875<br>9,145<br>70,008<br>6,192<br>1,020<br>300,000<br>89,742<br>29,788<br>2,980<br>9,785<br>80,255<br>82,55<br>9,285<br>70,028     | 81,220<br>9,145<br>70,008<br>6,192<br>1,020<br>300,000<br>Area (ha)<br>Subcategory<br>132,295<br>81,080<br>9,285<br>70,028 | 90,365<br>70,008<br>6,192<br>1,020<br>300,000<br>Category<br>132,295<br>90,365<br>70,028          | Managed Forest Land  Annual Cropland Perennial Cropland Managed Grassland Settlements (Other land) Managed Other Land  Total final  2025 Subcategory  Managed Forest Land Annual Cropland Perennial Cropland Managed Grassland                          | Broadleaves Natural Conifers Natural Conifers Natural Broadleaves Plantation Annual crops Rice Perennial crops Grassland Sentlements Other land Subdivision Subcategory Category Subdivision Broadleaves Natural Conifers Natural Broadleaves Plantation Annual crops Rice Perennial crops Grassland                                                 | 89,742 29,798 2,970 9,875 80,285 835 9,155 70,058 6,262 1,020 300,000  Subdivision 89,782 29,788 2,970 9,745 80,115 825 9,335 69,978       | 132,385  81,120  9,155  70,058 6,262 1,020  300,000  Area (ha)  Subcategory  132,285  80,940  9,335 69,978       | 132,385  90,275  70,058 6,202 1,020  300,000  Categosy 132,285  90,275  69,978                               |

Page **94** of **124** 

<sup>&</sup>lt;sup>152</sup> E.g. by assigning to each annual land-use conversion matrix 1/5th of the changes reported in each 5-year land-use conversion matrix, or by randomizing in annual changes each change reported in the 5-year land-use conversion matrix, or better by using ancillary data to derive those annual values.

### Step 3

Data from the land-use tables above are compiled in a time series of units of land to be entered in the Land Representation Manager (LRM).

The time series is assembled in a table which relevant parameters are: Current Subdivision, Previous Subdivision, Area (ha), Method applied for each C pool.

#### Note:

- ✓ In this exercise, information on *Method applied for each C pool* is not compiled given C stock change estimates are not<sup>153</sup> part of this Guide;
- ✓ The identification code assigned is just an example, users may find a better way to coding units of land to help them to attribute the appropriate EFs/parameters in the relevant calculation worksheets (see <u>Automatic unit of land codes</u>).

Page **95** of **124** 

<sup>&</sup>lt;sup>153</sup> Guidebook on Land Categories 3.B deals with C stock change estimation in C pools.

## Step 3a

<u>First</u>: we start from the oldest land-use table and **we generate a unit of land for each subdivision in the table**, as reported in the table below:

| ID      |                      | Previous            |                        |             | Current             |                        | Area (ha) |
|---------|----------------------|---------------------|------------------------|-------------|---------------------|------------------------|-----------|
| ID      | Category Subcategory |                     | Subdivision            | Category    | Subcategory         | Subdivision            | 1990      |
| FL-FL_1 |                      |                     | Broadleaves Natural    |             |                     | Broadleaves Natural    | 91,285    |
| FL-FL_2 | Forest land          | Managed Forest land | Conifers Natural       | Forest land | Managed Forest land | Conifers Natural       | 30,260    |
| FL-FL_3 | 1 Olest land         | Managed Potest land | Broadleaves Plantation |             | Managed Potest land | Broadleaves Plantation | 3,030     |
| FL-FL_4 |                      |                     | Conifers Plantation    |             |                     | Conifers Plantation    | 9,000     |
| CL-CL_1 |                      | Annual Cropland     | Annual crops           |             | Annual Cropland     | Annual crops           | 80,065    |
| CL-CL_2 | Cropland             | Annual Cropiand     | Rice                   | Cropland    | Annual Ciopianu     | Rice                   | 800       |
| CL-CL_3 |                      | Perennial Cropland  | Perennial crops        |             | Perennial Cropland  | Perennial crops        | 8,020     |
| GL-GL_1 | Grassland            | Managed Grassland   | Grassland              | Grassland   | Managed Grassland   | Grassland              | 70,525    |
| SL-SL_1 | Settlements          | Settlements (Other) | Settlements            | Settlements | Settlements (Other) | Settlements            | 6,000     |
| OL-OL_1 | Other land           | Managed Other land  | Other land             | Other land  | Managed Other land  | Other land             | 1,015     |

## Step 3b

<u>Second</u>: from the other land-use tables we compile for each unit of land the area it has in each year of the time series:

|         |              |                     |                        |             | Invento             | ry Year Y              |        |           |        |        |        |        |        |        |
|---------|--------------|---------------------|------------------------|-------------|---------------------|------------------------|--------|-----------|--------|--------|--------|--------|--------|--------|
| ID      |              | Previous            |                        | Current     |                     |                        |        | Area (ha) |        |        |        |        |        |        |
| ID      | Category     | Subcategory         | Subdivision            | Category    | Subcategory         | Subdivision            | 1990   | 1995      | 2000   | 2005   | 2010   | 2015   | 2020   | 2025   |
| FL-FL_1 |              |                     | Broadleaves Natural    |             |                     | Broadleaves Natural    | 91,285 | 90,005    | 89,767 | 89,732 | 89,742 | 89,742 | 89,742 | 89,782 |
| FL-FL_2 | Forest land  | Managed Forest land | Conifers Natural       | Wasset land | Managed Forest land | Conifers Natural       | 30,260 | 30,000    | 29,928 | 29,898 | 29,898 | 29,798 | 29,788 | 29,788 |
| FL-FL_3 | 1-Olest land | Managed Potest land | Broadleaves Plantation | rolest land | Managed Polest land | Broadleaves Plantation | 3,030  | 3,000     | 2,880  | 2,900  | 2,910  | 2,970  | 2,980  | 2,970  |
| FL-FL_4 |              |                     | Conifers Plantation    |             |                     | Conifers Plantation    | 9,000  | 9,650     | 9,880  | 9,875  | 9,865  | 9,875  | 9,785  | 9,745  |
| CL-CL_1 |              | Annual Cropland     | _Annual crops          |             | Annual Cropland     | Annual crops           | 80,065 | 80,320    | 80,310 | 80,305 | 80,345 | 80,285 | 80,255 | 80,115 |
| CL-CL_2 | Cropland     | Annual Cropianu     | Rice                   | Cropland    | Annual Cropland     | Rice                   | 800    | 850       | 870    | 875    | 875    | 835    | 825    | 825    |
| CL-CL_3 |              | Perennial Cropland  | Perennial crops        |             | Perennial Cropland  | Perennial crops        | 8,020  | 9,010     | 9,110  | 9,130  | 9,145  | 9,155  | 9,285  | 9,335  |
| GL-GL_1 | Grassland    | Managed Grassland   | Grassland              | Grassland   | Managed Grassland   | Grassland              | 70,525 | 70,040    | 70,038 | 70,028 | 70,008 | 70,058 | 70,028 | 69,978 |
| SL-SL_1 | Settlements  | Settlements (Other) | Settlements            | Settlements | Settlements (Other) | Settlements            | 6,000  | 6,125     | 6,197  | 6,237  | 6,192  | 6,262  | 6,302  | 6,452  |
| OL-OL_1 | Other land   | Managed Other land  | Other land             | Other land  | Managed Other land  | Other land             | 1,015  | 1,000     | 1,020  | 1,020  | 1,020  | 1,020  | 1,010  | 1,010  |

### Step 3b

<u>Third</u>: recalling that to correctly operationalize formulation A of IPCC Equation 2.25 (SOC changes in mineral soils), the area of the unit of land in the year **Y-D** is needed, and assuming no area changes occurred before 1990<sup>154</sup>, the area data for years **Y-D** are compiled as:

|         |              |                     |                        |             | Inventory           | Year Y-D               |        |           |        |        |        |        |        |        |  |
|---------|--------------|---------------------|------------------------|-------------|---------------------|------------------------|--------|-----------|--------|--------|--------|--------|--------|--------|--|
| ID      |              | Previous            |                        | Current     |                     |                        |        | Area (ha) |        |        |        |        |        |        |  |
| ID      | Category     | Subcategory         | Subdivision            | Category    | Subcategory         | Subdivision            | 1970   | 1975      | 1980   | 1985   | 1990   | 1995   | 2000   | 2005   |  |
| FL-FL_1 |              |                     | Broadleaves Natural    |             |                     | Broadleaves Natural    | 91,285 | 91,285    | 91,285 | 91,285 | 91,285 | 90,005 | 89,767 | 89,732 |  |
| FL-FL_2 | Forest land  | Managed Forest land | Conifers Natural       | Wasset land | Managed Forest land | Conifers Natural       | 30,260 | 30,260    | 30,260 | 30,260 | 30,260 | 30,000 | 29,928 | 29,898 |  |
| FL-FL_3 | 1-Olest land | Managed Polest land | Broadleaves Plantation | rolest land | Managed Potest land | Broadleaves Plantation | 3,030  | 3,030     | 3,030  | 3,030  | 3,030  | 3,000  | 2,880  | 2,900  |  |
| FL-FL_4 |              |                     | Conifers Plantation    |             |                     | Conifers Plantation    | 9,000  | 9,000     | 9,000  | 9,000  | 9,000  | 9,650  | 9,880  | 9,875  |  |
| CL-CL_1 |              | Annual Cropland     | Annual crops           |             | Annual Cropland     | Annual crops           | 80,065 | 80,065    | 80,065 | 80,065 | 80,065 | 80,320 | 80,310 | 80,305 |  |
| CL-CL_2 | Cropland     | zimicai Ciopiano    | Rice                   | Cropland    | Zimoai Ciopiano     | Rice                   | 800    | 800       | 800    | 800    | 800    | 850    | 870    | 875    |  |
| CL-CL_3 |              | Perennial Cropland  | Perennial crops        |             | Perennial Cropland  | Perennial crops        | 8,020  | 8,020     | 8,020  | 8,020  | 8,020  | 9,010  | 9,110  | 9,130  |  |
| GL-GL_1 | Grassland    | Managed Grassland   | Grassland              | Grassland   | Managed Grassland   | Grassland              | 70,525 | 70,525    | 70,525 | 70,525 | 70,525 | 70,040 | 70,038 | 70,028 |  |
| SL-SL_1 | Settlements  | Settlements (Other) | Settlements            | Settlements | Settlements (Other) | Settlements            | 6,000  | 6,000     | 6,000  | 6,000  | 6,000  | 6,125  | 6,197  | 6,237  |  |
| OL-OL_1 | Other land   | Managed Other land  | Other land             | Other land  | Managed Other land  | Other land             | 1,015  | 1,015     | 1,015  | 1,015  | 1,015  | 1,000  | 1,020  | 1,020  |  |

Page **98** of **124** 

<sup>&</sup>lt;sup>154</sup> Such an assumption is consistent with good practice if the first inventory year reported is 2015, otherwise the inventory compiler shall collect data needed for all years from year S -first year of the NGHGI time series- to year S-D.

## Step 4

We enter data in the Software.

Recall: enter units of land in the *Software* from the first year -i.e. 1990- of the time series<sup>155</sup> till the last year -i.e. 2025. This is a MUST requirement to correctly enter a Land Representation in the *Software*.

Page **99** of **124** 

<sup>155</sup> Recall, this first requires setting the time series in the *Inventory Year* TAB of the *Application* Menu (accessible from the main bar of the *Sofwtare*).

### Step 4a

In the **Regions** TAB, we enter:

- 1. total area of the country, in ha
- 2. Regions' name and associated area; for this example Region's name is Example 1 and the area is 300,000 ha:

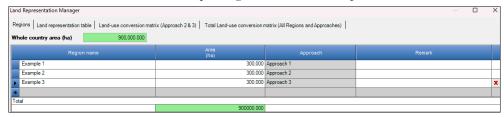

**Note** the Land Representation in the figure covers all three examples of this Guide -i.e. 3 Regions for the 3 Examples on Land Representation, each Region contains one example for the corresponding IPCC Approach.

#### Step 4b

In the Land representation table TAB, we enter data from Forest land category to Other land category. Thus:

- 1. we click on the symbol on the left-hand side of the screen next to Forest land category to open submenu of subcategories
- 2. we click on the symbol on the left-hand side of the screen next to *Managed Forest land* subcategory to open submenu where to enter information on units of land according to the relevant subdivisions:
- 3. to select the *Current land use subdivision* we click on the symbol on the right-hand side of the field, so opening a dropdown menu from which selecting the relevant subdivision:

  Note that the dropdown menu contains the subdivisions entered in the Land Use Manager

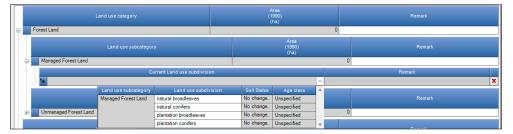

4. Once the *Current land use subdivision* is selected, we move to the following level by clicking on the symbol — on the left-hand side of the screen, and we:

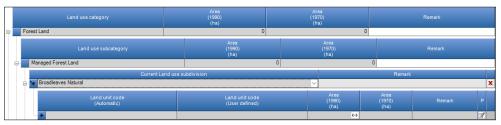

5. enter the Land unit code (user-defined),

**NOTE**: Given in Approach 1 all units of land are classified as *Remaining* in the land use subdivision-, information on *Previous land use subcategory* and *Previous land use subdivision* is not relevant and so those 2 fields are not shown in the data mask

6. enter the Area (ha) of the unit of land in the current inventory year -i.e. 1990,

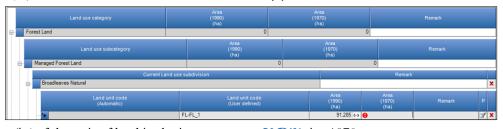

7. enter the Area (ha) of the unit of land in the inventory year Y-D<sup>156</sup> -i.e. 1970.

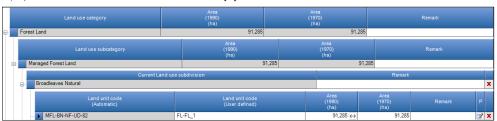

8. click on *SAVE*, on the bottom right-hand corner of the window, before moving to enter the next unit of land. Note that once saved the Software assign an automatic code to the unit of land

Page 101 of 124

<sup>156</sup> Note that if the year Y-D is part of the inventory time series the Software automatically compile the value of the area of the year Y-D.

Once entered the area, we leave the *Area update mode* (accessible by clicking on the symbol on the right-hand side of the field *Area*) in its default option *Current inventory year and subsequent inventory years*.

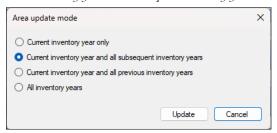

Repeating steps 1 to 15 for all units of land we complete the land representation data entry for the year 1990:

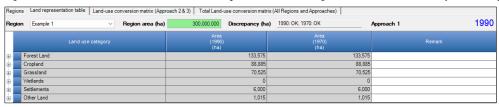

#### Step 4c

Once all units of land for the year 1990 have been entered we create the years 1991, 1992, 1993, 1994 and 1995.

To do so, we use the *Inventory Year* Menu (accessible from the main bar of the *Software*) and select the *Create new...* functionality.

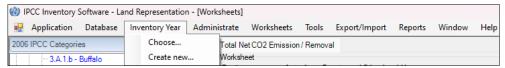

We can either create new inventory years as a copy of the previous inventory year -e.g. 1991 as a copy of 1990- or as an empty inventory year.

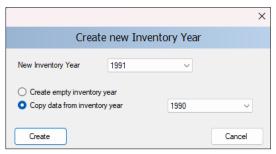

In both cases the Land representation table of the new inventory year contains the units of land already entered in the previous year(s), although in the second case -i.e. empty inventory- no area data are prefilled by the *Software*. However, given we have no new data to enter for the years 1991, 1992, 1993 and 1994, we choose to create those as a copy of the previous inventory year; while for the year 1995, given we have new data, we choose to create it as an empty inventory.

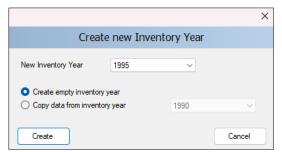

We then enter the data for units of land in the year 1995, by repeating all steps described at Step 4b:

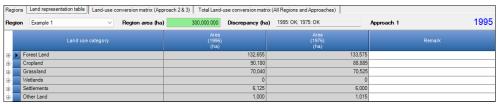

### Step 4d

We repeat operations described in <u>Step 4c</u> to create the years 1996, 1997, 1998, 1999, 2000 and we enter data in year 2000 as described in <u>Step 4b</u>. And we do it for all other years; till we have created, repeating operations described in <u>Step 4c</u>, all years to 2025 and we have entered data in years 2005, 2010, 2015, 2020, 2025, repeating operations described in <u>Step 4c</u>.

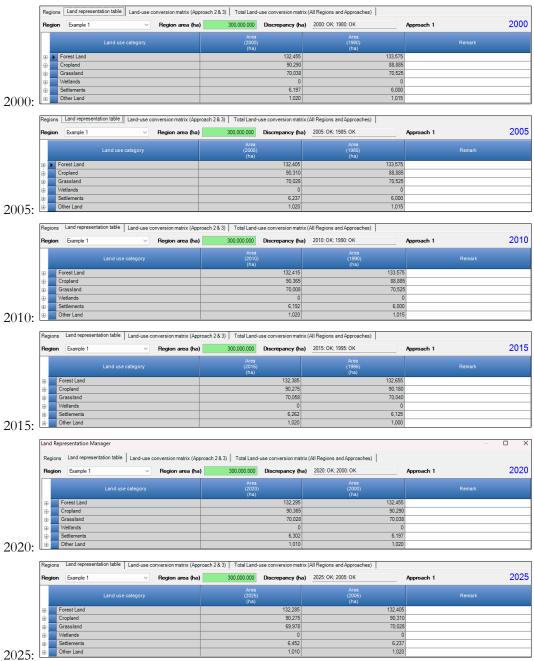

# Example 2 – Approach 2 for Land Representation

Let's do then a Step-by-Step example on preparing with **Approach 2** a time series of units of land for a Land representation. This is a very simplified example given that countries have many more land use types under a number of combinations of soil types and climate zones.

Thus, after having completed **Step 1** we proceed as follows.

#### Note:

✓ In a real country with more than a single soil type and climate zone as well as with more land-use subdivisions the units of land of a complete land representation can grow to several hundred as well as several thousand.

#### Recall

✓ Approach 2 does not track subsequent changes in the use/management of a unit of land, which means that each new land-use conversion generates a new unit of land which area is to be subtracted from the units of land that are Remaining in the relevant¹57 land use subdivision.

Page 105 of 124

<sup>&</sup>lt;sup>157</sup> i.e. the land use subdivision from which the unit of land has been converted.

## Step 2

We compile raw data available in the country in the following land-use conversion matrices below. Each matrix covers a five-year period given the land use survey is conducted every 5 years. An inventory compiler can derive 158 a set of 5 annual land-use conversion matrices from each of the tables below (data are all in hectares), although we do not do it in this example.

| 1990\19                                                                                                    | 995                                                                                                    |                                                   | Managed                                                                                                    | Forest Land                                                                                                    |                                                                                                    |                                                                                                    | Subcate<br>pland I                                            |                                                                                                    | Managed Grassland                                                                                                    | Settlements (Other)                                                                                                    | Managed Other Land                                                                                                    |         | Total Initial                                                                                                    |
|----------------------------------------------------------------------------------------------------|----------------------------------------------------------------------------------------------------|---------------------------------------------------|----------------------------------------------------------------------------------------------------|----------------------------------------------------------------------------------------------------|----------------------------------------------------------------------------------------------------|----------------------------------------------------------------------------------------------------|---------------------------------------------------------------|----------------------------------------------------------------------------------------------------|----------------------------------------------------------------------------------------------------|----------------------------------------------------------------------------------------------------|----------------------------------------------------------------------------------------------------|---------|----------------------------------------------------------------------------------------------------|
| Subcategory                                                                                                    | Subdivision                                                                                                    | Broadleaves Natural                               | Conifers Natural                                                                                                    | Broadleaves Plantation                                                                                                    | Conifers Plantation                                                                                                    | Annual crops                                                                                        | Rice                                                          | Perennial crops                                                                                                    | Grassland                                                                                                    | Settlements                                                                                                    | Other land                                                                                                    |         | Subdivision Subcategory Categor                                                                                                    |
|                                                                                                    | Broadleaves Natural                                                                                                    | 90,000                                            |                                                                                                    |                                                                                                    | 300                                                                                                    |                                                                                                    |                                                               | 940                                                                                                    | 35                                                                                                    | 10                                                                                                    |                                                                                                    | 1       | 91,285                                                                                                    |
| Managed Forest Land                                                                                                    | Conifers Natural Broadleaves Plantation                                                                                                    |                                                   | 30,000                                                                                                    | 3,000                                                                                                    | 250                                                                                                    | ļ                                                                                                   | +                                                             |                                                                                                    |                                                                                                    | 10<br>30                                                                                                    |                                                                                                    | -       | 30,260 133,575 133,575                                                                                                    |
|                                                                                                    | Conifers Plantation                                                                                                    |                                                   |                                                                                                    | 3,000                                                                                                    | 9,000                                                                                                    |                                                                                                    | +                                                             |                                                                                                    |                                                                                                    | 30                                                                                                    |                                                                                                    | -       | 9,000                                                                                                    |
|                                                                                                    | Annual crops                                                                                                    |                                                   |                                                                                                    |                                                                                                    | 1,122                                                                                                    | 80,000                                                                                              | 50                                                            | 10                                                                                                    | 5                                                                                                    |                                                                                                    |                                                                                                    |         | 80.065                                                                                                    |
| Annual Cropland                                                                                                    | Rice                                                                                                    |                                                   |                                                                                                    |                                                                                                    |                                                                                                    |                                                                                                    | 800                                                           |                                                                                                    |                                                                                                    |                                                                                                    |                                                                                                    |         | 800 80,865                                                                                                    |
| Perennial Cropland                                                                                                    | Perennial crops                                                                                                    |                                                   |                                                                                                    |                                                                                                    |                                                                                                    |                                                                                                    |                                                               | 8,000                                                                                                    |                                                                                                    | 20                                                                                                    |                                                                                                    |         | 8,020 8,020                                                                                                    |
| Managed Grassland                                                                                                    | Grassland                                                                                                    | 5                                                 |                                                                                                    |                                                                                                    | 100                                                                                                    | 320                                                                                                 |                                                               | 60                                                                                                    | 70,000                                                                                                    | 40                                                                                                    |                                                                                                    |         | 70,525 70,525 70,523                                                                                                    |
| Settlements (Other land)                                                                                                    | Settlements                                                                                                    |                                                   |                                                                                                    |                                                                                                    |                                                                                                    |                                                                                                    |                                                               |                                                                                                    |                                                                                                    | 6,000                                                                                                    |                                                                                                    |         | 6,000 6,000 d,000                                                                                                    |
| Managed Other Land                                                                                                    | Other land                                                                                                    | <u> </u>                                          |                                                                                                    |                                                                                                    |                                                                                                    |                                                                                                    |                                                               |                                                                                                    |                                                                                                    | 15                                                                                                    | 1,000                                                                                                    |         | 1,015                                                                                                    |
|                                                                                                    | Subdivision                                                                                                    | 90,005                                            | 30,000                                                                                                    | 3,000                                                                                                    | 9,650                                                                                                    | 80,320                                                                                              | 850                                                           | 9,010                                                                                                    | 70,040                                                                                                    | 6,125                                                                                                    | 1,000                                                                                                    | 300,000 | 200 000                                                                                                    |
| Total final                                                                                                    | Subcategory<br>Category                                                                                                    |                                                   |                                                                                                    | 2,655<br>12,655                                                                                                    |                                                                                                    | 81,170                                                                                              |                                                               | 9,010                                                                                                    | 70,040<br>70,040                                                                                                    | 6,125<br>6,125                                                                                                    | 1,000                                                                                                    | 300,000 | 300,000                                                                                                    |
|                                                                                                    | Category                                                                                                    |                                                   | - 10                                                                                                    | 2,000                                                                                                    |                                                                                                    |                                                                                                    | 70,                                                           | ,700                                                                                                    | 70,040                                                                                                    | 0,725                                                                                                    | 1,000                                                                                                    | -       |                                                                                                    |
|                                                                                                    |                                                                                                    |                                                   |                                                                                                    |                                                                                                    |                                                                                                    |                                                                                                    | Subcate                                                       | egory                                                                                                    |                                                                                                    |                                                                                                    |                                                                                                    |         |                                                                                                    |
| 1996\20                                                                                                    | 000                                                                                                    |                                                   | Managed                                                                                                    | Forest Land                                                                                                    |                                                                                                    | Annual Cro                                                                                          | pland                                                         | Perennial Cropland                                                                                                    | Managed Grassland                                                                                                    | Settlements (Other)                                                                                                    | Managed Other Land                                                                                                    |         | Total Initial                                                                                                    |
|                                                                                                    |                                                                                                    |                                                   |                                                                                                    |                                                                                                    |                                                                                                    |                                                                                                    | Subdivi                                                       | ision                                                                                                    |                                                                                                    |                                                                                                    |                                                                                                    |         |                                                                                                    |
| Subcategory                                                                                                    | Subdivision                                                                                                    |                                                   | Conifers Natural                                                                                                    | Broadleaves Plantation                                                                                                    | Conifers Plantation                                                                                                    | Annual crops                                                                                        | Rice                                                          | Perennial crops                                                                                                    | Grassland                                                                                                    | Settlements                                                                                                    | Other land                                                                                                    |         | Subdivision Subcategory Category                                                                                                    |
|                                                                                                    | Broadleaves Natural                                                                                                    | 89,737                                            | 20.000                                                                                                    | ļ                                                                                                    | <del> </del>                                                                                                    | ļ                                                                                                   | ļ                                                             | 100                                                                                                    | 168                                                                                                    |                                                                                                    | <b> </b>                                                                                                    | -       | 90,005                                                                                                    |
| Managed Forest Land                                                                                                    | Conifers Natural<br>Broadleaves Plantation                                                                                                    |                                                   | 29,928                                                                                                    | 2,830                                                                                                    | 170                                                                                                    | <b></b>                                                                                             | +                                                             |                                                                                                    |                                                                                                    | 72                                                                                                    | <del> </del>                                                                                                    | -       | 30,000 132,655 132,655                                                                                                    |
|                                                                                                    | Conifers Plantation                                                                                                    | 30                                                |                                                                                                    | 2,830                                                                                                    | 9,610                                                                                                    | l                                                                                                   | ++                                                            |                                                                                                    |                                                                                                    | ·                                                                                                    | <b>†</b>                                                                                                    |         | 3,000<br>9,650                                                                                                    |
| 16 1                                                                                                    | Annual crops                                                                                                    | L                                                 |                                                                                                    | 10                                                                                                    |                                                                                                    | 80,310                                                                                              |                                                               |                                                                                                    | İ                                                                                                    | İ                                                                                                    | I                                                                                                    |         | 80.320                                                                                                    |
| Annual Cropland                                                                                                    | Rice                                                                                                    | l                                                 |                                                                                                    |                                                                                                    |                                                                                                    |                                                                                                    | 850                                                           |                                                                                                    |                                                                                                    |                                                                                                    |                                                                                                    |         | 850 81,170<br>90,180                                                                                                    |
| Perennial Cropland                                                                                                    | Perennial crops                                                                                                    |                                                   |                                                                                                    |                                                                                                    |                                                                                                    |                                                                                                    |                                                               | 9,010                                                                                                    |                                                                                                    |                                                                                                    |                                                                                                    |         | 9,010 9,010                                                                                                    |
| Managed Grassland                                                                                                    | Grassland                                                                                                    |                                                   |                                                                                                    | 30                                                                                                    | 100                                                                                                    |                                                                                                    | 20                                                            |                                                                                                    | 69,870                                                                                                    | İ                                                                                                    | 20                                                                                                    |         | 70,040 70,040 70,040                                                                                                    |
| Settlements (Other land)                                                                                                    |                                                                                                    |                                                   |                                                                                                    |                                                                                                    |                                                                                                    |                                                                                                    | 1 1                                                           |                                                                                                    |                                                                                                    | 6,125                                                                                                    |                                                                                                    | 1       | 6,125 6,125 6,125                                                                                                    |
| Managed Other Land                                                                                                    | Other land                                                                                                    |                                                   |                                                                                                    |                                                                                                    | <del> </del>                                                                                                    | <b>-</b>                                                                                            | +                                                             |                                                                                                    | <del>                                     </del>                                                                                    | 0,123                                                                                                    | 1,000                                                                                                    |         | 1,000                                                                                                    |
| Managed Other Land                                                                                                    |                                                                                                    | 00.575                                            | 20.000                                                                                                    | 9,000                                                                                                    | 0.000                                                                                                    | 00.240                                                                                              | 1 070                                                         | 0.110                                                                                                    | 70.030                                                                                                    | 6 ***                                                                                                    |                                                                                                    |         | 4,000                                                                                                    |
|                                                                                                    | Subdivision                                                                                                    | 89,767                                            | 29,928                                                                                                    | 2,880                                                                                                    | 9,880                                                                                                    | 80,310                                                                                              | 870                                                           | 9,110                                                                                                    | 70,038                                                                                                    | 6,197                                                                                                    | 1,020                                                                                                    | 200     | 20                                                                                                    |
| Total final                                                                                                    | Subcategory                                                                                                    |                                                   |                                                                                                    | 32,455                                                                                                    |                                                                                                    | 81,180                                                                                              |                                                               | 9,110                                                                                                    | 70,038                                                                                                    | 6,197                                                                                                    | 1,020                                                                                                    | 300,000 | 300,000                                                                                                    |
|                                                                                                    | Category                                                                                                    |                                                   | 13                                                                                                    | 12,433                                                                                                    |                                                                                                    |                                                                                                    | 90,                                                           | ,290                                                                                                    | 70,038                                                                                                    | 6,197                                                                                                    | 1,020                                                                                                    |         |                                                                                                    |
|                                                                                                    |                                                                                                    |                                                   |                                                                                                    |                                                                                                    |                                                                                                    |                                                                                                    | 0.1                                                           |                                                                                                    |                                                                                                    |                                                                                                    |                                                                                                    |         |                                                                                                    |
| 2001\20                                                                                                    | 105                                                                                                    |                                                   | Managed                                                                                                    | Forest Land                                                                                                    |                                                                                                    |                                                                                                    | Subcate                                                       |                                                                                                    | Managad Grassland                                                                                                    | Sarriamente (Orber)                                                                                                    | Managed Other Land                                                                                                    |         | Total Initial                                                                                                    |
| 2001(20                                                                                                    |                                                                                                    |                                                   |                                                                                                    |                                                                                                    |                                                                                                    |                                                                                                    | Subdiv                                                        | ision                                                                                                    | Managed Grassiand                                                                                                    | Dettrements (Other)                                                                                                    | Managed Other Zana                                                                                                    |         | Zotti Imtini                                                                                                    |
| Subcategory                                                                                                    | Subdivision                                                                                                    | Broadleaves Natural                               | Conifers Natural                                                                                                    | Broadleaves Plantation                                                                                                    | Conifers Plantation                                                                                                    | Annual crops                                                                                        | Rice                                                          | Perennial crops                                                                                                    | Grassland                                                                                                    | Settlements                                                                                                    | Other land                                                                                                    |         | Subdivision Subcategory Categor                                                                                                    |
|                                                                                                    | Broadleaves Natural                                                                                                    | 89,697                                            |                                                                                                    |                                                                                                    |                                                                                                    | L                                                                                                   |                                                               | 50                                                                                                    | 20                                                                                                    |                                                                                                    |                                                                                                    |         | 89,767                                                                                                    |
| Managed Forest Land                                                                                                    | Conifers Natural                                                                                                    |                                                   | 29,898                                                                                                    |                                                                                                    |                                                                                                    |                                                                                                    | J                                                             |                                                                                                    |                                                                                                    | 30                                                                                                    |                                                                                                    |         | 29,928 132,455 132,455                                                                                                    |
|                                                                                                    | Broadleaves Plantation                                                                                                    |                                                   |                                                                                                    | 2,880                                                                                                    |                                                                                                    |                                                                                                    |                                                               |                                                                                                    |                                                                                                    |                                                                                                    |                                                                                                    |         | 2,880                                                                                                    |
|                                                                                                    | Conifers Plantation                                                                                                    | 20                                                |                                                                                                    |                                                                                                    | 9,855                                                                                                    | 00.205                                                                                              | $\vdash$                                                      |                                                                                                    |                                                                                                    |                                                                                                    |                                                                                                    | -       | 9,880                                                                                                    |
| Annual Cropland                                                                                                    | Annual crops<br>Rice                                                                                                    |                                                   |                                                                                                    |                                                                                                    | <del> </del>                                                                                                    | 80,305                                                                                              | 870                                                           |                                                                                                    |                                                                                                    |                                                                                                    |                                                                                                    | -       | 80,310<br>870<br>81,180<br>90,290                                                                                                    |
| Perennial Cropland                                                                                                    | Perennial crops                                                                                                    |                                                   |                                                                                                    |                                                                                                    | -                                                                                                    |                                                                                                    | 0/0                                                           | 9,080                                                                                                    | 20                                                                                                    | 10                                                                                                    |                                                                                                    | -       | 9,110 9,110 90,290                                                                                                    |
| Perennai Ciopiana                                                                                                    |                                                                                                    |                                                   |                                                                                                    | i                                                                                                    |                                                                                                    |                                                                                                    |                                                               |                                                                                                    |                                                                                                    |                                                                                                    |                                                                                                    |         |                                                                                                    |
| 16 1 1                                                                                                    |                                                                                                    | 4.5                                               |                                                                                                    | - 10                                                                                                    |                                                                                                    | _                                                                                                   | -                                                             |                                                                                                    |                                                                                                    |                                                                                                    |                                                                                                    | 1       | E0 020 20 020 E0 040                                                                                                    |
| Managed Grassland                                                                                                    | Grassland                                                                                                    | 15                                                |                                                                                                    | 10                                                                                                    | 20                                                                                                    |                                                                                                    | 5                                                             |                                                                                                    | 69,988                                                                                                    |                                                                                                    |                                                                                                    |         | 70,038 70,038 70,038                                                                                                    |
| Settlements (Other land)                                                                                                    | Settlements                                                                                                    | 15                                                |                                                                                                    | 10                                                                                                    | 20                                                                                                    |                                                                                                    | 5                                                             |                                                                                                    |                                                                                                    | 6,197                                                                                                    |                                                                                                    | -       | 6,197 6,197 6,197                                                                                                    |
|                                                                                                    | Settlements<br>Other land                                                                                                    |                                                   |                                                                                                    |                                                                                                    |                                                                                                    |                                                                                                    |                                                               |                                                                                                    | 69,988                                                                                                    | 6,197                                                                                                    | 1,020                                                                                                    |         |                                                                                                    |
| Settlements (Other land) Managed Other Land                                                                                                    | Settlements Other land Subdivision                                                                                                    | 89,732                                            | 29,898                                                                                                    | 2,900                                                                                                    | 9,875                                                                                                    | 80,305                                                                                              | 875                                                           | 9,130                                                                                                    | 69,988<br>70,028                                                                                                    | 6,197<br>6,237                                                                                                    | 1,020                                                                                                    |         | 6,197 6,197 6,197<br>1,020                                                                                                    |
| Settlements (Other land)                                                                                                    | Settlements Other land Subdivision Subcategory                                                                                                    |                                                   | 13                                                                                                    | <b>2,900</b>                                                                                                    |                                                                                                    | 80,305<br>81,180                                                                                    | 875                                                           | 9,130                                                                                                    | 69,988<br>70,028<br>70,028                                                                                                    | 6,197<br>6,237<br>6,237                                                                                                    | 1,020<br>1,020                                                                                                    | 300,000 | 6,197 6,197 6,197<br>1,020                                                                                                    |
| Settlements (Other land) Managed Other Land                                                                                                    | Settlements Other land Subdivision                                                                                                    |                                                   | 13                                                                                                    | 2,900                                                                                                    |                                                                                                    |                                                                                                    | 875                                                           |                                                                                                    | 69,988<br>70,028                                                                                                    | 6,197<br>6,237                                                                                                    | 1,020                                                                                                    | 300,000 | 6,197 6,197 6,197<br>1,020                                                                                                    |
| Settlements (Other land) Managed Other Land                                                                                                    | Settlements Other land Subdivision Subcategory                                                                                                    |                                                   | 13                                                                                                    | <b>2,900</b>                                                                                                    |                                                                                                    | 81,180                                                                                              | 875                                                           | 9,130<br>,310                                                                                                    | 69,988<br>70,028<br>70,028                                                                                                    | 6,197<br>6,237<br>6,237                                                                                                    | 1,020<br>1,020                                                                                                    | 300,000 | 6,197 6,197 6,197<br>1,020                                                                                                    |
| Settlements (Other land) Managed Other Land Total final                                                                                                    | Settlements Other land Subdivision Subcategory Category                                                                                                    |                                                   | 13<br>13                                                                                                    | 2,900<br>2,405<br>2,405                                                                                                    |                                                                                                    | 81,180                                                                                              | 875<br>90,                                                    | 9,130<br>,310<br>egory                                                                                                    | 70,028<br>70,028<br>70,028                                                                                                    | 6,197<br>6,237<br>6,237<br>0,237                                                                                                    | 1,020<br>1,020<br>1,020                                                                                                    |         | 6,197 6,197 6,197<br>1,020<br>300,000                                                                                                    |
| Settlements (Other land) Managed Other Land                                                                                                    | Settlements Other land Subdivision Subcategory Category                                                                                                    |                                                   | 13<br>13                                                                                                    | <b>2,900</b>                                                                                                    |                                                                                                    | 81,180                                                                                              | 875<br>90,                                                    | 9,130<br>,310<br>egory                                                                                                    | 70,028<br>70,028<br>70,028                                                                                                    | 6,197<br>6,237<br>6,237<br>0,237                                                                                                    | 1,020<br>1,020                                                                                                    |         | 6,197 6,197 6,197<br>1,020                                                                                                    |
| Settlements (Other land) Managed Other Land Total final                                                                                                    | Settlements Other land Subdivision Subcategory Category                                                                                                    | 89,732                                            | 13                                                                                                    | 2,900<br>2,405<br>2,405                                                                                                    | 9,875                                                                                                    | 81,180                                                                                              | 90,<br>Subcate                                                | 9,130<br>,310<br>egory                                                                                                    | 70,028<br>70,028<br>70,028                                                                                                    | 6,197<br>6,237<br>6,237<br>0,237                                                                                                    | 1,020<br>1,020<br>1,020                                                                                                    |         | 6,197 6,197 6,197<br>1,020 300,000                                                                                                    |
| Settlements (Other land) Managed Other Land Total final                                                                                                    | Sentements Other land Subdivision Subcategory Category                                                                                                    | 89,732                                            | 13  Managed  Conifers Natural                                                                                                    | 2,900<br>)2,405<br> 2,405                                                                                                    | 9,875                                                                                                    | 81,180                                                                                              | 90,<br>Subcate                                                | 9,130 310 egory Perennial Cropland ision                                                                                                    | 69,988  70,028  70,028  70,028  Managed Grassland                                                                                   | 6,197<br>6,237<br>6,237<br>6,237<br>8,237                                                                                                    | 1,020<br>1,020<br>1,020<br>1,020<br>Managed Other Land                                                                                                    |         | 6,197 6,197 6,197<br>1,020 300,000 Total Initial Subdivision Subcategory Categories 89,732                                                                                                    |
| Settlements (Other Land) Managed Other Land Total final  2006\20                                                                                                    | Settlements Other land Subdivision Subcategory Category  Otto Subdivision  Breadlesser Natural Confert Natural                                                                                                    | 89,732  Bradleaves Natural                        | 13                                                                                                    | 2,900 2,405 2,405 Forest Land  Braadleaves Plantation                                                                                                    | 9,875                                                                                                    | 81,180                                                                                              | 90,<br>Subcate                                                | 9,130 310 egory Perennial Cropland ision                                                                                                    | 69,988  70,028  70,028  70,028  Managed Grassland                                                                                   | 6,197<br>6,237<br>6,237<br>6,237<br>8,237                                                                                                    | 1,020<br>1,020<br>1,020<br>1,020<br>Managed Other Land                                                                                                    |         | 6,197 6,197 6,197<br>1,020 300,000 Total Initial Subdivision Subcategory Caregor 89,732 29,593 132,405 122,405 122,405                                                                                                    |
| Settlements (Other land) Managed Other Land Total final                                                                                                    | Seniements Other land Subdivision Subcategory Category  Subdivision Breadleser Natural Canffer Natural Emphasizes Plantates                                                                                                    | 89,732  Breatleaves Natural 89,732                | 13  Managed  Conifers Natural                                                                                                    | 2,900<br>)2,405<br> 2,405                                                                                                    | 9,875  Conferz Plantation                                                                                                    | 81,180                                                                                              | 90,<br>Subcate                                                | 9,130 310 egory Perennial Cropland ision                                                                                                    | 69,988  70,028  70,028  70,028  Managed Grassland                                                                                   | 6,197<br>6,237<br>6,237<br>6,237<br>8,237                                                                                                    | 1,020<br>1,020<br>1,020<br>1,020<br>Managed Other Land                                                                                                    |         | 6,197 6,197 6,197<br>1,020 300,000 Total Initial Subdivision Subcategory Category 8,752 29,998 132,405 132,405 132,405                                                                                                    |
| Settlements (Other Land) Managed Other Land Total final  2006\20                                                                                                    | Sentement Orber land Subdivision Subcategory Category  Subdivision  Subdivision  Subdivision  Subdivision  Subdivision  Subdivision  Subdivision  Subdivision  Subdivision  Subdivision  Confer Natural  Confer Natural  Confer Subdivision  Confer Subdivision                                                                                                    | 89,732  Bradleaves Natural                        | 13  Managed  Conifers Natural                                                                                                    | 2,900 2,405 2,405 Forest Land  Braadleaves Plantation                                                                                                    | 9,875                                                                                                    | Annual Crops                                                                                        | 90,<br>Subcate                                                | 9,130 310 egory Perennial Cropland ision                                                                                                    | 69,988  70,028  70,028  70,028  Managed Grassland                                                                                   | 6,197<br>6,237<br>6,237<br>6,237<br>8,237                                                                                                    | 1,020<br>1,020<br>1,020<br>1,020<br>Managed Other Land                                                                                                    |         | Color                                                                                                    |
| Settlements (Other Land) Managed Other Land Total final  2006\20                                                                                                    | Sentement Orber land Subdivision Subcategory Category  Subdivision Subcategory Category  Subdivision Emailment Natural Center Natural Evaluation Amend organization Amend organization Amend organization Amend organization                                                                                                    | 89,732  Breatleaves Natural 89,732                | 13  Managed  Conifers Natural                                                                                                    | 2,900 2,405 2,405 Forest Land  Braadleaves Plantation                                                                                                    | 9,875  Conferz Plantation                                                                                                    | 81,180                                                                                              | 90,<br>Subcate<br>pland I<br>Subdiva<br>Rice                  | 9,130 310 egory Perennial Cropland ision                                                                                                    | 69,988  70,028  70,028  70,028  Managed Grassland                                                                                   | 6,197<br>6,237<br>6,237<br>6,237<br>8,237                                                                                                    | 1,020<br>1,020<br>1,020<br>1,020<br>Managed Other Land                                                                                                    |         | 6,197 6,197 0,197 1,020  300,000  Total Initial  Subdivision Subcategory Caregor 99,732 23,939 132,405 132,402 9,875 90,905 80,905 80,905 81,180                                                                                                    |
| Settlements (Other Land) Managed Other Land Total final  2006\26 Subcategory  Managed Forest Land Annual Cropland                                                                                                    | Semicrocost Orive Inal Subdivision Subcategory Category C | 89,732  Bradilitary Natural 99,732                | 13  Managed  Conifers Natural                                                                                                    | 2,900 2,405 2,405 Forest Land  Braadleaves Plantation                                                                                                    | 9,875  Conferz Plantation                                                                                                    | Annual Crops  Annual crops  80,305                                                                  | 90,<br>Subcate                                                | 9,130 370  egoty  Perennial Cropland ision  Perennial crops                                                                                                    | 69,988  70,028  70,028  70,028  Managed Grassland                                                                                   | 6,197<br>6,237<br>6,237<br>6,237<br>8,237                                                                                                    | 1,020<br>1,020<br>1,020<br>1,020<br>Managed Other Land                                                                                                    |         | Column   Column   C |
| Settlements (Other Land) Managed Other Land Total final  2006\2( Subcategory  Managed Forest Land  Annual Cropland  Perennial Ctopland                                                                                                    | Sentements Other land Subdivision Subcategory Category  Category  Subdivision Emailment Natural Confer Natural Confer Natural Confer Natural Annual cryst Rice Pertunial cryst Rice                                                                                                    | 89,732  Breatleaves Natural 89,732                | 13  Managed  Conifers Natural                                                                                                    | 2,900 2,405 2,405 2,405 Forest Land Emailiance Planation 2,900                                                                                                    | 9,875  Conferz Plantation                                                                                                    | Annual Crops                                                                                        | 90,<br>Subcate<br>pland I<br>Subdiva<br>Rice                  | 9,130 310 egory Perennial Cropland ision                                                                                                    | 69,988  70,028 70,028 70,028 70,028  Managed Grassland  Gratiland                                                                   | 6,197  6,237 6,237 6,237 6,237  Settlements (Other)  Seminusar                                                                                            | 1,020<br>1,020<br>1,020<br>1,020<br>Managed Other Land                                                                                                    |         | Total Initial   Subcirision   Subcirision   Subcasegory   Casegor   Sp. 2,909   132,405   132,405   9,875   80,030   875   81,180   9,130   9,130   9,130   9,130                                                                                                    |
| Settlements (Other Land) Managed Other Land Total final  2006\26 Subcategory Managed Forest Land Annual Cropland Perennial Cropland Managed Grassland                                                                                                    | Sentement Other land Subdivision Subcategory Category Category  Subdivision Enadleser Natural Enadleser Natural Enadleser Planatus Caufter Planatus Annual Cape Refer Frenchis                                                                                                    | 89,732  Bradilitary Natural 99,732                | 13  Managed  Conifers Natural                                                                                                    | 2,900 2,405 2,405 Forest Land  Braadleaves Plantation                                                                                                    | 9,875  Conferz Plantation                                                                                                    | Annual Crops  Annual crops  80,305                                                                  | 90,<br>Subcate<br>pland I<br>Subdiva<br>Rice                  | 9,130  goty Perennial Cropland sision Perennial crops  9,085                                                                                                    | 69,988  70,028  70,028  70,028  Managed Grassland                                                                                   | 6,197  6,237 6,237 6,237 6,237  5,237  Settlements (Other)  5                                                                                             | 1,020<br>1,020<br>1,020<br>1,020<br>Managed Other Land                                                                                                    |         | Color   Color   Colo |
| Settlements (Other Land) Managed Other Land Total final  2006\26 Subcategory  Managed Forest Land Annual Cropland Perennial Cropland Managed Grassland Settlements (Other land)                                                                                                    | Semienent Orior land Subdivision Subcategory Caregory Caregory  Subclivision Subcategory Caregory  Enablement Name Enablement Name Conference Name Cangler Name Cangler Name Annual enable Rec Perminia cript Constitued Semienent                                                                                                    | 89,732  Bradilitary: Natural                      | 13  Managed  Conifers Natural                                                                                                    | 2,900 2,405 2,405 2,405 Forest Land Emailiance Planation 2,900                                                                                                    | 9,875  Conferz Plantation                                                                                                    | Annual Crops  Annual crops  80,305                                                                  | 90,<br>Subcate<br>pland I<br>Subdiva<br>Rice                  | 9,130 370  egoty  Perennial Cropland ision  Perennial crops                                                                                                    | 69,988  70,028 70,028 70,028 70,028  Managed Grassland  Gratiland                                                                   | 6,197  6,237 6,237 6,237 6,237  Settlements (Other)  Seminusar                                                                                            | 1,020 1,020 1,020 1,020  Managed Other Land Other Land                                                                                                    |         | Total Initial                                                                                                    |
| Settlements (Other Land) Managed Other Land Total final  2006\26 Subcategory Managed Forest Land Annual Cropland Perennial Cropland Managed Grassland                                                                                                    | Semienents Orber land Subdivision Subcategory Category  Otto Subcategory Category  Category  Otto Subdivision Emallement Natural Confert Natural Confert Natural Confert Natural Annual Orge Ferential crops Graziland Stiffenents Other land                                                                                                    | \$9,732  Brasileaves Natural  \$9,732  5          | Managed Confers Natural 29,898                                                                                                    | 2,900 2,405 2,405 2,405  Forest Land  Emailiances Planation 2,000                                                                                                    | 9,875  Confere Planataion 9,865                                                                                                    | Annual Cro Annual cross 80,305                                                                      | 90,90,90,90,90,90,90,90,90,90,90,90,90,9                      | 9,130  9,100  egory Perennial Cropland Forennial crops  9,085                                                                                                    | 69,988  70,028 70,028 70,025 70,025  Managed Grassland  Crassland  70,008                                                           | 6,197  6,237 6,237 6,237 5,257  Settlements (Other) 5  10 6,177                                                                                           | 1,020 1,020 1,020  Managed Other Land Other Land  1,020                                                                                                    |         | Color   Color   Colo |
| Settlements (Other Land) Managed Other Land Total final  2006\26 Subcategory Managed Forest Land Annual Cropland Perennial Cropland Managed Grassland Settlements (Other Land) Managed Other Land                                                                                                    | Sentement Other land Subdivision Subcategory Category Category  Subdivision Evaluation Evaluation E | 89,732  Bradilitary: Natural                      | 13 Managed Confere Natural 29,898                                                                                                    | 2,900 2,405 2,405 Forest Land  Emediance Planatice 2,900 10 2,910                                                                                                    | 9,875  Conferz Plantation                                                                                                    | \$1,180   Annual Cro   Annual Crops       \$0,305       \$0,345                                     | 875 90, Subcate I Subdies Rice   875                          | 9,130  goty Perennial Cropland sision Perennial crops  9,085                                                                                                    | 69,988  70,028 70,028 70,028 70,028  Managed Grassland  Gratiland                                                                   | 6,197  6,237 6,237 6,237 6,237  5,237  Settlements (Other)  5                                                                                             | 1,020 1,020 1,020 1,020  Managed Other Land Other Land                                                                                                    |         | Color   Color   Color   Color                                                                                                    |
| Settlements (Other Land) Managed Other Land Total final  2006\26 Subcategory  Managed Forest Land Annual Cropland Perennial Cropland Managed Grassland Settlements (Other land)                                                                                                    | Semienents Orive land Subdivision Subcategory Category Category  Subclivision Employees Employees Employees Employees Employees Employees Employees Employees Exercises Semienents Orive land Subdivision Subdivision Subdivision                                                                                                    | \$9,732  Brasileaves Natural  \$9,732  5          | 13  Managed  Caufer Natural  29,898  29,898  13                                                                                                | 2,900 2,405 2,405  Forest Land  2,900  10  2,910 2,415                                                                                                    | 9,875  Confere Planataion 9,865                                                                                                    | Annual Cro Annual cross 80,305                                                                      | 875 90, Subcate I Subdies Rice   875                          | 9,130  9,100  egory Perennial Cropland Forennial crops  9,085                                                                                                    | 69,988  70,028  70,028  70,028  70,028  Managed Grassland  Grassland  70,008  70,008                                                | 6,197  6,237 6,237 6,237 6,237  Settlements (Other)  Settlements  10 6,177  6,192 6,192                                                                   | 1,020 1,020 1,020  Managed Other Land  Other land  1,020 1,020 1,020 1,020                                                                                         |         | Total Initial                                                                                                    |
| Settlements (Other Land) Managed Other Land Total final  2006\26 Subcategory  Managed Forest Land  Annual Cropland Perennial Cropland Managed Grassland Settlements (Other Land) Managed Other Land                                                                                                    | Sentement Other land Subdivision Subcategory Category Category  Subdivision Evaluation Evaluation E | \$9,732  Brasileaves Natural  \$9,732  5          | 13  Managed  Caufer Natural  29,898  29,898  13                                                                                                | 2,900 2,405 2,405 Forest Land  Emediance Planatice 2,900 10 2,910                                                                                                    | 9,875  Confere Planataion 9,865                                                                                                    | \$1,180   Annual Cro   Annual Crops       \$0,305       \$0,345                                     | 875 90, Subcate Subdies Rice 8                                | 9,130 9,130 9,130 Perennial Cropland isian Perennial crops  9,085  60  9,145                                                                                                    | 69,988  70,028  70,028  70,025  70,026  Managed Grassland  Grazzland  70,008                                                        | 6,197  6,237 6,237 6,237 6,237  5,237  Settlements (Other)  5                                                                                             | 1,020 1,020 1,020  Managed Other Land  Other land  1,020 1,020                                                                                                    |         | Color   Color   Color   Color                                                                                                    |
| Settlements (Other Land) Managed Other Land Total final  2006\26 Subcategory  Managed Forest Land  Annual Cropland Perennial Cropland Managed Grassland Settlements (Other Land) Managed Other Land                                                                                                    | Semienents Orive land Subdivision Subcategory Category Category  Subclivision Employees Employees Employees Employees Employees Employees Employees Employees Exercises Semienents Orive land Subdivision Subdivision Subdivision                                                                                                    | \$9,732  Brasileaves Natural  \$9,732  5          | 13  Managed  Caufer Natural  29,898  29,898  13                                                                                                | 2,900 2,405 2,405  Forest Land  2,900  10  2,910 2,415                                                                                                    | 9,875  Confere Planataion 9,865                                                                                                    | \$1,180   Annual Cro   Annual Crops       \$0,305       \$0,345                                     | 875 90, Subcate Subdies Rice 8                                | 9,130 9,130 9,130 Perennial Cropland isiston Perennial crops  9,085  60  9,145 9,145                                                                                                    | 69,988  70,028  70,028  70,028  70,028  Managed Grassland  Grassland  70,008  70,008                                                | 6,197  6,237 6,237 6,237 6,237  Settlements (Other)  Settlements  10 6,177  6,192 6,192                                                                   | 1,020 1,020 1,020  Managed Other Land  Other land  1,020 1,020 1,020 1,020                                                                                         |         | Color   Color   Color   Color                                                                                                    |
| Settlements (Other Land) Managed Other Land Total final  2006\26 Subcategory  Managed Forest Land Annual Cropland Perennial Cropland Managed Grassland Settlements (Other land) Managed Other Land Total final                                                                                                    | Semienents Orier land Subdivision Subcategory Category Category  Subdivision Braddenst Natural Confert Natural Confert Natural Subcates Sleament Annual cry Rice Personal crys Subcates Sleament Subcates Sleament Other land Subdivision Subcates Successor Subcates Successor Subcategory Category                                                                                                    | \$9,732  Brasileaves Natural  \$9,732  5          | 13  Managed  Confer Natural  29,898  29,898  13                                                                                                | 2,900 2,405 2,405  Forest Land  Brealisaver Plantation 2,900  10  2,910 2,415                                                                                                    | 9,875    Confers Plantania   9,865                                                                                                    | 81,180  Annual Cro  Annual crop  80,305  40  80,345  81,220                                         | 875 90, Subcate Pland I I Subdiex Rice   875 875              | 9,130 9,130 9,130 9,130 9erennial Cropland issue Perennial crops 9,085 60 9,145 9,145 9,145                                                                                                    | 69,988  70,028 70,028 70,028  Managed Grassland  Grassland  70,008  70,008  70,008                                                  | 6,197  6,237 6,237 6,237  5,237  Settlements (Other)  5  10 6,177  6,192 6,192 6,192                                                                      | 1,020 1,020 1,020  Managed Other Land Other land  1,020 1,020 1,020 1,020 1,020                                                                                    | 300,000 | Total Initial   Subdivision Subcategory Caregory   September   132,405   132,405   132,405   132,405   132,405   132,405   132,405   132,405   132,405   132,405   132,405   132,405   132,405   132,405   132,405   132,405   132,405   132,405   132,405   132,405   132,405   132,405   132,405   132,405   132,405   132,405   132,405   132,405   132,405   132,405   132,405   132,405   132,405   132,405   132,405   132,405   132,405   132,405   132,405   132,405   132,405   132,405   132,405   132,405   132,405   132,405   132,405   132,405   132,405   132,405   132,405   132,405   132,405   132,405   132,405   132,405   132,405   132,405   132,405   132,405   132,405   132,405   132,405   132,405   132,405   132,405   132,405   132,405   132,405   132,405   132,405   132,405   132,405   132,405   132,405   132,405   132,405   132,405   132,405   132,405   132,405   132,405   132,405   132,405   132,405   132,405   132,405   132,405   132,405   132,405   132,405   132,405   132,405   132,405   132,405   132,405   132,405   132,405   132,405   132,405   132,405   132,405   132,405   132,405   132,405   132,405   132,405   132,405   132,405   132,405   132,405   132,405   132,405   132,405   132,405   132,405   132,405   132,405   132,405   132,405   132,405   132,405   132,405   132,405   132,405   132,405   132,405   132,405   132,405   132,405   132,405   132,405   132,405   132,405   132,405   132,405   132,405   132,405   132,405   132,405   132,405   132,405   132,405   132,405   132,405   132,405   132,405   132,405   132,405   132,405   132,405   132,405   132,405   132,405   132,405   132,405   132,405   132,405   132,405   132,405   132,405   132,405   132,405   132,405   132,405   132,405   132,405   132,405   132,405   132,405   132,405   132,405   132,405   132,405   132,405   132,405   132,405   132,405   132,405   132,405   132,405   132,405   132,405   132,405   132,405   132,405   132,405   132,405   132,405   132,405   132,405   132,405   132,405   132,405   132,405   132,405   132,405   132,405   1 |
| Settlements (Other Land) Managed Other Land Total final  2006\26 Subcategory  Managed Forest Land  Annual Cropland Perennial Cropland Managed Grassland Settlements (Other land) Managed Other Land                                                                                                    | Semienents Orier land Subdivision Subcategory Category Category  Subdivision Braddenst Natural Confert Natural Confert Natural Subcates Sleament Annual cry Rice Personal crys Subcates Sleament Subcates Sleament Other land Subdivision Subcates Successor Subcates Successor Subcategory Category                                                                                                    | \$9,732  Brasileaves Natural  \$9,732  5          | 13  Managed  Confer Natural  29,898  29,898  13                                                                                                | 2,900 2,405 2,405  Forest Land  2,900  10  2,910 2,415                                                                                                    | 9,875    Confers Plantania   9,865                                                                                                    | 81,180  Annual Cro  Annual crop  80,305  40  80,345  81,220                                         | 875 90, Subcate Pland I I Subdiex Rice   875 875              | 9,130 9,130 9,130 9,130 9erennial Cropland issue Perennial crops 9,085 60 9,145 9,145 9,145                                                                                                    | 69,988  70,028 70,028 70,028  Managed Grassland  Grassland  70,008  70,008  70,008                                                  | 6,197  6,237 6,237 6,237  5,237  Settlements (Other)  5  10 6,177  6,192 6,192 6,192                                                                      | 1,020 1,020 1,020  Managed Other Land  Other land  1,020 1,020 1,020 1,020                                                                                         | 300,000 | Color   Color   Color   Color                                                                                                    |
| Settlements (Other Land) Managed Other Land Total final  2006\26 Subcategory  Managed Forest Land Annual Cropland Perennial Cropland Managed Grassland Settlements (Other Land) Total final  2011\26                                                                                                    | Semienents Orier land Subdivision Subcategory Category Category  Subdivision Braddenst Natural Confert Natural Confert Natural Subcates Sleament Annual cry Rice Personal crys Subcates Sleament Subcates Sleament Other land Subdivision Subcates Successor Subcates Successor Subcategory Category                                                                                                    | 89,732  Brasiliaves Natural  89,732  5  5  89,742 | 13  Managed  Confer Natural  29,898  29,898  13  Managed  Managed                                                                              | 2,900 2,405 2,405  Forest Land  2,900  10  2,910 2,415  Forest Land                                                                                                    | 9,875  Conferr Plantation 9,865                                                                                                    | \$1,180  Annual Crops  40  80,305  40  Annual Crops  \$1,220                                        | 875 90, Subcateate Rice   875 875 875 875 Subdivers           | 9,130  9,130  ggory  Perennial Cropland ision  9,085  60  9,145  9,145  9,145  ggory  Perennial Cropland ision                                                                                                    | 69,988  70,028 70,028 70,028  Managed Grassland  70,008  70,008  Managed Grassland                                                  | 6,197  6,237 6,237 6,237  5,227  Settlements (Other)  10 6,177  6,192 6,192 6,192 6,192                                                                   | 1,020 1,020 1,020  Managed Other Land Other Land 1,020 1,020 1,020 7,020  Managed Other Land                                                                       | 300,000 | Total Initial                                                                                                    |
| Settlements (Other Land) Managed Other Land Total final  2006\26 Subcategory  Managed Forest Land Annual Cropland Perennial Cropland Perennial Copland Managed Grassland Settlements (Other land) Managed Other Land Total final                                                                                                    | Semienents Orive land Subdivision Subdategory Category  Category  Subdivision Bradiener Natural Employer Natural Employer Natural Employer Natural Employer Natural Subdivision Seminal cape General cape General cape Seminal cape Seminal cape General cape General cape Control of the Category Category Category                                                                                                    | 89,732  Brasiliaves Natural  89,732  5  5  89,742 | 13  Managed  Confer Natural  29,898  29,898  13  Managed  Managed                                                                              | 2,900 2,405 2,405  Forest Land  Brealisaver Plantation 2,900  10  2,910 2,415                                                                                                    | 9,875  Conferr Plantation 9,865                                                                                                    | \$1,180  Annual Crops  40  80,305  40  Annual Crops  \$1,220                                        | 875 90, Subcateate Rice   875 875 875 875 Subdivers           | 9,130 9,130 9,130 9,130 9erennial Cropland issue Perennial crops 9,085 60 9,145 9,145 9,145                                                                                                    | 69,988  70,028 70,028 70,028  Managed Grassland  Grassland  70,008  70,008  70,008                                                  | 6,197  6,237 6,237 6,237  5,237  Settlements (Other)  5  10 6,177  6,192 6,192 6,192                                                                      | 1,020 1,020 1,020  Managed Other Land Other land  1,020 1,020 1,020 1,020 1,020                                                                                    | 300,000 | Total Initial   Subdivision Subcategory Caregory   September   132,405   132,405   132,405   132,405   132,405   132,405   132,405   132,405   132,405   132,405   132,405   132,405   132,405   132,405   132,405   132,405   132,405   132,405   132,405   132,405   132,405   132,405   132,405   132,405   132,405   132,405   132,405   132,405   132,405   132,405   132,405   132,405   132,405   132,405   132,405   132,405   132,405   132,405   132,405   132,405   132,405   132,405   132,405   132,405   132,405   132,405   132,405   132,405   132,405   132,405   132,405   132,405   132,405   132,405   132,405   132,405   132,405   132,405   132,405   132,405   132,405   132,405   132,405   132,405   132,405   132,405   132,405   132,405   132,405   132,405   132,405   132,405   132,405   132,405   132,405   132,405   132,405   132,405   132,405   132,405   132,405   132,405   132,405   132,405   132,405   132,405   132,405   132,405   132,405   132,405   132,405   132,405   132,405   132,405   132,405   132,405   132,405   132,405   132,405   132,405   132,405   132,405   132,405   132,405   132,405   132,405   132,405   132,405   132,405   132,405   132,405   132,405   132,405   132,405   132,405   132,405   132,405   132,405   132,405   132,405   132,405   132,405   132,405   132,405   132,405   132,405   132,405   132,405   132,405   132,405   132,405   132,405   132,405   132,405   132,405   132,405   132,405   132,405   132,405   132,405   132,405   132,405   132,405   132,405   132,405   132,405   132,405   132,405   132,405   132,405   132,405   132,405   132,405   132,405   132,405   132,405   132,405   132,405   132,405   132,405   132,405   132,405   132,405   132,405   132,405   132,405   132,405   132,405   132,405   132,405   132,405   132,405   132,405   132,405   132,405   132,405   132,405   132,405   132,405   132,405   132,405   132,405   132,405   132,405   132,405   132,405   132,405   132,405   132,405   132,405   132,405   132,405   132,405   132,405   132,405   132,405   132,405   132,405   1 |
| Settlements (Other Land) Managed Other Land Total final  2006\26 Subcategory Managed Forest Land Annual Cropland Perennial Cropland Managed Grassland Settlements (Other Land) Managed Other Land Total final                                                                                                    | Semienent Orive land Subdivision Subcategory Category  Category  Subdivision  Bradicary Natural Ernalicary Internation Confere Natural Ernalicary Internation Category Annual Ernalicary Internation Annual reps Crassisted Semienent Orive land Subdivision Subdivision Subcategory Category                                                                                                    | \$9,732  Breadleaves Natural                      | 13  Managed  Confer Natural  29,898  29,898  13  Managed  Managed                                                                              | 2,900 2,405 2,405  Forest Land  2,900  10  2,910 2,415  Forest Land                                                                                                    | 9,875  Conferr Plantation 9,865                                                                                                    | \$1,180  Annual Crops  40  80,305  40  Annual Crops  \$1,220                                        | 875 90, Subcateate Rice   875 875 875 875 Subdivers           | 9,130  9,130  ggory  Perennial Cropland ision  9,085  60  9,145  9,145  9,145  ggory  Perennial Cropland ision                                                                                                    | 69,988  70,028 70,028 70,028  Managed Grassland  70,008  70,008  Managed Grassland                                                  | 6,197  6,237 6,237 6,237  5,227  Settlements (Other)  10 6,177  6,192 6,192 6,192 6,192                                                                   | 1,020 1,020 1,020  Managed Other Land Other Land 1,020 1,020 1,020 7,020  Managed Other Land                                                                       | 300,000 | Total Initial                                                                                                    |
| Settlements (Other Land) Managed Other Land Total final  2006\26 Subcategory  Managed Forest Land Annual Cropland Perennial Cropland Managed Grassland Settlements (Other Land) Total final  2011\26                                                                                                    | Semienents Orive land Subdivission Subcategory Category  Subdivision  Brandlears Natural Emailiancy Hardina Emailiancy Hardina Emailiancy Hardina Emailiancy Hardina Emailiancy Hardina Semienents Orive land Subdivission Subcategory Category  Subdivision Subcategory Category  Emailiancy Hardina Emailiancy Hardina Subcategory Category  Demailiancy Hardina Emailiancy Hardina Emailiancy Hardina Emailiancy Hardina Emailiancy Hardina Emailiancy Hardina Emailiancy Hardina Emailiancy Hardina Emailiancy Hardina                                                                                                    | \$9,732  Breadleaves Natural                      | Managed Confer Natural 29,898 29,898 13 12 Managed Confer Natural                                                                              | 2,900 2,405  Forest Land  Emailiances Plantation 2,900  10  2,910 2,415  Forest Land  Emailiances Plantation  Bradiliances Plantation  Emailiances Plantation                                | 9,875    Conferr Plantation   9,865   9,865   9,865   10,000   10,000   10,000   10,000   10,000   10,000   10,000   10,000   10,000   10,000   10,000   10,000   10,000   10,000   10,000   10,000   10,000   10,000   10,000   10,000   10,000   10,000   10,000   10,000   10,000   10,000   10,000   10,000   10,000   10,000   10,000   10,000   10,000   10,000   10,000   10,000   10,000   10,000   10,000   10,000   10,000   10,000   10,000   10,000   10,000   10,000   10,000   10,000   10,000   10,000   10,000   10,000   10,000   10,000   10,000   10,000   10,000   10,000   10,000   10,000   10,000   10,000   10,000   10,000   10,000   10,000   10,000   10,000   10,000   10,000   10,000   10,000   10,000   10,000   10,000   10,000   10,000   10,000   10,000   10,000   10,000   10,000   10,000   10,000   10,000   10,000   10,000   10,000   10,000   10,000   10,000   10,000   10,000   10,000   10,000   10,000   10,000   10,000   10,000   10,000   10,000   10,000   10,000   10,000   10,000   10,000   10,000   10,000   10,000   10,000   10,000   10,000   10,000   10,000   10,000   10,000   10,000   10,000   10,000   10,000   10,000   10,000   10,000   10,000   10,000   10,000   10,000   10,000   10,000   10,000   10,000   10,000   10,000   10,000   10,000   10,000   10,000   10,000   10,000   10,000   10,000   10,000   10,000   10,000   10,000   10,000   10,000   10,000   10,000   10,000   10,000   10,000   10,000   10,000   10,000   10,000   10,000   10,000   10,000   10,000   10,000   10,000   10,000   10,000   10,000   10,000   10,000   10,000   10,000   10,000   10,000   10,000   10,000   10,000   10,000   10,000   10,000   10,000   10,000   10,000   10,000   10,000   10,000   10,000   10,000   10,000   10,000   10,000   10,000   10,000   10,000   10,000   10,000   10,000   10,000   10,000   10,000   10,000   10,000   10,000   10,000   10,000   10,000   10,000   10,000   10,000   10,000   10,000   10,000   10,000   10,000   10,000   10,000   10,000   10,000   10,000   10,000   10,000   10,000   10,000   10,000   10, | \$1,180  Annual Crops  40  80,305  40  Annual Crops  \$1,220                                        | 875 90, Subcateate Rice   875 875 875 875 Subdivers           | 9,130  9,130  ggory  Perennial Cropland ision  9,085  60  9,145  9,145  9,145  ggory  Perennial Cropland ision                                                                                                    | 69,988  70,028 70,028 70,028  Managed Grassland  70,008  70,008  Managed Grassland                                                  | 6,197  6,237 6,237 6,237 6,237  Settlements (Other)  5  10 6,177  6,192 6,192 6,192 6,192  Settlements (Other)  Settlements (Other)                       | 1,020 1,020 1,020  Managed Other Land Other Land 1,020 1,020 1,020 7,020  Managed Other Land                                                                       | 300,000 | Total Initial                                                                                                    |
| Settlements (Other Land) Managed Other Land Total final  2006\26 Subcategory Managed Forest Land Annual Cropland Managed Grassland Settlements (Other land) Managed Other Land Total final  2011\26 Subcategory                                                                                                    | Semienents Other land Subdivision Subcategory Caregory Caregory Caregory Caregory Caregory Caregory Caregory Caregory Caregory Caregory Caregory Caregory Caregory Caregory Caregory Rice Permanial crops Cantinent Subdivision Subcategory Caregory Caregory Caregory Caregory Enablesery Caregory Caregory | \$9,732  Breadleaves Natural                      | Managed Confer Natural 29,898 29,898 13 12 Managed Confer Natural                                                                              | 2,900 2,405 Forest Land  2,900  10  2,910 2,910 2,415 Forest Land  Breadleaver Plantation  100                                                                                               | 9,875  Campfers Planamies  9,865  9,865                                                                                                    | \$1,180  Annual Crop.  40  80,345  81,220  Annual Crop.                                             | 875 90, Subcateate Rice   875 875 875 875 Subdivers           | 9,130  9,130  ggory  Perennial Cropland ision  9,085  60  9,145  9,145  9,145  ggory  Perennial Cropland ision                                                                                                    | 69,988  70,028 70,028 70,028 70,028  Managed Grassland  6ressland 70,008  70,008  Managed Grassland 6ressland 6ressland 70,008      | 6,197  6,237 6,237 6,237  5,227  Settlements (Other)  10 6,177  6,192 6,192 6,192 6,192                                                                   | 1,020 1,020 1,020  Managed Other Land Other Land 1,020 1,020 1,020 7,020  Managed Other Land                                                                       | 300,000 | Total Initial                                                                                                    |
| Settlements (Other Land) Managed Other Land Total final  2006\26 Subcategory  Managed Forest Land Annual Cropland Perennial Cropland Managed Grassland Settlements (Other Land) Total final  2011\26 Subcategory  Managed Forest Land                                                                                                    | Semienents Orier land Subdivission Subcategory Category  Subdivision Brandiners Natural Emailiant Planation General Planation Annual Property Rice Permial crips Grazzion Subcategory Category C | \$9,732  Breadleaves Natural                      | Managed Confer Natural 29,898 29,898 13 12 Managed Confer Natural                                                                              | 2,900 2,405 Forest Land  2,900  10  2,910 2,910 2,415 Forest Land  Breadleaver Plantation  100                                                                                               | 9,875    Conferr Plantation   9,865   9,865   9,865   10,000   10,000   10,000   10,000   10,000   10,000   10,000   10,000   10,000   10,000   10,000   10,000   10,000   10,000   10,000   10,000   10,000   10,000   10,000   10,000   10,000   10,000   10,000   10,000   10,000   10,000   10,000   10,000   10,000   10,000   10,000   10,000   10,000   10,000   10,000   10,000   10,000   10,000   10,000   10,000   10,000   10,000   10,000   10,000   10,000   10,000   10,000   10,000   10,000   10,000   10,000   10,000   10,000   10,000   10,000   10,000   10,000   10,000   10,000   10,000   10,000   10,000   10,000   10,000   10,000   10,000   10,000   10,000   10,000   10,000   10,000   10,000   10,000   10,000   10,000   10,000   10,000   10,000   10,000   10,000   10,000   10,000   10,000   10,000   10,000   10,000   10,000   10,000   10,000   10,000   10,000   10,000   10,000   10,000   10,000   10,000   10,000   10,000   10,000   10,000   10,000   10,000   10,000   10,000   10,000   10,000   10,000   10,000   10,000   10,000   10,000   10,000   10,000   10,000   10,000   10,000   10,000   10,000   10,000   10,000   10,000   10,000   10,000   10,000   10,000   10,000   10,000   10,000   10,000   10,000   10,000   10,000   10,000   10,000   10,000   10,000   10,000   10,000   10,000   10,000   10,000   10,000   10,000   10,000   10,000   10,000   10,000   10,000   10,000   10,000   10,000   10,000   10,000   10,000   10,000   10,000   10,000   10,000   10,000   10,000   10,000   10,000   10,000   10,000   10,000   10,000   10,000   10,000   10,000   10,000   10,000   10,000   10,000   10,000   10,000   10,000   10,000   10,000   10,000   10,000   10,000   10,000   10,000   10,000   10,000   10,000   10,000   10,000   10,000   10,000   10,000   10,000   10,000   10,000   10,000   10,000   10,000   10,000   10,000   10,000   10,000   10,000   10,000   10,000   10,000   10,000   10,000   10,000   10,000   10,000   10,000   10,000   10,000   10,000   10,000   10,000   10,000   10,000   10,000   10,000   10,000   10, | \$1,180  Annual Crops  40  80,305  40  Annual Crops  \$1,220                                        | Subcate Rice 875                                              | 9,130 9,130 9,130 Perennial Cropland isson Presental crops  9,065  60  9,145 9,145 9,145 9,145 Perennial Cropland isson Perennial Cropland                                                                                                    | 69,988  70,028 70,028 70,028  Managed Grassland  70,008  70,008  Managed Grassland                                                  | 6,197  6,237 6,237 6,237 6,237  5,237  Settlements (Other)  5  10 6,177  6,192 6,192 6,192 6,192 6,192 5,192  Settlements (Other)  Settlements (Other)  5 | 1,020 1,020 1,020  Managed Other Land Other Land 1,020 1,020 1,020 7,020  Managed Other Land                                                                       | 300,000 | Total Initial                                                                                                    |
| Settlements (Other Land) Managed Other Land Total final  2006\20 Subcategory  Managed Forest Land Annual Cropland Perennial Cropland Managed Grassland Settlements (Other land) Managed Other Land Total final  2011\20 Subcategory  Managed Forest Land Annual Cropland                                                                                                    | Semienents Other land Subdivision Subcategory Category Category Category Category Category Category Category Category Category Category Category Category Category Category Category Category Rice Permail of Category Category Cate | \$9,732  Breadleaves Natural                      | Managed Confer Natural 29,898 29,898 13 12 Managed Confer Natural                                                                              | 2,900 2,405 Forest Land  2,900  10  2,910 2,910 2,415 Forest Land  Breadleaver Plantation  100                                                                                               | 9,875    Conferr Plantation   9,865   9,865   9,865   10,000   10,000   10,000   10,000   10,000   10,000   10,000   10,000   10,000   10,000   10,000   10,000   10,000   10,000   10,000   10,000   10,000   10,000   10,000   10,000   10,000   10,000   10,000   10,000   10,000   10,000   10,000   10,000   10,000   10,000   10,000   10,000   10,000   10,000   10,000   10,000   10,000   10,000   10,000   10,000   10,000   10,000   10,000   10,000   10,000   10,000   10,000   10,000   10,000   10,000   10,000   10,000   10,000   10,000   10,000   10,000   10,000   10,000   10,000   10,000   10,000   10,000   10,000   10,000   10,000   10,000   10,000   10,000   10,000   10,000   10,000   10,000   10,000   10,000   10,000   10,000   10,000   10,000   10,000   10,000   10,000   10,000   10,000   10,000   10,000   10,000   10,000   10,000   10,000   10,000   10,000   10,000   10,000   10,000   10,000   10,000   10,000   10,000   10,000   10,000   10,000   10,000   10,000   10,000   10,000   10,000   10,000   10,000   10,000   10,000   10,000   10,000   10,000   10,000   10,000   10,000   10,000   10,000   10,000   10,000   10,000   10,000   10,000   10,000   10,000   10,000   10,000   10,000   10,000   10,000   10,000   10,000   10,000   10,000   10,000   10,000   10,000   10,000   10,000   10,000   10,000   10,000   10,000   10,000   10,000   10,000   10,000   10,000   10,000   10,000   10,000   10,000   10,000   10,000   10,000   10,000   10,000   10,000   10,000   10,000   10,000   10,000   10,000   10,000   10,000   10,000   10,000   10,000   10,000   10,000   10,000   10,000   10,000   10,000   10,000   10,000   10,000   10,000   10,000   10,000   10,000   10,000   10,000   10,000   10,000   10,000   10,000   10,000   10,000   10,000   10,000   10,000   10,000   10,000   10,000   10,000   10,000   10,000   10,000   10,000   10,000   10,000   10,000   10,000   10,000   10,000   10,000   10,000   10,000   10,000   10,000   10,000   10,000   10,000   10,000   10,000   10,000   10,000   10,000   10,000   10,000   10, | \$1,180  Annual Crop.  40  80,345  81,220  Annual Crop.                                             | 875 90, Subcateate Rice   875 875 875 875 Subdivers           | 9,130 9,130 9,130 Perennial Cropland ision 9,085 60 9,145 9,145 9,145 9,145 Perennial Cropland ision Perennial Cropland ision Perennial Cropland ision Perennial Cropland                                                                                                    | 69,988  70,028 70,028 70,028 70,028  Managed Grassland  6ressland 70,008 70,008 70,008 Managed Grassland 6ressland 6ressland        | 6,197  6,237 6,237 6,237  5,237  Settlements (Other)  5  10 6,177  6,192 6,192 6,192 5,192  Settlements (Other)  Settlements (Other)  10  10              | 1,020 1,020 1,020  Managed Other Land Other Land 1,020 1,020 1,020 7,020  Managed Other Land                                                                       | 300,000 | Total Initial                                                                                                    |
| Settlements (Other Land) Managed Other Land Total final  2006\26 Subcategory  Managed Forest Land Annual Cropland Managed Grassland Settlements (Other land) Managed Other Land Total final  2011\26 Subcategory  Managed Forest Land Annual Cropland Total final                                                                                                    | Semienents Other land Subdivision Subcategory Category Category Category  Subdivision Bradients Natural Category Finalization Bradients Natural Category Rice Frenchistants Annual Category Rice Frenchistants Subcategory Category Category Category Subdivision Bradient Natural Confer Natural Subdivision Subcategory Category Category Enchance Confer Natural Enchance Planatus Confer Natural Enchance Planatus Confer Natural Enchance Planatus Confer Natural Enchance Planatus Annual crypt Perennial crypt                                                                                                    | \$9,732  Breadleaves Natural                      | Managed Confer Natural 29,898 29,898 13 12 Managed Confer Natural                                                                              | 2,900 2,405 Forest Land  2,900  10  2,910 2,910 2,415 Forest Land  Breadleaver Plantation  100                                                                                               | 9,875    Conferr Plantation   9,865   9,865   9,865   10,000   10,000   10,000   10,000   10,000   10,000   10,000   10,000   10,000   10,000   10,000   10,000   10,000   10,000   10,000   10,000   10,000   10,000   10,000   10,000   10,000   10,000   10,000   10,000   10,000   10,000   10,000   10,000   10,000   10,000   10,000   10,000   10,000   10,000   10,000   10,000   10,000   10,000   10,000   10,000   10,000   10,000   10,000   10,000   10,000   10,000   10,000   10,000   10,000   10,000   10,000   10,000   10,000   10,000   10,000   10,000   10,000   10,000   10,000   10,000   10,000   10,000   10,000   10,000   10,000   10,000   10,000   10,000   10,000   10,000   10,000   10,000   10,000   10,000   10,000   10,000   10,000   10,000   10,000   10,000   10,000   10,000   10,000   10,000   10,000   10,000   10,000   10,000   10,000   10,000   10,000   10,000   10,000   10,000   10,000   10,000   10,000   10,000   10,000   10,000   10,000   10,000   10,000   10,000   10,000   10,000   10,000   10,000   10,000   10,000   10,000   10,000   10,000   10,000   10,000   10,000   10,000   10,000   10,000   10,000   10,000   10,000   10,000   10,000   10,000   10,000   10,000   10,000   10,000   10,000   10,000   10,000   10,000   10,000   10,000   10,000   10,000   10,000   10,000   10,000   10,000   10,000   10,000   10,000   10,000   10,000   10,000   10,000   10,000   10,000   10,000   10,000   10,000   10,000   10,000   10,000   10,000   10,000   10,000   10,000   10,000   10,000   10,000   10,000   10,000   10,000   10,000   10,000   10,000   10,000   10,000   10,000   10,000   10,000   10,000   10,000   10,000   10,000   10,000   10,000   10,000   10,000   10,000   10,000   10,000   10,000   10,000   10,000   10,000   10,000   10,000   10,000   10,000   10,000   10,000   10,000   10,000   10,000   10,000   10,000   10,000   10,000   10,000   10,000   10,000   10,000   10,000   10,000   10,000   10,000   10,000   10,000   10,000   10,000   10,000   10,000   10,000   10,000   10,000   10,000   10,000   10, | \$1,180  Annual Crop.  40  80,345  81,220  Annual Crop.                                             | Subcate Rice 875                                              | 9,130 9,130 9,130 Perennial Cropland isson Presental crops  9,065  60  9,145 9,145 9,145 9,145 Perennial Cropland isson Perennial Cropland                                                                                                    | 69,988  70,028 70,028 70,025 70,025  Managed Grassland  Grazzland  70,008  70,008  Managed Grassland  Crazzland  Grazzland          | 6,197  6,237 6,237 6,237  5,237  Settlements (Other)  5  10  6,177  6,192 6,192 6,192 5,192  Settlements (Other)  5,192 6,192 6,192 6,192 10 20           | 1,020 1,020 1,020  Managed Other Land Other Land 1,020 1,020 1,020 7,020  Managed Other Land                                                                       | 300,000 | Total Initial                                                                                                    |
| Settlements (Other Land) Managed Other Land Total final  2006(26 Subcategory  Managed Forest Land  Annual Cropland Managed Grassland Settlements (Other Land) Managed Other Land Total final  2011/26 Subcategory  Managed Forest Land  Total final  2011/26 Annual Cropland Annual Cropland                                                                                                    | Semienents Orier land Subdivision Subcategory Category  Subdivision Profilement Profilement English Planation Subcategory  Subdivision Profilement Natural Profilements Annual crypt Rice Permission Subcategory Category Category Category  Subdivision Subcategory Category  Subdivision Subcategory Category  Subdivision Subcategory Category  Subdivision Subcategory Category  Subdivision Subcategory Category  Subdivision Subcategory Category  Category  Category  Subdivision Subcategory Category  Category  Subdivision Subcategory Category  Category  Category  Category  Subdivision Subcategory Category  Category  Cat | \$9,732  Breadleaves Natural                      | Managed Confer Natural 29,898 29,898 13 12 Managed Confer Natural                                                                              | 2,900 2,405 Forest Land  2,900  10  2,910 2,910 2,415 Forest Land  Breadleaver Plantation  100                                                                                               | 9,875    Conferr Plantation   9,865   9,865   9,865   10,000   10,000   10,000   10,000   10,000   10,000   10,000   10,000   10,000   10,000   10,000   10,000   10,000   10,000   10,000   10,000   10,000   10,000   10,000   10,000   10,000   10,000   10,000   10,000   10,000   10,000   10,000   10,000   10,000   10,000   10,000   10,000   10,000   10,000   10,000   10,000   10,000   10,000   10,000   10,000   10,000   10,000   10,000   10,000   10,000   10,000   10,000   10,000   10,000   10,000   10,000   10,000   10,000   10,000   10,000   10,000   10,000   10,000   10,000   10,000   10,000   10,000   10,000   10,000   10,000   10,000   10,000   10,000   10,000   10,000   10,000   10,000   10,000   10,000   10,000   10,000   10,000   10,000   10,000   10,000   10,000   10,000   10,000   10,000   10,000   10,000   10,000   10,000   10,000   10,000   10,000   10,000   10,000   10,000   10,000   10,000   10,000   10,000   10,000   10,000   10,000   10,000   10,000   10,000   10,000   10,000   10,000   10,000   10,000   10,000   10,000   10,000   10,000   10,000   10,000   10,000   10,000   10,000   10,000   10,000   10,000   10,000   10,000   10,000   10,000   10,000   10,000   10,000   10,000   10,000   10,000   10,000   10,000   10,000   10,000   10,000   10,000   10,000   10,000   10,000   10,000   10,000   10,000   10,000   10,000   10,000   10,000   10,000   10,000   10,000   10,000   10,000   10,000   10,000   10,000   10,000   10,000   10,000   10,000   10,000   10,000   10,000   10,000   10,000   10,000   10,000   10,000   10,000   10,000   10,000   10,000   10,000   10,000   10,000   10,000   10,000   10,000   10,000   10,000   10,000   10,000   10,000   10,000   10,000   10,000   10,000   10,000   10,000   10,000   10,000   10,000   10,000   10,000   10,000   10,000   10,000   10,000   10,000   10,000   10,000   10,000   10,000   10,000   10,000   10,000   10,000   10,000   10,000   10,000   10,000   10,000   10,000   10,000   10,000   10,000   10,000   10,000   10,000   10,000   10,000   10,000   10, | \$1,180  Annual Crop.  40  80,345  81,220  Annual Crop.                                             | Subcate Rice 875                                              | 9,130 9,130 9,130 Perennial Cropland ision 9,085 60 9,145 9,145 9,145 9,145 Perennial Cropland ision Perennial Cropland ision Perennial Cropland ision Perennial Cropland                                                                                                    | 69,988  70,028 70,028 70,028 70,028  Managed Grassland  6ressland 70,008 70,008 70,008 Managed Grassland 6ressland 6ressland        | 6,197  6,237 6,237 6,237 6,237  5,237  Settlements (Other)  5                                                                                             | 1,020 1,020 1,020  Managed Other Land Other Land 1,020 1,020 1,020 7,020  Managed Other Land                                                                       | 300,000 | Total Initial                                                                                                    |
| Settlements (Other Land) Managed Other Land Total final  2006\26 Subcategory  Managed Forest Land Annual Cropland Managed Grassland Settlements (Other land) Managed Other Land Total final  2011\26 Subcategory  Managed Forest Land Annual Cropland Total final                                                                                                    | Semienents Orier land Subdivision Subcategory Category  Subdivision Profilement Profilement English Planation Subcategory  Subdivision Profilement Natural Profilements Annual crypt Rice Permission Subcategory Category Category Category  Subdivision Subcategory Category  Subdivision Subcategory Category  Subdivision Subcategory Category  Subdivision Subcategory Category  Subdivision Subcategory Category  Subdivision Subcategory Category  Category  Category  Subdivision Subcategory Category  Category  Subdivision Subcategory Category  Category  Category  Category  Subdivision Subcategory Category  Category  Cat | \$9,732  Breadleaves Natural                      | Managed Confer Natural 29,898 29,898 13 12 Managed Confer Natural                                                                              | 2,900 2,405 Forest Land  2,900  10  2,910 2,910 2,415 Forest Land  Breadleaver Plantation  100                                                                                               | 9,875    Conferr Plantation   9,865   9,865   9,865   10,000   10,000   10,000   10,000   10,000   10,000   10,000   10,000   10,000   10,000   10,000   10,000   10,000   10,000   10,000   10,000   10,000   10,000   10,000   10,000   10,000   10,000   10,000   10,000   10,000   10,000   10,000   10,000   10,000   10,000   10,000   10,000   10,000   10,000   10,000   10,000   10,000   10,000   10,000   10,000   10,000   10,000   10,000   10,000   10,000   10,000   10,000   10,000   10,000   10,000   10,000   10,000   10,000   10,000   10,000   10,000   10,000   10,000   10,000   10,000   10,000   10,000   10,000   10,000   10,000   10,000   10,000   10,000   10,000   10,000   10,000   10,000   10,000   10,000   10,000   10,000   10,000   10,000   10,000   10,000   10,000   10,000   10,000   10,000   10,000   10,000   10,000   10,000   10,000   10,000   10,000   10,000   10,000   10,000   10,000   10,000   10,000   10,000   10,000   10,000   10,000   10,000   10,000   10,000   10,000   10,000   10,000   10,000   10,000   10,000   10,000   10,000   10,000   10,000   10,000   10,000   10,000   10,000   10,000   10,000   10,000   10,000   10,000   10,000   10,000   10,000   10,000   10,000   10,000   10,000   10,000   10,000   10,000   10,000   10,000   10,000   10,000   10,000   10,000   10,000   10,000   10,000   10,000   10,000   10,000   10,000   10,000   10,000   10,000   10,000   10,000   10,000   10,000   10,000   10,000   10,000   10,000   10,000   10,000   10,000   10,000   10,000   10,000   10,000   10,000   10,000   10,000   10,000   10,000   10,000   10,000   10,000   10,000   10,000   10,000   10,000   10,000   10,000   10,000   10,000   10,000   10,000   10,000   10,000   10,000   10,000   10,000   10,000   10,000   10,000   10,000   10,000   10,000   10,000   10,000   10,000   10,000   10,000   10,000   10,000   10,000   10,000   10,000   10,000   10,000   10,000   10,000   10,000   10,000   10,000   10,000   10,000   10,000   10,000   10,000   10,000   10,000   10,000   10,000   10,000   10,000   10, | \$1,180  Annual Crop.  40  80,345  81,220  Annual Crop.                                             | Subcate Rice 875                                              | 9,130 9,130 9,130 Perennial Cropland ision 9,085 60 9,145 9,145 9,145 9,145 Perennial Cropland ision Perennial Cropland ision Perennial Cropland ision Perennial Cropland                                                                                                    | 69,988  70,028 70,028 70,025 70,025  Managed Grassland  Grazzland  70,008  70,008  Managed Grassland  Crazzland  Grazzland          | 6,197  6,237 6,237 6,237  5,237  Settlements (Other)  5  10  6,177  6,192 6,192 6,192 5,192  Settlements (Other)  5,192 6,192 6,192 6,192 10 20           | 1,020 1,020 1,020  Managed Other Land Other Land 1,020 1,020 1,020 7,020  Managed Other Land                                                                       | 300,000 | Total Initial                                                                                                    |
| Settlements (Other Land) Managed Other Land Total final  2006(26 Subcategory  Managed Forest Land  Annual Cropland Managed Grassland Settlements (Other Land) Managed Other Land Total final  2011/26 Subcategory  Managed Forest Land  Total final  2011/26 Annual Cropland Annual Cropland                                                                                                    | Semienents Orier land Subdivision Subcategory Category  Subdivision Profilement Profilement English Planation Subcategory  Subdivision Profilement Natural Profilements Annual crypt Rice Permission Subcategory Category Category Category  Subdivision Subcategory Category  Subdivision Subcategory Category  Subdivision Subcategory Category  Subdivision Subcategory Category  Subdivision Subcategory Category  Subdivision Subcategory Category  Category  Category  Subdivision Subcategory Category  Category  Subdivision Subcategory Category  Category  Category  Category  Subdivision Subcategory Category  Category  Cat | \$9,732  Breadleaves Natural                      | Managed Confer Natural 29,898 29,898 13 12 Managed Confer Natural                                                                              | 2,900 2,405 Forest Land  2,900  10  2,910 2,910 2,415 Forest Land  Breadleaver Plantation  100                                                                                               | 9,875    Conferr Plantation   9,865   9,865   9,865   10,000   10,000   10,000   10,000   10,000   10,000   10,000   10,000   10,000   10,000   10,000   10,000   10,000   10,000   10,000   10,000   10,000   10,000   10,000   10,000   10,000   10,000   10,000   10,000   10,000   10,000   10,000   10,000   10,000   10,000   10,000   10,000   10,000   10,000   10,000   10,000   10,000   10,000   10,000   10,000   10,000   10,000   10,000   10,000   10,000   10,000   10,000   10,000   10,000   10,000   10,000   10,000   10,000   10,000   10,000   10,000   10,000   10,000   10,000   10,000   10,000   10,000   10,000   10,000   10,000   10,000   10,000   10,000   10,000   10,000   10,000   10,000   10,000   10,000   10,000   10,000   10,000   10,000   10,000   10,000   10,000   10,000   10,000   10,000   10,000   10,000   10,000   10,000   10,000   10,000   10,000   10,000   10,000   10,000   10,000   10,000   10,000   10,000   10,000   10,000   10,000   10,000   10,000   10,000   10,000   10,000   10,000   10,000   10,000   10,000   10,000   10,000   10,000   10,000   10,000   10,000   10,000   10,000   10,000   10,000   10,000   10,000   10,000   10,000   10,000   10,000   10,000   10,000   10,000   10,000   10,000   10,000   10,000   10,000   10,000   10,000   10,000   10,000   10,000   10,000   10,000   10,000   10,000   10,000   10,000   10,000   10,000   10,000   10,000   10,000   10,000   10,000   10,000   10,000   10,000   10,000   10,000   10,000   10,000   10,000   10,000   10,000   10,000   10,000   10,000   10,000   10,000   10,000   10,000   10,000   10,000   10,000   10,000   10,000   10,000   10,000   10,000   10,000   10,000   10,000   10,000   10,000   10,000   10,000   10,000   10,000   10,000   10,000   10,000   10,000   10,000   10,000   10,000   10,000   10,000   10,000   10,000   10,000   10,000   10,000   10,000   10,000   10,000   10,000   10,000   10,000   10,000   10,000   10,000   10,000   10,000   10,000   10,000   10,000   10,000   10,000   10,000   10,000   10,000   10,000   10,000   10, | \$1,180  Annual Crop.  40  80,345  81,220  Annual Crop.                                             | Subcate Rice 875                                              | 9,130 9,130 9,130 Perennial Cropland ision 9,085 60 9,145 9,145 9,145 9,145 Perennial Cropland ision Perennial Cropland ision Perennial Cropland ision Perennial Cropland                                                                                                    | 69,988  70,028 70,028 70,025 70,025  Managed Grassland  Grazzland  70,008  70,008  Managed Grassland  Crazzland  Grazzland          | 6,197  6,237 6,237 6,237 6,237  5,237  Settlements (Other)  5                                                                                             | 1,020 1,020 1,020  Managed Other Land Other Land 1,020 1,020 1,020 7,020  Managed Other Land                                                                       | 300,000 | Total Initial                                                                                                    |
| Settlements (Other Land) Managed Other Land Total final  2006\26 Subcategory  Managed Forest Land Annual Cropland Managed Grassland Settlements (Other Land)  Total final  2011\26 Subcategory  Managed Other Land Total final  2011\26 Annual Cropland Perennial Cropland Annual Grassland Settlements (Other Land)  Subcategory                                                                                                    | Semienents Orior land Subdivision Subcategory Category Category Category Category Category Category Category Category Category Category Category Category Category Category Category Research Rese Permission Semienents Orior land Semienents Category Category Categor | \$9,732  Breadleaves Natural                      | Managed Confer Natural 29,898 29,898 13 12 Managed Confer Natural                                                                              | 2,900 2,405 Forest Land  2,900  10  2,910 2,910 2,415 Forest Land  Breadleaver Plantation  100                                                                                               | 9,875    Conferr Plantation   9,865   9,865   9,865   10,000   10,000   10,000   10,000   10,000   10,000   10,000   10,000   10,000   10,000   10,000   10,000   10,000   10,000   10,000   10,000   10,000   10,000   10,000   10,000   10,000   10,000   10,000   10,000   10,000   10,000   10,000   10,000   10,000   10,000   10,000   10,000   10,000   10,000   10,000   10,000   10,000   10,000   10,000   10,000   10,000   10,000   10,000   10,000   10,000   10,000   10,000   10,000   10,000   10,000   10,000   10,000   10,000   10,000   10,000   10,000   10,000   10,000   10,000   10,000   10,000   10,000   10,000   10,000   10,000   10,000   10,000   10,000   10,000   10,000   10,000   10,000   10,000   10,000   10,000   10,000   10,000   10,000   10,000   10,000   10,000   10,000   10,000   10,000   10,000   10,000   10,000   10,000   10,000   10,000   10,000   10,000   10,000   10,000   10,000   10,000   10,000   10,000   10,000   10,000   10,000   10,000   10,000   10,000   10,000   10,000   10,000   10,000   10,000   10,000   10,000   10,000   10,000   10,000   10,000   10,000   10,000   10,000   10,000   10,000   10,000   10,000   10,000   10,000   10,000   10,000   10,000   10,000   10,000   10,000   10,000   10,000   10,000   10,000   10,000   10,000   10,000   10,000   10,000   10,000   10,000   10,000   10,000   10,000   10,000   10,000   10,000   10,000   10,000   10,000   10,000   10,000   10,000   10,000   10,000   10,000   10,000   10,000   10,000   10,000   10,000   10,000   10,000   10,000   10,000   10,000   10,000   10,000   10,000   10,000   10,000   10,000   10,000   10,000   10,000   10,000   10,000   10,000   10,000   10,000   10,000   10,000   10,000   10,000   10,000   10,000   10,000   10,000   10,000   10,000   10,000   10,000   10,000   10,000   10,000   10,000   10,000   10,000   10,000   10,000   10,000   10,000   10,000   10,000   10,000   10,000   10,000   10,000   10,000   10,000   10,000   10,000   10,000   10,000   10,000   10,000   10,000   10,000   10,000   10,000   10,000   10, | \$1,180  Annual Crop.  40  80,345  81,220  Annual Crop.                                             | Subcate Rice 875                                              | 9,130 9,130 9,130 Perennial Cropland ision 9,085 60 9,145 9,145 9,145 9,145 Perennial Cropland ision Perennial Cropland ision Perennial Cropland ision Perennial Cropland                                                                                                    | 69,988  70,028 70,028 70,025 70,025  Managed Grassland  Grazzland  70,008  70,008  Managed Grassland  Crazzland  Grazzland          | 6,197  6,237 6,237 6,237 6,237  5,237  Settlements (Other)  5                                                                                             | 1,020 1,020 1,020  Managed Other Land Other land  1,020 1,020 1,020 1,020 7,020  Managed Other Land Other land                                                     | 300,000 | Total Initial                                                                                                    |
| Settlements (Other Land) Managed Other Land Total final  2006\26 Subcategory  Managed Forest Land Annual Cropland Managed Grassland Settlements (Other Land)  Total final  2011\26 Subcategory  Managed Other Land Total final  2011\26 Annual Cropland Perennial Cropland Annual Grassland Settlements (Other Land)  Subcategory                                                                                                    | Semienents Orber land Subdivision Subcategory Category Category Category Category  Subdivision Emalianter Namen Confere Namen Subcategory Familianter Planation Annual crypt Graziand Semienent Subdivision Subcategory Category Category  Subdivision Emalianter Namen Confere Planation Subdivision Subcategory Category Category  Familianter Annual crypt Category Category  Subdivision Emalianter Annual crypt Confere Planation Annual crypt Confere Planation Annual crypt Confere Planation Annual crypt Confere Planation Annual crypt Confere Planation Confere Planation Confe | \$9,732  Bradilioner Natural                      | 13 12 Managed Confers Natural 29,898 29,898 13 Managed Confers Natural 25,796 29,798                                                           | 2,900 2,405 Porest Land  2,900  10  2,910 2,415  Porest Land  Branklinover Plantation  10  2,910 2,415  Porest Land  Branklinover Plantation  100 2,870                                      | 9,875    Confer Planation   9,865   9,865   9,865     40   9,835     40   9,835     10   10   10   10   10   10   10                                                                                                    | 80,305  80,305  40  Annual Crop.  80,345  61,220  Annual Crop.  4emal crop.                         | 875 90, Subcates Rice 875 875 875 875 875 875 875 875 875 875 | 9,130 9,130 9,130 9,130 Perennial Cropland ision Perennial crops  9,085  60  9,145 9,145 9,145 9,145 30 Perennial Cropland ision Perennial Cropland ision Perennial Cropland ision 9,125  9,155                                                                                                    | 69,988  70,028 70,028 70,028 70,028 70,028  Managed Grassland  70,008 70,008 70,008 70,008 69,998                                   | 6,197  6,237 6,237 6,237 6,237  5,237  Settlements (Other)  5                                                                                             | 1,020 1,020 1,020 1,020 1,020 1,020 1,020 1,020 1,020 1,020 1,020 1,020 1,020 1,020 1,020 1,020 1,020 1,020 1,020                                                  | 300,000 | Total Initial                                                                                                    |
| Settlements (Other Land) Managed Other Land Total final  2006(26 Subcategory  Managed Forest Land  Perennial Cropland Managed Grassland Settlements (Other Land)  Total final  2011(26 Subcategory  Managed Other Land Total final  2011(26 Subcategory  Managed Forest Land  Perennial Cropland Annual Cropland Annual Cropland Annual Cropland Annual Cropland Annual Cropland Managed Forest Land  Annual Cropland Managed Grassland Settlements (Other Land) | Semienents Other land Stubelivision Subcategory Category Category Category Category Category Subclivision Bradiener Namen Confers Namen Frankliner Jehannia Annual Type Rice Fernanda crypt Grassiand Subclivision Subcategory Category Categ | \$9,732  Bradilioner Natural                      | 13 12 Managed Confere National 29,596  29,598  13 12 Managed Confere National 29,798  13 14 15 16 17 17 18 18 18 18 18 18 18 18 18 18 18 18 18 | 2,900 12,405 12,405 Forest Land 2,900 10 10 2,910 2,910 2,415 Forest Land Emailiances Planation 10 2,910 2,910 2,910 2,910 2,910 2,910 2,910 2,910 2,910 2,910 2,910 2,910 2,910 2,910 2,910 | 9,875    Confer Planation   9,865   9,865   9,865     40   9,835     40   9,835     10   10   10   10   10   10   10                                                                                                    | \$1,180  Annual Cro  Annual crops  \$0,305  40  Annual Cro  \$0,345  \$1,220  Annual Crops  \$0,285 | 875  Subcate Rec  875  875  875  875  875  875  875  87       | 9,130 9,130 9,130 Perennial Cropland iston Perennial crops  9,085  60  9,145 9,145 ,365  Perennial Cropland iston Perennial Cropland iston Perennial Cropland iston Perennial Cropland iston Perennial Cropland iston Perennial Cropland iston Perennial Cropland iston Perennial Cropland iston Perennial Cropland iston | 69,988  70,028 70,028 70,028 70,028  Managed Grassland  Graziland  70,008  70,008  70,008  Managed Grassland  Graziland  60  69,998 | 6,197  6,237 6,237 6,237 6,237  Settlements (Other)  5  10 6,177 6,192 6,192 6,192 5,192 10 20 10 6,192                                                   | 1,020 1,020 1,020 1,020    Managed Other Land   Other land   1,020 1,020 1,020 1,020 1,020 1,020 1,020 1,020 1,020 1,020 1,020 1,020 1,020 1,020 1,020 1,020 1,020 | 300,000 | Total Initial                                                                                                    |

<sup>&</sup>lt;sup>158</sup> E.g. by assigning to each annual land-use conversion matrix 1/5th of the changes reported in each 5-year land-use conversion matrix, or by randomizing in annual changes each change reported in the 5-year land-use conversion matrix, or better by using ancillary data to derive those annual values.

Page 106 of 124

\_

| 2016\202                                                                         | 20                                                                                                    |                     | Managed                                          | l Forest Land                                                                                                    |                     |                                        | Subca<br>pland |                            | Managed Grassland | Settlements (Other)     | Managed Other Land      |         |                                                                                 | Total Initial                            |                     |
|----------------------------------------------------------------------------------|----------------------------------------------------------------------------------------------------|---------------------|--------------------------------------------------|----------------------------------------------------------------------------------------------------|---------------------|----------------------------------------|----------------|----------------------------|-------------------|-------------------------|-------------------------|---------|---------------------------------------------------------------------------------|------------------------------------------|---------------------|
| 2020 (202                                                                        |                                                                                                    |                     |                                                  |                                                                                                    |                     |                                        | Subdi          |                            | Managed Orassiane | bettlements (other)     | Managed Other Zand      |         |                                                                                 | 20111111111                              |                     |
| Subcategory                                                                      | Subdivision                                                                                                   | Broadleaves Natural | Conifers Natural                                 | Broadleaves Plantation                                                                                                    | Conifers Plantation | Annual crops                           | Rice           | Perennial crops            | Grassland         | Settlements             | Other land              |         | Subdivision                                                                     | Subcategory                              | Category            |
|                                                                                  | Broadleaves Natural                                                                                           | 89,742              |                                                  |                                                                                                    |                     |                                        |                |                            |                   |                         |                         |         | 89,742                                                                          | _                                        |                     |
| Managed Forest Land                                                              | Conifers Natural                                                                                              |                     | 29,788                                           |                                                                                                    |                     | ļ                                      |                |                            |                   | 10                      |                         |         | 29,798                                                                          | - 132,385                                | 132,385             |
| Ĭ.                                                                               | Broadleaves Plantation  Conifers Plantation                                                                   |                     | ļ                                                | 2,920                                                                                                    | 9.775               |                                        |                | 50<br>100                  |                   |                         |                         |         | 2,970<br>9,875                                                                  |                                          |                     |
|                                                                                  | Annual crops                                                                                                  |                     | <del>                                     </del> | 30                                                                                                    | 9,773               | 80,255                                 |                | 100                        |                   |                         |                         | -       | 80,285                                                                          |                                          |                     |
| Annual Cropland                                                                  | Rice                                                                                                    |                     | l                                                | 10                                                                                                    |                     |                                        | 825            |                            |                   |                         |                         |         | 835                                                                             | 81,120                                   | 90,275              |
| Perennial Cropland                                                               | Perennial crops                                                                                               |                     |                                                  | 20                                                                                                    |                     |                                        |                | 9,135                      |                   |                         |                         |         | 9,155                                                                           | 9,155                                    | ,                   |
| Managed Grassland                                                                | Grassland                                                                                                    |                     |                                                  |                                                                                                    |                     |                                        |                |                            | 70,028            | 30                      |                         |         | 70,058                                                                          | 70,058                                   | 70,058              |
| Settlements (Other land)                                                         | Settlements                                                                                                   |                     |                                                  |                                                                                                    |                     |                                        |                |                            |                   | 6,262                   |                         |         | 6,262                                                                           | 6,262                                    | 6,262               |
| Managed Other Land                                                               | Other land                                                                                                    |                     |                                                  |                                                                                                    | 10                  |                                        |                |                            |                   | -                       | 1,010                   |         | 1,020                                                                           |                                          |                     |
|                                                                                  | Subdivision                                                                                                   | 89,742              | 29,788                                           | 2,980                                                                                                    | 9,785               | 80,255                                 | 825            | 9,285                      | 70,028            | 6,302                   | 1,010                   |         |                                                                                 |                                          |                     |
| Total final                                                                      | Subcategory                                                                                                   |                     | 10                                               | 32.295                                                                                                    |                     | 81.080                                 | ,              | 9.285                      | 70.028            | 6.302                   | 1.010                   | 300,000 |                                                                                 | 300,000                                  |                     |
|                                                                                  | Category                                                                                                    |                     | 1.                                               | 32.295                                                                                                    |                     | ,                                      | 9              | 0,363                      | 70.028            | 6.302                   | 1.010                   |         |                                                                                 |                                          |                     |
| 2021\202                                                                         | 25                                                                                                    |                     | Managed                                          | l Forest Land                                                                                                    |                     |                                        |                | Perennial Cropland         | Managed Grassland | Settlements (Other)     | Managed Other Land      |         |                                                                                 | Total Initial                            |                     |
| Subcategory                                                                      | Subdivision                                                                                                   | Broadleaves Natural | Carifore Natural                                 | and the second second s |                     |                                        | Subdi          | vision                     |                   |                         |                         |         |                                                                                 |                                          |                     |
|                                                                                  | Broadleaves Natural                                                                                           |                     |                                                  | Broadleaves Plantation                                                                                                    | Conifers Plantation |                                        |                |                            | Grassland         | Settlements             | Other land              |         | Subdivision                                                                     | Subcategory                              | Category            |
| Managed Forest Land                                                              |                                                                                                    | 89,742              |                                                  | Broadleaves Plantation                                                                                                    | Conifers Plantation |                                        |                |                            |                   |                         |                         |         | 89,742                                                                          | Subcategory                              | Category            |
|                                                                                  | Conifers Natural                                                                                              | 89,742              | 29,788                                           |                                                                                                    | Conifers Plantation |                                        |                |                            |                   | Settlements             |                         |         | 89,742                                                                          |                                          |                     |
| Managed 1 ofest Land                                                             | Broadleaves Plantation                                                                                        | 89,742              |                                                  | Broadleaves Plantation                                                                                                    |                     |                                        |                |                            |                   | Settlements<br>10       |                         |         | 89,742<br>29,788<br>2,980                                                       | Subcategory<br>132,295                   | Category<br>132,293 |
|                                                                                  | Broadleaves Plantation<br>Conifers Plantation                                                                 |                     |                                                  |                                                                                                    |                     | Annual crops                           |                | Perennial crops            |                   | Settlements<br>10<br>40 |                         |         | 89,742<br>29,788<br>2,980<br>9,785                                              | - 132,295                                |                     |
|                                                                                  | Broadleaves Plantation                                                                                        | 89,742              |                                                  |                                                                                                    |                     |                                        |                |                            |                   | Settlements<br>10       |                         |         | 89,742<br>29,788<br>2,980                                                       |                                          | 132,293             |
|                                                                                  | Broadleaves Plantation<br>Conifers Plantation<br>Annual crops                                                 |                     |                                                  |                                                                                                    |                     | Annual crops                           | Rice           | Perennial crops            |                   | Settlements<br>10<br>40 |                         |         | 89,742<br>29,788<br>2,980<br>9,785<br>80,255                                    | - 132,295                                |                     |
| Annual Cropland                                                                  | Broadleaves Plantation<br>Consfers Plantation<br>Annual crops<br>Rice                                         |                     |                                                  |                                                                                                    |                     | Annual crops                           | Rice           | Perennial crops            |                   | 10<br>40<br>60          |                         |         | 89,742<br>29,788<br>2,980<br>9,785<br>80,255<br>825                             | - 132,295<br>- 81,080                    | 132,293             |
| Annual Cropland  Perennial Cropland                                              | Broadleaves Plantation Conifers Plantation Annual crops Rice Perennial crops                                  |                     |                                                  |                                                                                                    |                     | Annual crops 80,085                    | Rice           | Perennial crops            | Grassland         | 10<br>40<br>60          |                         |         | 89,742<br>29,788<br>2,980<br>9,785<br>80,255<br>825<br>9,285                    | - 132,295<br>- 81,080<br>9,285           | 132,293<br>90,365   |
| Annual Cropland  Perennial Cropland  Managed Grassland                           | Broadleaves Plantation Consfers Plantation Annual crops Rice Perennial crops Grassland                        |                     |                                                  |                                                                                                    |                     | Annual crops 80,085                    | Rice           | Perennial crops            | Grassland         | Seniements              |                         |         | 89,742<br>29,788<br>2,980<br>9,785<br>80,255<br>825<br>9,285<br>70,028          | - 132,295<br>- 81,080<br>9,285<br>70,028 | 90,365<br>70,028    |
| Annual Cropland  Perennial Cropland  Managed Grassland  Settlements (Other land) | Broadleaves Plantation Conifers Plantation Annual crops Rice Perennial crops Grassland Settlements            |                     |                                                  |                                                                                                    |                     | Annual crops 80,085                    | Rice           | Perennial crops            | Grassland         | Seniements              | Other land              |         | 89,742<br>29,788<br>2,980<br>9,785<br>80,255<br>825<br>9,285<br>70,028<br>6,302 | - 132,295<br>- 81,080<br>9,285<br>70,028 | 90,365<br>70,028    |
| Annual Cropland  Perennial Cropland  Managed Grassland  Settlements (Other land) | Broadleases Plantation Consfers Plantation Annual crops Rice Perennial crops Grassland Sentiements Other land | 40                  | 29,788                                           | 2,970                                                                                                    | 9,745               | ###################################### | 825<br>825     | Perennial crops  70  9,265 | Grazzland  69,978 | 10                      | Other land  1,010 1,010 | 300,000 | 89,742<br>29,788<br>2,980<br>9,785<br>80,255<br>825<br>9,285<br>70,028<br>6,302 | - 132,295<br>- 81,080<br>9,285<br>70,028 | 90,365<br>70,028    |

### Step 3

Data from the land-use conversion matrices above are compiled in a time series of units of land to be entered in the Land Representation Manager (LRM).

The time series is assembled in a table which relevant parameters are: Current Subdivision, Previous Subdivision, Area (ha), Method applied for each C pool.

#### **Note** the following:

- ✓ A 20-year transition period (D) is applied to this exercise for every land-use change;
- ✓ For every conversion, the land is assumed to be in a non-conversion status just before the conversion occurs [this is because Approach 2 is not capable to track¹59 multiple conversions of an area across time].

This means that:

- the area of units of land in conversion is kept constant across the entire transition period D;
- $\triangleright$  in each inventory year, the area of new units of land under conversion is subtracted from the area that units of land  $Remaining^{160}$  in the land-use subdivision had in the previous inventory year. Thus, in each inventory year Y, the area of a unit of land  $\Phi$  Remaining in a land use subdivision  $\Psi$  decreases of a quantity equivalent to the area converted in that year Y to other land use subdivisions and may increase of a quantity equivalent to the area that was converted to that land use subdivision  $\Psi$  in the year Y-D.
- ✓ Recalling that the *Software* allows<sup>162</sup> users to merge units of land that concluded the conversion period with the unit of land *Remaining*<sup>163</sup> in the same subdivision, the area of every unit of land *Remaining* in a subdivision is to be entered before any merging available is made;
- ✓ In this exercise, information on *Method applied for each C pool* is not compiled given C stock change estimates are not<sup>164</sup> part of this Guidebook;
- ✓ The identification code assigned is just an example, users may find a better way to coding units of land to help them to attribute the appropriate EFs/parameters in the relevant calculation worksheets (see <u>Automatic unit of land codes</u>).

Page **108** of **124** 

11

<sup>&</sup>lt;sup>159</sup> While instead Approach 3 tracks multiple conversions of an area across the time series.

<sup>&</sup>lt;sup>160</sup> This indicates a unit of land of a land category that did not have any conversion in the last **D** years (where **D** is the transition period applied to land use conversions, by default 20 years) e.g. Managed forest land, Broadleaves natural *Remaining* Managed forest land, Broadleaves natural.

<sup>161</sup> The *Software* allows to track multiple units of land of the same subdivision -e.g. multiple units of the land use subdivision Managed forest land,

Broadleaves natural- in a non-conversion status i.e. Remaining; this means that the user may or may not decide to add areas that have completely undergone the conversion to the current land use subdivision. In this example, we do merge areas of the same subdivision that are not under conversion or not under conversion anymore.

<sup>162</sup> Merging units of land reduces the overall number of units of land and thus facilitates the data handling.

<sup>&</sup>lt;sup>163</sup> E.g. with a transition period **D** set to 20 years, a unit of land has been converted from Managed Grassland, Grassland & Managed forest land, Broadleaves natural in the year 2000, thus in the year 2020 the unit of land has concluded its transition period, and the Software allows the user to merge it with any unit of land that is Managed forest land, Broadleaves natural Remaining Managed forest land, Broadleaves natural.

<sup>&</sup>lt;sup>164</sup> Guidebook on Land Categories 3.B deals with C stock change estimation in C pools.

### Step 3a

<u>First</u>: we start from the oldest land-use conversion matrix, and we generate a unit of land for each value in the matrix, including values in the diagonal cells<sup>165</sup> (i.e. areas that did not change use within the time frame of the land-use conversion matrix), as reported in the table below:

1990/1995

| ID           |              | Previous            |                        |              | Current             |                        |        |        |      | Area | (ha) |      |      |      |
|--------------|--------------|---------------------|------------------------|--------------|---------------------|------------------------|--------|--------|------|------|------|------|------|------|
| ID           | Category     | Subcategory         | Subdivision            | Category     | Subcategory         | Subdivision            | 1990   | 1995   | 2000 | 2005 | 2010 | 2015 | 2020 | 2025 |
| FL-FL_1      |              |                     | Broadleaves Natural    |              |                     | Broadleaves Natural    | 91,285 | 90,000 |      |      |      |      |      |      |
| FL-FL_2      | F .1 1       | Managed Forest land | Conifers Natural       | 77 .1 1      | Managed Forest land | Conifers Natural       | 30,260 | 30,000 |      |      |      |      |      |      |
| FL-FL_3      | Porest land  | Managed Forest land | Broadleaves Plantation | Porest land  | Managed Forest land | Broadleaves Plantation | 3,030  | 3,000  |      |      |      |      |      |      |
| FL-FL_4      |              |                     | Conifers Plantation    |              |                     | Conifers Plantation    | 9,000  | 9,000  |      |      |      |      |      |      |
| FL-FL_1995-1 | E11          | Managed Forest land | Broadleaves Natural    | V13          | Managed Forest land | Conifers Plantation    | -      | 300    | 300  | 300  | 300  | -    | -    | -    |
| FL-FL_1995-2 | 1 ofest fand | Managed Potest land | Conifers Natural       | Potest iand  | Managed Potest land | Conifers Plantation    | -      | 250    | 250  | 250  | 250  | -    | -    | -    |
| GL-FL_1995-1 | Genealand    | Managed Grassland   | Grassland              | Forest land  | Managed Forest land | Broadleaves Natural    | -      | 5      | 5    | 5    | 5    | -    | -    | -    |
| GL-FL_1995-2 | Grassiand    | Managed Grassland   | Grassiana              | 1 Olest land | Managed Polest land | Conifers Plantation    | -      | 100    | 100  | 100  | 100  | -    | -    | -    |
| CL-CL_1      |              | Annual Cropland     | Annual crops           |              | Annual Cropland     | Annual crops           | 80,065 | 80,000 |      |      |      |      |      |      |
| CL-CL_2      | Cropland     | Zillidai Ciopiand   | Rice                   | Cropland     | ziiiidai Ciopiand   | Rice                   | 800    | 800    |      |      |      |      |      |      |
| CL-CL_3      |              | Perennial Cropland  | Perennial crops        |              | Perennial Cropland  | Perennial crops        | 8,020  | 8,000  |      |      |      |      |      |      |
| CL-CL_1995-1 | Cropland     | Annual Cropland     | Annual crops           | Cropland     | Annual Cropland     | Rice                   | -      | 50     | 50   | 50   | 50   | -    | -    | -    |
| CL-CL_1995-2 | Ciopiand     | Annua Ciopianu      | 21mmai crops           | Cropiand     | Perennial Cropland  | Perennial crops        | -      | 10     | 10   | 10   | 10   | -    | -    | -    |
| FL-CL_1995-1 | Forest land  | Managed Forest land | Broadleaves Natural    | Cropland     | Perennial Cropland  | Perennial crops        | -      | 940    | 940  | 940  | 940  | -    | -    | -    |
| GL-CL_1995-1 | Generalessed | Managed Grassland   | Grassland              | Cropland     | Annual Cropland     | Annual crops           | -      | 320    | 320  | 320  | 320  | -    | -    | -    |
| GL-CL_1995-2 | Giassiand    | Managed Grassiand   | Grassiana              | Ciopiand     | Perennial Cropland  | Perennial crops        | -      | 60     | 60   | 60   | 60   | -    | -    | -    |
| GL-GL_1      | Grassland    | Managed Grassland   | Grassland              | Grassland    | Managed Grassland   | Grassland              | 70,525 | 70,000 |      |      |      |      |      |      |
| FL-GL_1995-1 | Forest land  | Managed Forest land | Broadleaves Natural    | Grassland    | Managed Grassland   | Grassland              | -      | 35     | 35   | 35   | 35   | -    | -    | -    |
| CL-GL_1995-1 | Cropland     | Annual Cropland     | Annual crops           | Olassiand    | Managed Olassiand   | Grassana               | -      | 5      | 5    | 5    | 5    | -    | -    | -    |
| SL-SL_1      | Settlements  | Settlements (Other) | Settlements            | Settlements  | Settlements (Other) | Settlements            | 6,000  | 6,000  |      |      |      |      |      |      |
| FL-SL_1995-1 |              |                     | Broadleaves Natural    |              |                     |                        | -      | 10     | 10   | 10   | 10   | -    | -    | -    |
| FL-SL_1995-2 | Forest land  | Managed Forest land | Conifers Natural       | Settlements  | Settlements (Other) | Settlements            | -      | 10     | 10   | 10   | 10   | -    | -    | -    |
| FL-SL_1995-3 |              |                     | Broadleaves Plantation |              |                     |                        | -      | 30     | 30   | 30   | 30   | -    | -    | -    |
| CL-SL_1995-1 | Cropland     | Perennial Cropland  | Perennial crops        | Settlements  | Settlements (Other) | Settlements            | -      | 20     | 20   | 20   | 20   | -    | -    | -    |
| GL-SL_1995-1 | Grassland    | Managed Grassland   | Grassland              | Settlements  | Settlements (Other) | Settlements            | -      | 40     | 40   | 40   | 40   | -    | -    | -    |
| OL-SL_1995-1 | Other land   | Managed Other land  | Other land             | Settlements  | Settlements (Other) | Settlements            | -      | 15     | 15   | 15   | 15   | -    | -    | -    |
| OL-OL_1      | Other land   | Managed Other land  | Other land             | Other land   | Managed Other land  | Other land             | 1,015  | 1,000  |      |      |      |      |      |      |

Given in the first land-use conversion matrix of a time series of matrices ALL land is assumed to be at the beginning NOT in a conversion status, the area in the first year of the time series -i.e. 1990- of those units of land *Remaining* in the relevant land use subdivision<sup>166</sup> is the area reported in the column *Total Initial* of the relevant land use subdivision<sup>167</sup>.

| i.e. that did not und<br>Y is the las | a (ha) of land category Remaini<br>lergo any conversion in the last<br>st year of the land-use conversion<br>is the transition period (20 year | Y-D years, where:<br>on matrix |
|---------------------------------------|----------------------------------------------------------------------------------------------------|--------------------------------|
|                                       | Broadleaves Natural                                                                                                    | 90,000                         |
| Managed Forest Land                   | Conifers Natural                                                                                                    | 30,000                         |
| Managed Forest Land                   | Broadleaves Plantation                                                                                                    | 3,000                          |
|                                       | Conifers Plantation                                                                                                    | 9,000                          |
| Annual Cropland                       | Annual crops                                                                                                    | 80,000                         |
| Annual Cropiand                       | Rice                                                                                                    | 800                            |
| Perennial Cropland                    | Perennial crops                                                                                                    | 8,000                          |
| Managed Grassland                     | Grassland                                                                                                    | 70,000                         |
| Settlements (Other land)              | Settlements                                                                                                    | 6,000                          |
| Managed Other Land                    | Other land                                                                                                    | 1,000                          |
| Subcategory                           | Subdivision                                                                                                    | Area (1995)                    |

166 Those labelled: FL-FL..., CL-CL..., GL-GL..., WL-WL..., SL-SL..., OL-OL...

|   | i.e. that did not und<br>Y is the la | a (ha) of land category Remain<br>dergo any conversion in the las<br>st year of the land-use convers<br>is the transition period (20 yea | st Y-D years, where:<br>sion matrix |
|---|--------------------------------------|----------------------------------------------------------------------------------------------------|-------------------------------------|
|   |                                      | Broadleaves Natural                                                                                                    | 91,285                              |
|   | Managed Forest Land                  | Conifers Natural                                                                                                    | 30,260                              |
|   | Managed Forest Land                  | Broadleaves Plantation                                                                                                    | 3,030                               |
|   |                                      | Conifers Plantation                                                                                                    | 9,000                               |
|   | Annual Cropland                      | Annual crops                                                                                                    | 80,065                              |
|   | Annuai Ciopianu                      | Rice                                                                                                    | 800                                 |
|   | Perennial Cropland                   | Perennial crops                                                                                                    | 8,020                               |
|   | Managed Grassland                    | Grassland                                                                                                    | 70,525                              |
|   | Settlements (Other land)             | Settlements                                                                                                    | 6,000                               |
|   | Managed Other Land                   | Other land                                                                                                    | 1,015                               |
| 7 | Subcategory                          | Subdivision                                                                                                    | Area (1990                          |

Page 109 of 124

Note: units of land in conversion have an associated area:

- ✓ for the transition period only -i.e. **D** years-. Before the year of conversion the units of land have no area -i.e. 0 ha-, after the transition period **D** expired, we decided to merge those with the corresponding unit of land Remaining in the relevant land use subdivision -e.g. unit of land FL-FL\_1995-1 is merged in the inventory year 2015 with unit of land FL-FL\_1-; consequently, the unit of land has not an area value anymore.
- ✓ Constant across the entire time series, given Approach 2 does not identify and track subsequent changes in units of land. This means

### Step 3b

<u>Second</u>: We generate units of land from all other land-use conversion matrices, although limited<sup>168</sup> to areas under conversion -i.e. one unit of land for each area in conversion:

### 1996/2000

| ID           |             | Previous            |                        |               | Current             |                        | Area (ha) |      |      |      |      |      |      |      |  |
|--------------|-------------|---------------------|------------------------|---------------|---------------------|------------------------|-----------|------|------|------|------|------|------|------|--|
| ID           | Category    | Subcategory         | Subdivision            | Category      | Subcategory         | Subdivision            | 1990      | 1995 | 2000 | 2005 | 2010 | 2015 | 2020 | 2025 |  |
| FL-FL_2000-1 |             |                     | Conifers Plantation    |               |                     | Broadleaves Natural    | -         | -    | 30   | 30   | 30   | 30   | -    | -    |  |
| FL-FL_2000-2 | Forest land | Managed Forest land | Comjers Fiantation     | Forest land   | Managed Forest land | Broadleaves Plantation | -         | -    | 10   | 10   | 10   | 10   | -    | -    |  |
| FL-FL_2000-3 |             |                     | Broadleaves Plantation |               |                     | Conifers Plantation    | -         | -    | 170  | 170  | 170  | 170  | -    | -    |  |
| CL-FL_2000-1 | Cropland    | Annual Cropland     | Annual crops           | Forest land   | Managed Forest land | Broadleaves Plantation | -         | -    | 10   | 10   | 10   | 10   | -    | -    |  |
| GL-FL_2000-1 | Geneland    | Managed Grassland   | Grassland              | Forest land   | Managed Forest land | Broadleaves Plantation | -         | -    | 30   | 30   | 30   | 30   | -    | -    |  |
| GL-FL_2000-2 | Giassialid  | Managed Grassiand   | Grassiana              | 1 Olest Innit | Managed Polest land | Conifers Plantation    | -         | -    | 100  | 100  | 100  | 100  | -    | -    |  |
| FL-CL_2000-1 | Forest land | Managed Forest land | Broadleaves Natural    | Cropland      | Perennial Cropland  | Perennial crops        | -         | -    | 100  | 100  | 100  | 100  | -    | -    |  |
| GL-CL_2000-1 | Grassland   | Managed Grassland   | Grassland              | Cropland      | Annual Cropland     | Rice                   | -         | -    | 20   | 20   | 20   | 20   | -    | -    |  |
| FL-GL_2000-1 | Forest land | Managed Forest land | Broadleaves Natural    | Grassland     | Managed Grassland   | Grassland              | -         | -    | 168  | 168  | 168  | 168  | -    | -    |  |
| FL-SL_2000-1 | Forest land | Managed Forest land | Conifers Natural       | Settlements   | Settlements (Other) | Settlements            | -         | -    | 72   | 72   | 72   | 72   | -    | -    |  |
| GL-OL_2000-1 | Grassland   | Managed Grassland   | Grassland              | Other land    | Managed Other land  | Other land             | -         | -    | 20   | 20   | 20   | 20   | -    | -    |  |

### 2001/2005

| ID           |             | Previous            |                        |             | Current             |                        |      |      |      | Area | (ha) | Area (ha) |      |      |  |  |  |  |  |  |
|--------------|-------------|---------------------|------------------------|-------------|---------------------|------------------------|------|------|------|------|------|-----------|------|------|--|--|--|--|--|--|
| ID           | Category    | Subcategory         | Subdivision            | Category    | Subcategory         | Subdivision            | 1990 | 1995 | 2000 | 2005 | 2010 | 2015      | 2020 | 2025 |  |  |  |  |  |  |
| FL-FL_2005-1 | E ll        | Managed Forest land | Broadleaves Natural    | E 1 J       | Managed Forest land | Conifers Plantation    | -    | -    | -    | 20   | 20   | 20        | 20   | -    |  |  |  |  |  |  |
| FL-FL_2005-2 | Potest land | Managed Potest land | Broadleaves Plantation | Potest iand | Managed Potest land | Compers Fiantation     | -    | -    | -    | 5    | 5    | 5         | 5    | -    |  |  |  |  |  |  |
| CL-FL_2005-1 | Cropland    | Annual Cropland     | _Annual crops          | Forest land | Managed Forest land | Broadleaves Plantation | -    | -    | -    | 5    | 5    | 5         | 5    | -    |  |  |  |  |  |  |
| GL-FL_2005-1 |             |                     |                        |             |                     | Broadleaves Natural    | -    | -    | -    | 15   | 15   | 15        | 15   | -    |  |  |  |  |  |  |
| GL-FL_2005-2 | Grassland   | Managed Grassland   | Grassland              | Forest land | Managed Forest land | Broadleaves Plantation | -    | -    | -    | 10   | 10   | 10        | 10   | -    |  |  |  |  |  |  |
| GL-FL_2005-3 |             |                     |                        |             |                     | Conifers Plantation    | -    | -    | -    | 20   | 20   | 20        | 20   | -    |  |  |  |  |  |  |
| FL-CL_2005-1 | Forest land | Managed Forest land | Broadleaves Natural    | Cropland    | Perennial Cropland  | Perennial crops        |      |      |      | 50   | 50   | 50        | 50   |      |  |  |  |  |  |  |
| GL-CL_2005-1 | Grassland   | Managed Grassland   | Grassland              | Cropland    | Annual Cropland     | Rice                   | -    | -    | -    | 5    | 5    | 5         | 5    | -    |  |  |  |  |  |  |
| FL-GL_2005-1 | Forest land | Managed Forest land | Broadleaves Natural    | Grassland   | Managed Grassland   | Grassland              | -    | -    | -    | 20   | 20   | 20        | 20   | -    |  |  |  |  |  |  |
| CL-GL_2005-1 | Cropland    | Perennial Cropland  | Perennial crops        | Olassiana   | Managed Olassand    | Ortostanta             | -    | -    | -    | 20   | 20   | 20        | 20   | -    |  |  |  |  |  |  |
| FL-SL_2005-1 | Forest land | Managed Forest land | Conifers Natural       | Settlements | Settlements (Other) | Settlements            | -    | -    | -    | 30   | 30   | 30        | 30   | -    |  |  |  |  |  |  |
| CL-SL_2005-1 | Cropland    | Perennial Cropland  | Perennial crops        | Setuements  | Setuements (Other)  | Secuements             | -    | -    | -    | 10   | 10   | 10        | 10   | -    |  |  |  |  |  |  |

### 2006/2010

| ID           |             | Previous            |                     | Current     |                     |                        | Area (ha) |      |      |      |      |      |      |      |
|--------------|-------------|---------------------|---------------------|-------------|---------------------|------------------------|-----------|------|------|------|------|------|------|------|
| ID           | Category    | Subcategory         | Subdivision         | Category    | Subcategory         | Subdivision            | 1990      | 1995 | 2000 | 2005 | 2010 | 2015 | 2020 | 2025 |
| FL-FL_2010-1 | Forest land | Managed Forest land | Conifers Plantation | Forest land | Managed Forest land | Broadleaves Natural    | -         | -    | -    | -    | 5    | 5    | 5    | 5    |
| CL-FL_2010-1 | Cropland    | Perennial Cropland  | Perennial crops     | Forest land | Managed Forest land | Broadleaves Natural    | -         | -    | -    | -    | 5    | 5    | 5    | 5    |
| GL-FL_2010-1 | Grassland   | Managed Grassland   | Grassland           | Forest land | Managed Forest land | Broadleaves Plantation | -         | -    | -    | -    | 10   | 10   | 10   | 10   |
| CL-CL_2010-1 | Cropland    | Perennial Cropland  | Perennial crops     | Cropland    | Annual Cropland     | Annual crops           | -         | 1    | -    | -    | 40   | 40   | 40   | 40   |
| CL-CL_2010-1 | Settlements | Settlements (Other) | Settlements         | Cropland    | Perennial Cropland  | Perennial crops        | -         | -    | -    | -    | 60   | 60   | 60   | 60   |
| FL-SL_2010-1 | Forest land | Managed Forest land | Conifers Plantation | Settlements | Settlements (Other) | Settlements            | -         | -    | -    | -    | 5    | 5    | 5    | 5    |
| CL-SL_2010-1 | Grassland   | Managed Grassland   | Grassland           | Settlements | Settlements (Other) | Settiements            | -         | -    | -    | -    | 10   | 10   | 10   | 10   |

### 2011/2015

| ID           |              | Previous            |                        | Current     |                     |                        | Area (ha) |      |      |      |      |      |      |      |  |
|--------------|--------------|---------------------|------------------------|-------------|---------------------|------------------------|-----------|------|------|------|------|------|------|------|--|
| 110          | Category     | Subcategory         | Subdivision            | Category    | Subcategory         | Subdivision            | 1990      | 1995 | 2000 | 2005 | 2010 | 2015 | 2020 | 2025 |  |
| FL-FL_2015-1 | E 1 J        | Managed Forest land | Conifers Natural       | V11         | Managed Forest land | Broadleaves Plantation | -         | -    | -    | -    | -    | 100  | 100  | 100  |  |
| FL-FL_2015-2 | 1 ofest fand | Managed Potest land | Broadleaves Plantation | rotest iand | Managed Potest land | Conifers Plantation    | -         | -    | -    | -    | -    | 40   | 40   | 40   |  |
| CL-CL_2015-1 | Cropland     | Annual Cropland     | Annual crops           | Cropland    | Perennial Cropland  | Perennial crops        | -         | -    | -    | -    | -    | 30   | 30   | 30   |  |
| CL-GL_2015-1 | Cropland     | Annual Cropland     | Annual crops           | Grassland   | Managed Grassland   | Grassland              | -         | -    | -    | -    | -    | 60   | 60   | 60   |  |
| FL-SL_2015-1 | Forest land  | Managed Forest land | Conifers Plantation    |             |                     |                        | -         | -    | -    | -    | -    | 30   | 30   | 30   |  |
| CL-SL_2015-1 | Cropland     | Annual Cropland     | Rice                   | Settlements | Settlements (Other) | Settlements            | -         | -    | -    | -    | -    | 10   | 10   | 10   |  |
| CL-SL_2015-2 | Ciopiand     | Perennial Cropland  | Perennial crops        | Setuements  | Settlements (Other) | Settlements            | -         | -    | -    | -    | -    | 20   | 20   | 20   |  |
| GL-SL_2015-1 | Grassland    | Managed Grassland   | Grassland              |             |                     |                        | -         | -    | -    | -    | -    | 10   | 10   | 10   |  |

## 2016/2020

| ID           |             | Previous            |                        |              | Current             |                        |      |      |      | Area | (ha) |      |      |      |
|--------------|-------------|---------------------|------------------------|--------------|---------------------|------------------------|------|------|------|------|------|------|------|------|
| ID           | Category    | Subcategory         | Subdivision            | Category     | Subcategory         | Subdivision            | 1990 | 1995 | 2000 | 2005 | 2010 | 2015 | 2020 | 2025 |
| CL-FL_2020-1 |             | Annual Cropland     | Annual crops           |              |                     |                        | -    | -    | -    | -    | -    | -    | 30   | 30   |
| CL-FL_2020-2 | Cropland    | Annual Cropiano     | Rice                   | Forest land  | Managed Forest land | Broadleaves Plantation | -    | -    | -    | -    | -    | -    | 10   | 10   |
| CL-FL_2020-3 |             | Perennial Cropland  | Perennial crops        | 1.016st mild | Managed Polest land |                        | -    | -    | -    | -    | -    | -    | 20   | 20   |
| OL-FL_2020-1 | Other land  | Managed Other land  | Other land             |              |                     | Conifers Plantation    | -    | -    | -    | -    | -    | -    | 10   | 10   |
| FL-CL_2020-1 | Forest land | Managed Forest land | Broadleaves Plantation | Cropland     | Perennial Cropland  | Perennial crops        | -    | -    | -    | -    | -    | -    | 50   | 50   |
| FL-CL_2020-2 | Forest land | Managed Forest land | Conifers Plantation    | Сторина      | r etellina Ciopiano | 1 erenniai crops       | -    | -    | -    | -    | -    | -    | 100  | 100  |
| FL-SL_2020-1 | Forest land | Managed Forest land | Conifers Plantation    | Settlements  | Settlements (Other) | Settlements            | -    | -    | -    | -    | -    | -    | 10   | 10   |
| GL-SL_2020-1 | Grassland   | Managed Grassland   | Grassland              | Setuements   | Settlements (Other) | Settlements            | -    | -    | -    | -    | -    | -    | 30   | 30   |

### 2021/2025

| ID           |              | Previous             |                        | Current     |                     |                     | Area (ha) |      |      |      |      |      |      |      |
|--------------|--------------|----------------------|------------------------|-------------|---------------------|---------------------|-----------|------|------|------|------|------|------|------|
| ID           | Category     | Subcategory          | Subdivision            | Category    | Subcategory         | Subdivision         | 1990      | 1995 | 2000 | 2005 | 2010 | 2015 | 2020 | 2025 |
| CL-FL_2025-1 | Cropland     | Annual Cropland      | Annual crops           | Forest land | Managed Forest land | Broadleaves Natural | -         | -    | -    | -    | -    | -    | -    | 40   |
| CL-CL_2025-1 | Cropland     | Annual Cropland      | Annual crops           | Cropland    | Perennial Cropland  | Perennial crops     | -         | -    | -    | -    | -    | -    | -    | 70   |
| GL-CL_2025-1 | Grassland    | Managed Grassland    | Grassland              | Cropland    | Annual Cropland     | Annual crops        | -         | -    | -    | -    | -    | -    | -    | 30   |
| FL-SL_2025-1 | Forest land  | Manaoed Forest land  | Broadleaves Plantation |             |                     |                     | -         | -    | -    | -    | -    | -    | -    | 10   |
| FL-SL_2025-2 | 1 Ofest Mile | Managed 1 Olest land | Conifers Plantation    |             |                     |                     | -         | -    | -    | -    | -    | -    | -    | 40   |
| CL-SL_2015-1 | Cropland     | Annual Cropland      | Annual crops           | Settlements | Settlements (Other) | Settlements         | -         | -    | -    | -    | -    | -    | -    | 60   |
| CL-SL_2015-2 | Сторина      | Perennial Cropland   | Perennial crops        |             |                     |                     | -         | -    | -    | -    | -    | -    | -    | 20   |
| GL-SL_2015-1 | Grassland    | Managed Grassland    | Grassland              |             |                     |                     | -         | -    | -    | -    | -    | -    | -    | 20   |

<sup>&</sup>lt;sup>168</sup> Areas in diagonal grey cells have already generated units of land Remaining in the land-use subdivision at step 3a.

Page 111 of 124

\_

### Step 3c

Third: from the land-use conversion matrices we calculate for each unit of land *Remaining* in a subdivision the area it has in each year of the time series:

- 1. taking the area the unit of land had in the previous inventory year Y;
- 2. subtracting all areas reported in the relevant land-use conversion matrix as converted in the inventory year Y from the subdivision of that unit of land to another subdivision (i.e. all areas in the land-use conversion matrix reported in the row corresponding to the subdivision, excluding the area in the grey cell);
- 3. adding all areas reported in the year Y-(D+1)<sup>169</sup> as converted to the subdivision of that unit of land.

| i.e. that did not underg<br>Y is the last | or units of land <i>Remaining</i> is<br>go any conversion in the last<br>year of the land-use convers<br>the transition period (20 year | Y-(D+1) years, where:<br>ion matrix |  |  |  |  |  |  |  |
|-------------------------------------------|----------------------------------------------------------------------------------------------------|-------------------------------------|--|--|--|--|--|--|--|
|                                           | Broadleaves Natural                                                                                                    | 89,732                              |  |  |  |  |  |  |  |
| N. 15 . 7 1                               | Conifers Natural                                                                                                    | 29,928                              |  |  |  |  |  |  |  |
| Managed Forest Land                       | Broadleaves Plantation                                                                                                    | 2,830                               |  |  |  |  |  |  |  |
|                                           | Conifers Plantation                                                                                                    | 8,960                               |  |  |  |  |  |  |  |
| A1 C1                                     | Annual crops                                                                                                    | 79,990                              |  |  |  |  |  |  |  |
| Annual Cropland                           | Rice                                                                                                    | 800                                 |  |  |  |  |  |  |  |
| Perennial Cropland                        | Perennial crops                                                                                                    | 8,000                               |  |  |  |  |  |  |  |
| Managed Grassland                         | Grassland                                                                                                    | 69,830                              |  |  |  |  |  |  |  |
| Settlements (Other land)                  | Settlements                                                                                                    | 6,000                               |  |  |  |  |  |  |  |
| Managed Other Land Other land 1,000       |                                                                                                    |                                     |  |  |  |  |  |  |  |
| Subcategory                               | Subdivision                                                                                                    | Area (2000)                         |  |  |  |  |  |  |  |
| No merging in 2005 g                      | given the time series of c                                                                                                    | hanges starts in 1995               |  |  |  |  |  |  |  |

| i.e. that did not unde<br>Y is the la | for units of land Remaining is<br>any conversion in the last<br>st year of the land-use conversion<br>is the transition period (20 years) | Y-(D+1) years, where:<br>sion matrix |
|---------------------------------------|----------------------------------------------------------------------------------------------------|--------------------------------------|
|                                       | Broadleaves Natural                                                                                                    | 89,662                               |
| Managed Forest Land                   | Conifers Natural                                                                                                    | 29,898                               |
| Managed Potest Land                   | Broadleaves Plantation                                                                                                    | 2,830                                |
|                                       | Conifers Plantation                                                                                                    | 8,935                                |
| Annual Cropland                       | Annual crops                                                                                                    | 79,985                               |
| Annual Cropianu                       | Rice                                                                                                    | 800                                  |
| Perennial Cropland                    | Perennial crops                                                                                                    | 7,970                                |
| Managed Grassland                     | Grassland                                                                                                    | 69,780                               |
| Settlements (Other land)              | Settlements                                                                                                    | 6,000                                |
| Managed Other Land                    | Other land                                                                                                    | 1,000                                |
| Subcategory                           | Subdivision                                                                                                    | Area (2005)                          |
| No merging in 2005                    | given the time series of o                                                                                                    | hanges starts in 1995                |

| i.e. that did not under<br>Y is the las | or units of land <i>Remaining</i> in<br>go any conversion in the last Y<br>t year of the land-use conversi<br>s the transition period (20 year | 7-(D+1) years, where:<br>on matrix |
|-----------------------------------------|----------------------------------------------------------------------------------------------------|------------------------------------|
|                                         | Broadleaves Natural                                                                                                    | 89,662                             |
| Managed Francis Land                    | Conifers Natural                                                                                                    | 29,898                             |
| Managed Forest Land -                   | Broadleaves Plantation                                                                                                    | 2,830                              |
|                                         | Conifers Plantation                                                                                                    | 8,925                              |
| Annual Cropland                         | Annual crops                                                                                                    | 79,985                             |
| Annual Cropland                         | Rice                                                                                                    | 800                                |
| Perennial Cropland                      | Perennial crops                                                                                                    | 7,925                              |
| Managed Grassland                       | Grassland                                                                                                    | 69,760                             |
| Settlements (Other land)                | Settlements                                                                                                    | 5,940                              |
| Managed Other Land                      | Other land                                                                                                    | 1,000                              |
| Subcategory                             | Subdivision                                                                                                    | Area (2010)                        |

| Y is the last year of the land-use conversion matrix<br>D is the transition period (20 years) |                        |             |  |  |  |  |  |
|-----------------------------------------------------------------------------------------------|------------------------|-------------|--|--|--|--|--|
|                                                                                               | Broadleaves Natural    | 89,662      |  |  |  |  |  |
| M 17 .T 1                                                                                     | Conifers Natural       | 29,798      |  |  |  |  |  |
| Managed Forest Land                                                                           | Broadleaves Plantation | 2,790       |  |  |  |  |  |
|                                                                                               | Conifers Plantation    | 8,895       |  |  |  |  |  |
| A1 C11                                                                                        | Annual crops           | 79,925      |  |  |  |  |  |
| Annual Cropland                                                                               | Rice                   | 760         |  |  |  |  |  |
| Perennial Cropland                                                                            | Perennial crops        | 7,905       |  |  |  |  |  |
| Managed Grassland                                                                             | Grassland              | 69,750      |  |  |  |  |  |
| Settlements (Other land)                                                                      | Settlements            | 5,940       |  |  |  |  |  |
| Managed Other Land                                                                            | Other land             | 1,000       |  |  |  |  |  |
| Subcategory                                                                                   | Subdivision            | Area (2015) |  |  |  |  |  |
| Although in the year 2015 units of land that were converted in the year                       |                        |             |  |  |  |  |  |
| 1995 are merged with the corresponding unit of land Remaining in the                          |                        |             |  |  |  |  |  |
| relevant subdivision (given those have concluded the transition period),                      |                        |             |  |  |  |  |  |

such merging occurs after the area for the relevant Remaining land-use

Area (ha) to be entered for units of land Remaining in a land-use subdivision

Area (ha) to be entered for units of land *Remaining* in a land-use subdivision i.e. that did not undergo any conversion in the last Y-(D+1) years, where:

| i.e. that did not underg<br>Y is the last | or units of land Remaining in<br>go any conversion in the last<br>year of the land-use convers<br>the transition period (20 yea | Y-(D+1) years, where:<br>ion matrix |
|-------------------------------------------|----------------------------------------------------------------------------------------------------|-------------------------------------|
|                                           | Broadleaves Natural                                                                                                    | 89,667                              |
| Managed Forest Land                       | Conifers Natural                                                                                                    | 29,788                              |
| Managed Forest Land                       | Broadleaves Plantation                                                                                                    | 2,740                               |
|                                           | Conifers Plantation                                                                                                    | 9,445                               |
| Annual Cropland                           | Annual crops                                                                                                    | 80,215                              |
| Almaar Cropiana                           | Rice                                                                                                    | 800                                 |
| Perennial Cropland                        | Perennial crops                                                                                                    | 8,895                               |
| Managed Grassland                         | Grassland                                                                                                    | 69,720                              |
| Settlements (Other land)                  | Settlements                                                                                                    | 5,940                               |
| Managed Other Land                        | Other land                                                                                                    | 990                                 |
| Subcategory                               | Subdivision                                                                                                    | Area (2020)                         |
|                                           | Subdivision                                                                                                    | Area (2020)                         |

| Y is the last year of the land-use conversion matrix<br>D is the transition period (20 years) |                        |             |  |  |  |  |  |
|-----------------------------------------------------------------------------------------------|------------------------|-------------|--|--|--|--|--|
| Managed Forest Land                                                                           | Broadleaves Natural    | 89,697      |  |  |  |  |  |
|                                                                                               | Conifers Natural       | 29,788      |  |  |  |  |  |
|                                                                                               | Broadleaves Plantation | 2,780       |  |  |  |  |  |
|                                                                                               | Conifers Plantation    | 9,675       |  |  |  |  |  |
| Annual Cropland                                                                               | Annual crops           | 80,045      |  |  |  |  |  |
| Annuai Ciopiana                                                                               | Rice                   | 820         |  |  |  |  |  |
| Perennial Cropland                                                                            | Perennial crops        | 8,975       |  |  |  |  |  |
| Managed Grassland                                                                             | Grassland              | 69,838      |  |  |  |  |  |
| Settlements (Other land)                                                                      | Settlements            | 6,012       |  |  |  |  |  |
| Managed Other Land                                                                            | Other land 1,010       |             |  |  |  |  |  |
| Subcategory                                                                                   | Subdivision            | Area (2025) |  |  |  |  |  |

Attnough in the year 2015 units of land that were converted in the year 1995 are merged with the corresponding unit of land Remaining in the relevant subdivision (given those have concluded the transition period), such merging occurs after the area for the relevant Remaining land-use subdivision has been entered by the user

Although in the year 2015 units of land that were converted in the year 1995 are merged with the corresponding unit of land *Remaining* in the relevant subdivision (given those have concluded the transition period) such merging occurs after the area for the relevant *Remaining* land-use subdivision has been entered by the user

<sup>&</sup>lt;sup>169</sup> This is to avoid to double count areas converted in the year Y-D to the subdivision of that unit of land, given those are manually merged in the inventory year Y after we have entered the area of that unit of land.

Step 3dFourth: we compile all the time series of areas of units of land on a single table to be used for data entry in the *Software*.

| ourtin. we                   | Comp                    | ne an the th                                       | iic series or                | arcas (      |                        | tild Oil a sil         | igic ta    | DIC to | DC US          |              |                | J11(1 y 1      | II tile  | Sojiwai  |
|------------------------------|-------------------------|----------------------------------------------------|------------------------------|--------------|------------------------|------------------------|------------|--------|----------------|--------------|----------------|----------------|----------|----------|
| ID                           | Category                | Previous<br>Subcategory                            | Subdivision                  | Category     | Current<br>Subcategory | Subdivision            | 1990       | 1995   | 2000           | 2005         | (ha)<br>2010   | 2015           | 2020     | 2025     |
| FL-FL_1                      | - Cintegory             | l                                                  | Broadleaves Natural          | omegory      | ousemegor,             | Broadleaves Natural    | 91,285     | 90,000 | 89,732         | 89,662       | 89,662         | 89,662         | 89,667   | 89,697   |
| FL-FL_2                      | 1                       |                                                    | Conifers Natural             |              |                        | Conifers Natural       | 30,260     | 30,000 | 29,928         | 29,898       | 29,898         | 29,798         | 29,788   | 29,788   |
| FL-FL_3                      | Forest land             | Managed Forest land                                | Broadleaves Plantation       | Forest land  | Managed Forest land    | Broadleaves Plantation | 3,030      | 3,000  | 2,830          | 2,830        | 2,830          | 2,790          | 2,740    | 2,780    |
| FL-FL_4                      | 1                       |                                                    | Conifers Plantation          |              |                        | Conifers Plantation    | 9,000      | 9,000  | 8,960          | 8,935        | 8,925          | 8,895          | 9,445    | 9,675    |
| FL-FL_1995-1                 |                         |                                                    | Broadleaves Natural          |              |                        |                        |            | 300    | 300            | 300          | 300            | merge          | -        |          |
| FL-FL_1995-2                 | Forest land             | Managed Forest land                                | Conifers Natural             | Forest land  | Managed Forest land    | Conifers Plantation    | -          | 250    | 250            | 250          | 250            | merge          | -        | -        |
| GL-FL_1995-1                 |                         |                                                    |                              |              |                        | Broadleaves Natural    | -          | 5      | 5              | 5            | 5              | merge          | -        | -        |
| GL-FL_1995-2                 | Grassland               | Managed Grassland                                  | Grassland                    | Forest land  | Managed Forest land    | Conifers Plantation    | -          | 100    | 100            | 100          | 100            | merge          | -        | -        |
| CL-CL_1                      |                         |                                                    | Annual crops                 |              |                        | Annual crops           | 80,065     | 80,000 | 79,990         | 79,985       | 79,985         | 79,925         | 80,215   | 80,045   |
| CL-CL_2                      | Cropland                | Annual Cropland                                    | Rice                         | Cropland     | Annual Cropland        | Rice                   | 800        | 800    | 800            | 800          | 800            | 760            | 800      | 820      |
| CL-CL_3                      |                         | Perennial Cropland                                 | Perennial crops              |              | Perennial Cropland     | Perennial crops        | 8,020      | 8,000  | 8,000          | 7,970        | 7,925          | 7,905          | 8,895    | 8,975    |
| CL-CL_1995-1                 |                         | [                                                  |                              |              | Annual Cropland        | Rice                   |            | 50     | 50             | 50           | 50             | merge          |          | -        |
| CL-CL_1995-2                 | Cropland                | Annual Cropland                                    | Annual crops                 | Cropland     | Perennial Cropland     | Perennial crops        | -          | 10     | 10             | 10           | 10             | merge          | -        | -        |
| FL-CL_1995-1                 | Forest land             | Managed Forest land                                | Broadleaves Natural          | Cropland     | Perennial Cropland     | Perennial crops        | -          | 940    | 940            | 940          | 940            | merge          | -        | -        |
| GL-CL_1995-1                 | 1                       |                                                    |                              |              | Annual Cropland        | Annual crops           | -          | 320    | 320            | 320          | 320            | merge          | -        | -        |
| GL-CL 1995-2                 | Grassland               | Managed Grassland                                  | Grassland                    | Cropland     | Perennial Cropland     | Perennial crops        | -          | 60     | 60             | 60           | 60             | merge          | -        | -        |
| GL-GL_1                      | Grassland               | Managed Grassland                                  | Grassland                    | Grassland    | Managed Grassland      | Grassland              | 70,525     | 70,000 | 69,830         | 69,780       | 69,760         | 69,750         | 69,760   | 69,878   |
| FL-GL_1995-1                 | Forest land             | <del>-</del>                                       | Broadleaves Natural          |              |                        |                        | -          | 35     | 35             | 35           | 35             | merge          | -        | -        |
| CL-GL_1995-1                 | Cropland                | Annual Cropland                                    | Annual crops                 | Grassland    | Managed Grassland      | Grassland              | -          | 5      | 5              | 5            | 5              | merge          | -        | -        |
| SL-SL_1                      | Settlements             |                                                    | Settlements                  | Settlements  | Settlements (Other)    | Settlements            | 6,000      | 6,000  | 6,000          | 6,000        | 5,940          | 5,940          | 6,065    | 6,137    |
| FL-SL_1995-1                 |                         |                                                    | Broadleaves Natural          |              |                        |                        | -          | 10     | 10             | 10           | 10             | merge          | -        | -        |
| FL-SL_1995-2                 | Forest land             | Managed Forest land                                | Conifers Natural             | Settlements  | Settlements (Other)    | Settlements            | -          | 10     | 10             | 10           | 10             | merge          | -        | -        |
| FL-SL_1995-3                 |                         |                                                    | Broadleaves Plantation       |              | ` ′                    |                        | -          | 30     | 30             | 30           | 30             | merge          | -        | -        |
| CL-SL_1995-1                 | Cropland                | Perennial Cropland                                 | Perennial crops              | Settlements  | Settlements (Other)    | Settlements            | -          | 20     | 20             | 20           | 20             | merge          | -        | -        |
| GL-SL_1995-1                 | Grassland               | Managed Grassland                                  | Grassland                    | Settlements  | Settlements (Other)    | Settlements            | -          | 40     | 40             | 40           | 40             | merge          | -        | -        |
| OL-SL_1995-1                 |                         | Managed Other land                                 | Other land                   | Settlements  | Settlements (Other)    | Settlements            | -          | 15     | 15             | 15           | 15             | merge          | -        | -        |
| OL-OL_1                      | Other land              | Managed Other land                                 | Other land                   | Other land   | Managed Other land     | Other land             | 1,015      | 1,000  | 1,000          | 1,000        | 1,000          | 1,000          | 990      | 1,010    |
| FL-FL_2000-1                 |                         |                                                    |                              |              |                        | Broadleaves Natural    | -          | -      | 30             | 30           | 30             | 30             | merge    | -        |
| FL-FL_2000-2                 | Forest land             | Managed Forest land                                | Conifers Plantation          | Forest land  | Managed Forest land    |                        | -          | -      | 10             | 10           | 10             | 10             | merge    | -        |
| FL-FL_2000-3                 |                         |                                                    | Broadleaves Plantation       |              | ŭ                      | Conifers Plantation    | -          | -      | 170            | 170          | 170            | 170            | merge    | -        |
| CL-FL_2000-1                 | Cropland                | Annual Cropland                                    | Annual crops                 | Forest land  | Managed Forest land    |                        | -          | -      | 10             | 10           | 10             | 10             | merge    | -        |
| GL-FL_2000-1                 |                         |                                                    |                              |              |                        | Broadleaves Plantation | -          | -      | 30             | 30           | 30             | 30             | merge    | -        |
| GL-FL_2000-2                 | Grassland               | Managed Grassland                                  | Grassland                    | Forest land  | Managed Forest land    | Conifers Plantation    | -          | -      | 100            | 100          | 100            | 100            | merge    | -        |
| FL-CL_2000-1                 | Forest land             | Managed Forest land                                | Broadleaves Natural          | Cropland     | Perennial Cropland     | Perennial crops        | -          | -      | 100            | 100          | 100            | 100            | merge    | -        |
| GL-CL_2000-1                 | Grassland               |                                                    | Grassland                    | Cropland     | Annual Cropland        | Rice                   | -          | -      | 20             | 20           | 20             | 20             | merge    | -        |
| FL-GL_2000-1                 | 1                       | Managed Forest land                                |                              | Grassland    | Managed Grassland      | Grassland              | -          | -      | 168            | 168          | 168            | 168            | merge    | -        |
| FL-SL_2000-1                 |                         | Managed Forest land                                |                              | Settlements  |                        | Settlements            | -          | -      | 72             | 72           | 72             | 72             | merge    | -        |
| GL-OL_2000-1                 | Grassland               | i -                                                | Grassland                    |              | Managed Other land     | Other land             | -          | -      | 20             | 20           | 20             | 20             | merge    | -        |
| FL-FL_2005-1                 |                         | _                                                  | Broadleaves Natural          |              |                        |                        | -          | -      | -              | 20           | 20             | 20             | 20       | merge    |
| FL-FL_2005-2                 | Forest land             | Managed Forest land                                | Broadleaves Plantation       | Forest land  | Managed Forest land    | Conifers Plantation    | -          | -      | -              | 5            | 5              | 5              | 5        | merge    |
| CL-FL_2005-1                 | Cropland                | Annual Cropland                                    | Annual crops                 | Forest land  | Managed Forest land    | Broadleaves Plantation | -          | -      | -              | 5            | 5              | 5              | 5        | merge    |
| GL-FL_2005-1                 | <del>-</del>            |                                                    |                              |              |                        | Broadleaves Natural    | -          | -      | -              | 15           | 15             | 15             | 15       | merge    |
| GL-FL_2005-2                 | Grassland               | Managed Grassland                                  | Grassland                    | Forest land  | Managed Forest land    |                        | -          | -      | -              | 10           | 10             | 10             | 10       | merge    |
| GL-FL_2005-3                 | 1                       | •                                                  |                              |              |                        | Conifers Plantation    | -          | -      | -              | 20           | 20             | 20             | 20       | merge    |
| FL-CL_2005-1                 | Forest land             | Managed Forest land                                | Broadleaves Natural          | Cropland     | Perennial Cropland     | Perennial crops        |            |        |                | 50           | 50             | 50             | 50       | merge    |
| GL-CL_2005-1                 | Grassland               | <u> </u>                                           | Grassland                    | Cropland     | Annual Cropland        | Rice                   |            | -      |                | 5            | 5              | 5              | 5        | merge    |
| FL-GL_2005-1                 | 1                       | Managed Forest land                                |                              | Clopiana     |                        |                        | -          | -      | -              | 20           | 20             | 20             | 20       | merge    |
| CL-GL_2005-1                 | Cropland                | Perennial Cropland                                 | Perennial crops              | Grassland    | Managed Grassland      | Grassland              |            | -      |                | 20           | 20             | 20             | 20       | merge    |
| FL-SL_2005-1                 | Forest land             | -                                                  | Conifers Natural             |              |                        |                        | -          | -      | -              | 30           | 30             | 30             | 30       | merge    |
| CL-SL_2005-1                 | Cropland                | Perennial Cropland                                 | Perennial crops              | Settlements  | Settlements (Other)    | Settlements            |            |        |                | 10           | 10             | 10             | 10       | merge    |
| FL-FL_2010-1                 | Forest land             |                                                    |                              | Forest land  | Managed Forest land    | Broadleaves Natural    | _          | _      | -              | -            | 5              | 5              | 5        | 5        |
| CL-FL_2010-1                 | Cropland                | Perennial Cropland                                 | Perennial crops              | i —          | Managed Forest land    | Broadleaves Natural    |            | -      | _              |              | 5              | 5              | 5        | 5        |
| GL-FL_2010-1                 | Grassland               | Managed Grassland                                  | Grassland                    |              | Managed Forest land    | <del> </del>           | -          |        |                |              | 10             | 10             | 10       | 10       |
| CL-CL_2010-1                 | Cropland                | Perennial Cropland                                 | Perennial crops              | Cropland     |                        | Annual crops           | -          | -      | -              | _            | 40             | 40             | 40       | 40       |
| SL-CL_2010-1                 | Settlements             |                                                    | Settlements                  | -            | Perennial Cropland     | Perennial crops        | _          | -      | _              |              | 60             | 60             | 60       | 60       |
|                              |                         | Managed Forest land                                |                              |              | •                      | •                      | -          | -      | -              | -            | 5              | 5              | 5        | 5        |
| CL-SL_2010-1                 |                         | Managed Grassland                                  | Grassland                    | Settlements  | Settlements (Other)    | Settlements            |            | -      | _              |              | 10             | 10             | 10       | 10       |
| FL-FL_2015-1                 |                         |                                                    | Conifers Natural             |              |                        | Broadleaves Plantation |            | _      |                |              | -              | 100            | 100      | 100      |
|                              | Forest land             | Managed Forest land                                | Broadleaves Plantation       | Forest land  | Managed Forest land    | }                      |            |        |                | <del>-</del> | <del>-</del>   | 40             |          |          |
| FL-FL_2015-2<br>CL-CL_2015-1 | Cropland                | Annual Caratana                                    |                              | Crowley      | Paraneial Caratan      | Conifers Plantation    | -          | -      | -              | -            | -              | 30             | 40<br>30 | 40<br>30 |
| CL-CL_2015-1<br>CL-GL_2015-1 |                         | Annual Cropland<br>Annual Cropland                 | Annual crops                 | Cropland     | -                      | Perennial crops        |            |        |                |              |                | 60             | 60       | 60       |
| FL-SL_2015-1                 | Cropland<br>Forest land | <del>,                                      </del> | Annual crops                 | Grassland    | Managed Grassland      | Grassland              | -          | -      | -              | -            | -              | 30             | 30       | 30       |
|                              | rorest land             |                                                    |                              |              |                        |                        |            |        |                | ·····        | <del> </del>   |                |          | 10       |
| CL-SL_2015-1                 | Cropland                | Annual Cropland                                    | Rice<br>Personnial comba     | Settlements  | Settlements (Other)    | Settlements            | ļ <u>-</u> | ·      |                |              | <del> </del>   | 10<br>20       | 10<br>20 | 20       |
| CL-SL_2015-2<br>GL-SL_2015-1 | Grandend                | Perennial Cropland                                 | Perennial crops<br>Grassland |              |                        |                        | } <u>-</u> | -      | ļ <del>-</del> | <del> </del> |                | 10             | 10       | 10       |
|                              | Grassland               | Managed Grassland                                  |                              |              |                        |                        | <u> </u>   | -      | _              | -            | <del></del>    | 10             |          | 30       |
| CL-FL_2020-1                 | Carrie                  | Annual Cropland                                    | Annual crops                 |              |                        | Broadleaves Plantation |            | -      | -              |              | ļ <u>-</u>     | ļ <u>-</u>     | 30       |          |
| CL-FL_2020-2                 | Cropland                | <u> </u>                                           | Rice                         | Forest land  | Managed Forest land    | proaaseaves Plantation |            | -      |                |              | ļ <u>-</u>     | -              | 10       | 10       |
| CL-FL_2020-3                 | 01 1 1                  | Perennial Cropland                                 | Perennial crops              |              |                        | C 'I Bl                | ļ <u>-</u> |        |                | <del>-</del> | ļ <del>-</del> | ļ <del>-</del> | 20       | 20       |
| OL-FL_2020-1                 | Other land              | <del></del>                                        | Other land                   |              |                        | Conifers Plantation    | -          | -      | -              | -            | -              | -              | 10       | 10       |
| FL-CL_2020-1                 |                         | Managed Forest land                                |                              | Cropland     | Perennial Cropland     | Perennial crops        | -          | -      | -              | -            | -              | -              | 50       | 50       |
| FL-CL_2020-2                 |                         | Managed Forest land                                | Conifers Plantation          |              | au Gropanic            |                        | -          | -      | -              | -            | -              | -              | 100      | 100      |
| FL-SL_2020-1                 |                         | Managed Forest land                                | Conifers Plantation          | Settlements  | Settlements (Other)    | Settlements            | -          | -      | -              | -            | -              | -              | 10       | 10       |
| GL-SL_2020-1                 | Grassland               |                                                    | Grassland                    | Secuentienes | octacimento (Otner)    |                        | -          | -      | -              | -            | -              | -              | 30       | 30       |
| CL-FL_2025-1                 | Cropland                |                                                    | Annual crops                 | Forest land  |                        | Broadleaves Natural    | -          | -      | -              | -            | -              | -              | -        | 40       |
| CL-CL_2025-1                 | Cropland                | Annual Cropland                                    | Annual crops                 | Cropland     | Perennial Cropland     | Perennial crops        | -          | -      | -              | -            | -              | -              | -        | 70       |
| GL-CL_2025-1                 | Grassland               | Managed Grassland                                  | Grassland                    | Cropland     | Annual Cropland        | Annual crops           | -          | -      | -              | -            | -              | -              | -        | 30       |
| FL-SL_2025-1                 | Forest law 1            |                                                    | Broadleaves Plantation       |              |                        |                        | -          | -      | -              | -            | -              | -              | -        | 10       |
| FL-SL_2025-2                 | 1.01est land            | Managed Forest land                                | Conifers Plantation          |              |                        |                        | -          | -      | -              | -            | -              | -              | -        | 40       |
| CL-SL_2015-1                 | Correl                  | Annual Cropland                                    | _Annual crops                | Settlements  | Settlements (Other)    | Settlements            | -          | -      | -              | -            |                | -              | -        | 60       |
| CL-SL_2015-2                 | Cropland                | Perennial Cropland                                 | Perennial crops              |              | , ,                    |                        | -          | -      | -              | -            | -              | -              | -        | 20       |
| GL-SL_2015-1                 | Grassland               | Managed Grassland                                  | Grassland                    |              |                        |                        | -          | -      | -              | -            | -              | -              | -        | 20       |
|                              |                         |                                                    |                              |              |                        |                        |            |        |                |              |                |                |          |          |

## Step 4

We enter data in the Software.

Recall: enter units of land in the *Software* from the first year -i.e. 1990- of the time series<sup>170</sup> till the last year -i.e. 2025. This is a MUST requirement to correctly enter a Land Representation in the *Software*.

Page **114** of **124** 

<sup>&</sup>lt;sup>170</sup> Recall, this first requires setting the time series in the *Inventory Year* TAB of the *Application* Menu (accessible from the main bar of the *Sofutare*).

### Step 4a

In the **Regions** TAB, we enter:

- 3. total area of the country, in ha
- 4. Regions' name and associated area; for this example Region's name is Example 2 and the area is 300,000 ha:

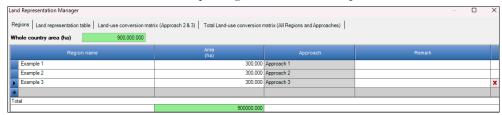

**Note** the Land Representation in the figure covers all three examples of this Guide -i.e. 3 Regions for the 3 Examples on Land Representation, each Region contains one example for the corresponding IPCC Approach.

### Step 4b

In the Land representation table TAB, we enter data from Forest land category to Other land category. Thus:

- 9. we click on the symbol on the left-hand side of the screen next to Forest land category to open submenu of subcategories
- 10. we click on the symbol on the left-hand side of the screen next to *Managed Forest land* subcategory to open submenu where to enter information on units of land according to the relevant subdivisions:
- 11. to select the *Current land use subdivision* we click on the symbol on the right-hand side of the field, so opening a dropdown menu from which selecting the relevant subdivision:

  Note that the dropdown menu contains the subdivisions entered in the Land Use Manager

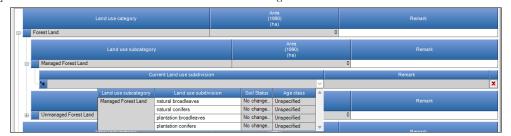

12. Once the *Current land use subdivision* is selected, we move to the following level by clicking on the symbol — on the left-hand side of the screen, and we:

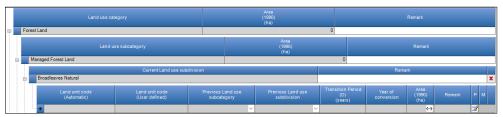

- 13. enter the Land unit code (user-defined),
- 14. select the *Previous land use subcategory* and then the *Previous land use subdivision*, by clicking in both cases on symbol on the right-hand side of the field,

Note that the selection of the land use subcategory determines the land use subdivision available in the dropdown menu

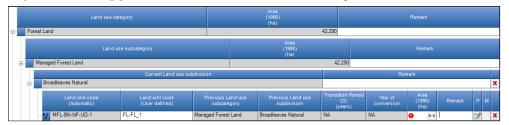

**NOTE**: Given **FL-FL\_1** is not undergoing a conversion -i.e. Remaining in the land use subdivision-, the information in the fields *Previous land use subcategory* and *Previous land use subdivision* and in the fields *Land use subcategory* and *Current land use subdivision* is identical. Thus, the *Software* automatically<sup>171</sup> compiles the notation key NA -i.e. *Not Applicable*- in the fields *Transition period* and *Year of conversion*.

15. enter the Area (ha),

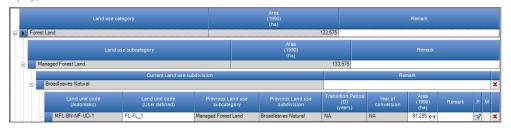

<sup>171</sup> The Software does it given the fields Previous land use subdivision and Current land use subdivision contain same information.

**Note**: Once entered the area, we leave the *Area update mode* (accessible by clicking on the symbol on the right-hand side of the field *Area*) in its default option *Current inventory year and subsequent inventory years*.

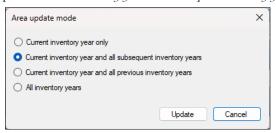

16. click on *SAVE*, on the bottom right-hand corner of the window, before moving to enter the next unit of land. Note that once saved the Software assign an automatic code to the unit of land

Repeating steps 1 to 15 for all units of land we complete the land representation data entry for the year 1990:

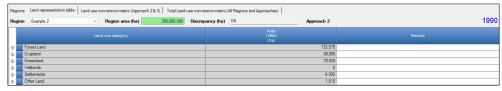

### Step 4c

Once all units of land for the year 1990 have been entered we create the years 1991, 1992, 1993, 1994 and 1995.

To do so, we use the *Inventory Year* Menu (accessible from the main bar of the *Software*) and select the *Create new...* functionality.

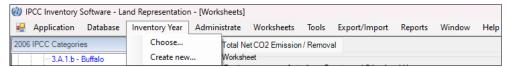

We can either create new inventory years as a copy of the previous inventory year -e.g. 1991 as a copy of 1990- or as an empty inventory year.

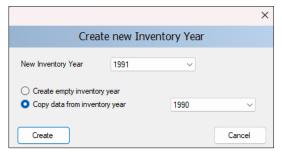

In both cases the Land representation table of the new inventory year contains the units of land already entered in the previous year(s), although in the second case -i.e. empty inventory- no area data are prefilled by the *Software*. However, given we have no new data to enter for the years 1991, 1992, 1993 and 1994, we choose to create those as a copy of the previous inventory year; while for the year 1995, given we have new data, we choose to create it as an empty inventory.

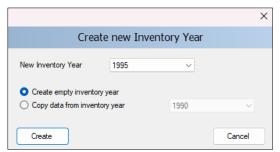

We then enter the data for units of land in the year 1995, by repeating all steps described at Step 4b:

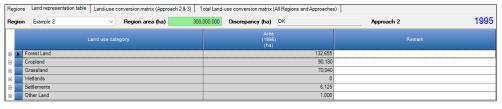

**Note**: when a unit of land under conversion is entered the *Software* automatically set the transition period to *20* years and the current inventory year as the *Year of conversion*.

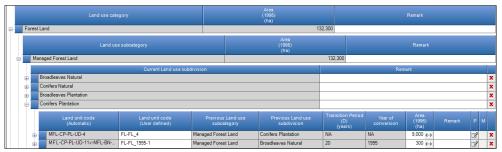

### Step 4d

We repeat operations described in <u>Step 4c</u> to create the years 1996, 1997, 1998, 1999, 2000 and we enter data in year 2000 as described in <u>Step 4b</u>. And we do it for all other years; till we have created, repeating operations described in <u>Step 4c</u>, all years to 2025 and we have entered data in years 2005, 2010, 2015, 2020, 2025, repeating operations described in <u>Step 4c</u>.

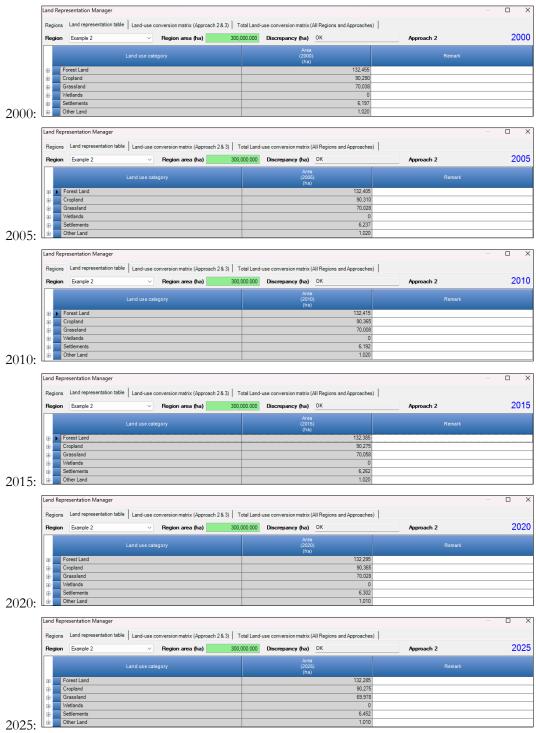

**NOTE**: In the year 2015, areas converted in the year 1995 have completed the transition period D and thus are identified by the *Software* with blue ink.

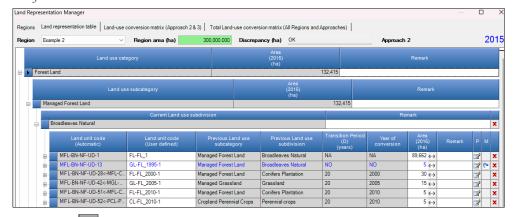

By clicking on the symbol a dialog box opens where we have to select<sup>172</sup>, in the *Land unit* field, the unit of land to which merging the unit of land that has completed its conversion period. In this case unit *GL-FL\_1995\_1* of an area of 5 *ha* has undergone its transition period D and can thus be merged with the relevant unit of land *Remaining* in the relevant land use subdivision -i.e. *Broadleaves natural* -, which is *FL-FL\_1*.

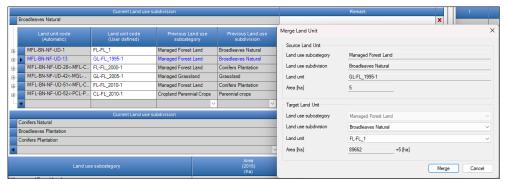

Once merged, the area of unit of land FL-FL\_1 is increased of an area equivalent to the area of unit of land GL-FL\_1995\_1 -i.e. from 89,622 to 89,667 ha-and unit of land GL-FL\_1995\_1 is not anymore tracked in the NGHGI.

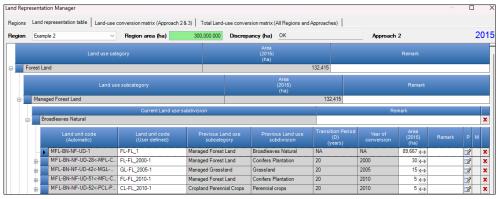

Merging of units of land occurs also in the inventory years 2020 and 2025.

Page 120 of 124

<sup>&</sup>lt;sup>172</sup> The dialog box contains in a dropdown menu all units of land of the relevant subdivision that are not in a conversion status. In our case only 1 unit of land corresponds to such description.

## Conclusion

In conclusion of this example, in the Land representation table Tab you will see your land representation as expected to be reported in an NGHGI:

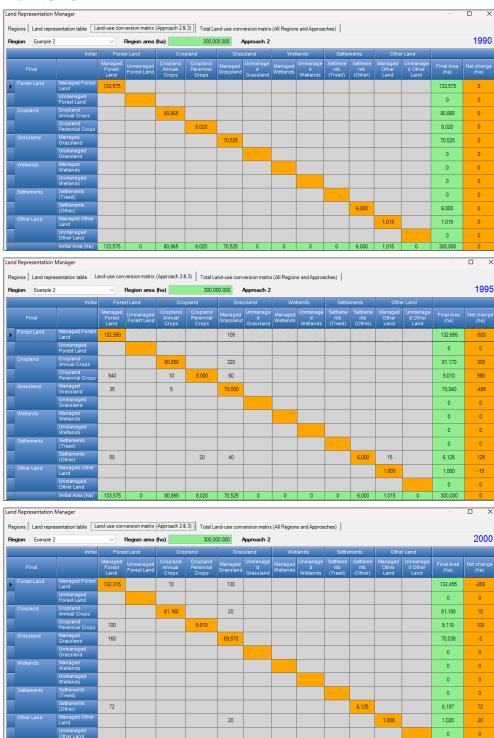

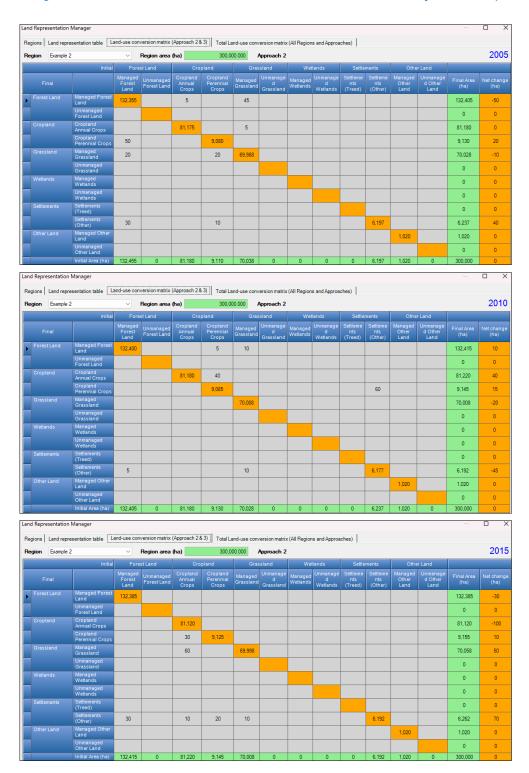

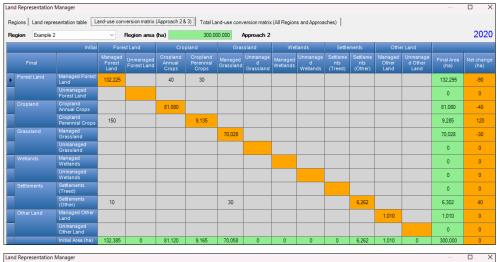

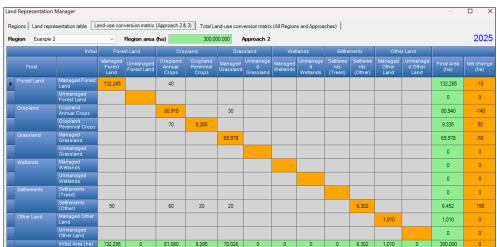

# **Glossary**

Category/Subcategory/Subdivision: in the *Software*, <u>category</u> refers to the 6 IPCC land use categories, <u>subcategory</u> refers to the pairs under which subdivisions aggregate in the <u>Land Use Manager</u>, <u>subdivision</u> refers to the land use types entered by users in the <u>Land Use Manager</u>.

- ✓ Category: The 6 IPCC land use categories are broadly defined in <a href="Chapter 3">Chapter 3</a> (Volume 4, 2006 IPCC Guidelines), and it is recognized that these categories are a mixture of land cover (e.g., Forest, Grassland, Wetlands) and land use (e.g., Cropland, Settlements) classes. Within a GHG Inventory, each land use category is composed of 2 reporting sets: Land remaining in the land category and Land converted to the land category.
- ✓ **Subcategory**: The Software disaggregates the 6 IPCC land use categories in pairs of subcategories -i.e. 12-, depending on the presence of human activity i.e. Forest land, Grassland, Wetlands and Other land, as Managed vs Unmanaged land, or for those categories that are manmade depending on the presence of woody biomass i.e. Cropland, annual vs perennial crops, and Settlements, treed vs other.
- ✓ **Subdivisions**: are those land use types entered by users in the <u>Land Use Manager</u> under any of the 12 subcategories. There is not a limit to the number of subdivisions users can enter.

**Region**: Any stratification of the national territory in subnational units, as defined by users (e.g., administrative regions, ecological zones, parks, land subject to specific project activities, as well as a mix of those). Users can enter any number of user-specific regions. If users wish to report for the entire country, only one region is to be defined.

**Unit of land**: is an area homogeneous for all relevant variables that qualify a land use subcategory. Under approach 1, homogeneity is limited to the current status of the land; under Approaches 2 and 3 it depends on historical records too. Units of land are entered in the <u>Land Representation Manager</u> and then transferred by the *Software* to the relevant calculation worksheets.

### Units of land can be in a:

- ✓ Remaining status, which means that the area did not undergo a conversion to another land use subdivision within the last **D** years; where **D** is the transition period.
- ✓ *Conversion* status, which means that the area did undergo a conversion to another land use subdivision within the last **D** years; where **D** is the transition period.